# MAGAZYN = GEOINFORMACYJNY <u>a L</u>

**CZERWIEC 2003** 

NR 6 (97) ISSN 1234-5202 NR INDEKSU 339059 CENA 15,90 ZŁ (w tym 7% VAT)

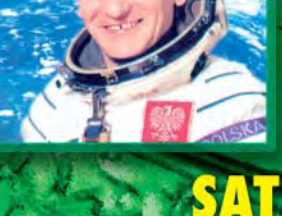

25 lat temu

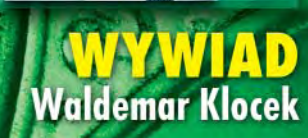

. . . . . . . . . . .

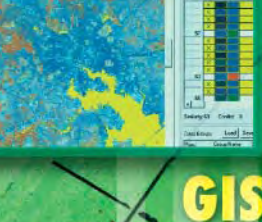

ERDAS IMAGINE 8.

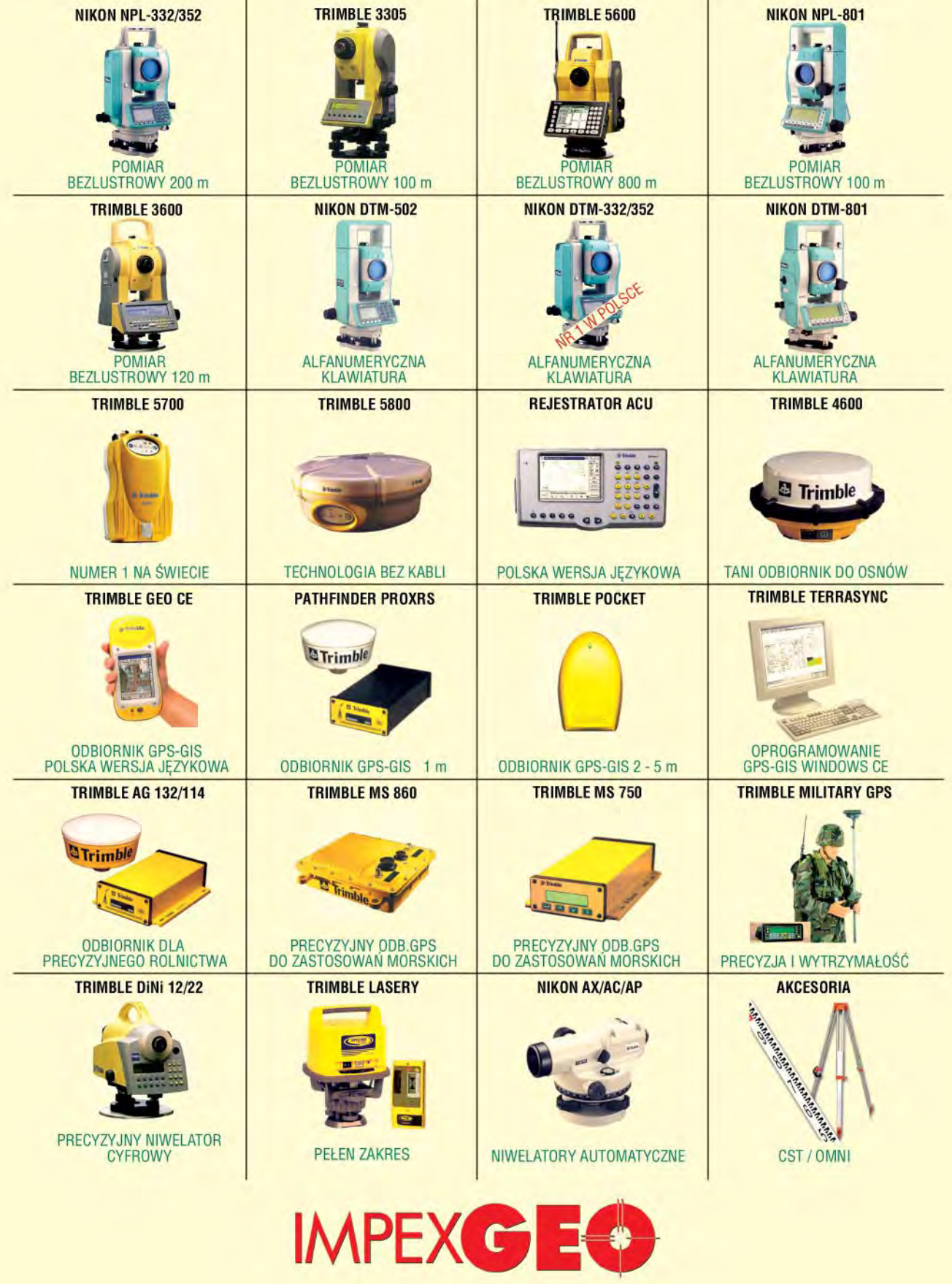

Generalny dystrybutor w Polsce instrumentów geodezyjnych firm Trimble i Nikon<br>ul. Platanowa 1, osiedle Grabina, 05-126 Nieporet k/Warszawy, e-mail: impexgeo pol.pl, www.impexgeo.pol.pl.<br>tel.(0-22) 7724050, 7747006,7747007,

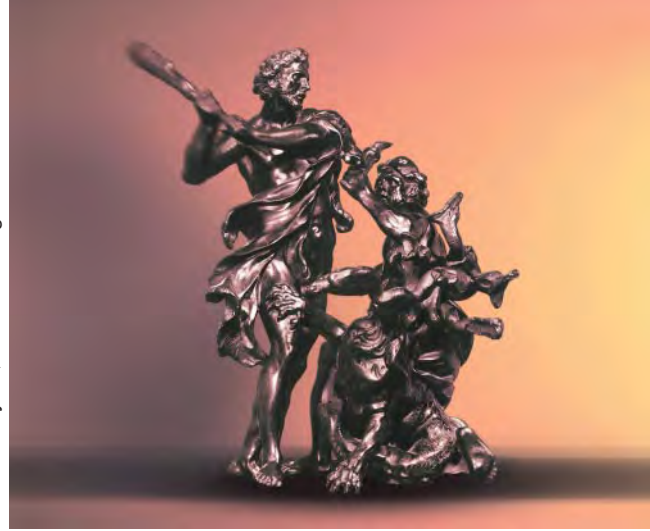

# **£eb urwaæ hydrze**

Pracownicy urzędów i innych jednostek organizacyjnych, wykonujący zadania organów Służby Geodezyjnej i Kartograficznej, a także pracownicy urzędów gmin, wykonujący czynności administracyjne, związane z podziałami nieruchomości oraz scaleniami i podziałami nieruchomości, nie mogą prowadzić działalności gospodarczej polegającej na wykonywaniu prac geodezyjnych, kartograficznych i taksacyjnych, a także wykonywać na jakiejkolwiek podstawie tych prac na rzecz przedsiębiorców, prowadzących działalność w tym zakresie – to dosłowne brzmienie jednego z artykułów nowelizowanego Prawa geodezyjnego i kartograficznego. Pomijając niedociągnięcia interpunkcyjne – którymi, mam nadzieję, zajmą się fachowcy, jak ustawa trafi wreszcie do Sejmu – jest to krok we właściwym kierunku. Po raz kolejny wracam w tym miejscu do problemu wykonywania usług geodezyjnych przez urzędników solo i jednostki administracji, bo też jak hydra odradzają się pomysły na sprezentowanie im kolejnych zleceń. Doświadczenie uczy, że raz wprowadzone anomalne rozwiązania nie dają się tak łatwo wyplenić (patrz pozyskiwanie nieruchomości pod autostrady). Dlatego trzeba trzymać rękę na pulsie i zapobiegać im póki czas. Ostatnio hydra podnosi łeb w związku z okresowymi kontrolami na rzecz IACS oraz powszechną taksacją. Zduszenie takich inicjatyw w zarodku to zadanie, przy którym solidarnie powinny współpracować wszelkie organizacje zrzeszające geodetów. Główny geodeta kraju Jerzy Albin deklaruje, że popiera firmy w ich dążeniu do wyeliminowania z rynku urzędników wykonujących usługi geodezyjno-kartograficzne, czego dowodem są zapisy w nowelizowanej ustawie. Czy dysponujący ogromnymi pieniędzmi na prace geodezyjno-kartograficzne prezes Agencji Restrukturyzacji i Modernizacji Rolnictwa Jerzy Miller też opowie się za gospodarką rynkową? **Katarzyna Paku³a-Kwieciñska**

Miesięcznik geoinformacyjny GEODETA. Wydawca: Geodeta Sp. z o.o. Redakcja: 02-541 Warszawa, ul. Narbutta 40/20, tel./faks (0 22) 849-41-63, tel. 646-87-44

e-mail: geodeta@atomnet.pl, http://www.magazyn.geodeta.pl

Zespół redakcyjny: Katarzyna Pakuła-Kwiecińska (redaktor naczelny), Anna Wardziak (sekretarz redakcji), Zbigniew Leszczewicz, Jerzy Przywara, Jacek Smutkiewicz, Bożena Baranek. Projekt graficzny: Jacek Królak. Redakcja techniczna i łamanie: Maika Rokoszewska. Korekta: Katarzyna Jakubowska.

Nie zamówionych materiałów redakcja nie zwraca. Zastrzegamy sobie prawo do dokonywania skrótów oraz do własnych tytułów i śródtytułów. Za treść ogłoszeń redakcja nie odpowiada.

# **GEOINFORMACYJNY** MAGAZYN

*w numerze*

**nr 6 (97) Czerwiec 2003**

## *sprzët*

Rzeźbienie laserem ...

Skaner laserowy CYRAX 2500

## *Europa*

Geodeci w Unii Europejskiej .................................... 14 Część II – uznawanie dyplomów i kwalifikacji do wykonywania zawodu geodety w Danii i Finlandii

## *organizacje*

Kiedy rynek drgnie .......................................................... 18 10 lat Krajowego Związku Pracodawców Firm Geodezyjno-Kartograficznych, Zegrze, 12-14 maja

## *wywiad*

Zatrzymaæ spadek produkcji.................................... 20 Rozmowa z Waldemarem Klockiem, nowym prezesem KZPFGK

## *SAT*

Największe korzyści odniosła nauka ............... 24 Rozmowa z generałem Mirosławem Hermaszewskim, pierwszym i jedynym polskim kosmonautą, w 25. rocznicę lotu

## *GIS – nauka*

Automaty komórkowe a generalizacja .......... 30

## *GIS – narzëdzia*

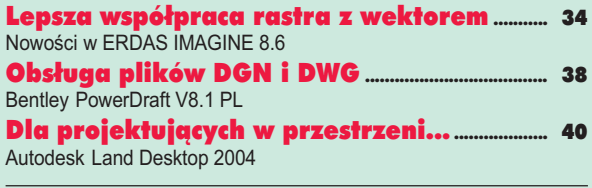

*ARCADIA*................................................................................. <sup>43</sup>

## *prawo*

Regulamin dzia³ania Komisji... ................................ 52

## *zasób*

Powia³o informatyzacj¹................................................ 56 Konferencja "Od geodezji do geomatyki", Elbląg, 24-25 kwietnia

*rynek*

Zamówienia publiczne ................................................... 64

## *szkoða*

Studia po studiach ............................................................. 73

Rekrutacja na studia podyplomowe 2003/2004

Okładka: Wizualizacja sklepienia kościoła św. Piotra i Pawła w Krakowie uzyskana w wyniku pomiaru skanerem laserowym CYRAX 2500 udostępniona przez firmę Czerski Trade Polska

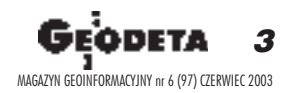

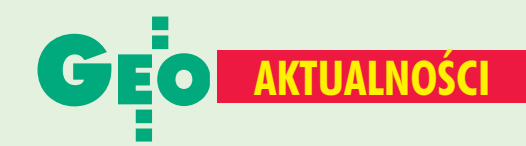

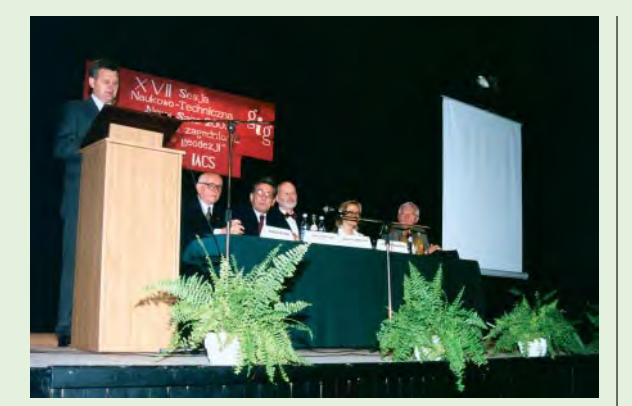

# Agencja idzie na zakupy?

Po raz siedemnasty zebrano się w Nowym Sączu (22-24 maja), by dyskutować o aktualnych problemach geodezji. Uczestnicy tegorocznej SGP-owskiej konferencji "Aktualne zagadnienia w geodezji" zajęli się tematem jak najbardziej na czasie, czyli "Polskim IACSem". Przybyli na spotkanie przedstawiciele Agencji Restrukturyzacji i Modernizacji Rolnictwa, Ministerstwa Rolnictwa i Rozwoju Wsi, administracji samorzadowej oraz nauki i biznesu opowiadali o założeniach, wymaganiach i problemach związanych z uruchomieniem Zintegrowanego Systemu Zarządzania i Kontroli (IACS). Każdy przedstawił swój obraz sytuacji. Brak w tym wszystkim jednak logiki i spójności. Dyskusja na zakończenie konferencji potwierdziła zaś to, o czym wiadomo od dawna – nie istnieje komunikacja ani pomiędzy rządowymi agencjami, ani pomiędzy administracją rządową i samorządową. Symboliczna reprezentacja GUGiK-u w Nowym Sączu była tego świadectwem. Dobre samopoczucie panuje natomiast w ARiMR, która przedstawiła kolejny księżycowy pomysł, tym razem na zakup kilkuset zestawów GPS, total station, laptopów itd. na trzymiesięczne kampanie kontrolne. Tekst i zdjęcie Jerzy Przywara

# Komitet Geodezji PAN (2003-2006)

27 maja 2003 r. odbyło się pierwsze w nowej kadencji posiedzenie plenarne Komitetu Geodezji Polskiej Akademii Nauk, podczas którego wybrano Prezydium oraz mówiono bieżące sprawy.

Na przewodniczącego Komitetu wybrano członka korespondenta PAN prof. Lubomira W. Barana, na wiceprzewodniczących -prof. Józefa Jachimskiego i prof. Janusza Śledzińskiego, a na sekretarza naukowego - autorkę tej notatki. W skład Komitetu wchodzą także profesorowie: Marcin Barlik (PW), Józef Beluch (AGH), Aleksander Brzeziński (CBK), Aleksandra Bujakiewicz (PW), Stefan Cacoń (AR Wrocław), Józef Czaja (AGH), Kazimierz Czarnecki (PW). Andrzej Felski (AMW Gdynia), Idzi Gajderowicz (UWM Olsztyn), Jan Gocał (AGH), Andrzej Hopfer (UWM Olsztyn), Wojciech Janusz (IGiK), Romuald Kaczyński (IGiK), Roman Kadaj (Politechnika Rzeszowska), Barbara Kołaczek (CBK), Jan Kryński (IGiK), Ewa Krzywicka--Blum (AR Wrocław), Adam Linsenbarth (IGiK), Andrzej Makowski (PW), Bogdan Ney (IGiK), Heronim Olenderek (SGGW), Stanisław Oszczak (UWM Olsztyn), Wojciech Pachelski (CBK), Witold

Prószyński (PW), Jerzy Rogowski (PW), Józef Sanecki (WAT), Andrzej Sas-Uhrynowski (IGiK), Wojciech Wilkowski (PW), Bogdan Wolski (Politechnika Krakowska), Janusz B. Zieliński (CBK). Członkowie Komitetu wypowiadają się w sprawach polityki naukowej państwa, biorą udział w formułowaniu priorytetowych tematów badawczych w zakresie geodezji i kartografii, opiniują akty prawne, programy kształcenia na uczelniach wyższych oraz sporządzają ekspertyzy zadań ważnych dla rozwoju kraju. Zadania szczegółowe Komitetu wykonywane są przez sekcje i zespoły problemowe, do udziału w których zapraszani są wybitni specialiści (naukowcy i praktycy) spoza grona członków oraz przedstawiciele towarzystw naukowych. W ciągu minionych 50 lat Komitetowi przewodniczyli kolejno: prof. Edward Warchałowski, członek rzeczywisty PAN Michał Odlanicki-Poczobutt (obecnie honorowy przewodniczący), członek korespondent PAN **Zygmunt Kowalczyk** oraz członek rzeczywisty PAN Bogdan Ney (obecnie przewodniczący Wydziału VII PAN).

Ewa Wysocka

# Internetowa konsultacja INSPIRE

Seminarium "Udział Polski w europejskiej infrastrukturze danych przestrzennych" zorganizowane przez Polskie Towarzystwo Informacji Przestrzennej (PTIP) w ramach działalności Międzyresortowego Zespołu Infrastruktury Geoinformacyjnej odbyło się 6 maja w Instytucie Geodezji i Kartografii w Warszawie. Zespół powstał w lipcu 2001 r. z inicjatywy ówczesnego głównego geodety kraju Kazimierza Bujakowskiego i stanowi forum współdziałania ministerstw, urzędów i instytucji zainteresowanych racjonalnym i skoordynowanym rozwojem w dziedzinie geoinformacji, a zwłaszcza utworzeniem w Polsce

infrastruktury geoinformacyjnej. Podczas seminarium prof. Jerzy Gaździcki (przewodniczący PTIP) i prof. Adam Linsenbarth (członek międzynarodowej Grupy Ekspertów INSPIRE) zaprezentowali iniciatywe **INPIRE** (Infrastruktura Danych Przestrzennych w Europie). Po opracowaniu przez grupy robocze raportów wkracza ona obecnie w fazę konsultacji internetowych, których celem jest zebranie od potencjalnych użytkowników opinii na temat założeń **INSPIRE, 29 kwietnia Komisia** Europejska opublikowała tekst dokumentu II fazy konsultacji internetowej. Obok założeń INSPIRE, zawarto w nim 18 konkretnych pytań

(odpowiedzi można było nadsyłać do 29 maja). Podczas seminarium prof. Jerzy Gaździcki zaprezentował te pytania oraz proponowane odpowiedzi i poprosił wszystkich uczestników o nadsyłanie uwag, tak by możliwe było sformułowanie i przesłanie KE jednolitego stanowiska Zespołu. Stanowisko takie, o tyle istotne, że uwzględniające postulaty najważniejszych jednostek zajmujących się geoinformacją w naszym kraju, zostało przekazane Komisji Europejskiej pod koniec maja. Wśród uczestników seminarium reprezentujących poszczególne resorty obecny był m.in. główny geolog kraju Krzysztof Szamałek.

Katarzyna Pakuła-Kwiecińska

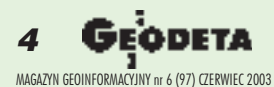

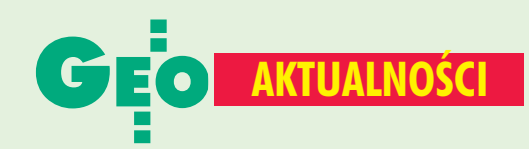

## **Nowości prawne**

W DzU nr 85 z 16 maja opublikowano rozporządzenie ministra finansów z dnia 9 maja 2003 r. w sprawie szczegółowych zasad gospodarki finansowej Agencji Restrukturyzacji i Modernizacji Rolnictwa (poz. 783), weszło w życie 31 maja 2003 r. z wyj.; w DzU nr 80 z 10 maja opublikowano ustawy: z dnia 27 marca 2003 r. o planowaniu i zagospodarowaniu przestrzennym (poz. 717), wejdzie w życie po upływie 2 mies. od dnia ogłoszenia; z dnia 27 marca 2003 r. o zmianie ustawy -Prawo budowlane oraz o zmianie niektórych ustaw (poz. 718), wejdzie w życie po upływie 2 mies. od dnia ogłoszenia; z dnia 28 marca 2003 r. o zmianie ustawy o komercjalizacji, restrukturyzacji i prywatyzacji przedsiębiorstwa państwowego "Polskie Koleje Państwowe" oraz o zmianie ustawy o gospodarce

nieruchomościami (poz. 720), weszła w życie 25 maja 2003 r., ■ z dnia 10 kwietnia 2003 r. o szczególnych zasadach przygotowania i realizacji inwestycji w zakresie dróg krajowych (poz. 721), weszło w życie 25 maja 2003 r. z wyj.;

w DzU nr 73 z 30 kwietnia opublikowano: Porozumienie między Rządem Rzeczypospolitej Polskiej a Europejską Agencją Kosmiczną o współpracy w dziedzinie badania i użytkowania przestrzeni kosmicznej do celów pokojowych, podpisane w Warszawie dnia 24 stycznia 2002 r. (poz. 662); oświadczenie rządowe z dnia 21 marca 2003 r. w sprawie mocy obowiązującej Porozumienia między Rządem Rzeczypospolitej Polskiej a Europejską Agencją Kosmiczną o współpracy w dziedzinie badania i użytkowania przestrzeni kosmicznej do celów pokojowych, podpisanego w Warszawie dnia 24 stycznia 2002 r. (poz. 663).

### Opr. AW

## I Parę map na 48. Międzynarodowych Targach Książki w Warszawie

W dniach 15-18 maja w Pałacu Kultury i Nauki w Warszawie odbyły się 48. Międzynarodowe Targi Książki. Wśród ponad dwustu stoisk można było znaleźć też kilka z mapami. Swoje wydawnictwa prezentował m.in. Główny Urząd Geodezji

i Kartografii (zdjęcie poniżej) – jak zwykle z monumentalnym Atlasem Rzeczypospolitej, wąską gamą map i usługami oferowanymi przez Centralny Ośrodek Dokumentacji Geodezyjnej i Kartograficznej. Obecne były

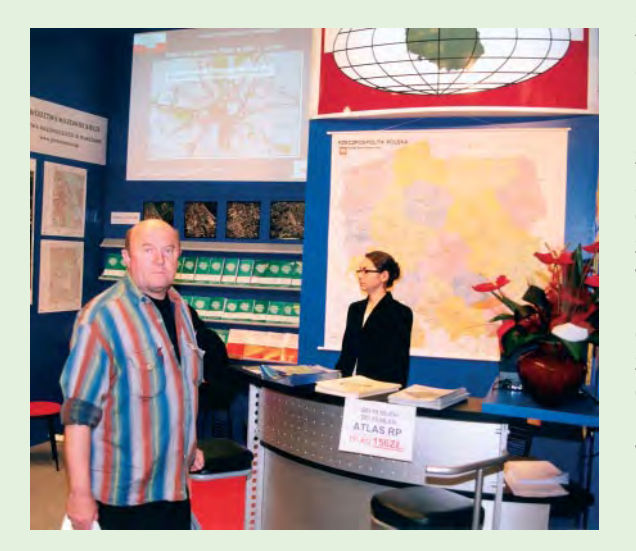

warszawskie wydawnictwa: Daunpol (zdjęcie z prawej) – z całą serią planów miast i atlasów drogowych i Demart z podobną ofertą poszerzoną o pozycje dla szkół. Były też bardziej niż skromne stoiska wydawnictwa www.mapy.pl mającego "zinternetyzowaną" nie tylko nazwę, ale i reklame (brak jakichkolwiek papierowych materiałów z ofertą, cenami, adresem itp.), oraz Terra Nostra ze znanymi widokami współczesnych miast. Impreza cieszyła się o wiele mniejszym zainteresowaniem odwiedzających i było na niej mniej wystawców niż w latach poprzednich. Tekst i zdjęcia

**Jerzy Przywara** 

## **Uprawnienia po nowemu**

Od 1 maja obowiązuje nowy regulamin działania Komisji Kwalifikacyjnej ds. Uprawnień Zawodowych w Dziedzinie Geodezji i Kartografii (pełna treść na s. 52). Egzaminy na uprawnienia odbywają się teraz w GUGiK. Pisemny składa się z dwóch części: ogólnej (60 pytań testowych) oraz szczegółowej (3 pytania opisowe). Po nim następuje egzamin ustny. Jednorazowo można zdobyć uprawnienia tylko w jednym zakresie i kosztuje to mniej niż dotychczas, bo 500 zł. Odbyła się już pierwsza sesja egzaminacyjna (30-31 maja). Do egzaminów przystąpiły w sumie 42 osoby: zakres 1 i 2 - 24 (zdało 13), zakres 6 i 7 -18 (zdało 16). 555 pytań testowych jest już dostępnych na stronie internetowej GUGiK.

**KPK** 

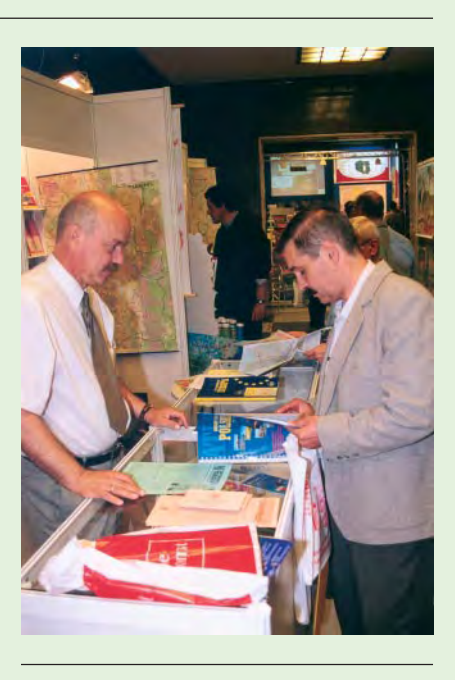

## **Sprostowanie**

Przygotowując komentarz do pisma Ministerstwa Finansów dotyczącego wysokości podatku VAT dla usług geodezyjno-kartograficznych (GEODETA 5/2003), popełniłam błąd. Ponieważ stawka sugerowana przez MF wynosi 7%, jedno ze zdań powinno brzmieć: "Źle, że to 7%." Przepraszam.

Katarzyna Pakuła-Kwiecińska

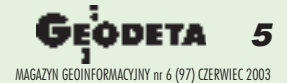

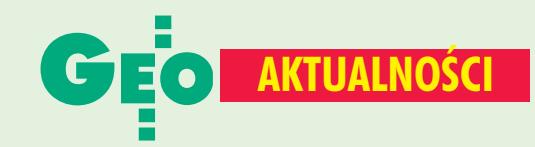

## Kontrakt na II fazę projektu CERGOP

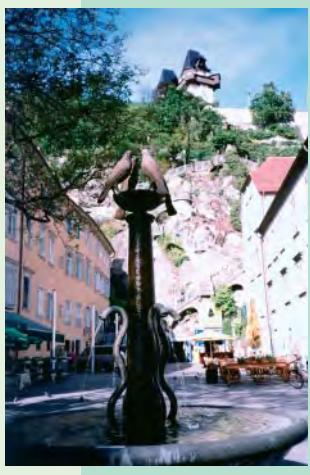

W końcu marca br. podpisany został przez Komisję Europejska kontrakt przedłużający realizację Projektu **CERGOP** (Central Europe Regional Geodynamics Project) zainicjowanego w roku 1994

przez Sekcję C "Geodezja" Grupy Roboczej "Nauka i Technologia" Inicjatywy Środkowo-Europejskiej (CEI). Realizacja I fazy tego projektu została zakończona w roku 1998 i obecnie realizowana jest faza II - znacznie rozszerzona. Trzyletni koszt realizacji Il fazy wynosi około 2,7 miliona euro, z czego UE pokrywa około 2,1 miliona. W projekcie bierze udział 14 krajów: Albania, Austria, Bośnia i Hercegowina, Bułgaria, Chorwacja, Czechy, Niemcy, Polska, Rumunia, Słowacja, Słowenia, Ukraina, Węgry i Włochy. Najważniejszą część CERGOP stanowi założenie sieci satelitarnej GPS w Europie Środkowej i Południowej

na terenie wszystkich uczestniczących w projekcie krajów (65 punktów) oraz praca 13 tematycznych grup studyjnych. Kierownictwo projektu sprawują prof. I. Fejes z Wegier i autor niniejszej notatki, a koordynatorem jest dr. P. Pesec z Austriackiej Akademii Nauk w Grazu. W związku z formalnym rozpoczęciem realizacji II fazy CERGOP, w Grazu w Austrii (5-6 maja) odbyła się robocza konferencja przedstawicieli krajów uczestniczących w projekcie ("kick-off" conference). Ustalono podczas niej dokładny program prac, omówiono przebieg planowanej na 16-21 czerwca br. kampanii obserwacyjnej sieci CERGOP, dokonano przeglądu prac wszystkich 13 grup studyjnych. Odbyło się także zebranie członków Konsorcjum CEGRN (Central European GPS Reference Network) powstałego w 2001 roku jako wynik prac I fazy projektu CERGOP, którego głównym zadaniem jest organizowanie kampanii obserwacyjnych sieci CERGOP i sieci centrów obliczeniowych. Na forum Konsorcjum CEGRN powstają też nowe projekty i inicjowane są różne nowe formy współpracy pomiędzy członkami Konsorcjum - 14 instytucjami z 13 krajów europejskich.

Tekst i zdjęcie Janusz Śledziński

## Centymetrowa geoida dla Polski

W Instytucie Geodezji i Kartografii w Warszawie odbyły się międzynarodowe warsztaty na temat stworzenia modelu centymetrowej geoidy na terenie Polski. W dwudniowym spotkaniu (8-9 maja) uczestniczyli, oprócz polskich naukowców, także dwaj przedstawiciele Narodowej Służby Geodezyjnej Danii: Rene Forsberg i Gabriel Strykowski. W pierwszym dniu warsztatów przewodniczący spotkania prof. Jan Kryński przedstawił główne problemy do rozwiązania i omówił zaawansowanie prac. Reprezentanci różnych jednostek naukowych (IGiK, Politechnika Warszawska, Uniwersytet Warmińsko--Mazurski, Akademia Rolnicza we Wrocławiu, Państwowy Instytut Geologiczny) przeprowadzili analizę jakościową i ilościową danych (geodezyjnych, grawimetrycznych, astronomicznych, geologicznych

i satelitarnych), jakie są w ich posiadaniu, oraz ocenili ich użyteczność w prowadzonych badaniach. Duńscy goście podzielili się doświadczeniami i przedstawili swoje osiągnięcia w tej dziedzinie (stworzenie modelu geoidy na terenie Danii i krajów ościennych oraz Morza Bałtyckiego i Norweskiego). Podkreślili konieczność współpracy i koordynacji działań. Zwrócili szczególną uwagę na atrakcyjność wyników polskich badań dla międzynarodowego społeczeństwa naukowego. Drugiego dnia, w czasie gorącej dyskusji, wymieniono spostrzeżenia na temat technik i słuszności niektórych metod modelowania geoidy. Było to pierwsze tego typu spotkanie, podczas którego nastapiła wymiana danych i informacji między polskimi placówkami badawczymi.

### **MP**

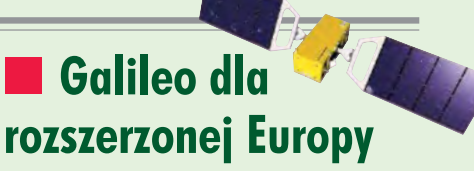

W dniach 19 i 20 maja br. odbyła się w warszawskim Pałacu Kultury i Nauki "Pierwsza Konferencja Galileo dla Rozszerzonej Europy" zorganizowana przez Komisję Europejską, w której uczestniczyli także przedstawiciele Europejskiej Agencji Kosmicznej (ESA) oraz około 120 osób z krajów europejskich (Belgia, Bułgaria, Cypr, Czechy, Estonia, Francja, Grecja, Hiszpania, Litwa, Łotwa, Malta, Niemcy, Polska, Rumunia, Słowacja, Słowenia, Ukraina, Węgry i Włochy). Przedstawiciele Unii Europejskiej i ESA pokazali aktualny stan zaawansowania realizacji programów EGNOS i Galileo, omówili różnorodne możliwe zastosowania satelitarnych systemów nawigacyjnych oraz możliwości uzyskania finansowania programów satelitarnych z funduszów 6. Programu Ramowego. Wszystkie te informacje są zawarte na stronach internetowych pod adresami: http://www.europa.eu.int/ comm/dgs/energy\_transport/galileo,

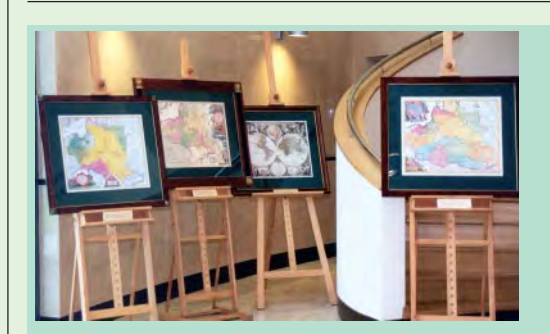

## **Panoramy** Konstytucyjne **Warszawy**

Przygotowana przez Trybunał Konstytucyjny prezentacja z cyklu Tradycje Konstytucyjne Rzeczypospolitej - "Panoramy Konstytucyjne Warszawy" zorganizowana w związku z 212. rocznicą uchwalenia Konstytucji 3 Maja miała na celu "zwrócenie uwagi na szczególny związek przestrzeni warszawskiej z najważniejszymi wydarzeniami prawno-konstytucyjnymi z czasów Rzeczypospolitej Korony Polskiej i Wielkiego Księstwa Litewskiego oraz Księstwa

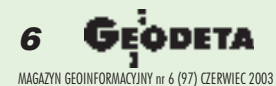

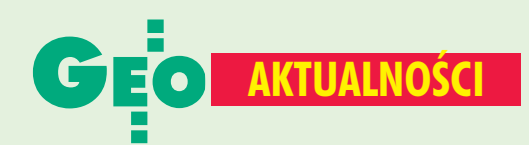

http://www.esa./int/navigation/galileo/. Kraje europejskie, w tym również Polska, przedstawiły stan zaawansowania własnych badań w dziedzinie zastosowań satelitarnych systemów nawigacyjnych oraz prac na rzecz EGNOS i Galileo. Z przeglądu tych wystąpień wynika, że wiele krajów może być partnerami UE i ESA w prowadzeniu intensywnych badań satelitarnych. W Polsce (CBK) uruchomiona została stacja RIMS (Ranging Integrity Monitoring Station) systemu EGNOS, rośnie liczba satelitarnych stacji permanentnych pracujących w ramach globalnych i europejskich programów IGS (International GPS Service) i EPN (EUREF Permanent Network), powstały pierwsze sieci stacji DGPS (sieć Gdańsk, Sopot, Gdynia; sieć na Śląsku), prowadzone są prace nad założeniem krajowej sieci wielofunkcyjnych stacji referencyjnych pokrywającej obszar całego kraju, znane są wyniki licznych praktycznych projektów różnych zastosowań systemów satelitarnych.

Janusz Śledziński

Warszawskiego, Królestwa Polskiego, II Rzeczypospolitej Polskiej, Polskiej Rzeczypospolitej Ludowej i III Rzeczypospolitej Polskiej". Prezentację przygotowano we współpracy z Archiwum Głównym Akt Dawnych, Archiwum m.st. Warszawy, Muzeum Historycznym m.st. Warszawy, Oficyną Wydawniczą "Sztych" i Unią Metropolii Polskich. Wśród bogatego zbioru eksponatów znalazły się m.in.: plansze z Atlasu Unii Metropolii Polskich 2002, panoramy konstytucyjne Warszawy sprzed 1581 r. (najstarsza zachowana), sprzed 1586, z 1656, Adolfa Kozarskiego z 1875 r. i współczesna z 2000 r., Akt Konfederacji Warszawskiej, potwierdzenie przez Henryka Walezego artykułów, znanych później jako henrykowskie, faksymile rękopisu Konstytucji 3 Maja 1791 r. i obraz "Ogłoszenie Konstytucji 3 Maja". Ciekawe były także współczesne zdjęcia lotnicze stolicy ze wskazanymi miejscami tradycji konstytucyjnych Warszawy. Dla nas szczególnie interesujące były XVII- i XVIII-wieczne kartografika.

Tekst i zdjęcie Anna Wardziak

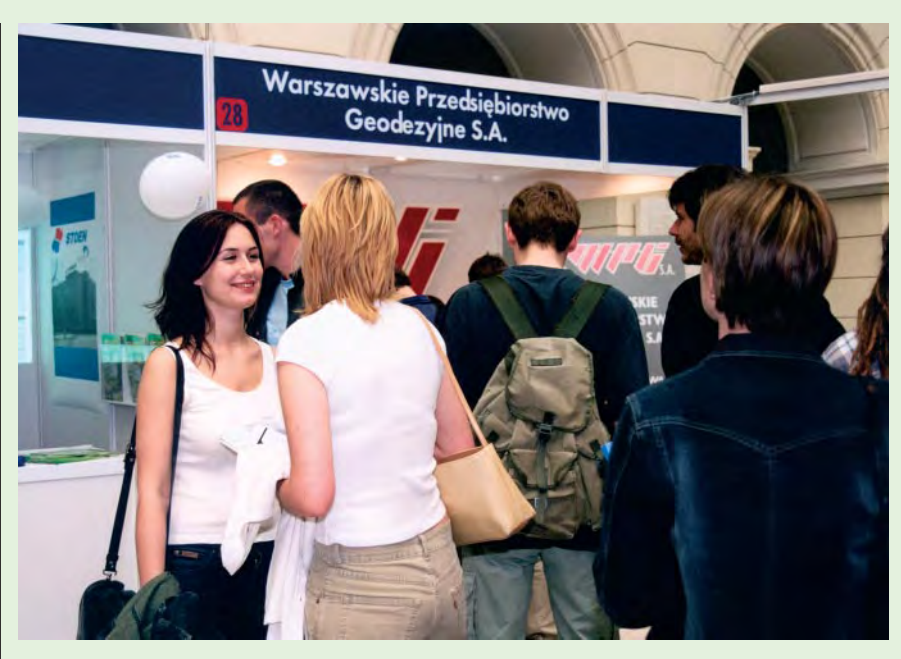

# 10. Targi Pracy na Politechnice Warszawskiej

Tegoroczne jubileuszowe 10. Targi Pracy odbyły się w dniach 8-9 maja w Gmachu Głównym Politechniki Warszawskiej. Organizatorem imprezy tradycyjnie było Stowarzyszenie Studentów BEST (Board of European Students of Technology), a honorowy patronat objął rektor PW prof. Stanisław Mańkowski

Na studentów czekało ok. 400 ofert pracy, praktyk i stażu w 28 zaproszonych do udziału w Targach firmach. Niestety, dla przyszłych geodetów ofertę pracy miał tylko jeden pracodawca -Warszawskie Przedsiębiorstwo Geodezyjne S.A. Poszukiwało ono inżynierów geodetów o trzech

specjalnościach: geodezja inżynieryjno--przemysłowa, fotogrametria, kartografia. Dodatkowe wymagania stawiane potencjalnym kandydatom to znajomość języków (angielski, niemiecki) i bardzo dobry stan zdrowia (praca w terenie). Tekst i zdjęcie

**Anna Wardziak** 

# **O GPS, Galileo i GLONASS w Poznaniu**

W poznańskim Ośrodku Nauki PAN (29-30 kwietnia) odbyła sie 5. konferencja poświęcona systemom nawigacji satelitarnej. Kilkudziesięciu prelegentów przedstawiło zagadnienia związane z rozwojem, badaniami i zastosowaniem technologii satelitarnych systemów lokalizacyjnych: GPS, Galileo, GLONASS. Szef Aktywnej Sieci Geodezyjnej (ASG-PL) Maciej Antosiewicz z UM w Katowicach

zaprezentował założenia i kierunki rozwoju sieci stacji referencyjnych GPS uruchomionej na Śląsku, a Anna Światek i Lech Jaworski z CBK w Warszawie na przykładzie ASG-PL pokazali problemy związane z automatyzacją przetwarzania danych ze stacji permanentnych. Dr Jacek Lamparski z UWM w Olsztynie omówił precyzyjne wyznaczanie współrzędnych sieci z zastosowaniem GPS,

Łukasz Mazurek z Uniwersvtetu w Białymstoku wykorzystanie GPS w badaniach biologii lęgowej ptaków siewkowych, a dr Piotr Fraczyk z firmy NAVIodbiorniki GPS wykorzystywane do synchronizacji urządzeń w sieci PDH i SDH. Pokazywano również nowości z firm: Trimble, Topcon i Leica. Organizatorem konferencji była poznańska firma NAVI. JP.

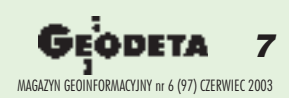

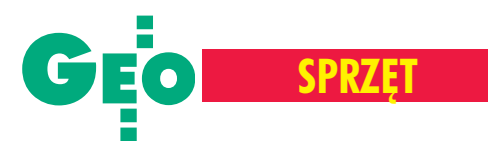

Jak bardzo zmieniają się czasy i technika, niech świadczy fakt, że w użyciu sa już instrumenty, które pozwalają mierzyć 1000-2000 punktów w ciagu 1 sekundy i tworzyć z nich bardzo dokładny i użyteczny model 3D. Mowa tu o skanerach laserowych. Na świecie jest ich kilkaset, a dwa dotarły tak¿e do Polski: CYRAX 2500 oraz Callidus. Charakteryzuja się one wysoką precyzją, wygodą i ekonomika pomiaru. I chyba tylko cena mo¿e dziś powstrzymać potencjalnego użytkownika przed zamianą tachimetru na to nowoczesne i bardzo funkcjonalne urzadzenie. W zestawieniu przedstawiamy kilka z nich, a szczegółowo – CYRAX 2500 firmy Cyra Technologies (koncern Leica Geosystems).

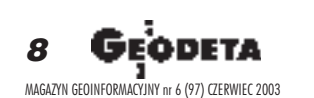

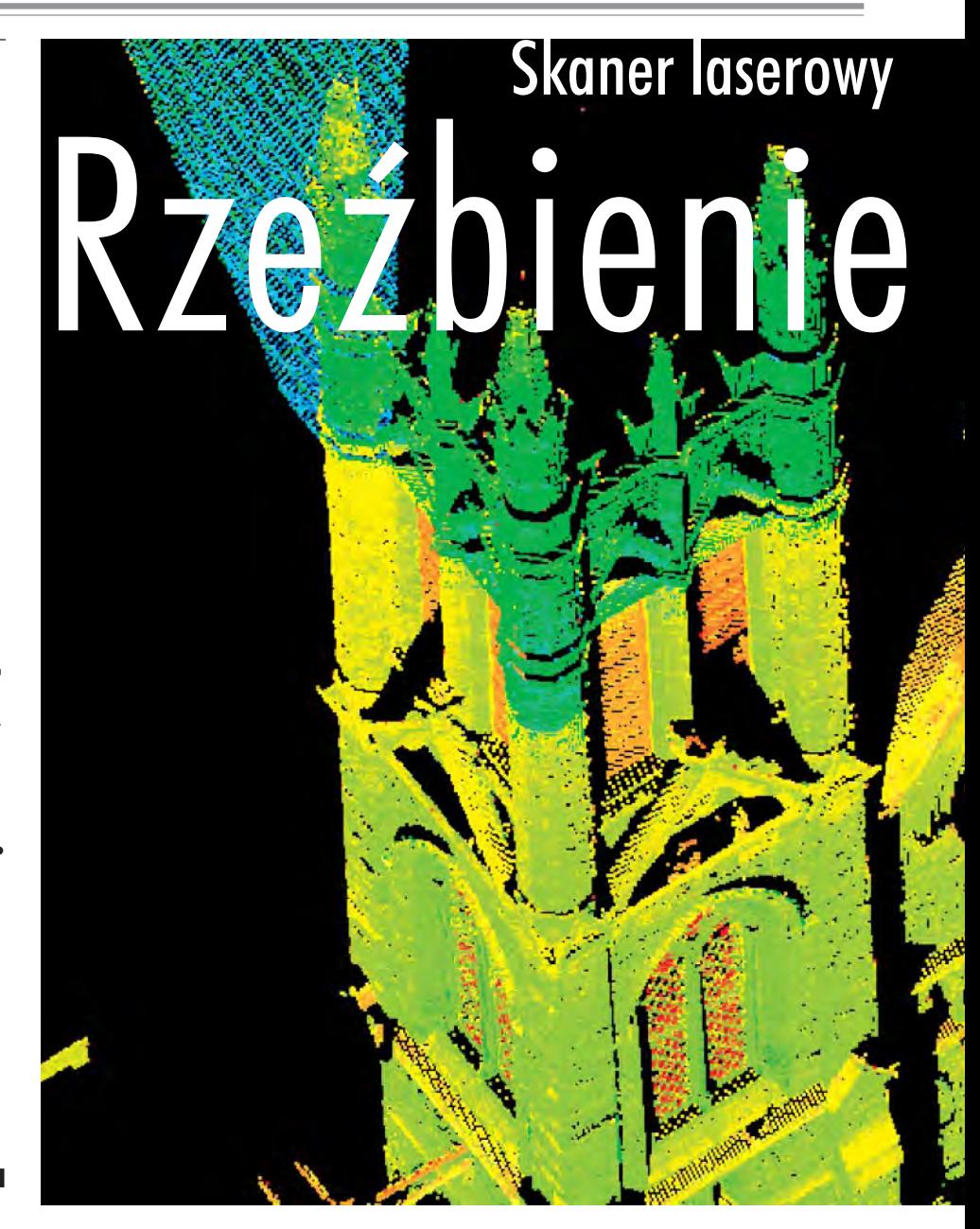

## Budowa i zasada dzia³ania

Od 1993 roku, kiedy to Ben Kacyra rozpoczął prace nad skanerem laserowym, instrumenty te przeszły ogromną ewolucję. Prototyp był tak duży, że trzeba go było transportować samochodem. Ale nawet w porównaniu z pierwszą generacją (modelem 2400) CYRAX 2500 jest o 50% mniejszy i lżejszy. Producent osiągnął to dzięki wysokiemu poziomowi integracji systemu i zmniejszeniu kluczowych elementów skanera. CYRAX 2500 działa na zasadzie do-

kładnego bezreflektorowego pomiaru odległości i odchylenia wiązki lasera. Podstawą systemu jest bardzo szybki dalmierz impulsowy, który w określonym interwale czasu wysyła wiązkę światła. Prostopadłe do siebie dwa obracane przez serwomotor lustra kierują ją na skano-

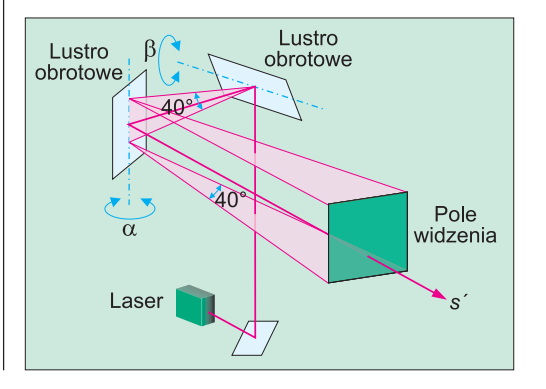

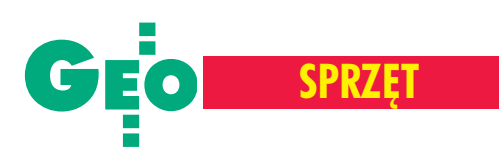

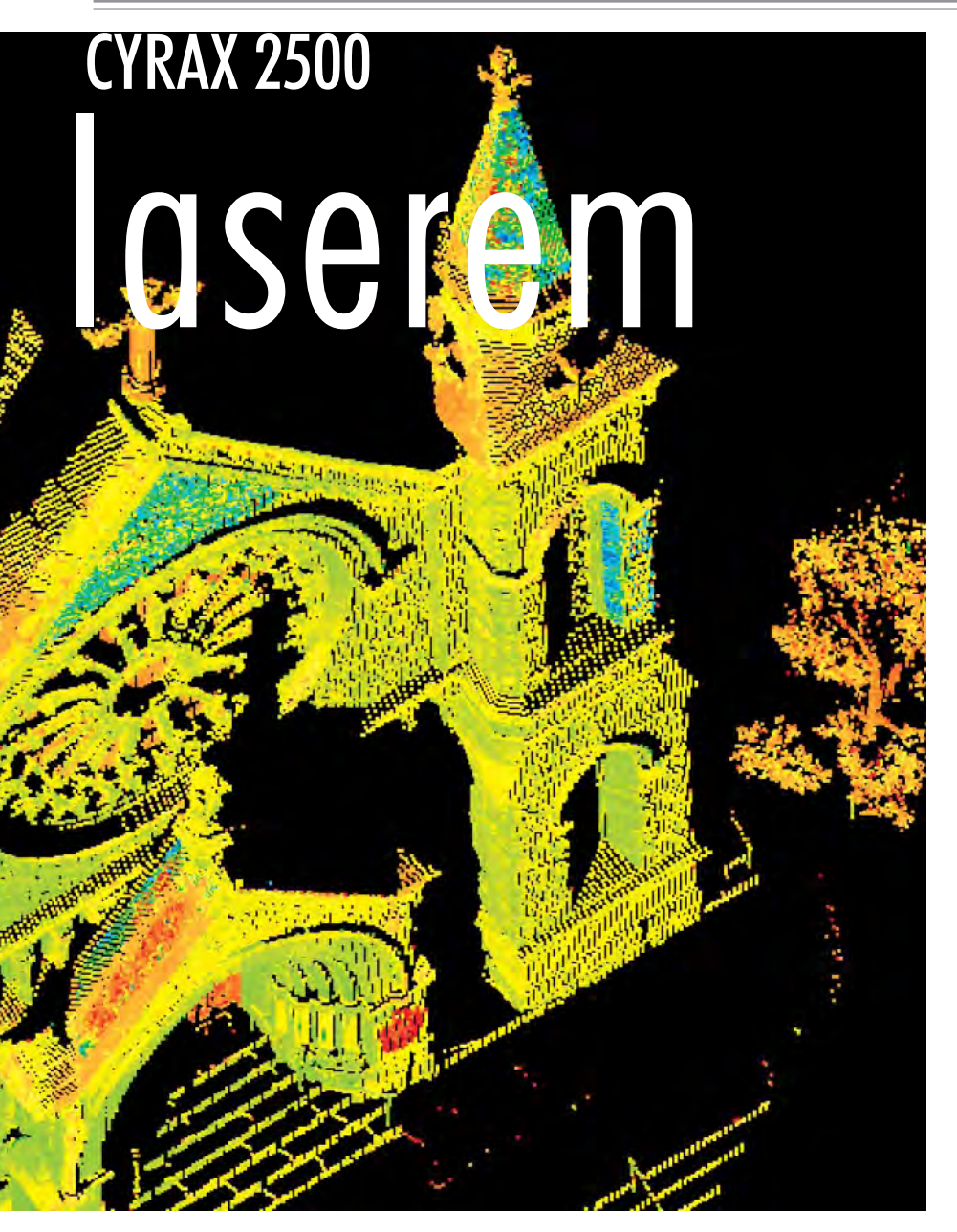

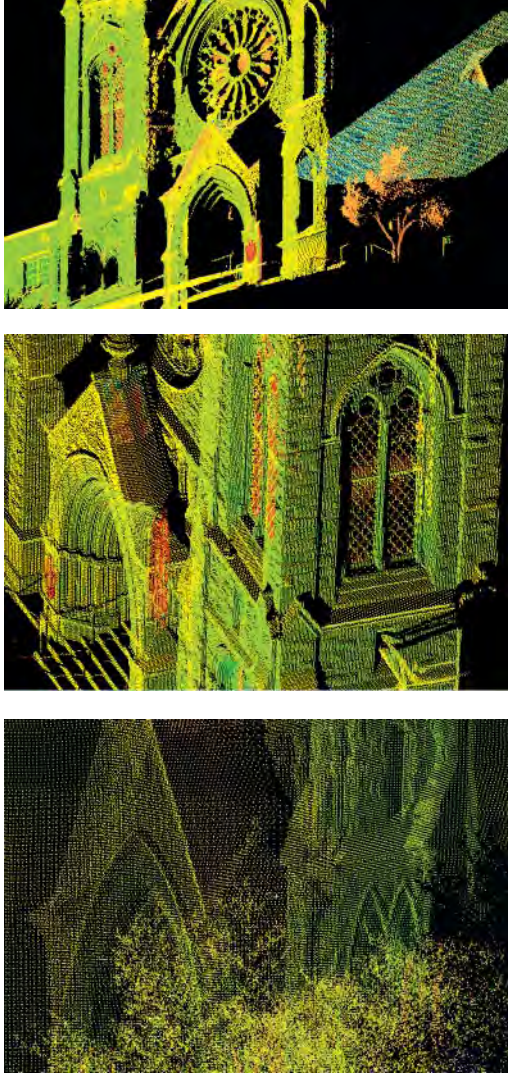

Oprogramowanie Cyclone pozwala oglądać chmurê punktów z ró¿nych perspektyw i różnej odległości

W skład zestawu wchodza: skaner laserowy, zasilacz, statyw oraz komputer wyposażony w specjalne oprogramowanie. Urządzenie zasilane jest z sieci lub z akumulatorów (ich wymiana nie powoduje przerwy w skanowaniu). Komunikacja skanera z komputerem prowadzona jest przez port Ethernet. Ustawienie instrumentu na statywie, zainicjowanie urządzenia pomiarowego i uruchomienie komputera zajmuje kilka minut. Przed rozpoczęciem pomiaru operator wykonuje wbudowanym w instrument aparatem CCD zdjęcie skanowanego obiektu. Posłuży mu ono w dalszej pracy do określenia zakresu skanowania.

Głowicę skanera należy ustawić ręcznie tak, aby obiekt znalazł się w polu widzenia instrumentu (40°x40°). Taki zakres pozwala z odległości 100 m zeskanować z jednego stanowiska 160 000 m<sup>3</sup>. Właściwy pomiar jest poprzedzony tzw. próbkowaniem, które umożliwi określenie odpowiedniej rozdzielczości skanowania dla otrzymania żądanej dokładności. W tym przypadku rozdzielczość uzależniona jest od głębi i poziomu skomplikowania kształtu obiektu, jego zdolności pochłaniania i odbijania światła, warunków atmosferycznych itp. CYRAX 2500 pozwala mierzyć maksymalnie obszar 1000 x 1000 punktów. Pomiar wykonywany jest z prędkością 1000 pkt/s, przy czym skanowanie odbywa się ko-

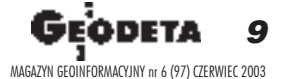

waną powierzchnię (rys. obok). Mierzony jest czas przebycia drogi do obiektu i z powrotem. Jego pomiar wykonywany jest z dokładnością 10 ps (10 s x  $10^{-12}$ ), co w przeliczeniu na odległość daje ±3 mm. W przypadku rekomendowanych odległości do skanowanego obiektu rzędu 1,5-50 m i wielkości plamki lasera 6 mm można osiągnąć dokład ność pojedynczego pomiaru odległości do punktu w granicach  $\pm 4$  mm, a dokładność kąta –  $12$ ". Laser mierzy przyrosty o minimalnej wielkości 0,25 x 0,25 mm. Do uzyskania precyzyjnego trójwymiarowego modelu (±2 mm) Auli Głównej Politechniki Warszawskiej wystarczy 5-godzinna sesja pomiarowa (ilustracja na s. 12).

## Czas na pomiar

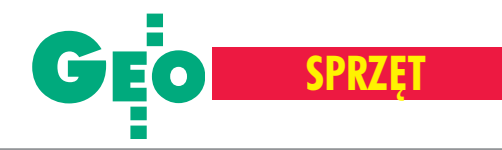

# **Skanery laserowe**

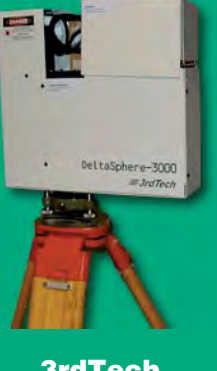

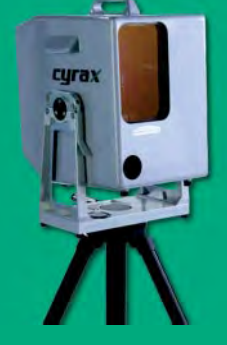

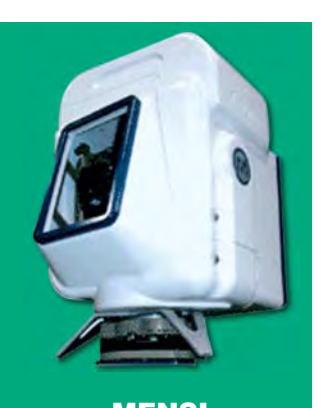

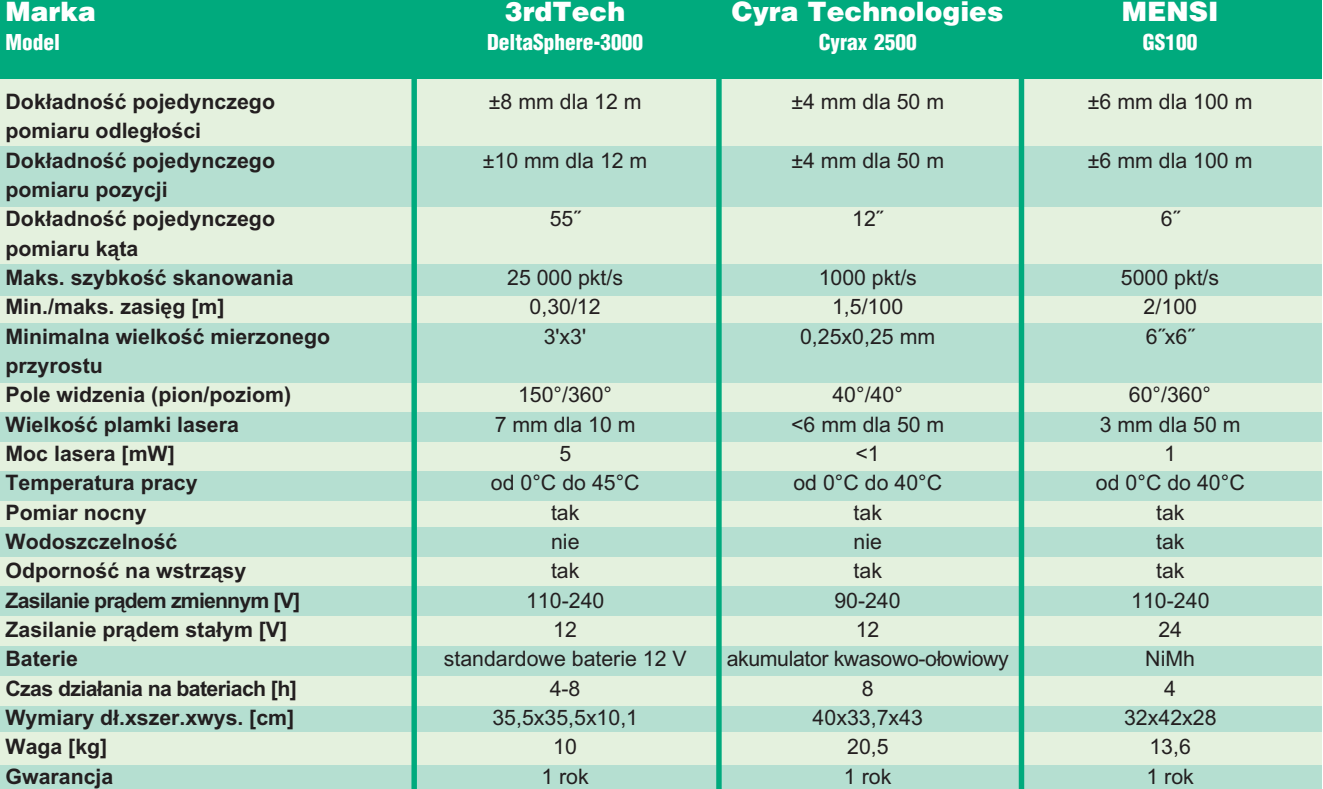

lumnami. Operator może na bieżąco filtrować dane i identyfikować punkty. Wyniki pomiaru w postaci chmury punktów (model 2D lub 3D) wizualizowane są na ekranie komputera. Wraz z informacją o ilości odbitego światła (odzwierciedlenie kolorów, które nazywane jest "czwartym wymiarem") dają one realistyczny obraz skanowanego obiektu.

## Chmura punktów i układ współrzędnych

Chmura punktów jest natychmiastową reprezentacją wyników pomiaru skanerem laserowym. Bardzo szczegółowo i dokładnie odzwierciedla rzeczywistość. I choć jest to pierwszy poziom prezentacji danych, to już na tym etapie jesteśmy wstanie wpasowywać płaszczyzny i bryły

w grupy punktów, wykonywać pomiar i wymiarowanie między punktami modelu, tworzyć różnego rodzaju obiekty (kształty o zadanej grubości, kształtowniki, walce, kule i inne). Dzięki specjalnemu oprogramowaniu można przesuwać, obracać oraz zmieniać wielkość oglądanego obiektu. Dostępne są widoki perspektywiczne i modeli 3D.

Mierzone punkty odnoszone są do układu współrzędnych instrumentu, którego początek umieszczony jest w centrum skanera. Jeśli chcemy transformować chmurę z układu pomiarowego do układu lokalnego, trzeba określić metodami klasycznymi współrzędne co najmniej trzech punktów mierzonego obiektu. Następnie wykonuje się transformację (bez konieczności znajomości współrzędnych centrum skanera czy jego wysokości) i dalej

rejestruje współrzędne w żądanym układzie. Kolejne skany można łączyć (orientować) na wyraźnie widoczne punkty (detale) ze skanów sąsiednich. W przypadku, gdy detale nie pozwalają na uzyskanie odpowiedniej dokładności, należy ustalić tzw. punkty łączne, które pozwolą dopasować poszczególne skany. Można to uczynić, umieszczając specjalne tarcze (kuliste lub płaskie), które będą jednoznacznie identyfikowalne w chmurze punktów.

## Oprogramowanie i wymagania sprzętowe

Do rejestracji i obróbki danych pozyskanych CYRAX-em służy oprogramowanie Cyclone 4.0. Modułowa budowa pozwala na uzbrojenie skanera tylko w naj-

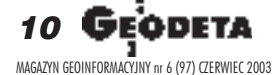

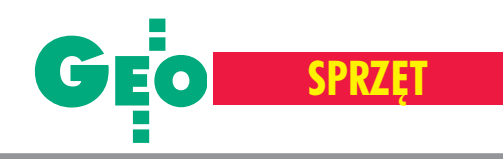

# **Skanery laserowe**

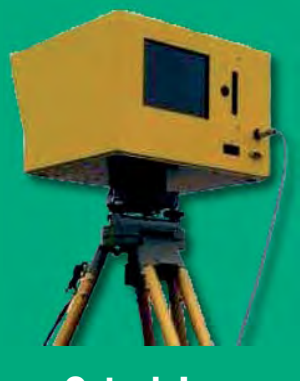

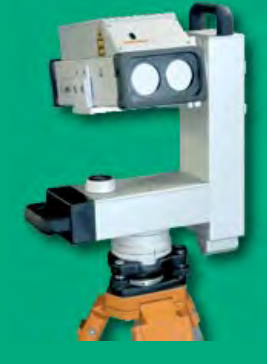

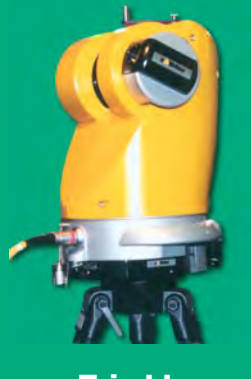

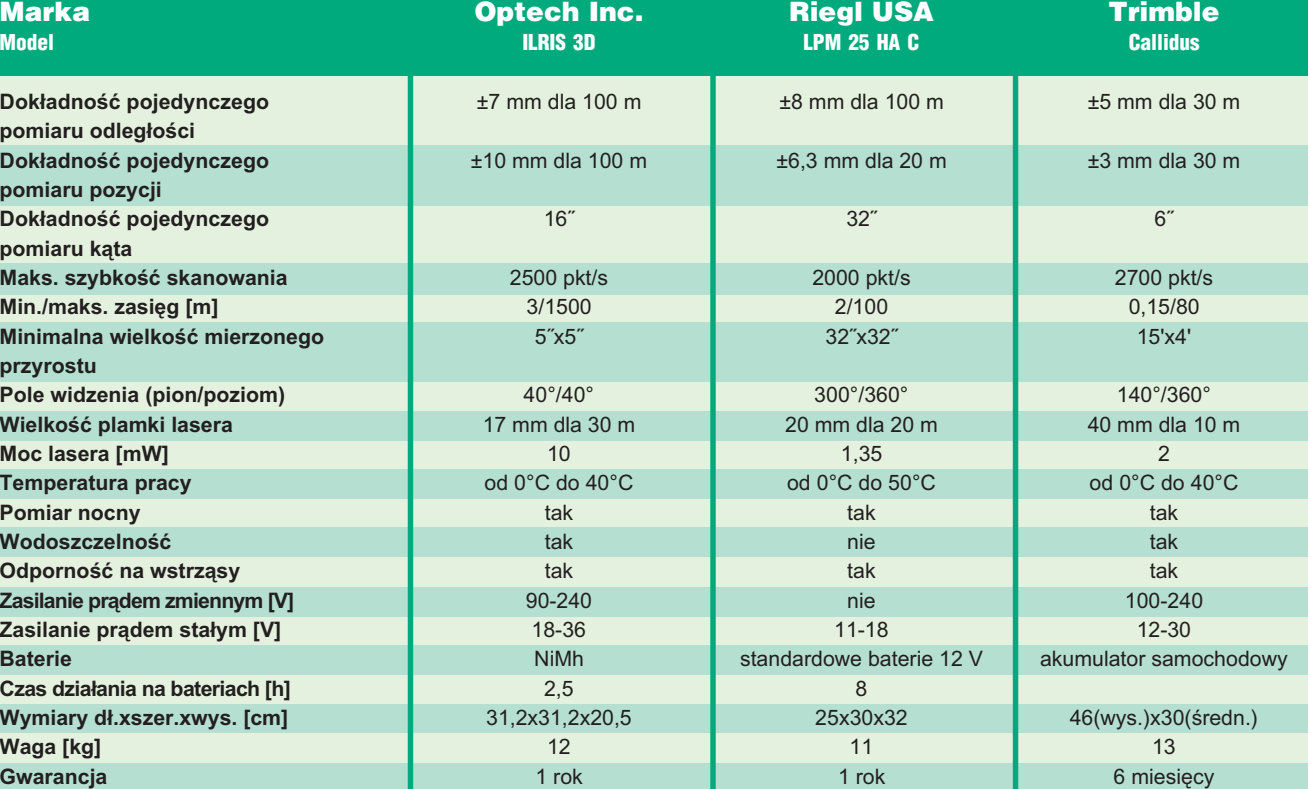

bardziej przydatne dla klienta części systemu. Podstawowym modułem (dostarczanym wraz ze skanerem) jest Cyclone-Scan, umożliwiający zdalne sterowanie skanerem, wykonywanie i analizę zdjęć cyfrowych, nastawienie niezbędnych parametrów urządzenia, filtrowanie skanowanych danych, wizualizację chmury punktów itp. Cyclone-Register służy m.in. do łączenia poszczególnych skanów (chmura do chmury), transformacji uk³adów, automatycznego łączenia skanów (z pomiaru na tarcze Cyra). Cyclon-Model to narzędzie do modelowania obiektów. Moduł analizuje dane i umożliwia np. tworzenie siatki TIN, generowanie warstwic i NMT, wpasowanie w chmurę punktów płaszczyzn i brył, tworzenie profili i przekrojów, kodowanie itd. Cyclone-Survey jest narzędziem umożliwiają-

cym półautomatyczne generowanie z chmury mapy (2D, 3D). Cyclone-Viewer pełni rolę przeglądarki modeli zarejestrowanych skanerem, a Cyclone- -Server służy do pracy w sieci w trybie klient-serwer.

Oprogramowanie Cyclone pozwala na eksport danych w kilku formatach: COE (Cyclone Object Exchange) do MicroStation i AutoCAD-a, DXF, ASCII, CGP, RIEGL, a dla rastra – JPG i BMP. Osobną aplikacją jest Bentley Cloud-Worx 2.0 przeznaczona dla użytkowników MicroStation i AutoCAD-a. Aplikacja ta rozwiązuje podstawowy problem systemów CAD-owskich, związany z ograniczeniami w operowaniu olbrzymią liczbą danych (w przypadku chmury punktów mamy do czynienia z milionami punktów).

Do płynnej obróbki danych potrzebny jest komputer co najmniej z procesorem Pentium III 1 GHz, posiadający 512 MB pamięci operacyjnej RAM, 40 GB twardego dysku oraz kartê graficzn¹ wyposa¿ona w akcelerator 3-D OpenGL. Wszystkie wymienione aplikacje pracują na platformach Windows NT 4.0, Windows 2000 i Windows XP.

## Zastosowanie

Skanery laserowe są na świecie coraz popularniejsze. Wykorzystywane są zarówno do badañ naukowych, jak i zadañ komercyjnych. Dziedziną, w której są najczęściej stosowane, jest projektowanie instalacji przemysłowych, których stopieñ skomplikowania jest niekiedy tak duży, że pomiar metodami klasycznymi nie przyniósłby pożądanego efektu.

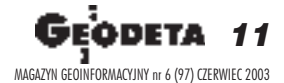

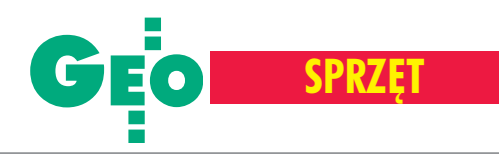

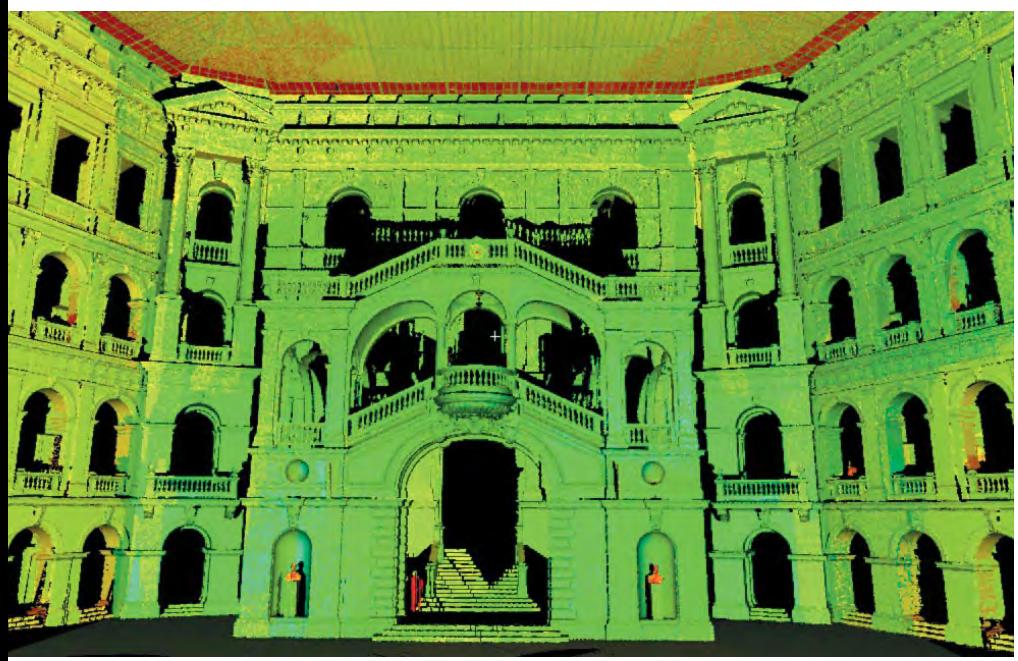

Aula Główna Politechniki Warszawskiej

Może on być na tyle czasochłonny, że przerwa w pracy urządzeń skutkowałaby ogromnymi stratami finansowymi. W przypadku instalacji energetycznych i chemicznych bywa niebezpieczny, a niekiedy wrêcz niewykonalny. Skaner laserowy, dokonując bezlustrowego pomiaru, omija wszystkie te ograniczenia. Znacząca liczba prac została wykonana dla celów modernizacji dróg, autostrad i w ró¿nego rodzaju opracowaniach budowlanych. Skaner laserowy jest nieocenionym narzêdziem przy pracach podziemnych (tunele, kopalnie), skąd pozy-

skanie informacji było dotychczas znacznie utrudnione. Coraz szersze zastosowanie widoczne jest w architekturze, gdzie odpowiednia jakość dokumentacji odzwierciedlającej stan obiektu jest najważniejszym elementem w ocenie zakresu i metody renowacji. Ten sposób pomiaru jest bardzo popularny także wśród archeologów. W znacznym stopniu upraszcza proces ¿mudnej inwentaryzacji poszczególnych warstw wykopalisk. Przejście do kolejnej odkrywki jest możliwe po wykonaniu pomiaru skanerem, a analiza może być przeprowadzona

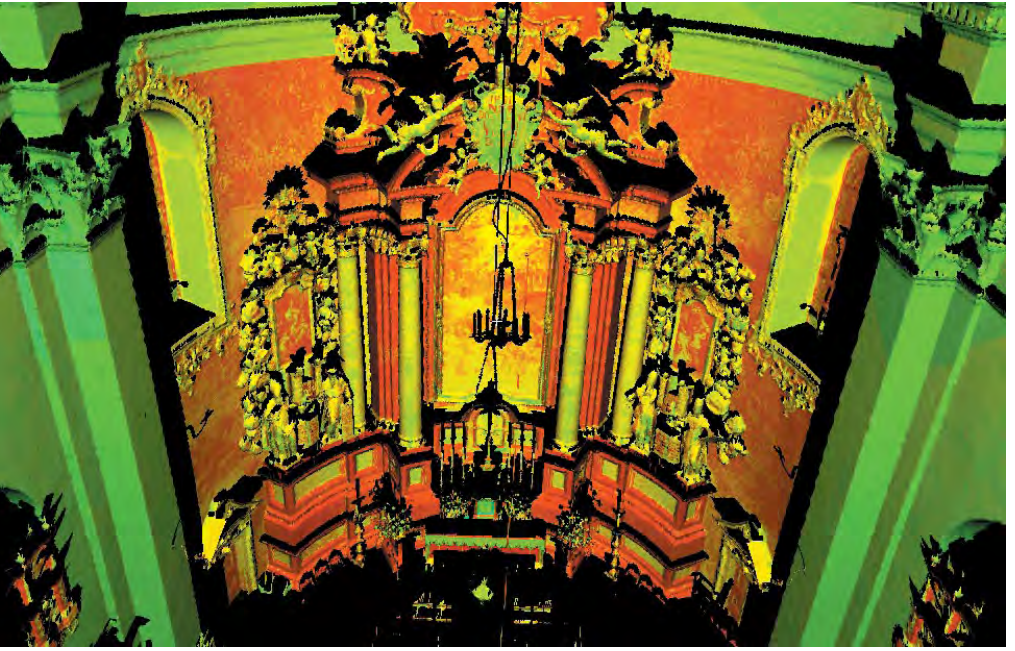

Ołtarz w kościele św. Piotra i Pawła w Krakowie

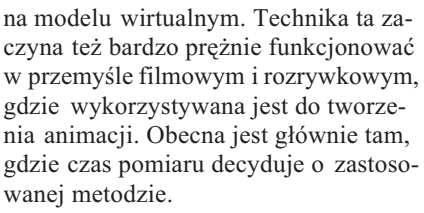

Bez wątpienia skaner laserowy jest konkurencją dla fotogrametrycznych pomiarów naziemnych, których proces opracowania jest bardzo kosztowny i długotrwały. Istnieje możliwość tworzenia planów warstwicowych opartych na numerycznym modelu terenu, poprzez rzut trójwymiarowego skanu na płaszczyznę. Z pewnością skanery laserowe wkrótce zrewolucjonizują przemysł geomatyczny.

W Polsce przeprowadzono pierwsze pomiary w Krakowie i Warszawie. Skanowanymi obiektami były m.in.: kościół św. Piotra i Pawła, Barbakan, krypta grobowa w zakonie Reformatów oraz Aula Główna Politechniki Warszawskiej.

## Zalety i wady

Zalet skanera laserowego jest wiele. Mo¿ na je wymieniać długo, począwszy od konstrukcji przez oprogramowanie, na poziomie użyteczności kończąc. Bez wątpienia skanowanie wpłynie znacząco na skrócenie czasu i redukcjê kosztów pomiaru, a tak¿e procesu projektowego oraz pozwoli na uniknięcie błędów w projekcie. Nie można zapomnieć także o wysokiej precyzji instrumentu, która umożliwia zobrazowanie nawet drobnych detali. Abstrahując od ograniczeń technicznych (brak wodoszczelności, brak możliwości pomiaru poniżej 0°C, zaledwie roczny okres gwarancji), które będą zapewne wkrótce usunięte, technologia ma na razie jedną poważną wadę. Cena urządzenia waha się w granicach 125-150 tys. euro i zależy od konfiguracji oprogramowania i wyposażenia dodatkowego. Na zakup takiego sprzętu mogą więc sobie pozwolić tylko przedsiębiorstwa, które potrafią zapewnić ich pełne wykorzystanie (dniówka pracy takim skanerem kosztuje ok. 1500 euro).

Ale nie traćmy nadziei. Skanery, tak jak dalmierze, tachimetry i odbiorniki GPS, staną się wkrótce standardowym wyposażeniem firm geodezyjnych. A warto czekać, bo technologia jest na miarę XXI wieku.

> **Marek Studencki Wszystkie prezentowane** opracowania udostępniła firma **Czerski Trade Polska**

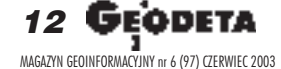

# **TANIEJ NIE BÊDZIE!**

# Już dziś skontaktuj się z naszym partnerem handlowym

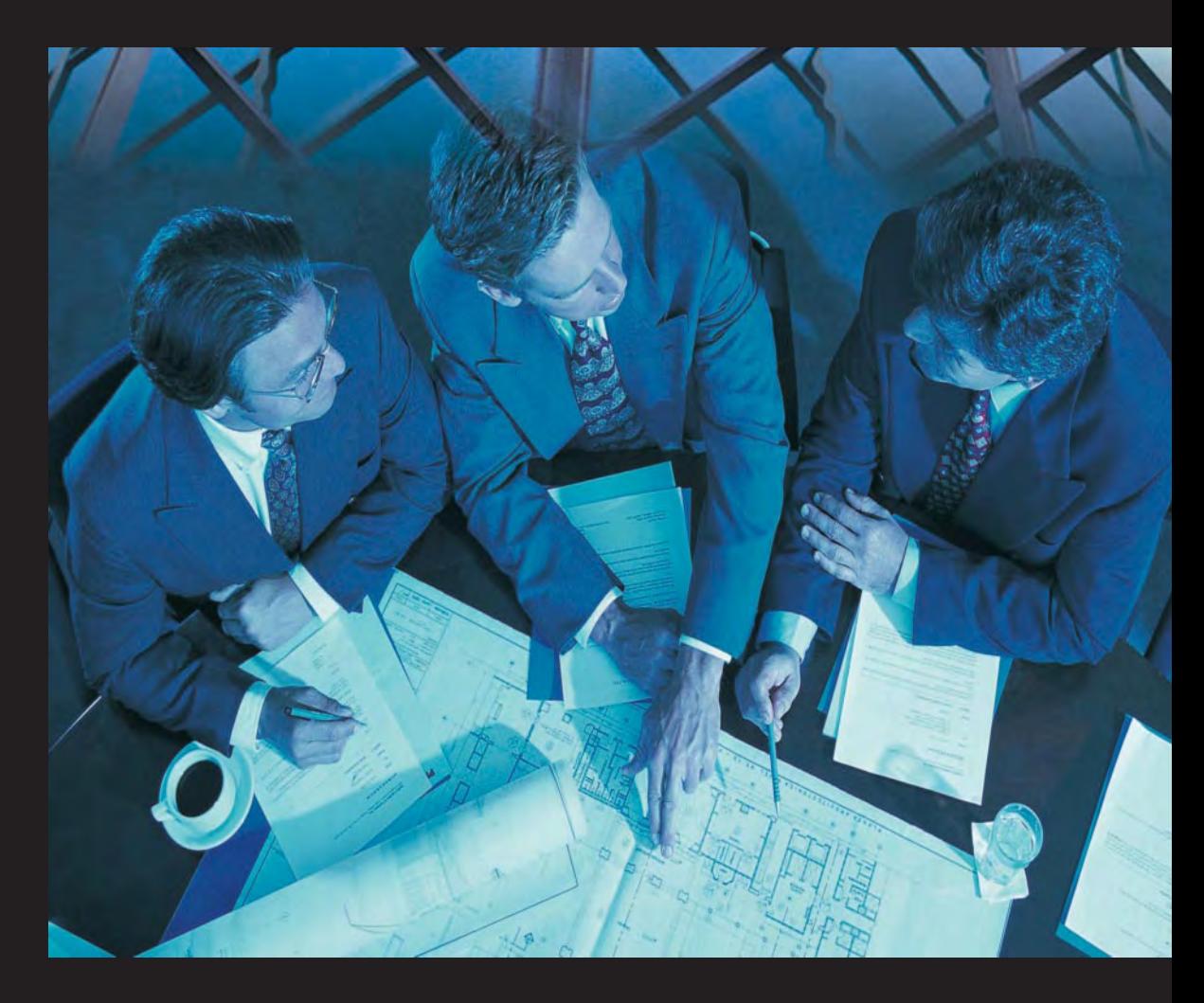

# **WIELKA AKCJA PROMOCYJNA**

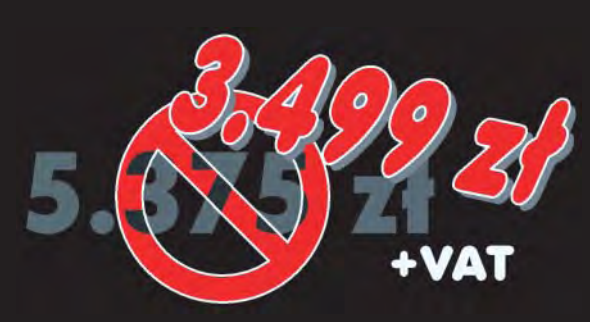

**Tylko do 25 czerwca 2003 r. http://www.bentley.pl/**promocja.html

# **Bentley PowerDraft V8.1 PL**

Wszystko, co niezbêdne w 2D dla plików DGN i DWG

Bentley PowerDraft V8.1 PL w sposób naturalny obsługuje najpopularniejsze formaty danych inżynierskich DGN i DWG, pozwala rejestrować zmiany wprowadzane do projektu i przywracać dowolną jego wersję, zabezpieczać dane projektowe mechanizmami podpisów elektronicznych oraz indywidualnych praw dostępu dla poszczególnych użytkowników, zapewnia pełną obsługę plików rastrowych w wielu formatach, pozwala na łączenie elementów plików projektowych z rekordami baz danych, rozbudowę środowiska o dodatkowe aplikacje oraz umożliwia dostęp do innych nowości i rozszerzeń pojawiających się wraz z Generacją V8 aplikacji firmy Bentley Systems.

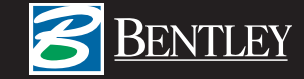

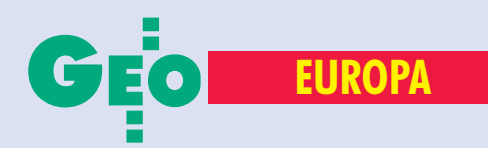

# Geodeci w Unii

Na zlecenie Departamentu Geodezji i Kartografii Ministerstwa Infrastruktury pod koniec ubiegłego roku Instytut Geodezji i Kartografii\* badał funkcjonowanie geodezji i kartografii w krajach Piętnastki. W efekcie powstało opracowanie pt. "Badania analityczne regulacji prawnych dotyczących wzajemnego uznawania dyplomów i kwalifikacji do wykonywania zawodu geodety i kartografa w krajach Unii Europejskiej oraz w Polsce", Warszawa, listopad 2002. Na jego podstawie w GEODECIE 5/03 rozpoczęliśmy prezentację rozwiązań przyjętych w poszczególnych krajach (Austria, Belgia). Tym razem Dania i Finlandia.

# **Dania**

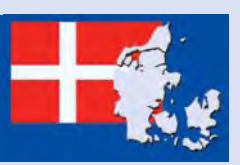

**Podstawe prawną funkcjonowania geo**dezji w Danii stanowią następujące regulacje prawne: ■ *Prawo o geodetach* z 31 maja 1963 r., zmodyfikowane w roku 1992; ■ *Prawo o Duñskim Stowarzyszeniu* Geodetów z 29 sierpnia 1981 r. zpóźn. zm.; ■ *Kodeks kolegialny Duñskiego Stowarzyszenia Geodetów* z 23 stycznia 1927 r. z późn. zm.; ■ *Kodeks praktyki geodezyjnej Duñskiego Stowarzyszenia Geodetów* z 24 sierpnia 1974 r. z późn. zm.; ■ *Kodeks funduszu Duñskiego Stowarzyszenia* Geodetów z 19 sierpnia 1967 r. zpóźn. zm.; ■ *Prawo o Stowarzyszeniu Prywatnych Firm Geodezyjnych* z 29 sierpnia 1981 r. z późn. zm.; ■ Prawo o funduszu Stowa*rzyszenia Prywatnych Firm Geodezyjnych* z 29 sierpnia 1981 r. z późn. zm.; ■ *Prawo o Stowarzyszeniu Geodetów Zatrudnionych poza Firmami Geodezyjnymi* z 26 sierpnia 1983 r. z późn. zm.; ■ *Kodeks funduszu dyspozycyjnego Stowarzyszenia Geodetów Zatrudnionych poza Firmami Geodezyjnymi* z 21 sierpnia 1976 r. z późn. zm.; ■ *Kodeks funduszu Stowarzyszenia Geodetów Zatrudnionych w Firmach Geodezyjnych* z 30 sierpnia 1980 r. z późn. zm.

Duńscy Landinspektøre<sup>1</sup> zajmują się do<br>syć szerokim zakresem prac (geodeuńscy Landinspektøre<sup>1</sup> zajmują się dozja łącznie z katastrem prawnym, topografia, planowanie przestrzenne). Działalność geodetów jest regulowana przez Duñskie Stowarzyszenie Geodetów (Den Danske

Landinspektørforening), do którego nale żą obowiązkowo wszyscy geodeci duńscy<sup>2</sup>. Grupuje ono trzy afiliowane stowarzyszenia zawodowe:

■ Stowarzyszenie Prywatnych Firm Geodezyjnych (PLF – Privatansatte Landinspektørers Forenings);

■ Stowarzyszenie Geodetów Zatrudnionych w Firmach Geodezyjnych (PALF); ■ Stowarzyszenie Geodetów Zatrudnionych poza Firmami Geodezyjnymi (ALF – Ansatte Landinspektørers Forenings). Zgodnie z *Prawem o geodetach* funkcjonuje również Trybunał Geodetów, którego celem jest rozpatrywanie skarg i uwag obywateli na temat pracy geodetów licencjonowanych (jego rola jest więc zbliżona do roli polskich Izb Lekarskich w odniesieniu do skarg pacjentów). W okresie od 1977 do 1997 r. Trybunał rozpatrzył 97 spraw (z czego 57 zakończyło się procesem).

Geodeci duńscy mogą być zatrudniani jako: ■ urzędnicy państwowi, pracownicy agencji rządowych<sup>3</sup>;

■ licencjonowani geodeci prowadzący prywatną praktykę<sup>4</sup>;

■ szefowie firm geodezyjnych, biur inżynierskich<sup>5</sup>;

■ pracownicy (licencjonowani geodeci w pañstwowych, powiatowych, miejskich urzêdach geodezyjnych, geodeci zatrudnieni w komórkach administracji, biurach planowania przestrzennego, komórkach

GIS<sup>6</sup>; licencjonowani geodeci w prywatnych firmach geodezyjnych<sup>7</sup>; geodeci zatrudnieni w firmach zajmujących się projektami, planowaniem przestrzennym, systemami informacji przestrzennej). Stosownie do *Prawa o Duñskim Stowarzyszeniu Geodetów* z 29 sierpnia 1981 r. wyłączność na prowadzenie zadań z zakresu katastru posiadają geodeci licencjonowani. Prace katastralne stanowią quasi--monopol firm prywatnych (poza południową Jutlandią, gdzie zajmują się tym agencje państwowe). Firmy uzyskują kontrakty na prowadzenie katastru w drodze przetargów organizowanych przez Ministerstwo Mieszkalnictwa.

Absolwenci 5-letnich studiów wy¿szych na Uniwersytecie w Ålborgu o specjalności Geodezja, planowanie i zagospodarowanie przestrzenne uzyskują tytuł Landinspektør, odpowiadający polskiemu magistrowi inżynierowi. Co roku wydział ten kończy około 30 osób, spośród których około 30% decyduje się na uzyskanie statusu geodety licencjonowanego (Landinspektør med besikkelse). W celu wszczêcia procedury uzyskania licencji kandydat winien:

■ być poddanym duńskim;

■ być pełnoletnim, nie pełnić aktualnie służby wojskowej;

■ nie ogłaszać stanu niewypłacalności lub nie zostać ogłoszonym bankrutem;

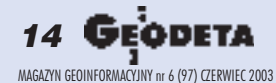

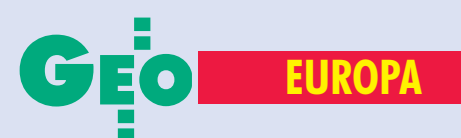

# Europejskiej (cz. II)

■ posiadać dyplom Uniwersytetu w Ålborgu o specjalności geodezja;

■ odbyć co najmniej 3-letni staż pod nadzorem licencjonowanego geodety w firmie prywatnej, w katastrze południowej Jutlandii lub w wydziałach katastru urzędu miasta Kopenhaga lub Frederiksberg.

Prawo nie przewiduje możliwości pełnienia funkcji geodety licencjonowanego przez obywatela innego kraju.

Absolwenci 3-letnich techników posiadający tytuł asystenta technicznego (Teknisk Assistent) mogą w wyniku półtorarocznego szkolenia teoretycznego w szkołach w Horsens lub Kopenhadze uzyskać tytuł technika katastralnego (Kartog Landmalingstekniker). Co roku tytuł taki uzyskuje ok. 30 osób Technicy są zatrudniani w firmach prywatnych, jak równie¿ w powiatach i gminach. Duńskie Stowarzyszenie Geodetów przyjęło w styczniu 1995 r. koncepcję stałego rozwoju zawodowego. Zakłada ona uczestnictwo geodety w 40 godzinach szkoleñ rocznie. System ten nie jest obowiązkowy, lecz informacja o uczestniczeniu w kursach jest rejestrowana w bazie danych o członkach DDL.

znawanie dyplomów szkół wyższych jest w Danii prowadzone przez szkoły wyższe, posiadające znaczny stopień samodzielności decyzji. W przypadku wszczynania procedury nostryfikacyjnej należy liczyć się z koniecznością złożenia następujących dokumentów:

■ poświadczonych kopii dyplomów,

■ poświadczonej listy ocen i zajęć (indeks),  $\blacksquare$  tłumaczenia dokumentów na jęz. duński $^8,$ ■ zaświadczenia o biegłej znajomości języka duñskiego.

Szczegółowych informacji na temat aktualnych wymagañ udziela Narodowe Centrum Informacyjne Akademickiej Uznawalności Dyplomów przy Sekretariacie Konferencji Duñskich Rektorów (RSK – Rektorkollegiet Sekretariat).

Na terenie Danii nie jest mo¿liwe uzyskanie prawa do używania duńskiego tytułu naukowego na podstawie dyplomu zagranicznego (o ile najistotniejsza część programu studiów nie została zrealizowana przez petenta na uczelni duñskiej). Dozwolone jest natomiast używanie zagranicznych tytułów naukowych.

Teoretycznie w sprawie uznania geodezyjnych uprawnień zawodowych należy zwracać się do Duńskiej Agencji Handlu i Towarzystw (Erhvervs- og Selskabsstyrelsen), która po pobraniu opłaty w wysokości 550 koron duńskich winna przekazać sprawę do rozpatrzenia Narodowemu Biuru Kartowania i Katastru przy Ministerstwie Mieszkalnictwa i Budownictwa (Boligministeriet). Jak wynika z raportu Jensa Woltersa (2002), do chwili obecnej żaden z geodetów posiadających dyplom zagraniczny nie zwrócił się z takim wnioskiem. Należy jednak przypuszczać, iż prośba taka zostałaby rozpatrzona negatywnie.

Ciekawostką są odrębne rozwiązania przyjête na terenie Wysp Owczych. Zgodnie z dekretem królewskim nr 11 z 31 marca 1948 r. *Prawo Krajowe Wysp Owczych* do kompetencji władz lokalnych należy utrzymanie rejestru katastralnego. Zadanie prowadzenia Urzêdu Rejestru Ziemskiego (Heimasíðan hjá Matrikulstovuni) zostało powierzone w roku 1948 prywatnej firmie geo-

## **Dania**

■ **Powierzchnia – 43 094 km2** ■ Liczba ludności – 5,37 mln

## **Kontakty**

■ **Rektorkollegiet Sekretariat Ms. Jette Kirstein Vester Voldgade 121 A, 4. sal DK- 1552 København tel. (00 45) 33-92-54-06 fax (00 45) 33-92-50-75 jk@rks.dk** ■ **Erhvervs- og Selskabsstyrelsen Danish Commerce and Companies Agency Kampmannsgade 1 DK - 1780 København V tel. (00 45) 33-30-77-00 fax (00 45) 33-30-77-99 http://www.eogs.dk/index.html**

dezyjnej Matrikulstovan, zatrudniającej 18 osób (w tym 5 osób posiadających wykształcenie w zakresie geodezji, topografii, kartografii i fotogrametrii).

<sup>1</sup> w tłumaczeniu dosłownym "inspektor ziemski".

 $2 \text{ w}$ roku 2002 było około 1200 geodetów, w tym 900 aktywnych (Stig Enemark, *Land Information in Denmark*, 2002).

3 150 osób w roku 2002 przy utrzymywaniu siê lekkiej tendencji wzrostowej w ostatniej dekadzie (Stig Enemark, *The Surveying Profession in Denmark,* 2002).

4 150 osób w roku 2002 (5 osób w roku 1967, 19 – w 1977,  $119 - w 1987$ ,  $140 - w 1997$ ), tamże.

<sup>5</sup> 22 osoby kierujące firmami zatrudniającymi więcej niż 3 pracowników w roku 2002 (odpowiednio 23 osoby wroku 1987, 24 – w roku 1997), tamże.

<sup>6</sup> 258 osób przy zachowaniu stałej tendencji wzrostowej (32 osoby w 1967 r., 70 – w 1977, 123 – w 1987, 140 – w 1997), tamże.

<sup>7</sup> 301 osób w roku 2002 przy stałej tendencji spadkowej (379 w roku 1987, 317 w 1997), tamże.

<sup>8</sup> dopuszczalne jest składanie nietłumaczonych kopii dokumentów w języku angielskim, francuskim, niemieckim lub jêzykach skandynawskich.

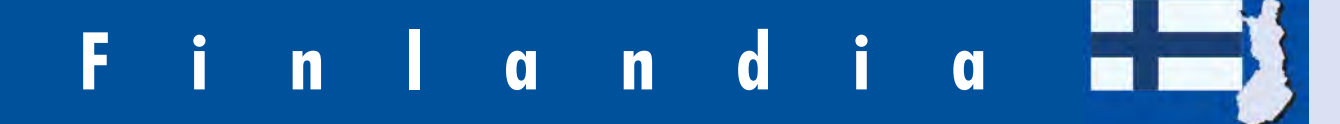

Finlandia należy do stosunkowo nielicznej grupy krajów Unii Europejskiej, gdzie istnieją silne powiązania prawne i edukacyjne pomiędzy geodezją, topografią i kartografią<sup>1</sup>. Jest również krajem o długoletniej tradycji uprawnień zawodowych w zakresie geodezji, sięgających

czasów panowania w Wielkim Księstwie Finlandii dynastii Wazów.

Blisko 80% geodetów fiñskich pracuje w służbie publicznej i jest opłacanych ze środków budżetowych. Instytucją zajmującą się nadzorowaniem katastru, koordynowaniem funkcjonowania krajowego

systemu informacji katastralnej jest Maanmittauslaitos (Urząd Pomiarów Ziemi<sup>2</sup>), stanowiący agencję rządową podporządkowaną Ministerstwu Rolnictwa i Leśnictwa (Maa- ja Metsätalousministeriö). Maanmittauslaitos jest równie¿ odpowiedzialny za: prace topograficzne, wydawa-

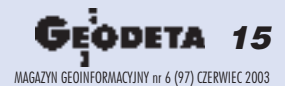

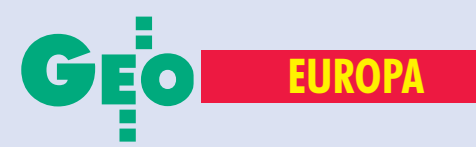

## **Finlandia**

■ **Powierzchnia – 337 030 km2** ■ Liczba ludności – 5,18 mln

## **Kontakty**

■ Carita Blomqvist **(Senior Adviser) National Board of Education PL 380 SF-00531 Helsinki tel. (00 35) 89-77-47-71-28 fax (00 35) 89-77-47-72-01 carita.blomqvist@oph.fi**

nie map, tworzenie opracowań dotyczących ochrony środowiska i planowania przestrzennego, nadzór nad rejestrami sądowymi własności ziemi i rejestrami dla planowania użytkowania ziemi. Zadania związane z funkcjonowaniem katastru i kartowaniem topograficznym są realizowane przez 13 oddziałów okręgowych zatrudniających około 80% spośród 2100 osób pracujących w tej instytucji<sup>3</sup>. Ponadto w skład tej agencji wchodzi 5 narodowych jednostek operacyjnych i (stosunkowo mało rozbudowana) jednostka administracji centralnej. Zadania Maanmittauslaitos wspiera badaniami naukowymi oraz pomiarami wykonywanymi przez wyspecjalizowane służby Fiński Instytut Geodezji (Geodeettinen Laitos/Geodetiska Institutet), również podporządkowany i finansowany przez Ministerstwo Rolnictwa i Leśnictwa. Instytut ten, poza utrzymywaniem sieci obserwatoriów wykonujących pomiary geodezyjne, astronomiczne i grawimetryczne, prowadzi badania z zakresu geodezji, geodynamiki, teledetekcji i fotogrametrii, geoinformacji i kartografii, nawigacji satelitarnej i systemów określania pozycji.

zależności od uzyskanego wykształcenia fińscy geodeci mogą pracować jako:

■ urzędnicy lub funkcjonariusze państwowi (cywilni lub wojskowi);

■ pracownicy naukowi lub naukowo-badawczy;

■ licencjonowani geodeci z prywatną praktyką;

- topografowie;
- kartografowie;
- specjaliści teledetekcji;
- fotogrametrzy;
- szefowie biur inżynierskich;

■ szefowie biur taksacyjnych (przysięgli taksatorzy);

■ szefowie biur planowania przestrzennego;

■ pracownicy (licencjonowani geodeci w firmach geodezyjnych, geodeci w biurach inżynierskich, geodeci w biurach taksacyjnych, topografowie, kartografowie, pracownicy biur planowania przestrzennego, personel techniczny z tytułem licencjata, personel techniczny z tytułem technika geodezyjnego).

bsolwenci 4,5-letnich studiów wyższych na Wydziale Geodezji (geopomiarów) Helsiñskiego Uniwersytetu Technicznego (Helsinki Teknillen Korkeakoulu) o specjalnoœci w zakresie: ■ fotogrametrii i teledetekcji, ■ geodezji i kartografii, ■ nieruchomości, ■ prawa geodezyjnego, ■ technologii geodezji i kartografii oraz ■ prawa i ekonomiki własności uzyskują tytuł magistra (odpowiadający polskiemu tytułowi magistra inżyniera). Mogą oni zdawać egzamin na licencjonowanego geodetê. Jak wynika z raportu A.L. Allana ( *The Education and Practice of Geodetic Surveyor in Western Europe*, 1995), z mo¿liwoœci takiej korzysta około 25% absolwentów. Zakres tematyczny egzaminu (obejmujący zagadnienia teoretyczne, prawne i praktyczne) jest ustalany corocznie przez Ministerstwo Rolnictwa i Leśnictwa. Egzamin ten odbywa się w języku fińskim. Absolwenci mogą również kontynuowaæ swój rozwój naukowy w studium doktoranckim z zakresu nauk o Ziemi. Zdecydowana większość absolwentów trafia do pracy w Maanmittauslaitos. Część zatrudnia się w Fińskiej Służbie Hydrograficznej lub w wojsku. Mniejszość dostaje się do prywatnych firm geodezyjnych, pracowni inżynierskich i biur planowania przestrzennego<sup>4</sup>. Nieliczni uzyskują uprawnienia przysięgłych taksatorów.

Absolwenci 4-letnich studiów (z półrocznym stażem zawodowym na trzecim roku) w wyższych szkołach technicznych (EVI-Tech w Espoo-Vantaa, TUT Tampereen Teknillinen Korkeakoulu, Lapin Yliopisto Rovaniemi) uzyskują tytuł licencjata. Absolwenci 3-letnich szkół technicznych otrzymują natomiast tytuł technika.

Złonkami fińskiego Stowarzyszenia Geodetów (MIL – Maanmittausinsinöörien liitto) mogą być jedynie absolwenci kierunków geodezyjnych Helsiñskiego Uniwersytetu Technicznego (który nie prowadzi studiów z zakresu geodezji dla obcokrajowców). Stowarzyszenie to liczy ok. 1000 członków, w tym 700 aktywnych geodetów. Fiñskie Stowarzyszenie Taksatorów liczy ok. 200 członków, w tym 30-40 geodetów z wykształceniem uniwersyteckim. Stowarzyszenie techników (MAKLI – Maanmittausalan Ammattikorkeakoulu- ja Opistoteknisten Liitto MAKLI ry) zrzesza 1300 członków. Fińskie Stowarzyszenie Kartografów SKY (Suomen Kartoittajayhdistys) w styczniu 1995 r. liczyło 440 członków (A.L. Allan, 1995).

Procedury uznawania dyplomów zagranicznych szkół wyższych są prowadzone w Finlandii przez Narodowy Urząd Edukacji. Wnioski składane w tej instytucji winny zawierać:

■ potwierdzoną kopię dyplomu;

■ potwierdzony wykaz ocen i zajęć lub indeks;

**■ przysięgłe tłumaczenie obu dokumen**tów na język fiński, angielski, niemiecki, francuski, szwedzki, duñski, norweski (nynorsk lub bokmal), farerski lub islandzki; ■ zaświadczenie o biegłej znajomości języka fiñskiego.

W Finlandii nie można uzyskać fińskiego tytułu naukowego na podstawie zagranicznego dyplomu studiów wyższych. Dopuszczalne jest jednak używanie tytułów obcych.

Wszczynanie procedury mającej na celu uznanie uprawnień geodezyjnych może napotkać znaczne ograniczenia. Wynikają one zarówno z tego, iż zawód geodety jest traktowany w Finlandii jako zawód regulowany (co wymusza składanie wniosku ouznanie dyplomu szkoły wyższej na warunkach podanych powyżej, a następnie przystępowanie do egzaminu na licencjonowanego geodetê w jêzyku fiñskim), jak i z faktu, i¿ członkami fińskiego Stowarzyszenia Geodetów mogą być jedynie absolwenci kierunków geodezyjnych Helsiñskiego Uniwersytetu Technicznego. Rozwiązanie to stanowi silną barierę ograniczającą dostęp do wykonywania zawodu geodety w Finlandii przez innych obywateli UE.

\*Opracował zespół autorski: prof. Stanisław Białousz, dr Zbigniew Bochenek, dr Dariusz Dukaczewski, Michał Grodzicki, Przemysław Sowiński, dr Ewa Wysocka – kierownik pracy

<sup>1</sup> Polskiemu terminowi "geodeta" odpowiada w języku fińskim "geomierniczy", którego zadania obejmują zakres geodezji, katastru, topografii i kartografii. 2 Ang. – *National Land Survey of Finland*

<sup>3</sup> Jak wynika z raportu A. L. Allana wśród 2100 pracowników Maanmittauslaitos: geodeci stanowili 15%, technicy 17%, kartografowie 24%, inni 44%.

4 Jak wynika z raportu A. L. Allana na rynku fiñskim działa co najmniej 50 prywatnych firm (z których większość zatrudnia mniej niż 5 osób, zaś 3 firmy zatrudniają ponad 20 osób). Stwierdzono również, iż trzech geodetów zostało zatrudnionych w firmach górniczych.

## **Za miesiąc Francja i Grecja**

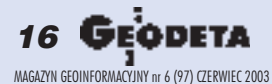

# Profesjonal<mark>ne rozwiązania</mark><br>dla geodezji i inżynierii lądowej

# Promocja GIS za

\* GIS dla administracji za 1 PLN / 1 mieszkańca

Oferujemy Państwu możliwość stworzenia profesjonalnego, skalowalnego

## Systemu Informacji Geograficznej

spełniającego indywidualne wymagania Użytkownika w niezwykle atrakcyjnej cenie i w niezwykle krótkim czasie.

Koszt wdrożenia systemu GIS opartego na Autodesk MapGuide określony zostanie na podstawie lokalnych warunków (np. wymaganego stopnia konwersji danych)

## Całkowity koszt NIE PRZEKROCZY ceny 1 PLN + 22% VAT / 1 mieszkańca regionu, którego dotyczy.

Cena nie obejmuje infrastruktury informatycznej niezbędnej do uruchomienia systemu (serwer, komputery, sieć, etc.) Oferta dotyczy wszystkich powiatów i miast powyżej 50 tysięcy mieszkańców i obowiązuje do 30.09.2003.

Szczegółowe informacje www.mum.pl oraz sieć autoryzowanych Partnerów Man and Machine Software

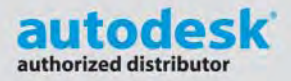

## man<sub>2</sub> machne

CAD as CAD can http://www.mum.pl

## **Infolinia: 0 800 168 072**

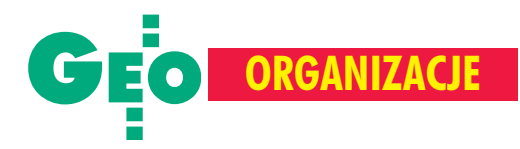

10 lat Krajowego Związku Pracodawców Firm Geodezyjno-Kartograficznych

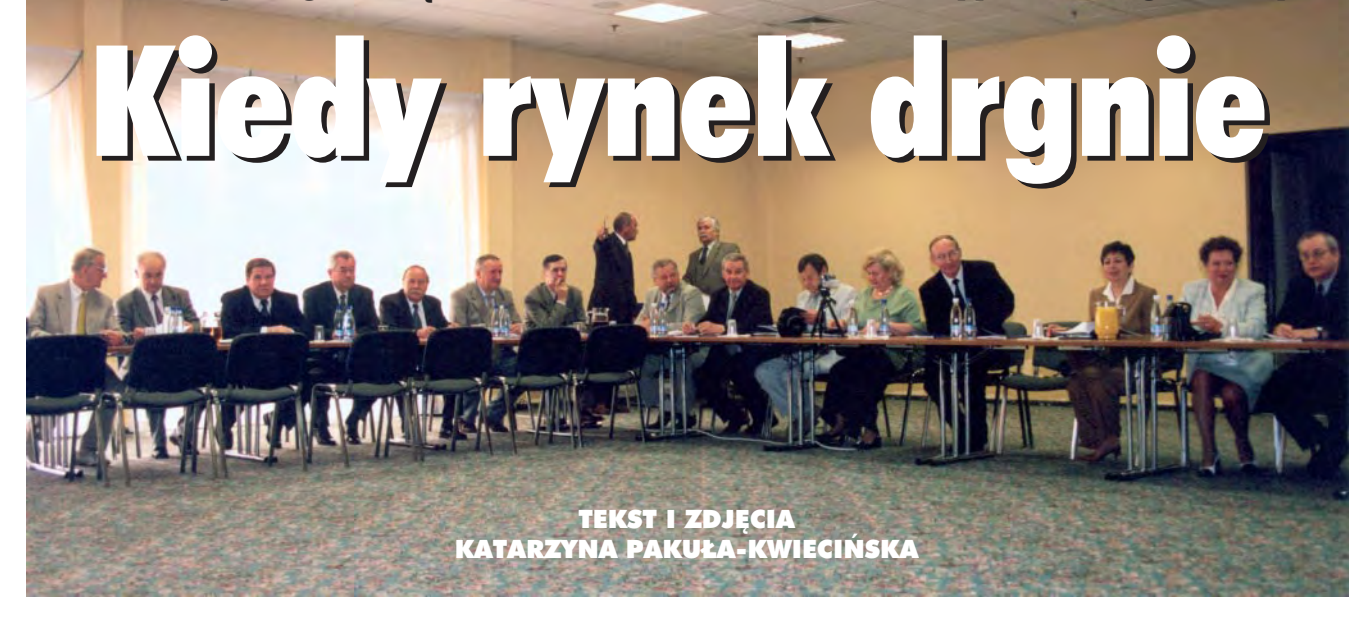

Przed nowo wybranym zarządem Krajowego Związku Pracodawców Firm Geodezyjno-Kartograficznych nie lada zadanie. Waldemar Klocek (prezes), Zbigniew Głogowski (wiceprezes) oraz Lech Fronckiel i Ludwik Bêdkowski będą się musieli nieźle nagłowić, jak nie dopuścić do dalszego spadku produkcji i zatrudnienia wfirmach geodezyjnych. Po 10 latach funkcjonowania związku liczba pracowników zatrudnionych przez firmy członkowskie zmniejszyła się prawie o 40%, asprzedaż ogółem w 2002 r. osiagnęła zaledwie 85% poziomu roku 2001 i 70% roku 2000. Rentowność netto z trudem przekracza 1%.

a Walnym Zgromadzeniu KZPFGK przedstawiciele członków zjawili się niemal w komplecie. Trzydniowe obrady zorganizowane nad Zalewem Zegrzyńskim (12-14 maja) i połączone z obchodami 10-lecia Związku były okazją do spotkania z Markiem Bryksem, podsekretarzem stanu w Ministerstwie Infrastruktury, oraz głównym geodetą kraju Jerzym Albinem. Trzy osoby (szefowie firm) odebrały odznaczenia państwowe, pięć wojskowe, a jedenaście – branżowe. Do związku przyjęto nowego członka – Geobid z Katowic. Przyjęto i zatwierdzono bilans za rok 2002 i udzielono skwitowania ustępującemu Zarządowi, a tak¿e wybrano nowy (wywiad zprezesem Waldemarem Klockiem na s. 20). Wysokość składki członkowskiej pozostawiono na niezmienionym poziomie 4000 zł rocznie. Tak najkrócej można by podsumować przebieg kolejnego Walnego Zgromadzenia Związku. Jednak opis ten nic nie mówi o rzeczywistych problemach dużych firm geodezyjnych.

ch podstawowa bolączka to, jak na całym rynku geodezyjnym brak robót. Duży potencjał produkcyjny, wysokie zatrudniech podstawowa bolączka to, jak na całym rynku geodezyjnym, nie jako balast z przeszłości i brak zleceń tworzą mieszankę wybuchową. Sytuacja w wielu firmach jest bardzo ciężka.

## **Wytyczne programowe dla Zarz¹du KZPFGK**

1. Doskonalenie współpracy z Głównym Geodetą Kraju.

2. Wypracowanie stanowiska w sprawie samorządu zawodowego geodetów.

3. Opracowanie witryny WWW w nowej szacie i wersji dynamicznej. 4. ISO – wynegocjowanie i uzyskanie od IGiK-u konkretnej i preferencyjnej dla członków Związku oferty cenowej certyfikacji przedsiębiorstwa geodezyjnego.

- 5. Kontynuowanie działań w sprawie podatku VAT.
- 6. Kontynuowanie działań w sprawie zaangażowania firm zrzeszonych w Związku w odbudowę Iraku.
- 7. Przygotowanie na jesienne Walne Zgromadzenie odpowiedniego zapisu w statucie Związku, który umożliwi powoływanie na prezesa zarządu osoby spoza członków Związku.
- 8. Kontynuowanie współpracy z ARiMR w zakresie zadań dotyczących budowy systemu LPIS oraz innych zadaniach z zakresu geodezji i kartografii.
- 9. Kontynuowanie działań w sprawie wprowadzenia do Prawa geodezyjnego i kartograficznego zapisów zabraniających podmiotom budżetowym wykonywania zadań na rynku usług geodezyjnych i kartograficznych oraz dotyczących umocowań geodety po stronie inwestora w procesie inwestycyjnym.

I choć główny geodeta kraju zapowiada, że wkrótce mogą się pojawiæ problemy z nadmiarem robót, to na razie pracodawcy przyjmują te deklaracje z niedowierzaniem i życzą sobie takich kłopotów. Rzeczywiście, wymienione przez Jerzego Albina kwoty, na jakie geodezja może liczyć już wkrótce, przyprawiają o zawrót głowy: 100 mln złotych na ortofotomapę kraju, 210 mln na informatyzacjê ewidencji gruntów i 40 mln na dalsze prace przy jej wektoryzacji (dla IACS) oraz kolejne 100 mln na modernizacjê ewidencji w ramach projektu PHARE w latach 2004-2006. Do tego przetargi na zdjęcia lotnicze i Bazę Danych Topograficznych. Emocje budzą szacunkowe na razie koszty przeprowadzenia powszechnej taksacji nieruchomości (w zależności od źródła danych – 500 mln do 3 mld złotych).

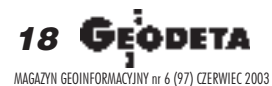

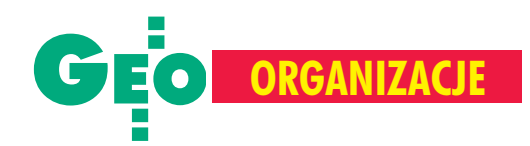

## **Odznaczenia**

## Krzy¿ Kawalerski Orderu Odrodzenia Polski ■ Ludwik Będkowski Złoty Krzyż Zasługi ■ Waldemar Klocek ■ Władysław Kulesza Złoty Medal za Zasługi

### dla Obronności Kraju ■ Ludwik Będkowski

- Jan Malicki
- 
- Ryszard Matuszkowiak
- Jerzy Sołtys Srebrny Medal
- za Zasługi
- dla Obronności Kraju
- Zbigniew Głogowski

## Odznaka za Zasługi dla Geodezji

## i Kartografii

- Ryszard Brzozowski
- Andrzej Dyja
- Dariusz Dyka
- Wojciech Frankowski
- Antoni Frączek
- Lech Fronckiel
- Stanisław Koper
- Władysław Kulesza
- Ryszard Kwiatek
- Jan Malicki
- Jerzy Sołtys ■ Stanisław Soszka

Pojawia siê te¿ nowy sposób finansowania: partnerstwo pub-liczno-prywatne, a tak¿e mo¿liwoœci rozwijania eksportu. Jak poinformował Jerzy Albin, chęć współpracy z polskimi firmami komercyjnymi deklaruje Ukraina, która już wkrótce będzie dysponowała pokaźnymi funduszami PHARE. Z kolei przedstawiciele geodetów uprawnionych z Francji osobiście zachęcali w Zegrzu do podejmowania wspólnych działań. No i wreszcie Irak. Tu pracodawcy nie zasypiają gruszek wpopiele. Już 22 kwietnia skierowali do Ministerstwa Gospodarki pismo, w którym zgłosili gotowość firm zrzeszonych w związku do udziału w powojennej odbudowie tego kraju. Przecież wszystkie podstawowe zadania z zakresu geodezji i kartografii w latach 80. były tam wykonywane przez geodetów polskich – uzasadniają. Zwiększenie liczby zleceń geodezyjnych mogłoby się także wiązać z nowymi inwestycjami w kraju. Marek Bryx przedstawił prace Ministerstwa Infrastruktury mające na celu ściągnięcie do Polski inwestorów z zagranicy. Jego zdaniem nowa ustawa o planowaniu i zagospodarowaniu przestrzennym jest takim krokiem naprzód, podobnie jak przygotowywane właśnie zmiany do ustawy o gospodarce nieruchomościami.

Główny geodeta kraju zapowiada wejście do geodezji nowych<br>technologii i uprzedza, że firmy już dziś powinny się do nich przygotowywać: wdrażać, kupować oprogramowanie, szkolić personel. Wykonywanie opracowań ze zdjęć satelitarnych wkrótce stanie się standardowym zamówieniem ze strony administracji publicznej – dodaje.

Firmy robią, co mogą. A nie mogą wiele, bo i dotychczas posiadany sprzęt i oprogramowanie stoją często bezużyteczne. Firmy nie mają też żadnej gwarancji, że pieniądze zainwestowane w nowe technologie kiedykolwiek się zwrócą, bo te mityczne zlecenia mogą im przejść koło nosa. Z jednej strony czyha konkurencja zagraniczna. Z drugiej zaś ciągle lęgną się w głowach naszych urzędników chore pomysły na bezprzetargowe rozdawnictwo zleceń jednostkom krajowym: bądź to zaprzyjaźnionym firmom (poprzez omijanie trybu zamówienia publicznego), bądź też prywatno-państwowym tworom sfery budżetowej (poprzez stosowne regulacje prawne).

Następne "ułatwienie" szykowane przez Ministerstwo Finansów to podniesienie do 22% VAT-u na usługi geodezyjne. I po raz trzeci w swej krótkiej historii Związek podejmuje walkę o utrzymanie dotychczasowej stawki 7%.

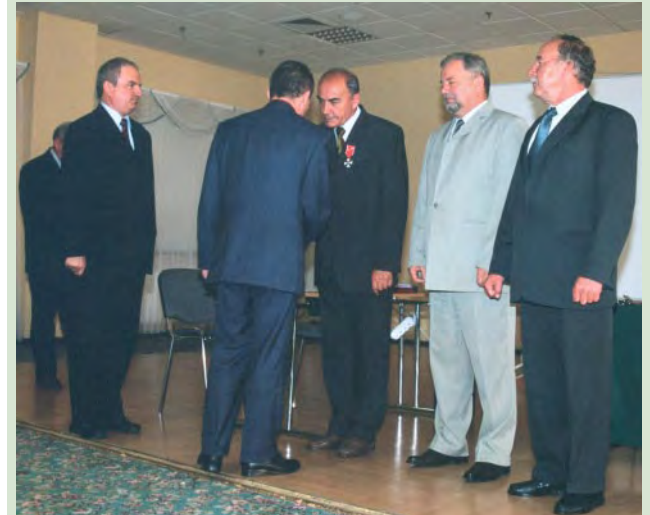

Minister Marek Bryx gratuluje Ludwikowi Będkowskiemu Krzyża Kawalerskiego Orderu Odrodzenia Polski. Z prawej Waldemar Klocek i Władysław Kulesza

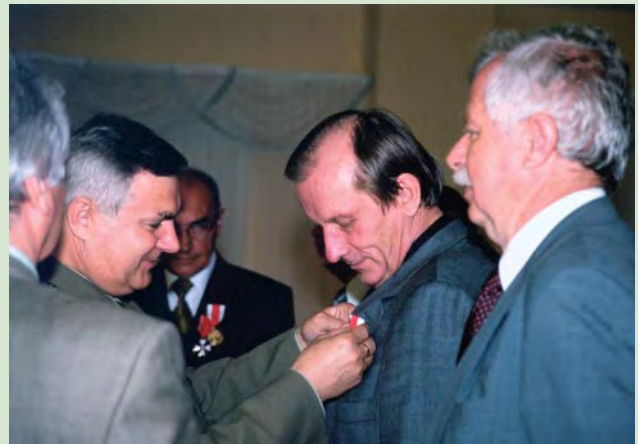

Szef Zarządu Geografii Wojskowej pułkownik Eugeniusz Sobczyński dekoruje Jerzego Sołtysa Złotym Medalem za Zasługi dla Obronności Kraju. Z prawej Zbigniew Głogowski, nowy wiceprezes Związku

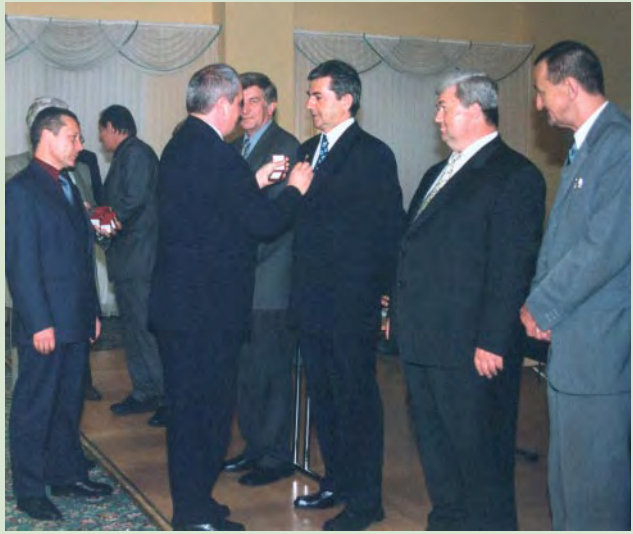

Odznaki za Zasługi dla Geodezji I Kartografii wręcza główny geodeta kraju Jerzy Albin. Dekorowani od lewej: Zbigniew Brzozowski, Andrzej Dyja, Lech Fronckiel i Dariusz Dyka

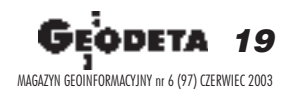

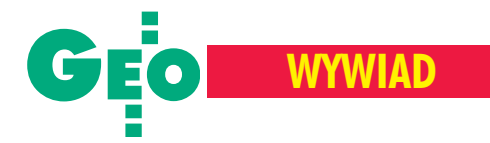

## Rozmowa z Waldemarem Klockiem,

nowo wybranym prezesem KZPFGK

# Zatrzymać spadek produkcji

**KATARZYNA PAKU£A-KWIECIÑ-SKA: Czy spodziewał się Pan wyboru na stanowisko prezesa zwi¹zku? WALDEMAR KLOCEK:** Spodziewałem się zgłoszenia mojej kandydatury i byłem przygotowany na taką możliwość. Przyznam, że miałem różnego rodzaju wątpliwości związane z akceptacją zgłoszenia, bo nie jest to sam miód, lecz dużo ciężkiej pracy związanej z docieraniem do decydentów i prowadzeniem z nimi ró¿norodnych uzgodnieñ. Na pewno będę musiał w tej sytuacji – choć  $z$  żalem – ograniczyć swoją działalność

## Myśli pan też o tych dylematach prezesa związku, o których mówił prezes **WPG Ryszard Brzozowski, czyli roz**darciu między interesem własnej firmy **i interesem organizacji?**

w Warmiñsko-Mazurskim Klubie Biznesu.

Rzeczywiście znacznie wygodniej i zręczniej byłoby, gdyby prezesem związku była osoba spoza firm w nim zrzeszonych. Dlatego całkowicie popieram zaproponowane przez pana Brzozowskiego zmiany w statucie związku dopuszczające takie rozwiązanie.

## Jakie najważniejsze problemy stoją **w tej chwili przed KZPFGK?**

W firmach należących do związku 10 lat temu pracowało ponad 5000 osób, a dzisiaj zostało ich zaledwie 3100, choć przybyło firm członkowskich. Ten zastraszający spadek liczby zatrudnionych związany jest przede wszystkim ze spadkiem ilości robót i cen za usługi geodezyjno-kartograficzne. Według naszych szacunków produkcja geodezyjna

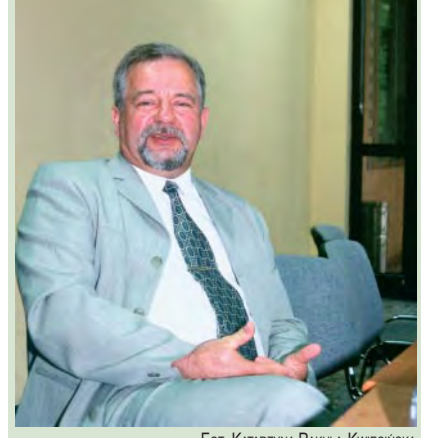

FOT. KATARZYNA PAKU£A-KWIECIÑSKA

## Waldemar Klocek

jest absolwentem Wydziału Geodezji Uniwersytetu Warmiñsko-Mazurskiego w Olsztynie (1972 r.) oraz studium "Zarządzanie w administracji lokalnej" na Uniwersytecie w Orlando (1993 r.). Posiada ponad 30-letni staż pracy w Okręgowym Przedsiębiorstwie Geodezyjno-Kartograficznym w Olsztynie z dwuletnią przerwą (1983-84) na kontrakt w Libii. Od 1991 r. dyrektor OPGK w Olsztynie.

W pierwszych wyborach do Rady Miasta Olsztyna został wybrany na radnego, pełniąc funkcję członka Zarządu m. Olsztyna. Jest członkiem Zarządu Stowarzyszenia GISPOL oraz wiceprezesem Warmiñsko- -Mazurskiego Klubu Biznesu. Działacz Klubu Rotary. Posiada uprawnienia geodezyjne i z zakresu szacowania nieruchomości. Członek Państwowej Komisji Kwalifikacyjnej ds. uprawnień zawodowych.

by³a w 2002 roku o ponad 30 procent mniejsza niż w 2001. Celem związku na dziś jest wiêc zahamowanie tej tendencji spadkowej. Ponieważ polska geodezja stanęła przed szansą związaną z wejściem do Unii Europejskiej, chcielibyśmy ją wykorzystać. Gdyby nasze firmy otrzymały zlecenia na prace związane z budową IACS-u i katastru oraz przeprowadzeniem powszechnej taksacji – byłby to duży sukces. Rolą zarządu jest promowanie wykonawstwa geodezyjnego, uzgadnianie, doradzanie czy dyskutowanie na te tematy z władzami.

## **Myśli Pan o pracach i cenach usług dla** członków związku czy dla całego wy**konawstwa geodezyjnego?**

Oczywiście, że postrzegamy geodezję znacznie szerzej niż tylko w kategoriach interesów związku. Dlatego działamy wspólnie z Geodezyjną Izbą Gospodarczą. Jeśli mówię o konieczności wzrostu cen, to na wszelkie usługi geodezyjne na rynku. Jest to ogólny problem i na pewno nie da się go łatwo i od razu rozwiązać. Jednak powinniśmy podejmować działania, by eliminować takie przypadki, ¿e Agencja Restrukturyzacji i Modernizacji Rolnictwa planuje na prace geodezyjne 70 mln złotych, a wydaje 35 tylko z powodu wyniszczającej konkurencji wśród wykonawców. Z naszego punktu widzenia jest to nieprawidłowość.

Ale skupiając pewną ograniczoną liczbę firm, choćby nawet tych największych, nie jesteście w stanie kształtować cen na rynku. Ogromna większość podmiotów pozostaje poza związkiem. Czy połączenie z GIG nie byłoby tu pew**nym rozwiązaniem?** 

Moim zdaniem nie, bo GIG zrzesza małe podmioty, które pewnie nie chciałyby tego i nie byłoby ich stać, żeby należeć do naszego związku. Wspólne działania są możliwe na przykład w ramach samorządu zawodowego, który to temat w najbliższym czasie znowu będzie dyskutowany. Natomiast wpływanie na rynek możliwe jest także poprzez systemowe działanie.

## **Na wolnym rynku chyba niewiele mo¿** na w tej sprawie osiągnąć?

A jednak mo¿na. Jak wskazuje ostatni przetarg na LPIS, w którym wystartowały i firmy informatyczne, i geodezyjne, właściwie wszystkie firmy informatyczne (które zaoferowały bardzo niskie ceny) odpadły z różnych powodów. To dowodzi, ¿e nie tylko cena decyduje o wyborze wykonawcy. Poprzez bardziej klarowne specyfikacje przetargowe można zawęzić krag przedsiębiorstw do tych, które są w stanie te zadania popraw- s. 22

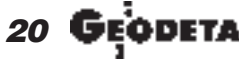

MAGAZYN GEOINFORMACYJNY nr 6 (97) CZERWIEC 2003

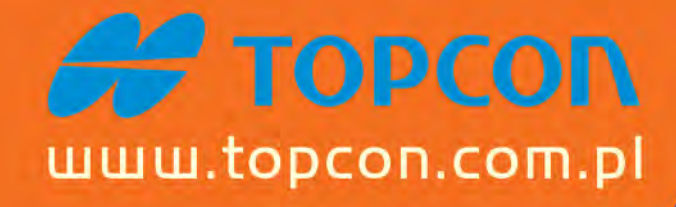

 $CTS - I/2$ 

# PROGRAM WYMIANY UŻYWANYCH **TACHIMETRÓW NA TOPCONA**

## **SERIA GTS - 220 GPT-2000**

- dokładność teodolitu 3"/5"/6"/9"
- szybki dalmierz o zasięgu do 3500 m
- pamięć wewnętrzna do 16000 pkt (30 zbiorów)
- kompensator dwuosiowy
- rewelacyjna optyka powiększenie 30x
- wpisywanie danych o właścicielu
- oprogramowanie w języku polskim

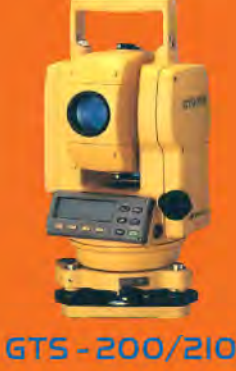

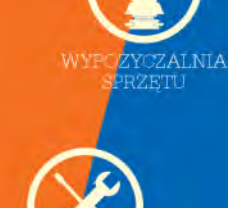

**RWIS** 

**ASTNC** 

## **SERIA** GTS-600 **GPT-6000** - dokładność teodolitu 1"/2"/3"/5"

- szybki dalmierz o zasięgu do 3500 m
- kompensator dwuosiowy
- rewelacyjna optyka powiększenie 30x
- wpisywanie danych o właścicielu
- własny PIN
- oprogramowanie w języku polskim
- opcjonalnie karta pamięci

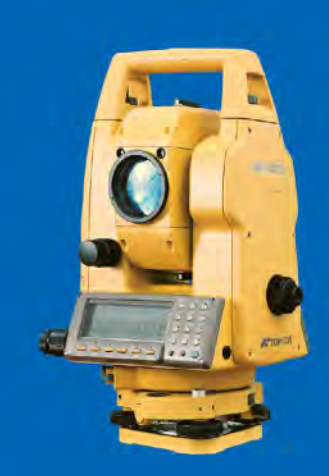

## **SERIA GTS-810 GPT-8000**

- dokładność teodolitu 1"/2"/3"/5"
- pamięć wewnętrzna do 30 000 pkt
- serwomotory
- jednoosobowa obsługa
- rewelacyjna optyka powiększenie 30x - własny PIN
- 
- oprogramowanie w języku polskim

**PROMOCYJNE WARUNKI WYMIANY!** 

GTS-700/710

GTS-300/310

# O SZCZEGÓŁY PYTAJ W LOKALNYCH BIURACH

01-229 Warszawa ul. Wolska 69 tel. 0-22 632 91 40 faks 0-22 862 43 09 tpi@topcon.com.pl

**ŻYWANE** 

**NOWE** 

**Biuro Wrocław:** 51-162 Wrocław ul. Długosza 29/31 tel./faks 0-71 325 25 15 wroclaw@topcon.com.pl

**Biuro Poznań:** 60-543 Poznań ul. Dąbrowskiego 133/135 tel./faks 0-61 665 81 71 poznan@topcon.com.pl

**Biuro Kraków:** 31-546 Kraków ul. Mogilska 80 tel./faks 0-12 617 86 56 krakow@topcon.com.pl

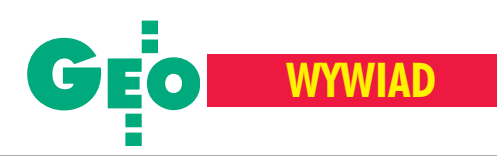

nie wykonać. Dobrze się stało, że akurat w tym przetargu zapadły takie rozstrzygnięcia i prace wykonają firmy, które się na tym znają. Mogło jednak skończyć się tak, że dostałyby je te, które nie mają zielonego pojêcia o fotogrametrii, ortofotomapie czy ewidencji gruntów. Ten brak kompetencji jest też wyjaśnieniem cen z sufitu proponowanych przez takie podmioty.

## Ale te firmy w następnym przetargu wyciągną wnioski z tego, co zaszło...

Mam nadzieję, że to przede wszystkim nowy prezes ARiMR wyciągnie wnioski z zaistniałej sytuacji. Naszą rolą jest wskazywać słabości, a rolą administracji jest albo je uwzględniać albo nie.

## Czy nie odnosi Pan wrażenia, że ARIMR jest instytucją, która niczego się nie uczy, nawet na własnych błędach, i w rezultacie ciągle drepcze w miejscu? Zmieniają się tylko prezesi.

Scedowanie tak dużych zadań o tematyce geodezyjnej na ARiMR, która nie tak dawno zatrudniała do tego celu ludzi mało doświadczonych, od razu źle rokowało. Jeżeli przetargi trwają pół roku i nadal są nierozstrzygnięte, to znak, że coś systemowo szwankuje. Choć dzisiaj Agencja zatrudnia wiêcej fachowców, bo i fotogrametrów, i osoby od zamówieñ publicznych, to tego straconego czasu już się nie nadrobi.

Ale na konferencji nowosadeckiej nie **kto inny tylko jeden z przedstawicieli ARiMR ma przedstawiaæ propozycjê tworzenia zespo³ów kontrolnych dla IACS z³o¿onych z pracowników WBGiTR okresowo oddelegowanych do tych** prac. Wiązałoby się to z budżetowymi **wydatkami na zakup sprzêtu i wyposa- ¿enia geodezyjnego oraz informatycz**nego na wielką skalę.

Dlatego do tej pory prosiliśmy i nadal będziemy prosić o rozmowy z prezesem Agencji. Na szczęście podczas spotkania z obecnym prezesem Jerzym Millerem [7 maja – red.] przekonaliśmy się, że jego stanowisko jest diametralnie różne od pomysłówniektórych pracowników ARiMR. Prezes zaimponował nam swoją wiedzą i tym, co chce w Agencji wprowadzić. Decydującą rolę ma odgrywać ekonomika rozwiązań, a nie indywidualne ambicje. Czy mu się to uda iczy zdąży – to jest znak zapytania.

## **Czy w wyniku spotkania z prezesem Millerem padły jakieś deklaracje współpracy?**

Prezes dostrzega naszą rolę w geodezji, ale jesteśmy firmami komercyjnymi i nasz

wpływ na pewne ustalenia nie może być decydujący. Niemniej nasza znajomość technologii, doświadczenie oraz fakt, że w większości to my będziemy te prace wykonywać, sprawia, że prezes chce korzystać z rad naszego związku, a to już jest dużo. Mam nadzieję, że w niektórych sprawach technologicznych bêdziemy konsultantami ARiMR.

## **W chwilê po wyborze na stanowisko prezesa powiedzia³ Pan o firmach zrze**szonych w związku: Nie jesteśmy kapitalistami. Jak to rozumieć w dobie dra**pie¿nego kapitalizmu?**

Po ustroju socjalistyczno-komunistycznym przejęliśmy spadek w postaci okręgowych przedsiêbiorstw geodezyjno-kartograficznych. Przekształciliśmy je w spółki pracownicze, gdzie udziałowcami jest 100, a nawet 200 osób (bywa nawet tak, że udziałowców jest 200, a pracowników dzisiaj zaledwie 70). Z samego tego faktu wynika, że firma często nie może być zarządzana w sposób czysto rynkowy. Zdarzało się, że razem z załogami podejmowaliśmy decyzje, że będziemy walczyli ozatrudnienie do emerytury ludzi, których przejęliśmy. I jeżeli nasze działanie nastawione jest głównie na człowieka, a nie na zysk, to moim zdaniem takie przedsiębiorstwo nie jest stricte kapitalistyczne. Sytuacja ta dotyczy wielu firm zrzeszonych w związku.

## Czy czas na takie firmy się już nie skończył i czy taka polityka nie grozi wyeli**minowaniem z rynku?**

Do tej pory nie było z tym większego problemu. Udawało się i wypracować zysk, i utrzymać zatrudnienie, i wysokość płac. Problemy zaczęły się w roku 2001, kiedy to GUGiK dostał 50% budżetu roku 2000, a jednocześnie gospodarka wyraźnie zwolniła. Dlatego dopiero teraz stanęliśmy przed dylematem, co robić z ludźmi. Weźmy choćby przykład Wrocławia, gdzie sytuacja stała się wręcz tragiczna właśnie z powodu liczby pracowników, którzy powinni być zwalniani wcześniej, kiedy kondycja firmy by³a dobra, a nie teraz, kiedy brakuje pieniędzy na odprawy.

## **Czyli jest jednak pewna granica, której przekroczenie grozi katastrof¹?**

Oczywiście, tylko przy pewnym poziomie obłożenia rynku robotami geodezyjnymi jesteśmy w stanie utrzymać zatrudnienie, wygenerować zysk i myśleć o rozwoju. Jest w naszym związku wiele firm świetnych, wchodzących z nowymi i sprawdzonymi technologiami. Muszę powiedzieć, że pracownicy zatrudnieni w naszych firmach są niezwykle zdyscyplinowani, rozumieją, że

czasami trzeba pójść na urlop bezpłatny, bo chca jak najdłużej zachować prace. Natomiast młodzież się burzy, ale firmy, które nie przyjmują ludzi młodych są skazane na powolną śmierć. Jestem przekonany, że drapieżny kapitalista nastawiony tylko na zysk kazałby natychmiast połowę ludzi wnaszych firmach zwolnić. Postępujemy uczciwie, ludzi zatrudniamy na umowy o pracę, każdy ma zapewnione świadczenia socjalne, ubezpieczenia społeczne oraz ubezpieczenia na życie. Dlatego jest nam trudniej niż innym przedsiębiorcom. Ta dbałość o pracownika przyciąga wielu absolwentów chętnych do podjęcia pracy w naszych firmach.

**Jak pan ocenia apel prezesa OPeGieKa** Elblag Floriana Romanowskiego o więcej jawności, otwartości w życiu gospo**darczym firm geodezyjnych. Przecie¿ ukrywanie wyników finansowych nie ma sensu, bo zainteresowani i tak do nich** dotrą. A z 33 członków Związku tylko 16 ujawniło te dane za poprzedni rok.

Zdecydowanie popieram stanowisko pana Romanowskiego. Przede wszystkim wyniki spółek są jawne i jeżeli nie są udostępniane na forum związku, to można je znaleźć w sądzie rejestrowym. Ciekawe, że wśród firm nie podających danych są zarówno firmy słabsze, jak i całkiem niezłe. Myślę, że informacja o ich kondycji powinna być powszechnie znana, nie tylko w kręgu samych firm, ale i osób decydujących o przyszłości geodezji.

## **Jakie posunięcia powinien wykonać zwi¹zek w najbli¿szym czasie?**

Najważniejsze to pilnowanie spraw IACS-u, katastru i powszechnej taksacji, czyli zapewnienie robót dla firm. Druga sprawa to VAT. Przez 10 lat działania związku już czwarty raz będziemy występowali w obronie 7-procentowej stawki. Trzy razy się udało (sam mocno się w tę walkę angażowałem), miejmy nadzieję, że i tym razem tak będzie. Utrzymanie dotychczasowej stawki byłoby wielkim sukcesem. Ministerstwo Finansów przedstawiło nam takie stanowisko, że na razie sprawa jest otwarta. Ale mamy świadomość, że jeśli pakiet unijny przewiduje dla geodezji VAT na poziomie 22%, to niewiele da się zrobić. Ważne są też kontakty zagraniczne, które powinny zaowocować eksportem usług. Nasz związek już zgłosił w imieniu zrzeszonych firm gotowość do podjęcia działalności na terenie Iraku. Obok prac terenowych mamy nadziejê na zadania kameralne, fotogrametryczne oraz w zakresie technologii satelitarnych.

I te właśnie sprawy zdecydują o obliczu geodezji w najbliższych 2-3 latach.

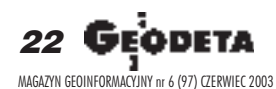

# G<sub>FO</sub>SAT

# Nowa dyrektywa **Białego Domu**

Administracja waszyngtońska ogłosiła 25 kwietnia br. nową dyrektywę prowadzącą do umocnienia amerykańskich firm zajmujących się satelitarnymi zobrazowaniami wysokiej rozdzielczości na pozycji światowych liderów w tej dziedzinie. Dyrektywa zastępuje poprzednią (z marca 1994 r.) podpisaną przez prezydenta Clintona.

undamentalnym celem nowej polityki USA w szeroko pojêtej dziedzinie teledetekcji (systemy kosmiczne, technologia, produkty, dane, usługi i związane z nimi informacje, satelity, stacje kontroli naziemnej, sprzêt komputerowy, oprogramowanie itd.) jest posiadanie silnych i konkurencyjnych podmiotów. Wykonanie tego zadania leży w interesie bezpieczeñstwa narodowego. 13 maja na konferencji prasowej w Waszyngtonie sekretarz handlu USA Don Evans ocenił, że podczas operacji " Iracka wolność" firmy teledetekcyjne dostarczały rejestrowane przez satelity dane "dokładnie i w porê". Z kolei Robert Dalal (prezes Space Imaging) powiedział, że polityka rządu "wybiega daleko w przyszłość i potwierdza długofalowe zaangażowanie USA w rozwój satelitów komercyjnych wysokiej rozdzielczości". Wyraził on także zadowolenie zfaktu, że dyrektywa poleca agencjom federalnym korzystanie z zobrazowañ satelitarnych i usług firm teledetekcyjnych.

Pierwszym widocznym efektem tej polityki jest zapowiedź utworzenia zespołu, w skład którego wejdzie Space Imaging wraz z dwoma potentatami na rynku satelitarnym i wojskowym (Lockheed Martin Corporation i Raytheon Company – udziałowcy SI). Obie firmy będą głównymi podwykonawcami w projekcie Next View, ogłoszonym przez wojskow¹ agencjê NIMA (kluczowy klient SI), mającym na celu rozwój zobrazowań satelitarnych wysokiej rozdzielczości i budowê satelitów nowej generacji. Kontrakt na NextView i nowa dyrektywa są częścią przybierającej na sile tendencji wspierania przez rząd amerykański komercyjnych inwestycji w technologie satelitarne.

Żródło: Space Imaging

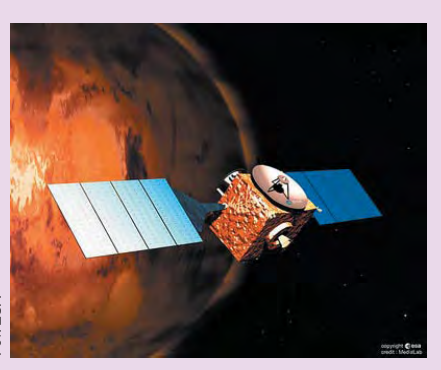

## Ekspres na Marsa

2czerwca 2003 r . o godz. 17.45 GMT (czyli o 19.45 naszego czasu) z kosmodromu Bajkonur w Kazachstanie na pokładzie rosyjskiego statku kosmicznego "Sojuz" wyniesiona została w przestrzeń pierwsza europejska misja do "Czerwonej Planety" zorganizowana przez Europejską Agencję Kosmiczną. Po 6-miesięcznej podróży Mars Express pomoże przede wszystkim naukowcom odpowiedzieć na pytania, jak wygląda krajobraz marsjański i jaki jest skład jego atmosfery. Otwarte pozostaje też pytanie, czy istnieje życie na Marsie.

Żródło: Centrum Badań Kosmicznych PAN

## Łączenie danych

I nterferogram wygenerowany z danych radarowych satelitów ERS-2 i Envisat przedstawia obszar 30x35 km wokół Las Vegas w USA. Miasto jest widoczne w centrum obrazu; ciemne proste linie to główne trasy komunikacyjne. Kolory odzwierciedlają topografię obszaru. Opracowanie zostało wykonane przez Niemiecki Instytut Technologii Teledetekcji DLR w ramach programu Europejskiej Agencji Kosmicznej mającego na celu łączenie danych z satelitów ERS i Envisat.

Žródło: ESA

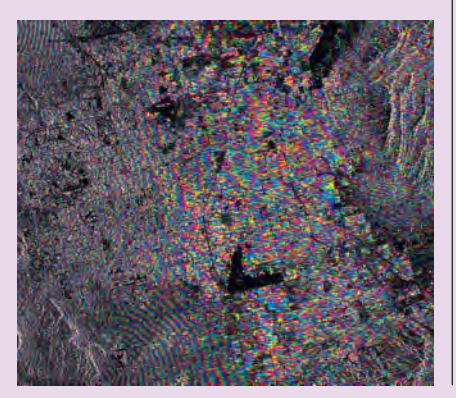

## **KRÓTKO**

 $\star$  Poniżej 100 funtów będzie kosztował brytyjskich kierowców telefon komórkowy uzbrojony w nowoczesny system nawigacji satelitarnej; pierwsze tak tanie rozwiązanie oferuje Carphone Telephone Group wspólnie z Yeoman Group.

✱ Linia produktów ERDAS Imagine zosta ła wzbogacona o technologię MrSid umożliwiającą bezstratną kompresję danych; oprogramowanie z MrSid w wersji 3.0 występuje na rynku pod nazwą Geo Express; Użytkownicy mogą teraz szybciej przeglądać i łatwiej zapisywać skompresowane dane, nie tracąc możliwości odtworzenia ich w pełnej rozdzielczości.

 $\star$  Francuska firma ISTAR wykonała precyzyjny numeryczny model Wielkiego Kanionu w USA; wysokorozdzielcze zobrazowania objęły pas szerokości 1 km i długości 457 km i zarejestrowane zostały w czterech zakresach widma skanerem HRSC-AX; model zamówiony przez Centrum ds. Badañ i Monitoringu Wielkiego Kanionu posłuży do kontroli jego ekosystemu.

**★ Firma Thales Navigation podjęła się dys**trybucji oprogramowania GNSMART przeznaczonego do obsługi stacji referencyjnych GPS, opracowanego przez niemiecką firme  $Ge^{0}++G^{2}$ mbH.

 $\star$  Veridian Corporati<mark>on</mark> będzie przez najbliższe sześć lat prowadziła kontrakt na rozwój i obsługę programu Eagle Vision, realizowanego dla Centrum Systemów Elektronicznych lotnictwa wojskowego USA; dane z satelitów wojskowych i wysokorozdzielczych satelitów komercyjnych pozyskiwane będą przez mobilne stacje naziemne i przetwarzane dla celów planowania misji wojskowych i nawigacji.

# Mały i żółty

Firma DeLorme wprowadziła na rynek<br>odbiornik GPS Earthmate o wymiarach mniejszych od karty kredytowej (5,3 x 4,8 cm) w cenie 99 dolarów. W odbiorniku zastosowano chipset SiRFstar-

IIe/LP z minimalnym poborem mocy. Earthmate może być zasilany bezpośrednio z portu USB, nie wymaga wiêc baterii. 12-kanałowy GPS umożliwia wy-

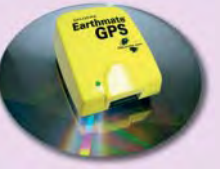

znaczenie pozycji z dokładnością 2-5 m (w opcji z WAAS) lub decymetrow¹ (w postprocessingu), a "zimny" start zajmuje mu 45 sekund. W połowie roku zapowiadana jest wersja z modułem Bluetooth.

Żródło: DeLorme

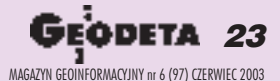

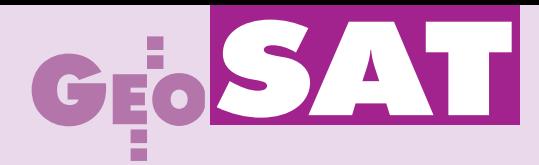

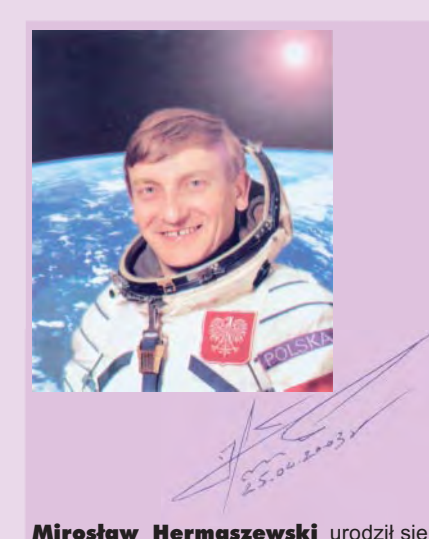

15 września 1941 roku w Lipnikach na Wołyniu. Od 1945 roku mieszkał w Wołowie (woj. dolnośląskie). Absolwent Wyższej Oficerskiej Szkoły Lotniczej w Dęblinie (1965) i Akademii Sztabu Generalnego (1971). W latach 1988-91 Komendant Wyższej Oficerskiej Szkoły Lotniczej w Dęblinie, zastępca dowódcy Wojsk Lotniczych i Obrony Powietrznej (1988-91), szef bezpieczeñstwa lotów WLiOP (1992-95), inspektor ds. Sił Powietrznych w Sztabie Generalnym Wojska Polskiego (od 1995). Od 2001 roku w stanie spoczynku w stopniu generała. Od wyborów samorządowych w 2002 r. zasiada w sejmiku województwa mazowieckiego i jest wiceprzewodniczącym Komisji Edukacji, Nauki i Szkolnictwa Wyższego.

W 1978 roku jako pierwszy i jedyny do tej pory Polak odbył (wraz z P.I. Klimukiem) lot kosmiczny na statku "Sojuz-30" i stacji orbitalnej "Salut-6" (8-dniowa misja, start 27 czerwca 1978 r. z kosmodromu Bajkonur). Był to drugi załogowy lot w ramach miêdzynarodowego programu Interkosmos. Zrealizowano w nim bogaty program naukowy z zakresu medycyny, geofizyki, technologii materiałowej oraz teledetekcji.

Z dziedziny teledetekcji wykonano eksperyment "Ziemia", który składał się z dwóch części: "Ocean" i "Telefoto-78". Pierwszy polegał na wykonaniu zdjęć powierzchni oceanów kamerą wielospektralną MKF-6M oraz przeprowadzeniu dodatkowych obserwacji wizualnych określonych rejonów. Drugi z eksperymentów obejmował quasi--synchroniczne wykonanie zdjęć obszarów testowych wybranych rejonów Polski z różnych wysokości i różnymi technikami. Głównym celem badań "Telefoto-78" było określenie przydatności takich zdjęć i obrazów wielospektralnych dla naszej gospodarki (rolnictwa, leśnictwa, geologii,

# Rozmowa z generałem **Mirosławem**  pierwszym i jedynym polskim w 25. rocznicę lotu (27

# Największe odniosła

### Jakie były początki Pana fascynacji **lataniem?**

Od dzieciństwa interesowała mnie Ziemia z wysokiego pułapu. Namiętnie obserwowałem ptaki krążące w kominach termicznych, potem sam latałem szybowcem. Jakoś ciągnęło mnie "do góry" izawsze miałem marzenia związane z lataniem. No i zrealizowałem je, jak nikt inny.

## **Jak wyglądała selekcja kandydatów do tego pamiêtnego lotu?**

Spośród najlepszych pilotów w kraju wybrano kilkunastu z największym doświadczeniem w lataniu samolotami odrzutowymi. Po trzymiesięcznych badaniach w Warszawie, Mrągowie i Zakopanem zostało nas pięciu. Przyjechała komisja z ZSRR, wybrała czterech z nas, a już w listopadzie 1976 roku pojechaliśmy na testy do Gwiezdnego Miasteczka. Było z nami czterech Niemców i czterech Czechów. Po trzech tygodniach morderczych badań odpadło dwóch Czechów i dwóch Niemców, a wszyscy Polacy zostali. Każdy z nas był pełen nadziei. Kolejna selekcja nastąpiła po konsultacjach szefa Wojskowego Instytutu Medycyny Lotniczej prof. Stanisława Barańskiego, przewodniczącego Komitetu Badañ Kosmicznych i Satelitarnych PAN prof. Jana Rychlewskiego oraz ówczesnego ministra obrony narodowej. Zakwalifikowano mnie i ppłk. Zenona Jankowskiego. Na początku grudnia 1976 roku znów byliśmy w Gwiezdnym Miasteczku, tym razem już na szkoleniu.

## Czy wymiary ciała odgrywały jakąś **rolê przy selekcji?**

Do tej pory krąży jeszcze mit, że kosmonauta musi być niski, krępy. Tymczasem jedyne ograniczenie to odległość od czubka głowy do siedzenia, która nie mogła

przekroczyć 96 cm, ja miałem 92. Głównym moim atutem były wyniki testów zdrowotnych i psychologicznych, a tak że duża elastyczność układu krążenia (w stanie nieważkość i przeciążenia) oraz błednika.

## Jak wyglądały przygotowania do lo**tu?**

Półtoraroczny trening obejmował szerokie spektrum: przygotowanie fizyczne, psychologiczne (niezmiernie ważne) oraz techniczne (dynamika lotu kosmicznego, nawigacja kosmiczna, medycyna kosmiczna, systemy pokładowe). Od pierwszego dnia lekarze ostro siê do nas zabrali. Co tydzieñ wykonywali poszerzone badania, a raz na miesiąc – dwudniowe badania laboratoryjne. Codziennie odbywał się trening błędnika i układu sercowo-naczyniowego oraz równolegle wyrabianie wysokiej wytrzymałości fizycznej – od porannej zaprawy przez dwugodzinne ćwiczenia południowe do wieczornego treningu

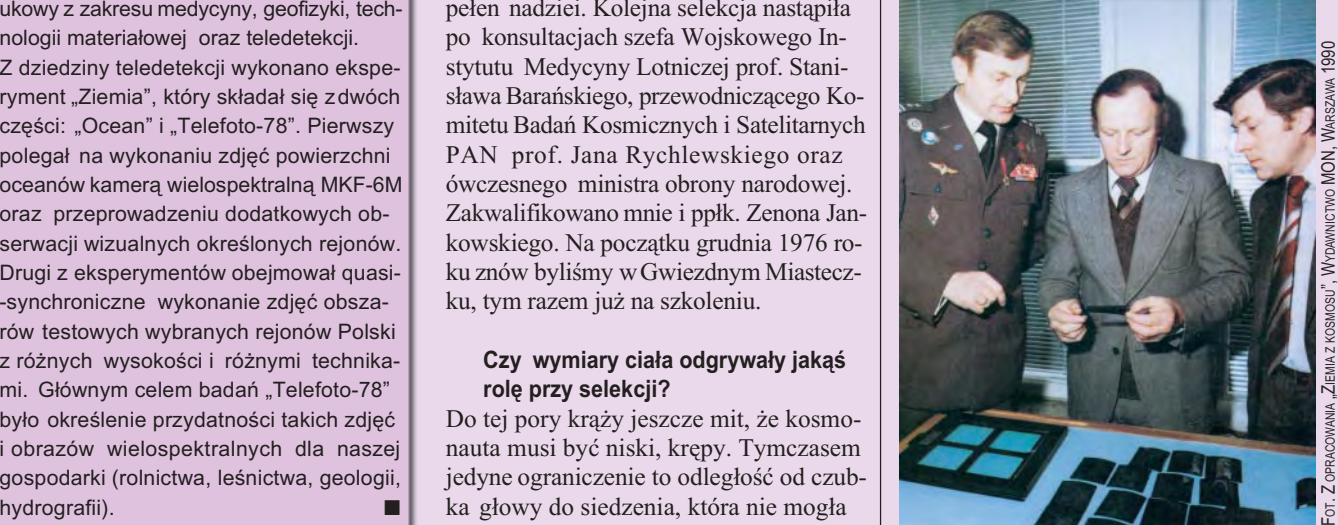

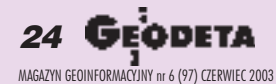

# SAT

 **Hermaszewskim**, kosmonautą, czerwca 1978 r.)

# korzyści nauka

wysiłkowego. Biegałem po 15 km, jeździłem rowerem i na nartach, pływałem. Trzeba było narzucić sobie absolutnie "higieniczny" tryb życia.

Czas na zgłębianie problematyki naukowej przyszedł dopiero pół roku przed startem. Mieliśmy dobry sztab specjalistów, którzy zadbali o naszą wiedzę teoretyczną z dziedziny: medycyny, biologii, techniki i geofizyki. Zapoznali nas z zakresem i celem eksperymentów, metodologia wykonania i sprzętem, którym mieliśmy się posługiwać. Wszystkie eksperymenty wcześniej przećwiczyliśmy na Ziemi.

### Czy przygotowania obejmowały też **loty samolotami?**

W lipcu i sierpniu 1977 roku przechodziliśmy 35-godzinny indywidualny trening lotniczy na MIG-ach 21, którego celem było podtrzymanie kondycji lotniczej. Lataliśmy także w grupach. W trakcie tych ćwiczeń badano naszą podzielność uwagi i zdolności operatorskie.

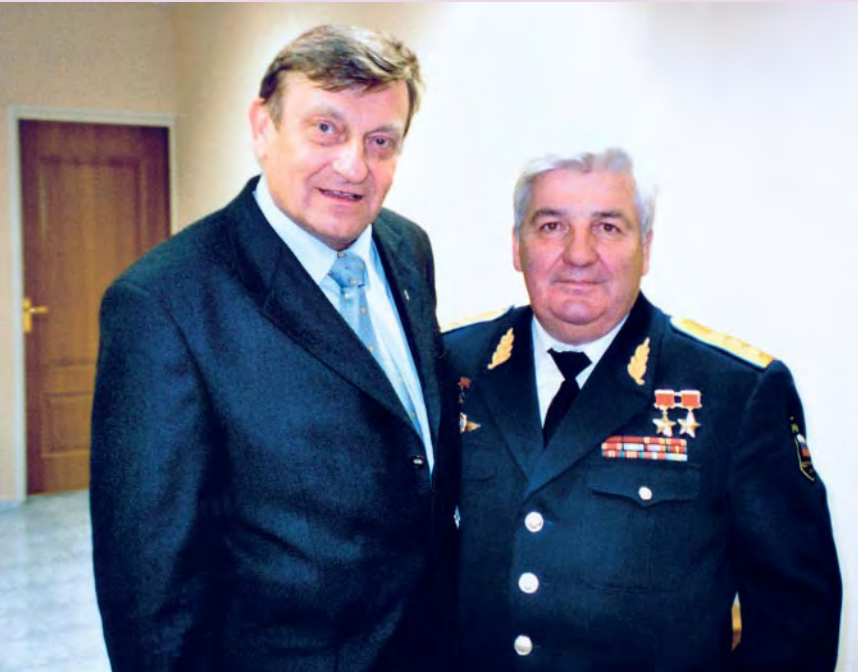

**Ile lat doœwiadczenia jako pilot mia³** Pan w momencie rozpoczęcia przy**gotowañ?**

To były okres mojej lotniczej świetności, miałem 37 lat, byłem od trzech lat majorem, dowódcą pułku lotniczego we Wrocławiu. Przez ponad 10 lat wylatałem na MIG-ach 21 ok. 700 godzin, a na innych maszynach – jeszcze ponad 1000.

### **Czy pilot odrzutowca odczuwa strach** za sterami samolotu i na pokładzie **statku kosmicznego?**

Strach jest uczuciem towarzyszącym istotom myślącym, jednak w sytuacjach ekstremalnych inaczej jest postrzegany i prze żywany przez człowieka nieprzygotowanego ni¿ przez profesjonalnego pilota. Wtedy, gdy inni się boją, pilot zastanawia się

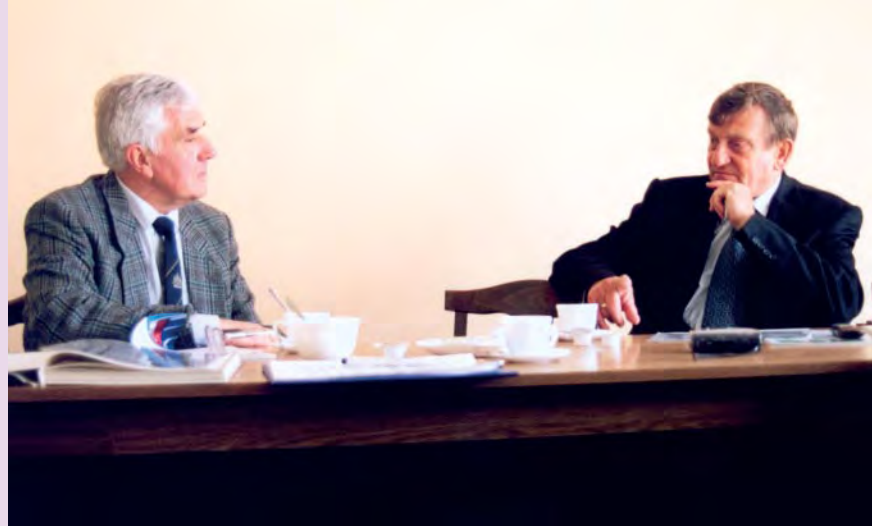

nad konkretnymi czynnościami, które pozwolą uniknąć niebezpiecznych sytuacji. Strach w świadomości człowieka cały czas istnieje, tylko jego siła jest zmienna. Przeżyłem i widziałem w lotnictwie wiele sytuacji, często tragicznych, które może nie uodporniły mnie na strach, ale przygotowały na jego obecność. Ja jednak umiałem nad nim panować. Poza tym motywacja była tak duża, że sprawa niebezpieczeństwa była cały czas w tle. Pamiętam jednak moment, gdy stałem na platformie podczas pożegnania z dziennikarzami i chciałem jak najszybciej wejść do rakiety. Kiedy ujrzałem tuż przed sobą jej ogromną sylwetkę – jakby mnie sparaliżowało i przez moment nie mogłem zrobić kroku. Natomiast podczas startu głowę zaprzątała mi myśl, by nie popełnić błędu, by misja się odbyła, a strach był raczej na dalszym planie. Dopiero gdy znaleźliśmy się na orbicie, dotarło do mnie, że trzeba jeszcze wrócić. A to jeden z najtrudniejszych elementów lotu.

**Na stronie obok: Mirosław Hermaszewski** (z lewej) podczas wizyty w IGiK 23 stycznia 1979 r. udziela wyjaśnień prezesowi GUGiK Czesławowi Przewoźnikowi (w środku) oraz dyrektorowi Andrzejowi Szymczakowi na temat zdjęć wielospektralnych obszaru Polski wykonanych kamerą MKF-6M

**Obok: I ponownie Mirosław Hermaszewski** w Instytucie Geodezji i Kartografii (16 maja 2003 r.). Z lewej dyrektor IGiK profesorAdam Linsenbarth

Powyżej: Mirosław Hermaszewski z Piotrem Klimukiem w Gwiezdnym Miasteczku w Dniu Kosmonautyki, 12 kwietnia 2003 r.

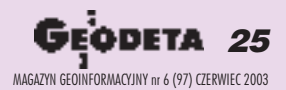

# GEOSAT

## Kamera wielospektralna MKF-6M

W trakcie realizacji projektów teledetekcyjnych wykonywanych w ramach programu "Interkosmos" stosowano kamerę wielospektralną MKF-6. W okresie od 16 do 21 września 1976 zrobiono nią z pokładu "Sojuza--22" (poruszającego się po orbicie prawie kołowej, nachylonej do równika pod kątem 64,8°, na wysokości 265 km) ponad dwa tysiące zdjęć wielospektralnych, głównie terytorium ZSRR oraz NRD.

W dalszym etapie badañ teledetekcyjnych kamera MKF-6M została umieszczona na pokładzie stacji orbitalnej "Salut-6". Podczas pobytu gen. Mirosława Hermaszewskiego na stacji zdjęcia wykonywano z wysokości ok. 338 km, a ich skala wynosiła 1:2 652 000. Z uwagi na kąt nachylenia orbity (ok. 52°) zobrazowania obejmowały tylko południową Polskę. Poddano je później szczegółowej analizie w Instytucie Geodezji i Kartografii, celem określenia wartości geometrycznej i informacyjnej.

Kamera MKF-6M została zaprojektowana i zbudowana dzięki współpracy Instytutu Badań Kosmicznych Akademii Nauk ZSRR i Zakładów Carl Zeiss w Jenie. Składała się ona z 6 niezależnych kamer fotograficznych umieszczonych na wspólnym korpusie i dzia łających synchronicznie. Każda z nich wyposażona była w obiektyw z odpowiednim filtrem oraz posiadała niezależny ładownik z filmem. Korpus kamery umieszczony był na specjalnym podwieszeniu obrotowym umożliwiającym kompensacjê ruchu kamery w czasie ekspozycji. W MKF-6M zastosowano obiektywy Pinatar o ogniskowej 125 mm charakteryzujące się wysoką jakością geometryczną w zakresie całego pola widzenia. Format wykonywanych zdjęć wynosił 56-81 mm. Każda z kamer wyposażona była w płytkę z 9 znaczkami tłowymi, które stanowiły system odniesienia do badania obiektywów i zdjęć. Na każdym ze zdjęć odfotografowywała się 10-stopniowa skala szarości, która była wykorzystywana do przeprowadza-

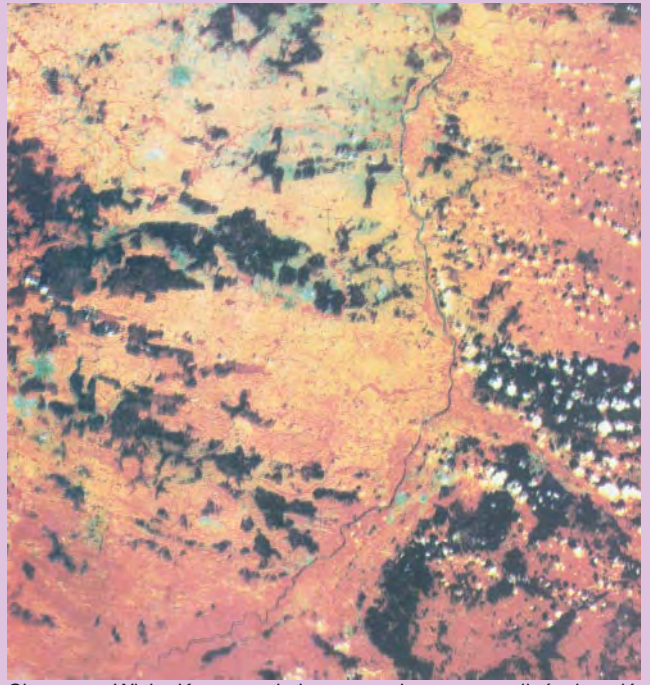

Chmury za Wisłą. Kompozycja barwna wykonana ze zdjęć z kanałów 2, 4, 6 kamery MKF-6M

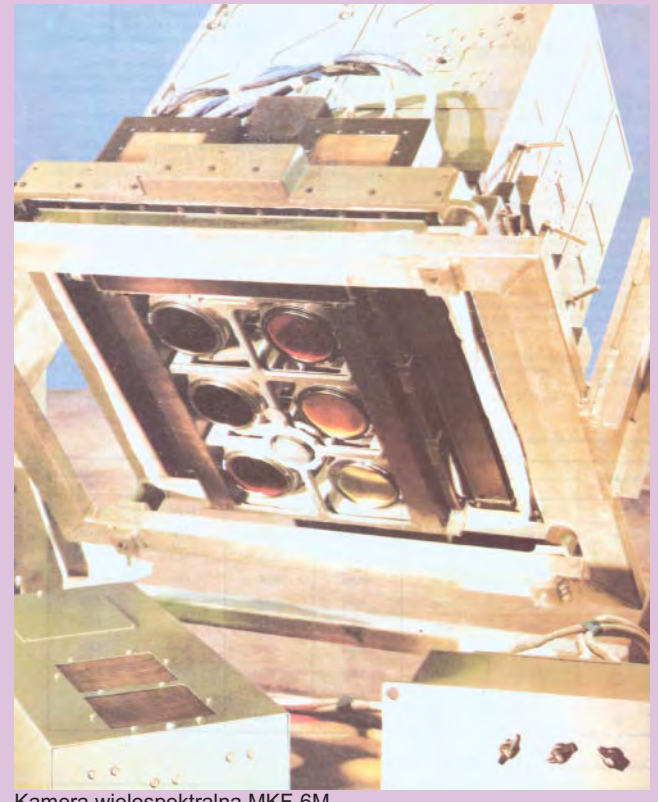

Kamera wielospektralna MKF-6M

nia radiometrycznej kalibracji kamery.

W kamerze MKF-6M zastosowano stosunkowo wąskie przedziały spektralne: 40 nm dla zdjęć rejestrowanych w kanałach od 1 do 5 oraz 100 nm w kanale 6 (podczerwonym). Zakresy spektralne poszczególnych kanałów:  $\blacksquare$  1 – 460-500 nm,

- $\blacksquare$  2 520-560 nm,
- $\blacksquare$  3 580-620 nm.
- $4 640 680$  nm
- $\blacksquare$  5 700-740 nm,
- $\blacksquare$  6 790-890 nm.

Do wykonywania zdjęć w kanałach od 1 do 4 stosowano film T-18 o zdolności rozdzielczej 143 i 183 l/mm, natomiast w kanałach 5 i 6 – film I-74 o zdolności rozdzielczej 29 l/mm.

W celu wyeliminowania rozmazu obrazu spowodowanego ruchem satelity użyto specjalnego urządzenia kompensującego ten wpływ. Kompensacja polegała na odpowiednim obrocie kamery zsynchronizowanym z ruchem satelity (w czasie trwania ekspozycji osie optyczne kamer były skierowane na ten sam punkt terenowy). Należy jednak zauważyć, ¿e w przypadku fotografowania te-

renów górzystych nie można było całkowicie wyeliminować rozmazania obrazu, ponieważ prędkość kątową urządzenia kompensacyjnego ustawia się na określoną wysokość fotografowania. Praca kamery kierowano z konsoli sterującej, jedynie wielkość przysłony należało ustawiać bezpośrednio w kamerze. W czasie startu satelity ładowniki z filmem były odłączone od kamery celem uniknięcia jej rozkalibrowania. Dopiero po wejściu satelity na orbitę zostały zamontowane na kamerze. W zależności od grubości filmu każdy z ładowników mógł pomieścić 120 m filmu (przy gruboœci 0,18 mm) lub 240 m (0,09 mm). Film o długości 240 m pozwalał uzyskać 2500 zobrazowań. MKF-6M mogła być również montowana na pokładzie samolotu. Między innymi została zainstalowana w samolocie-laboratorium AN-30 podczas wykonywania zdjęć nad obszarami poligonów testowych w Polsce.

**Tekst Adam Linsenbarth, zdjêcia z opracowania "Ziemia z kosmosu", Wydawnictwo MON, Warszawa 1990**

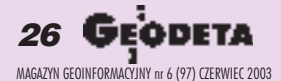

# GEOSAT

## A jak to było z ta kukurydza?

➠

Wylądowaliśmy na ogromnym polu kukurydzy. Mam zwyczaj zbierania pamiątek, więc poprosiłem operatora, który pomógł nam wyjść z kapsuły, by zebrał spod niej trochę ziemi. Mam ją do tej pory. A Klimuk urwał mi pęk zielonych liści kukurydzy. Zasuszone też znajdują się

wśród moich pamiątek. Wśród kosmonautów panuje zwyczaj, że na gorącej jeszcze kapsule składa się podpis kredą. Ponieważ nie mieliśmy jej pod ręką, więc złożyliśmy podpisy szminką podaną przez jedną z szybko przybyłych na miejsce dziennikarek.

### Jakie korzyści od**nios³a Polska** z programu "Inter**kosmos"?**

Eksperymenty, które przeprowadziliśmy, były bardzo cenne dla naszej nauki. Wykonane przez nas zdjęcia trafiły częściowo do Instytutu Geodezji i Kartografii i posłużyły do dalszych badań. Wydaje mi się, że największe korzyści z tego programu odnieśli właśnie naukowcy. Dzięki naszej obecności w programie "Interkosmos" polscy uczeni mieli dostęp do najnowszych osiągnięć techniki tamtego okresu, do laboratoriów. Poza tym mieli okazjê wymienić się doświadczeniami i technologiami. Po naszym lo-

cie i naszych uwagach wprowadzono na przykład konkretne zmiany w działaniu i budowie systemu pomiarowego wielospektralnej kamery MKF-6M.

### **Jak Pan ocenia perspektywy polskiej kosmonautyki?**

Bardzo często spotykam się z tym pytaniem, ale zawsze bronię się, że jest ono kierowane do niewłaściwej osoby. Od tego jest Komitet Badañ Kosmicznych,

Centrum Astronomiczne, Centrum Badañ Kosmicznych. Po locie pytano mnie, kiedy będzie następny. Mówiłem, że za 3 lub 5 lat, czas pokazał jednak, że był to nadmierny optymizm. Obecnie prawie każdy może polecieć w kosmos, bo wszystko zależy głównie od pieniędzy. W tej chwili Polski raczej nie stać na to, tyki w Rosji. Mam tam jeszcze wielu przyjaciół z kręgu kosmonautów.

### **Czym siê Pan teraz zajmuje?**

Jestem na emeryturze, ale jak się całe życie było wojskowym, to trudno teraz tylko sprzątać dom i uprawiać ogródek. Przez długi czas służyłem ojczyźnie

604

Jedno z ponad dwóch i pół tysiąca z djęć satelitarnych wykonanych przez Mirosława Hermaszewskiego w ramach programu "Interkosmos" (obszar Polski)

by wysłać kogo kolwiek w kosmos. W ubiegłym roku nawiązaliśmy współpracê z NASA. Jednak wiêkszej szansy upatrywałbym w ESA (Europejskiej Agencji Kosmicznej).

### **Czy utrzymuje Pan kontakty ze swoim kosmicznym partnerem Piotrem Klimukiem?**

Tak, bardzo siê lubimy i szanujemy. Ostatnio byłem nawet na Święcie KosmonauBędziemy w Warszawie, we Wrocławiu, w Krakowie, no i na koniec planujemy króciutki pobyt w Zakopanem. Oczywiście obchody organizujemy za pieniądze sponsorów, którzy zawsze chętnie nam pomagają.

> **Z genera³em Miros³awem Hermaszewskim rozmawiali Adam Linsenbarth i Jerzy Przywara**

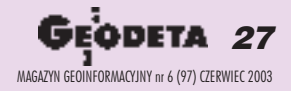

w mundurze, a teraz staram się to robić jako radny w sejmiku województwa mazowieckiego. Poza tym doradzam firmom, uczestniczê w specjalistycznych spotkaniach i konferencjach, czasami jestem zapraszamy do wygłoszenia wykładów na uczelniach.

## Jakie są plany związa**ne z obchodami 25-lecia pañskiego lotu?**

Jest taki zwyczaj, ¿e w okrągłe rocznice organizuje się spotkania z kolegami z całego świata. W tym roku patronat nad spotkaniem kosmonautów objął prezydent Aleksander Kwaśniewski. Chciałbym, żeby te obchody miały głębszy sens. Planowane jest sympozjum na temat tamtego wydarzenia, a jego uczestnicy dowiedzą się o osiągnięciach kosmonautyki i perspektywach jej rozwoju. Jednak głównie chcemy podkreślić historyczny wkład Polaków w badanie przestrzeni kosmicznej. Jubileuszowe spotkanie odbędzie się w rocznicê naszego startu, tzn. 27 czerwca.

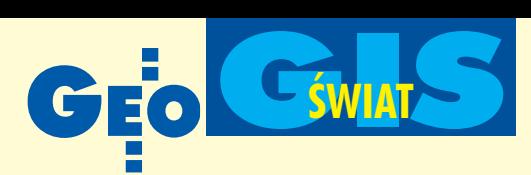

## **Web Map Service** Cookbook

Konsorcjum OpenGIS 28 maja zawia -<br>domiło o udostępnieniu pierwszej wersji Web Map Service (WMS) Cookbook – pierwszego tomu z planowanej serii książek zawierających informacje nt. możliwości wdrożenia i użyteczności specyfikacji OpenGIS. WMS określa interfejsy dla oprogramowania sieciowego do nauki, uzupełniania, scalania i pytań związanych z mapami. Książka zawiera podstawowe informacje niezbędne przy wdrożeniu i wykorzystywania interfejsu WMS i o powiązanych z nim technologiach. Dokument dostępny jest na stronie www.ogcnetwork.org. Źródło: OpenGIS Consortium

## eCognition **wchodzi do Rosji**

oskiewska firma DATA+ podpisała kontrakt z niemiecką Definiens Imaging GmbH na dystrybucjê oprogramowania eCognition na terenie Rosji i krajów Wspólnoty Niepodległych Państw. Kontrakt obejmuje opracowanie rosyjskiej wersji oprogramowania i prowadzenie szkoleñ. Produkty eCognition znajdą zastosowanie m.in. w przemyśle naftowym do monitorowania bezpieczeństwa rurociągów. DATA+ została utworzona w 1992 roku przez Instytut Geografii Rosyjskiej Akademii Nauk i ESRI. Firma jest oficjalnym przedstawicielem Leica Geosystems i dystrybutorem danych Space Imaging, Spot Image oraz Eurimage dla całego obszaru WNP.

Zródło: Definiens Imaging GmbH

## Intergraph **inwestuje w Niemczech**

ntergraph Corp. zakupiła niemiecką Terra<br>Map Server GmbH z Dortmundu. Wspól-Map Server GmbH z Dortmundu. Wspólnie z Microsoftem stworzyły one portal internetowy oferujący ponad 5 terrabajtów danych kartograficznych, ortofotomap, kompleksowych informacji demograficznych i ekonomicznych. Z serwera korzystają służby miejskie, administracja, firmy geodezyjne, deweloperskie i telekomunikacyjne z Niemiec i krajów sąsiednich. Dane dostępne są *on-line* w trybie 24/7. Inwestycja jest zgodna ze strategicznym celem Intergraphu, jakim jest zapewnienie otwartych i kompletnych rozwiązań w dziedzinie dostępu do danych.

Żródło: Intergraph Corporation

# **DTM** pomaga wyjaśnić **przyczyny katastrofy przyczyny katastrofy**

odel terenu wykonany przez amerykañską firmę STM (Solid Terrain Modelling) pomógł wyjaśnić przyczyny katastrofy lotniczej w górach Newady. Ukazuje on rejon katastrofy – masyw

górski, okolice lotniska i trasê lotu samolotu. Pozycja samolotu przed i po awarii silnika została precyzyjnie i sekwencyjnie odtworzona na podstawie rozmów załogi z wieżą kontrolna, danych radarowych i zapisów tzw. czarnej skrzynki. Firma STM wykonuje modele na podstawie m.in. map, zdjęć lotniczych i satelitarnych oraz innych informacji.

Żródło: Solid Terrain Modelling

**KRAJ**

# **System Informacji Turystycznej** ReGeo

ozienicki Park Krajobrazowy jest obecnie jednym z regionów testowych, gdzie będzie prezentowany projekt onazwie ReGeo. Osiem ośrodków badawczych i firm z Austrii, Czech, Niemiec i Polski pracuje nad skonstruowaniem i wdrożeniem nowoczesnego systemu informacji turystycznej, który sprawi, że ciekawe wakacje można będzie zaplanować znacznie prościej niż dotychczas.

System ten będzie dostarczał drogą elektroniczną bogatych informacji o regionie, np. o zakwaterowaniu, ciekawych miejscach i o innych atrakcjach. Znajdą się w nim też stale aktualizowane serwisy, jak np. prognoza pogody czy program imprez regionalnych. Jednym z celów badawczych projektu jest podanie tej ogromnej ilości informacji w sposób jasny i zrozumiały. Ponieważ 80% wszystkich decyzji podejmuje się na podstawie informacji geograficznych, rozwiązaniem jest tu prezentacja przestrzenna. Zakres prac projektu finansowanego przez

Unię Europejską obejmuje także kodowanie geoinformacji, tzn. powiązanie ze współrzędnymi geograficznymi.

W ReGeo system multimedialny będzie prezentował, możliwie najpełniej, atrakcyjność regionu w całym jego bogactwie. Rozmaite mapy, dokładne profile wysokościowe itrójwymiarowe animacje, pozwolą zrobić to w sposób żywy i obrazowy. Można będzie zachwycać się krajobrazami poprzez wirtualny lot nad ścieżkami rowerowymi wybranego regionu. Lokalne info-terminale lub urządzenia przenośne, jak telefony komórkowe czy ręczne odbiorniki GPS czy PDA (Personal Digital Assistant), beda dostarczały informacji w terenie. System, którego uruchomienie planowane jest na 2004 rok, będzie efektywnie wspomagał turystykę, a także zarządzanie regionem w innych dziedzinach, jak np. planowanie przestrzenne czy koordynacja handlu.

> emilia.wisniewska@igik.edu.pl http://www.regeo.org

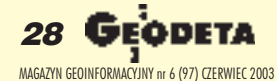

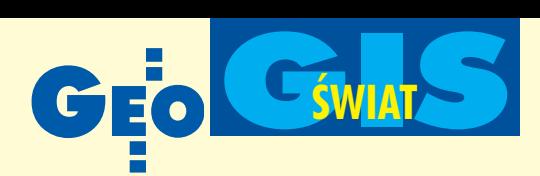

# **Oprogramowanie** PLANT poszło w górę

2002 r. zanotowano<br>-procentowy wzrost -procentowy sprzedaży oprogramowania do projektowania i obliczeñ  $w$  przemyśle (PLANT) – podał Daratech. Na przekór globalnej recesji przedsiêbiorstwa na całym świecie

inwestują w nowoczesne technologie informatyczne. Liderami na tym rynku są amerykañskie firmy Intergraph Corporation, Bentley Systems, Autodesk Inc. i brytyjski AVEVA Group (poprzednio Cadcentre). Na wykresie poniżej – przychody uzyskane w ub. roku ze sprzedaży w tym segmencie rynku oprogramowania, uwzględniające marginesy cenowe dla deweloperów i reselerów.

Zródło: Daratech

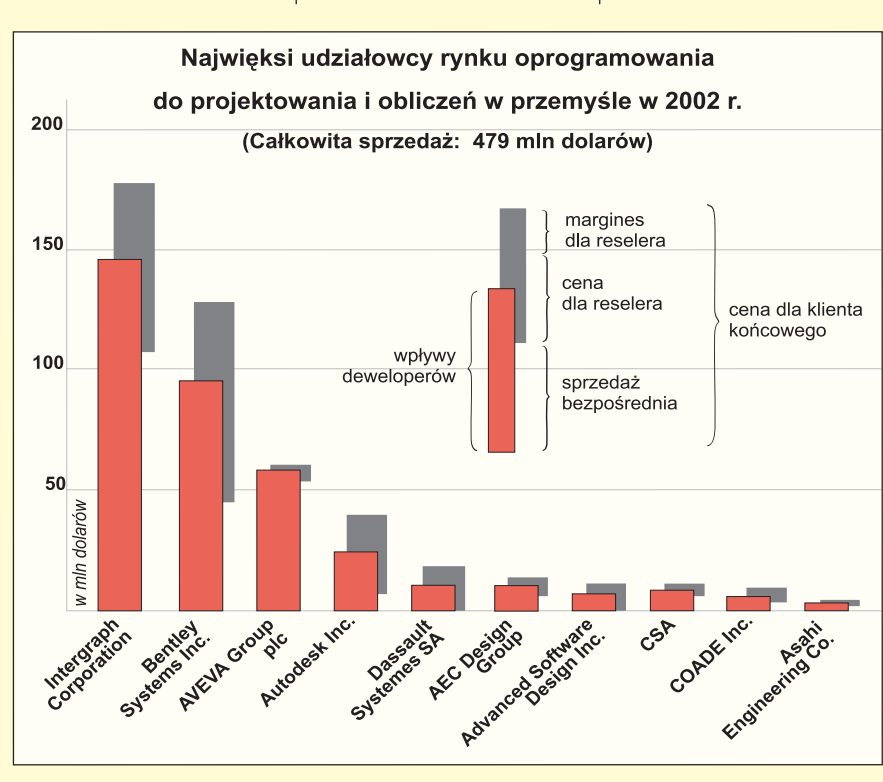

# **Kodeks etyki** GIS-owej

RISA (Urban & Regional Information Systems Association) po szerokiej dyskusji w środowisku zatwierdziła 9 kwietnia kodeks etyczny GIS, obligujący profesjonalistów do zapewnienia jak najszerszego dostępu do danych, prowadzenia skrupulatnej dokumentacji danych i zapewnienia ich bezpieczeñstwa, przestrzegania przepisów dotyczących własności intelektualnej i zabezpieczenia interesów jednostek, których dane znalazły się w zasobach. Pełna treść kodeksu znajduje się na stronie: http://www.urisa.org/ethics/ code of ethics.htm

Źródło: URISA

## **Saksonia na serwerze**

Baza danych przestrzennych Saksonii została udostępniona na serwerze Landesweb, należącym do głównego geodety tego niemieckiego kraju związkowego. Od kwietnia 2003 r. biura planowania regionalnego, agencje ochrony środowiska, policja, straż pożarna i inne upoważnione instytucje mogą bezpłatnie korzystać z bazy map cyfrowych (od 1:100 000 do 1:10 000), DTM i ortofotomap. Dane udostępniane są w formatach: pdf, dxf, tif i shape. System został opracowany i wdro-¿ony przez Fujitsu Siemens Computers i AED-SICAD zgodnie ze standardem WMS (OGC). Przewiduje się utworzenie specjalnego portalu i udostępnienie danych użytkownikom komputerów przenośnych. Żródło: SICAD

## **KRÓTKO**

 $\times$  ESRI i Leica Geosystems zacieśniaja współpracę w zakresie produkcji kompletnych rozwiazań do GIS-u; najnowszym tego przykładem sa wypuszczone na rynek w maju programy Stereo Analyst i Image Analysis (moduły systemu ERDAS IMAGINE) przeznaczone dla platformy ArcGIS.

✱ GE Network Solutions wprowadza na rynek now¹ wersjê oprogramowania do zastosowań inżynieryjnych – Smallworld Design Manager 2.2 pozwalająca na zautomatyzowanie i nadzór nad wszystkimi fazami procesu projektowania.

✱ Firma GE Network Solutions podpisała kontrakt na zainstalowanie i obsługę systemu XA/21 EMS/SCADA do zarządzania produkcją i siecią przesyłową energii elektrycznej w rejonie Szanghaju; jest to największy dotychczas kontrakt GE.

**Opracowane przez GISnet Solutions** Finland Oy oprogramowanie ForestPad jest obecnie testowane przez fiñskich leśników; dane kartograficzne i zdjęcia lotnicze zapisane w pamięci przenośnego komputera w połączeniu z GPS umożliwiają nie tylko określenie pozycji, ale również przekazywanie danych bezpośrednio z terenu.

✱ Kanadyjska Intermap Technologies Corp. poinformowała o zamówieniu przez szkocka Agencję ds. Ochrony Środowiska 1-metrowych danych obrazowych i NMT z rejonu południowej Szkocji z tworzonej przez Intermap bazy danych NEXTMap Britain; wartość kontraktu wynosi 420 tys. funtów.

**★ Brytyjski Laser-Scan wypuścił wersje** 2.0 swego programu komputerowego Radius Topology, służącego do zarządzania danymi przestrzennymi.

**★ Użytkownicy oprogramowania SICAD** GEOMATICS moga teraz integrować swoje aplikacje GIS z oprogramowaniem SAP nie tylko za pomocą EAI (Enterprise Application Integration) lub SICAD-APX, lecz także stosując SAP GIS Business Connector GBC.

 $\star$  Firma Trimble podpisała porozumienie z Utility Sciences Corporation (dystrybutorem Autodesku), która będzie dystrybuować GIS-owe odbiorniki GPS Trimble'a (Pathfinder i GeoExplorer) oraz integrować rozwiazania sprzetowe i oprogramowanie Trimble'a w rozwijanych przez siebie systemach zarzadzania przeznaczonych dla służb miejskich.

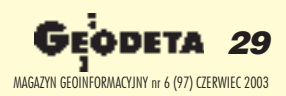

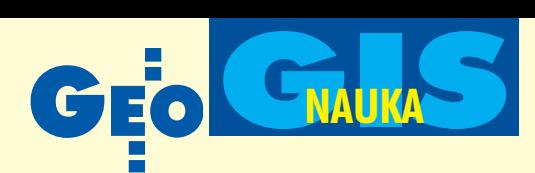

Sprawdzenie przydatności metody automatów komórkowych do automatyzacji procesu generalizacji kartograficznej wymaga przeprowadzenia wielu eksperymentów numerycznych. Badania takie wykonano dla danych pozyskanych w ramach programu CORINE Land Cover.

S konstruowanie maszyny zdolnej do automatycznego wykonywania złożonych obliczeń było marzeniem pokoleń matematyków. Pierwszym krokiem ku jego urzeczywistnieniu stało się opracowanie w latach 30. XX w. przez Alana Turinga teoretycznego schematu takiej maszyny. Tak zwana uniwersalna maszyna Turinga to abstrakcyjna konstrukcja matematyczna pozwalająca w mechaniczny sposób wykonywać obliczenia na podstawie przedstawionego algorytmu. Maszyna Turinga stanowi teoretyczny schemat współczesnych komputerów jednoprocesorowych, jest także narzędziem mierzenia złożoności obliczeniowej. Równie istotne jest to, iż zaproponowany przez Turinga rozkład złożonej operacji na elementarne kroki obliczeniowe zapoczątkował badania w dziedzinie sztucznej inteligencji wykorzystującej matematyczny model mózgu.

Niespełna dziesięć lat po przełomowych pracach Turinga złożoność obliczeniowa stała się przedmiotem badań węgierskiego emigranta Jonosa von Neumanna. Pracujący w latach 40. w laboratorium Los Alamos nad implozją materiałów rozszczepialnych naukowiec opracował teoretyczny schemat komputera neuronowego prowadzącego obliczenia równoległe. Prace von Neumanna maja fundamentalne znaczenie dla analizy numerycznej i wciąż mogą być inspiracją dla wielu dziedzin nauki.

## Automaty komórkowe

Zajmując się zagadnieniem samoreplikujących się sztucznych organizmów, John von Neumann opracował metodę wykonywania obliczeń równoległych. Za radą lwowskiego matematyka Stanisława Ula-

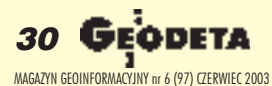

# Automaty kowe **a generalizacja kartograficzna**

## ROBERT OLSZEWSKI

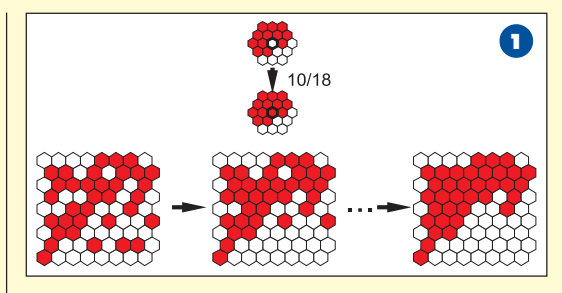

ma wprowadził do swej teorii pojęcie dyskretnego czasu oraz dyskretnej przestrzeni. Pozwoliło to nadać samoreprodukującej się maszynie von Neumanna znacznie prostszą, bardziej uniwersalną i abstrakcyjną postać – tzw. automatu komórkowego, rozumianego jako zestaw komórek zaprogramowany do wykonywania pewnych reguł. Automat ten miał strukturę sieci kwadratowej. Poszczególne komórki automatu mogły przyjmować określoną wartość (stan), zmieniającą się w kolejnych iteracjach (epokach obliczeniowych) na drodze cyfrowej ewolucji zależnie od stanu komórek otaczających. Ewolucja automatu opiera się na regułach lokalnych – każda komórka do określenia swego stanu w danej chwili potrzebuje jedynie informacji na temat stanu swych sąsiadów. Oznacza to, że działanie automatu komór-

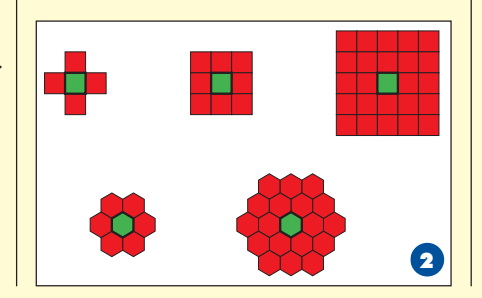

kowego jest ze swej natury równoległe. Obliczenia w poszczególnych obszarach przebiegają niezależnie. Automat komórkowy można zatem uznać za prosty model komputera wieloprocesorowego.

Automat składa się z komórek, które mogą być przedstawione jako regularna siatka kwadrato-

wa, trójkątna, heksagonalna itp. Komórki przyjmują wartości ze skończonego zbioru stanów, np.  $\{0, 1\}$  lub  $\{bialy, czarny,$ czerwony}. W skład automatu wchodzi również reguła ewolucji zadana lokalnie, która określa stan danej komórki w zależności od stanu komórek sąsiednich w poprzednim kroku ewolucji. Przykładem takiej reguły jest wyrażenie: *jeżeli dla danej* komórki co najmniej 10 spośród 18 komó*rek sąsiednich w epoce t było w stanie S, to dana komórka w epoce (t +1) przyjmie stan S* (rys. 1).

Istotą działania automatu komórkowego jest wykonywanie obliczeń równoległych, a efektem stosowania lokalnej reguły automatu komórkowego jest określenie globalnej struktury obrazu wynikowego. Początkowa konfiguracja komórkowa, będąca rodzajem mapy określającej stan początkowy każdej komórki, ewoluuje w kolejnych iteracjach na podstawie zasady przemiany. Istotny wpływ na wynik procesu ma liczba sąsiadów uwzględnianych w procesie obliczania stanu komórki – tzw. definicja otoczenia (rys. 2). Im większa jest liczba uwzględnianych sąsiadów, tym wyraźniejsze są efekty ewolucji automatu. Według Stephena Wolframa automaty komórkowe są zdolne do wykonywania ob-

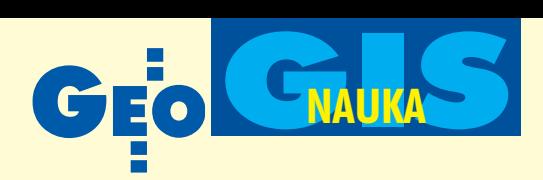

liczeń równoległych o dowolnej złożoności. W opublikowanej w 2002 r. monografii "*A New Kind of Science*" sformułował on tzw. prawo równoważności obliczeniowej (*Principle of Computational* Equivalence). Zgodnie z tą hipotezą wszystkie procesy naturalne lub antropogeniczne można interpretować jako programy wykonywane na wieloprocesorowym "komputerze" materii i energii.

## **Generalizacja** kartograficzna

We współczesnej kartografii istnieje kilka teoretycznych orientacji metodologicznych i problemowych, spośród których najważniejszą rolę odgrywają koncepcje komunikacyjna i poznawcza. W podejściu komunikacyjnym mapa utożsamiana jest z komunikatem, a wiêc zbiorem informacji przekazywanym w relacji nadawca – odbiorca. Orientacja ta kładzie nacisk na informacyjną funkcję mapy. Orientacja poznawcza natomiast traktuje kartografiê jako naukê zajmującą się odwzorowywaniem i badaniem zjawisk występujących w przestrzeni geograficznej z punktu widzenia ich rozmieszczenia, właściwości, współzależności i zachodzacych zmian. Osiagnieciem orientacji poznawczej jest opracowanie teorii modelowania kartograficznego. W koncepcji tej redakcja mapy została utożsamiona zprocesem modelowania konkretnego stanu rzeczywistości lub szerzej – z opisem tego stanu i zmian zachodzących w czasie i w przestrzeni geograficznej. Z koncepcją tą zgodna jest podana w 1990 roku przez Międzynarodową Asocjację Kartograficzną definicja mapy rozumianej jako model wybranego aspektu rzeczywistości geograficznej i zarazem narzêdzie do przedstawiania informacji przestrzennej. Model służy ukazaniu charakterystycznych aspektów badanego fragmentu rzeczywistości w stopniu umożliwiającym jego poznanie.

Ze względu na ograniczoną pojemność informacyjną mapy opracowanej w danej skali, w procesie przekazu kartograficznego istnieje konieczność celowej redukcji informacji przestrzennej poprzez generalizacjê. Generalizację kartograficzną można określić jako dażenie do osiągnięcia kompromisu pomiędzy tendencją do przekazania maksimum informacji a tendencją do zastosowania minimalnej liczby sygnałów graficznych w celu osiągnięcia jak największej czytelności mapy.

Złożoność i wieloaspektowość generalizacji kartograficznej sprawia, iż zagadnienie to niezwykle trudno zdefiniować w postaci znormalizowanego zestawu reguł algorytmicznych. Rozwój technologii komputerowej w drugiej połowie XX wieku przyczynił się do podejmowania prób automatyzacji tego procesu, a głównie jego wybranych elementów składowych, np. opracowania operatorów upraszczania obiektów liniowych.

Jedną z najważniejszych potrzeb dzisiejszej kartografii jest zatem określenie obiektywnych reguł oraz skonstruowanie na ich podstawie całościowego modelu procesu generalizacji. Większość podejmowanych prób dotyczy wektorowych danych źródłowych. Równie interesujące są jednak próby implementacji reguł generalizacyjnych dla danych rastrowych.

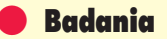

Sprawdzenie przydatności metody automatów komórkowych do automatyzacji procesu generalizacji kartograficznej wymaga przeprowadzenia wielu eksperymentów numerycznych. Badania takie wykonano dla danych pozyskanych w ramach programu CORINE Land Cover. Skala

### REKLAMA

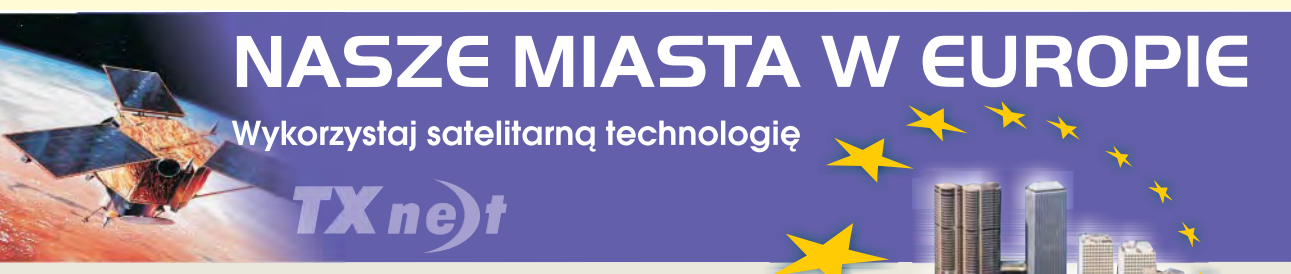

TX Net oferuje Państwu najnowsze zdjęcia satelitarne IRS obejmujące obszar całej Polski. Dzięki nim będziecie mogli Państwo stosować wykorzystywaną w krajach Unii Europejskiej technologie planowania przestrzennego.

## ORTOFOTOMAPA - przetworzone obrazy satelitarne IRS to:

- Pełna integralność z wszystkimi systemami GIS
- Obraz rzeczywisty
- Aktualność
- Najszybsza technologia do opracowywania map powiatów i większych obszarów
- Rozróżnialność szczegółów na poziomie mapy topograficznej w skali 1:25000
- Dostosowanie skali do potrzeb użytkownika
- Korzystny współczynnik jakości do ceny

Zastosowania: planowanie przestrzenne, aktualizacja map topograficznych, zarządzanie kryzysowe, monitorowanie zmian zagospodarowania terenu i środowiska, analiza różnic pomiędzy stanem faktycznym a uwidocznionym w ewidencji gruntów, klasyfikacja użytków, tworzenie map ryzyka ekologicznego, planowanie gospodarki leśnej: wyznaczanie granic kompleksów leśnych, planowanie wyrębów lasów, wyznaczanie dróg pożarowych.

TX Net Grupa Techmex, 43-300 Bielsko-Biała, ul. Grażyńskiego 141, tel. (033) 8130276, fax. (033) 8130045 www.txnet.pl

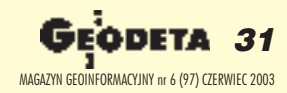

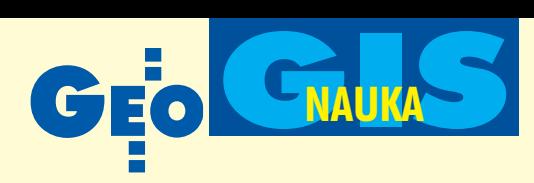

źródłowa opracowania danych CORINE wynosi 1:100 000. Klasyfikacja przyjêta w projekcie zawiera 44 formy pokrycia terenu (11 z nich nie występuje w naszym kraju) ujęte na trzech poziomach szczegółowości. Zatem baza danych użytkowania ziemi w Polsce (opracowana przez Instytut Geodezji i Kartografii) zawiera 5 głównych form pokrycia terenu (pierwszy poziom), 15 podgrup drugiego poziomu i 33 formy pokrycia terenu wchodzące w zakres trzeciego, najbardziej szczegółowego poziomu.

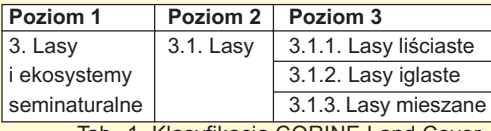

Tab. 1. Klasyfikacja CORINE Land Cover (fragment)

W badaniach przeprowadzonych dla wybranych obszarów testowych analizowano wpływ różnych parametrów generalizacji metoda automatów komórkowych (rozdzielczość danych, rodzaj sąsiedztwa, reguła). Największy wpływ na działanie automatu komórkowego ma jednak postać funkcji przemiany. Istnieje nieskoñczenie wiele możliwych reguł określających ewolucjê automatu komórkowego. Z punktu widzenia automatyzacji procesu generalizacji kartograficznej interesujące są jednak jedynie tzw. reguły większościowe prowadzące do agregacji danych źródłowych (rys. 3). Dla funkcji agregującej dopuszczającej zmianę stanu komórki, gdy co najmniej 12 jej sąsiadów znajduje się w stanie odmiennym (reguła 12/18), automat jedynie nieznacznie upraszcza dane źródłowe, kończąc działanie w 4. iteracji. Osłabienie kryterium generalizacji (reguła 10/18) prowadzi do znacznego wydłużenia czasu działania automatu (11 iteracji). Efektem działania jest jednak obraz znacznie bardziej uproszczony.

Działanie tak zdefiniowanego prostego automatu komórkowego można porównać do

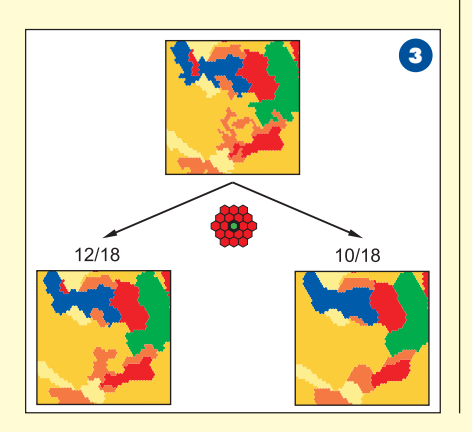

iteracyjnego stosowania filtrów wysokich częstotliwości (dolnoprzepustowych). Istotą tego procesu jest bowiem zastosowanie zunifikowanych reguł (funkcji) o charakterze lokalnym, determinujących globalny proces agregacji i uproszczenia obrazu wynikowego. Zastosowanie elementarnego automatu komórkowego jako metody generalizacji kartograficznej daje zadowalające rezultaty dla danych źródłowych o charakterze powierzchniowym. Dla obiektów o wydłużonym kształcie liniowym (np. sieci rzeczne) użycie automatu o uniwersalnej,

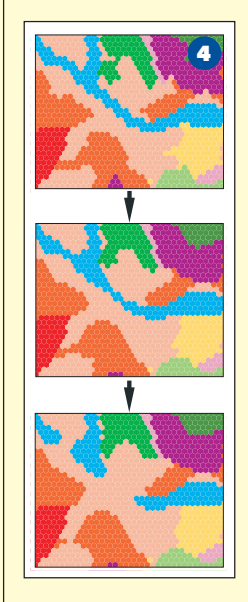

prostej regule może natomiast prowadzić do powstawania niedopuszczalnych błędów topologicznych (rys. 4). Zastosowanie reguły  $12/18$  prowadzi do przewężenia (iteracja 2), a następnie numerycznego "pękania" (iteracja 3) obiektów o wydłużonym kształcie liniowym – np. rejonu ujścia Wisły. Rozwiązaniem tego pro-

blemu może być zastosowanie rozbudowanej funkcji przemiany automatu komórkowego, definiującej odmienne warunki dla ró¿nych typów obiektów (np. wzmocnienie kryterium dla wód płynących). Regułę taką można zapisać w postaci szeregu zdañ warunkowych lub zaimplementować w stosunkowo prostej sieci neuronowej. Tak zdefiniowany automat komórkowy pozwala na uzyskanie znacznie lepszych rezultatów generalizacji danych źródłowych (rys. 5).

## **O** Złożone wynikiem prostego

Przeprowadzone badania wskazują, iż złożony, globalny obraz wynikowy może być efektem zastosowania prostych reguł o charakterze lokalnym. Zaletą automatu jest prowadzenie obliczeń równoległych, co znacznie przyspiesza jego działanie. Jednorazowo analizowanych jest jedynie kilkadziesiąt komórek. Zastosowanie złożonej funkcji przemiany automatu pozwala natomiast na skalowanie procesu generalizacji. Przy doborze parametrów metody należy jednak zwrócić uwagę nie tylko na

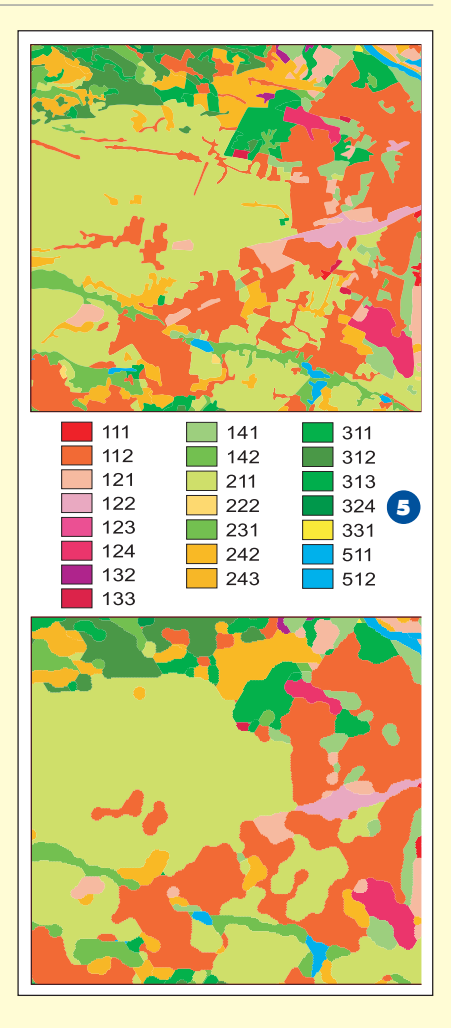

postać reguły, lecz także wielkość elementarnego oczka siatki (rozdzielczość danych źródłowych). Zastosowanie zbyt dużej siatki prowadzi bowiem do pominięcia istotnych szczegółów już na etapie wstępnej konwersji danych z postaci wektorowej do gridowej.

Dr Robert Olszewski jest adiunktem w Zakładzie Kartografii Politechniki Warszawskiej

### Literatura:

Baranowski M., Ciołkosz A., 1997, Nowa mapa użytko*wania ziemi w Polsce jako pochodna danych "CORINE* Land Cover", "Polski Przegląd Kartograficzny" tom 29, nr 4;

Coveney P., Highfield R., 1997, *Granice złożoności*, Prószyñski i S-ka, Warszawa;

**Ku³akowski K.**, 2000, *Automaty komórkowe,* AGH Kraków, Wydawnictwo "jak";

**McMaster R. B.,** 1991, *Conceptual frameworks for geographical knowledge*, In**:** Map generalization: Making rules for knowledge representation, Red. B. Buttenfield, R. B. McMaster, London, Longman;

**Wilkinson G.**, 2001, *Using cellular automata to generalize satellite-derived raster data for GIS input,* ICA Pekin; **Wolfram S.,** 2002, *A New Kind of Science*, Wolfram Media Inc., Winnipeg.

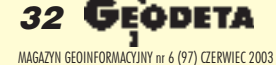

WARSZAWSKIE PRZEDSIĘBIORSTWO GEODEZYJNE S.A.

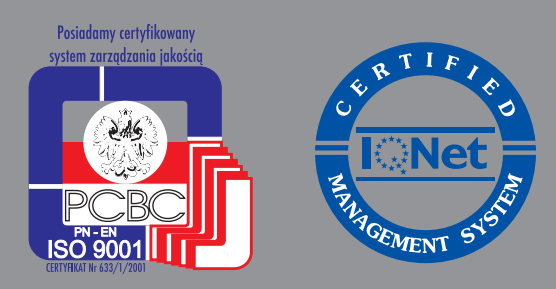

00-497 Warszawa, ul. Nowy Świat 2 tel. 0 (prefiks) 22 621-44-61 fax 0 (prefiks) 22 625-78-87 www.wpg.com.pl; e-mail: wpg@wpg.com.pl

# Wykonujemy:

- Inwentaryzację urządzeń inżynieryjnych
- Kataster gruntów i budynków
- Mapy i plany
- Obsługę geodezyjną inwestycji
- Opracowanie dokumentacji obiektów budowlanych
- Opracowania fotogrametryczne
- Wycenę i obrót nieruchomościami
- Systemy Informacji o Terenie
- Systemy Katastralne

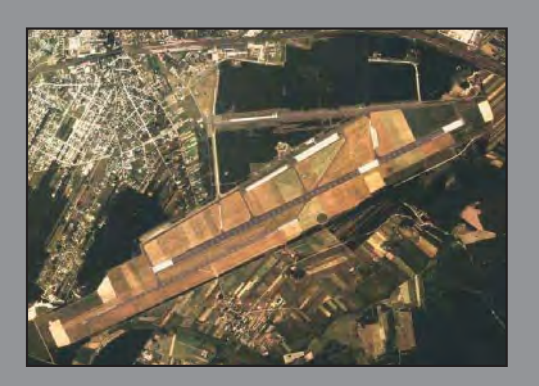

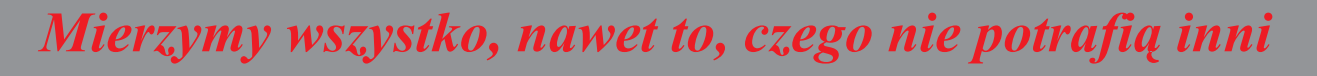

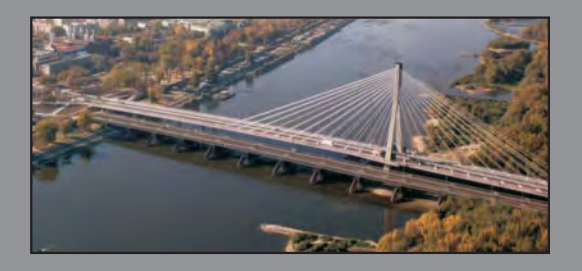

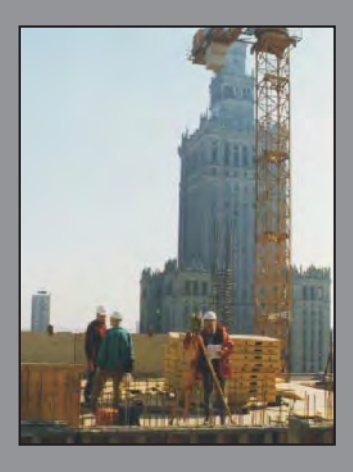

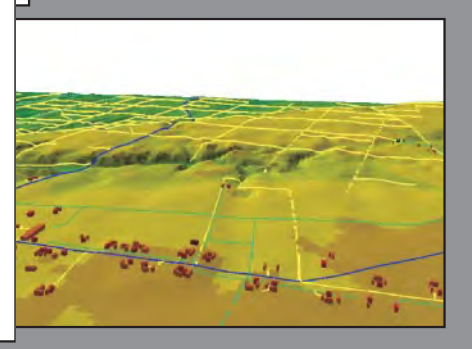

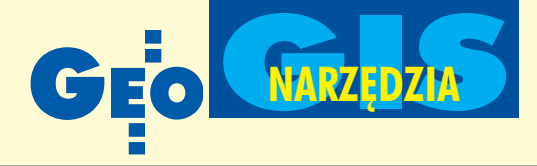

# Nowości w ERDAS IMAGINE 8.6

# Lepsza współpraca rastra z wektorem

ERDAS IMAGINE uważany jest za jeden z najłatwiejszych do opanowania systemów przetwarzania obrazów i analiz przestrzennych GIS. Tworzy go dobrze zintegrowany zestaw złożonych procedur analitycznych, prezentacyjnych i wizualizacyjnych stosowanych w pracach naukowo-badawczych, wdro- ¿eniowych, ale przede wszystkim produkcyjnych. W najnowszej wersji oznaczonej numerem 8.6 system zyskał wiele nowych narzedzi i udoskonaleń.

E RDAS IMAGINE jest rozwijany od 1968 r. przez firmê ERDAS, Inc. z Atlanty, która w 2001 roku stała się częścią międzynarodowej korporacji Leica Geosystems. Dalsze prace nad systemem prowadzone są przez GIS & Mapping Division tej korporacji.

Zmiany w wersji 8.6 ukierunkowane są na integracjê rastrowych i wektorowych danych przestrzennych oraz rozszerzenie funkcjonalności systemu. Jedną z głównych zalet jest pełna integracja z formatami plików wykorzystywanych w oprogramowaniu firmy ESRI, w tym obsługa geo-

baz danych (*ESRI Geodatabase*). ESRI jest strategicznym partnerem firmy Leica Geosystems i dzięki ich współpracy powstała również nowa linia tzw. rozszerzeń pakietu ArcGIS 8.X służących do przetwarzania danych obrazowych (moduły *Image Analysis* i *Stereo Analyst*). Ró¿nice w porównaniu z IMAGINE 8.5 są istotne. Zaoferowano kilka całkowicie nowych narzędzi, udoskonalono już ist-

niejące oraz wprowadzono usprawnienia interfejsu, zwiększające wydajność w codziennej pracy. Do kluczowych udoskonaleń należą:

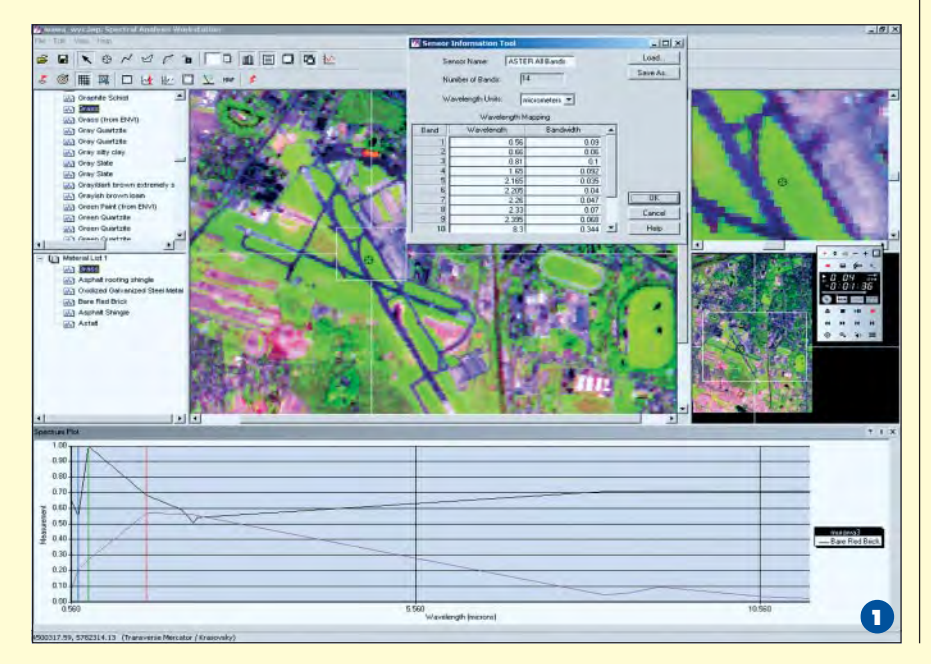

■ obsługa formatów *ESRI Geodatabase*, ■ GLT (*Geospatial Light Table*) – przeglądarka o nowej funkcjonalności,

■ zaawansowane narzędzia analiz danych hiperspektralnych (*Spectral Analysis*),

■ narzędzie *Frame Sampling* i *Class Grouping*,

■ więcej importerów/eksporterów danych, ■ znacznie rozbudowany moduł *Virtual-GIS*.

## **Analizy spektralne**

Mimo iż narzędzia analiz hiperspektralnych w IMAGINE są dostępne już od wersji 8.3 systemu, jednak ich ilość i dobór były mało satysfakcjonujące. Moduł Spec*tral Analysis* jest całkowicie nową aplikacją wprowadzoną w zeszłym roku. Początkowo dostępna była ona tylko dla użytkowników posiadających subskrypcję SSS (dla wersji 8.5), obecnie stanowi integralną część IMAGINE Professional. Aby korzystanie z aplikacji było sprawniejsze, nowa wersja IMAGINE posiada wbudowane biblioteki DLL importerów danych hiperspektralnych AVIRIS, MODIS, Hyperion. Procedury te można także stosować do danych wielospektralnych o kilkunastu kanałach (ASTER, DAEDALUS itp.).

Bazując na dotychczasowym zestawie narzêdzi i procedur znanych z innych aplikacji IMAGINE, utworzono odrębną aplikację umożliwiającą proste i szybkie pozyskiwanie informacji z danych hiperspektralnych (rys. 1). Choć wiedza z zakresu teorii przetwarzania danych hiperspektralnych jest w tym procesie przydatna, nie jest ona niezbędna. Program został stworzony z myślą nie tylko o profesjonalistach, lecz również o średniozaawansowanych specjalistach z zakresu teledetekcji.

Program zapewnia kompleksowy proces przetwarzania danych począwszy od importu i definiowania parametrów sensora przez prostą korekcję atmosferyczną, usu-

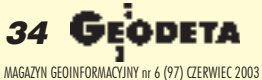

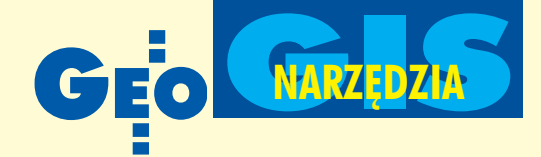

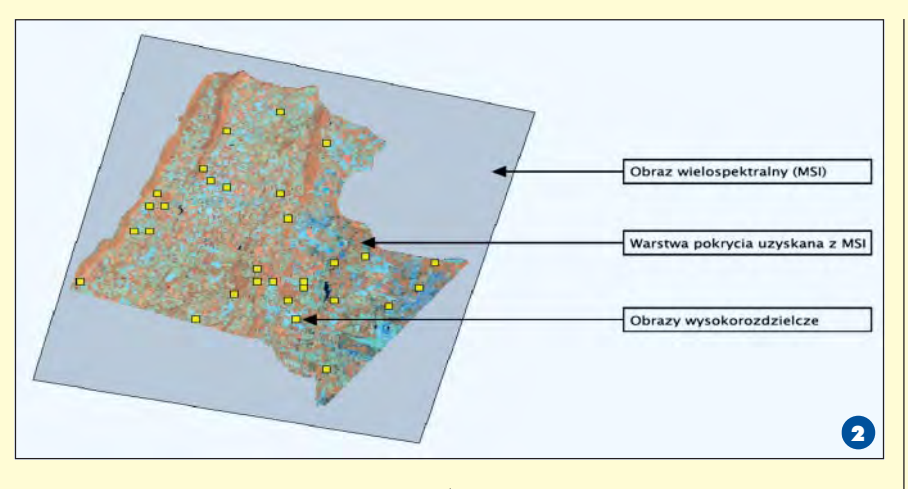

wanie błędów i szumów sensora (tzw. złe kanały), spektralne przycinanie aż do złożonych analiz. Aplikacja obsługuje najczęściej wykorzystywane w teledetekcji algorytmy obliczeniowe przeznaczone dla tego typu danych, oparte na teorii odmiksowania spektralnego pikseli (*Linear Spectral Unmixing*), m.in.: *Spectral Angle Mapper*, *Orthogonal Subspace Projection*, *Constrained Energy Maximization*. Do przetwarzania danych o dużej liczbie kanałów – i tym samym dużej objętości spowalniającej obliczenia – przygotowano algorytmy ich redukcji (np. przetworzenie MNF – *Minimum Noise Fraction*).

Praca z programem zorganizowana jest w postaci zestawów procedur przeznaczonych do:

■ wykrywania anomalii (czyli pikseli o "niezwykłym", anormalnym spektrum w obrębie sceny),

■ wykrywania celów (czyli materiałów znajdujących się na powierzchni terenu w bardzo małych koncentracjach o znanym spektrum),

■ identyfikacji materiałów (polega na dopasowaniu spektrum do nieznanych materiałów).

■ kartowania materiałów (tworzenie map zawartości materiału w obrębie wszystkich pikseli obrazu).

Zaletą aplikacji jest przede wszystkim prostota obsługi (przyjazny interfejs, praca metodą drag&drop), szybkość działania i minimalny udział użytkownika. Dla mniej zaawansowanych przygotowano specjalny przewodnik *(Wizard)*, ułatwiający przejście przez kolejne etapy procesu przetwarzania danych. Bogata dokumentacja pozwala skutecznie zgłębić tajniki wykorzystywanych algorytmów.

## Próbkowanie statystyczne

Drugim zupełnie nowym narzędziem w IMAGINE jest tzw. *Frame Sampling*. Wykorzystuje siê je do szacowania pokrycia terenu na dużych obszarach z wykorzystaniem danych o ró¿nej rozdzielczości oraz technik próbkowania statystycznego.

Pozyskiwanie wysokorozdzielczych danych satelitarnych (np. Ikonos, QuickBird) w celach tworzenia map pokrycia terenu dla dużych obszarów może być bardzo kosztowne. Proces klasyfikacji w tych przypadkach także może być żmudny iczasochłonny. *Frame Sampling* pozwala uniknąć nadmiernych nakładów poprzez wykorzystanie do tworzenia map pokrycia terenu danych o mniejszej rozdzielczości (np. Landsat TM, SPOT) i następnie uszczegółowienie ich z wykorzystaniem danych wysokorozdzielczych (rys. 2). Przykład: do wykonania jest mapa pokrycia terenu całego województwa. Dostępny materiał to jedna scena Landsat ETM+ oraz kilkanaście scen wysokorozdzielczych QuickBird. Program wspomaga wykonanie warstwy pokrycia terenu z danych wielospektralnych, a następnie poprzez skorelowanie jej z danymi wysokorozdzielczymi i przypisanie obiektów do określonych klas wykonuje szacowanie. Z pomoca tego narzędzia możliwe jest osiągnięcie dokładności zbliżonych do "klasycznych" metod klasyfikacji nadzorowanej. Nowe narzêdzie *Grouping Tool* wspomaga zarządzanie strukturą klas danych tematycznych (łączenie, grupowanie, podział). Integruje ono także algorytmy służące do określania dokładności klasyfikacji (rys. 3). Narzędzie można stosować do dowolnych plików tematycznych, nawet utworzonych wcześniej. Dodano także narzędzie do "czyszczenia" poprzez agregację tematycznych danych rastrowych (*Aggie*), uzupełniające dotychczasowy zestaw poleceñ generalizacyjnych *Sieve* i *Clump*. Aplikacja, choć bardzo rozbudowana, jest stosunkowo łatwa do opanowania dzięki pomocnym graficznym przewodnikom.

## **Przegladarka GLT**

Geoprzestrzenny stół podświetleniowy (GLT – *Geospatial Light Table*) to nowy interfejs IMAGINE przeznaczony do szybkiej analizy obrazowañ geograficznych najczęściej przeprowadzanej przez użytkowników z sektora obronnego. Jego pierwowzorem był tzw. elektroniczny stół podświetleniowy (*Electronic Light Table*) wykorzystywany do wspomagania procesu klasycznego rozpoznania obrazowego zdjęć lotniczych lub satelitarnych w warunkach operacyjnych. Chociaż IMAGINE GLT jest narzędziem spełniającym przede wszystkim wyspecjalizowane potrzeby sektora obronności, jego zalety z powodzeniem może wykorzystywać każda osoba zawodowo zajmująca się interpretacją i przetwarzaniem danych obrazowych. W najnowszej wersji GLT jest opcjonalnym typem przeglądarki. Wyboru dokonuje użytkownik w trakcie uruchomienia systemu. Podstawową zaletą GLT jest znacznie bogatszy pasek intuicyjnie obsługiwanych

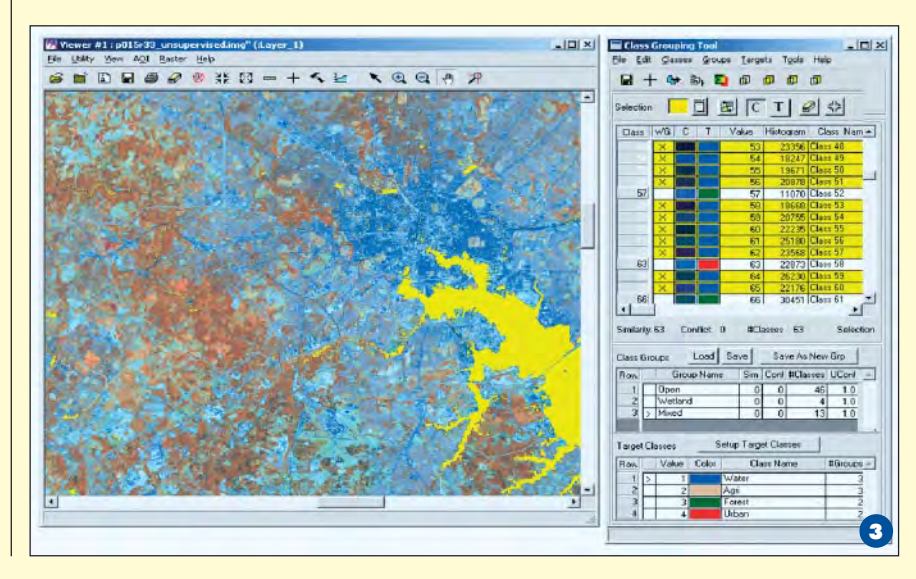

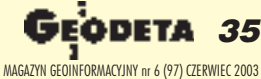

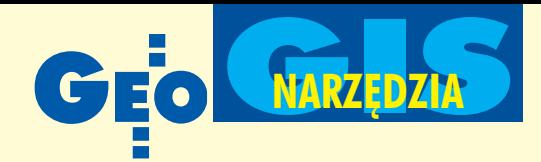

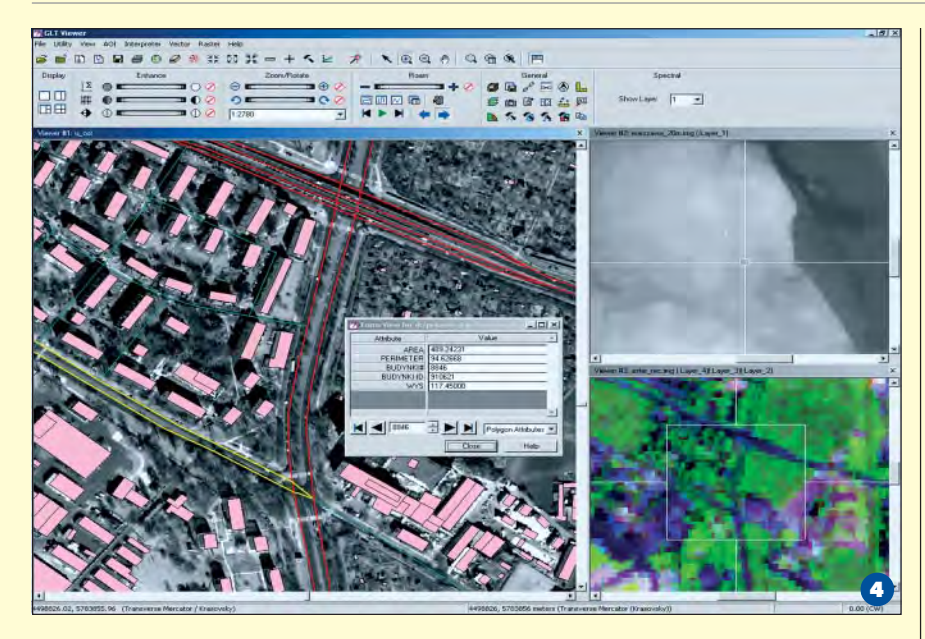

narzêdzi z nowymi ikonami i suwakami (rys. 4). Głównym założeniem programistów było jego uproszczenie oraz ułatwienie dostępu do najczęściej wykorzystywanych funkcji. Centralne miejsce zajmują suwaki sterujące jasnością, kontrastem i filtracją (wyostrzenie/zmiękczenie). Przydatną funkcją, zwłaszcza przy digitalizacji ekranowej, jest automatyczne dynamiczne rozciąganie histogramu w obrębie okna realizowane w trakcie przesuwania obrazu. Druga grupa suwaków służy do manipulacji wyświetlaniem obrazu: powiększaniem, obrotem i przesuwaniem. Możliwe jest tworzenie automatycznych "szlaków przeglądu" (*Snail trail*), zapisywanie ich i późniejsze odtwarzanie. Ciekawym narzêdziem jest nowa kontekstowa *Lupa*, którą powiększać można dowolny fragment w obrębie okna przeglądarki. Powiększenie wyświetlanego obrazu można ustalać według standardowego szeregu skalowego.

W celu przyspieszenia pracy z obrazami wielokanałowymi dodano narzędzie szybkiego wyboru kompozycji barwnych spośród kilkunastu predefiniowanych schematów dedykowanych dla danego typu sensorów (zdjęcia IR, Landsat, SPOT, Ikonos MS i inne).

Nowoœci¹ jest tak¿e narzêdzie *Licznik* (Counter Tool) służące do szybkiego nanoszenia na opracowany obraz interpretowanych obiektów punktowych (rys. 5). W miejscu oznaczenia wyświetlana jest ikona odpowiadająca określonemu typowi obiektu. Domyślny zestaw obiektów sugeruje wojskowe przeznaczenie *Licznika* (samoloty i okręty), jednak możliwe jest definiowanie własnych schematów. Narzędzie znacznie ułatwia porównywanie na obrazach wieloczasowych stanów obiektów, ich

**36 GEODETA** MAGAZYN GEOINFORMACYJNY nr 6 (97) CZERWIEC 2003 rozmieszczenia i liczby (np. samolotów na lotniskach).

W menu GLT pojawiła się nowa pozycja *Interpreter*, gdzie umieszczono kilka dodatkowych poleceñ, takich jak wykrywanie zmian (*Change detection*), NDVI, przycinanie (*Subset*) i narzêdzia klasyfikacji nienadzorowanej. Rozbudowano także obsługê odwzorowañ (nowe menu w pasku kontekstowym). Umożliwiono łatwe przełączanie się między odwzorowaniami, zmiany typu wyświetlanych współrzędnych oraz jednostek. Zapewniono obsługę formatu MGRS (*Military Grid Reference System*). Oprócz zmian i uzupełnień aplikacyjnych wprowadzono także kilka usprawnień funkcjonalnych. Prawie wszystkie polecenia dostępne są z głównego paska narzędziowego, który jednak w razie potrzeby można łatwo

wyłączyć. Istnieje możliwość przenoszenia zawartości poszczególnych okien metodą *drag&drop*, usprawniono narzêdzia pomiarowe. W razie konieczności przerwania pracy można zapisać sesję GLT do pliku iw dowolnym momencie ją przywrócić. Podniesienie efektywności pracy GLT umożliwia obsługa wsparcia sprzętowego DirectX (wersja 8 lub wyższa) zapewniająca szybsze wyświetlanie danych.

## Wirtualny GIS

Moduł VirtualGIS służący do trójwymiarowej wizualizacji danych GIS istnieje na rynku długo i zyskał uznanie użytkowników (I miejsce wg NIMA w tej klasie oprogramowania). Choć był on stale rozbudowywany, w najnowszej wersji pojawiło się szczególnie dużo zmian. Jedną znajważniejszych jest wprowadzenie obsługi modeli terenu w postaci nieregularnej siatki trójkątów TIN. Do tej postaci można przekształcić dowolny model rastrowy. Konwersja opiera się na algorytmach generujących siatkę o różnych rozdzielczościach. W porównaniu z klasycznymi siatkami TIN rendering takiego modelu jest znacznie szybszy (rys.6). Na model nałożyć można dowolną liczbę warstw rastrowych i wektorowych, także z atrybutami wysokości obiektów. Dzięki możliwości nakładania tekstur na obiekty wektorowe *VirtualGIS* pozwala na tworzenie bardzo realistycznych scenerii 3D bez utraty kontekstu przestrzennego (cały czas praca odbywa się w określonym układzie odniesienia). Na scenę nakładać można tak-¿e zewnêtrzne obiekty 3D (np. z bibliotek w formacie DXF, 3D Studio Max, Light wave). Nowością jest możliwość ich animacji. Specjalne narzêdzie *Animation Tool*,

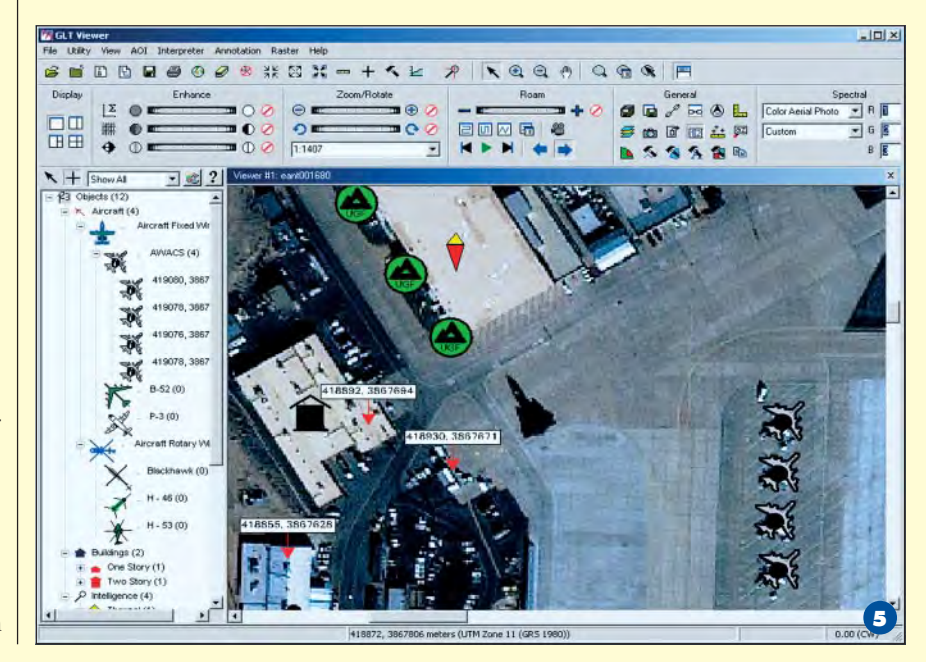
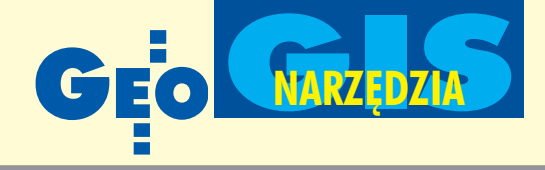

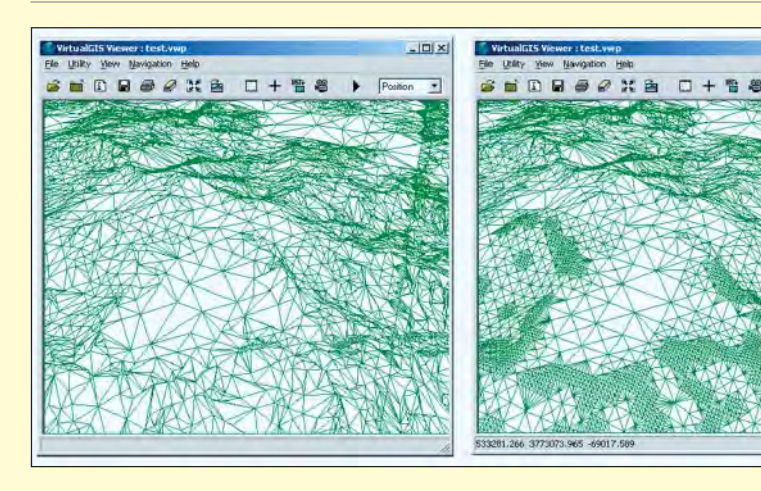

oparte na znanym z profesjonalnych programów 3D panelu *Timeline*, pozwala tworzyć nawet bardzo złożone animacje.

Użytkownik zyskał dodatkową kontrolę nad sceną poprzez możliwość tworzenia i programowania dynamicznych efektów atmosferycznych (np. zachmurzenia). Usprawniono manipulację sceną 3D (dodając kilka opcji nawigacji, np. z użyciem joysticka), umożliwiono wizualizację położenia na podstawie sygnału z odbiornika GPS. Ciekawym uzupełnieniem jest także nowa warstwa przeglądu (Overview).

#### **Inne nowości**

Oprócz nowych narzêdzi kluczowych wprowadzono także kilka pomniejszych, również wartościowych i przydatnych w codziennej pracy. Przede wszystkim obsługa tzw. Vertical Datum, dająca możliwość przeliczania wartości wysokości obiektów w danych przestrzennych, w których ten atrybut jest zdefiniowany (rastrowy NMT lub 3D shapefile). Możliwe jest przeliczanie wartości *Z* pomiędzy poszczególnymi układami odniesienia.

W nowym IMAGINE dzięki implementacji modeli i bibliotek ESRI ArcObjects dodano obsługę nowych formatów wektorowych ESRI. Niewątpliwą zaletą jest możliwość otwierania i edycji geobaz osobistych (*Personal Geodatabase*). W trybie tylko do odczytu użytkownik może otwierać inne rodzaje danych ESRI (*Enterprise Geodatabase*, *Geography Network*, ArcIMS). Dane te można użytkować w dowolnej formie: w IMAGINE Viewer, jako składnik kompozycji mapowej, modelu, przy klasyfikacji, budowie NMT itp.

Kilka znaczących modyfikacji wprowadzono również do modułów fotogrametrycznych. W konfiguracji IMAGINE Advantage zaimplementowano geometryczne modele sensorów satelitów Ikonos i QuickBird, do których wprowadzić można parametry scen z plików RPC. Dotyczy to również

modu³u *OrthoBASE*/*OrthoBASE Pro*. Zarówno powyższe, jak i pozostałe moduły (*Single Frame Ortho, Stereo Analyst*) wzbogacono tak¿e o model sensora NITF, zapewniający pełną funkcjonalność (aerotriangulacja, ekstrakcja NMT, ortorektyfikacja). Kilka zmian pojawiło się też w module Mo*saic*. Narzêdzia kontroli balansu barwnego zostały wzbogacone o filtr adaptacyjny Wallisa, który stosować można do każdego składowego obrazu. Istnieje możliwość dopasowania histogramu do wcześniej zmozaikowanego obrazu. W *Mosaic* mo¿na teraz otwierać bezpośrednio pliki bloków Ortho-*BASE/OrthoBASE Pro*.

6

 $-$ IDI $\times$ I

÷.

Zmianom uległy także pewne elementy interfejsu systemu. Do okna przeglądarki wprowadzać można teraz wiele plików razem (także przez przeciągnięcie myszą zokna dowolnego eksploratora). Można otwierać pliki w postaci tzw. wirtualnych mozaik lub kompozycji barwnych, bez potrzeby ich uprzedniego tworzenia – wystarczy zaznaczyć wybrane pliki i wybrać opcję. Do okna importera dodano opcjê *Direct Read*, zwalniającą z konieczności wyboru formatu importowanych danych. Przy imporcie lub eksporcie można ponadto określić ulubiony format danych i typ nośnika. Wersja 8.6 systemu IMAGINE jest najprawdopodobniej ostatnią aktualizacją dotychczasowej linii oprogramowania ERDAS. Leica Geosystems na koniec bie żącego roku zapowiada wprowadzenie nowego produktu opartego na IMAGINE, kompleksowo integrującego narzędzia fotogrametryczne, teledetekcyjne i GIS w jednolitym środowisku (projekt tego systemu zostanie przedstawiony na czerwcowej III Konferencji Użytkowników Oprogramowania ERDAS w Warszawie).

#### **Jarosław Januszewski**

(Ilustracje wykorzystane w artykule są własnością DigitalGlobe i GEOSYSTEMS Polska)

### Studium podyplomowe

### **SYSTEMY** INFORMACJI PRZESTRZENNEJ (SIP)

**POLITECHNIKA ŚLĄSKA Wydzia³ Automatyki Elektroniki i Informatyki 44-100 Gliwice, ul. Akademicka 16 tel. (032) 237 14 95, faks (032) 237 22 25 e-mail: drel@boss.iele.polsl.gliwice.pl http://dydaktyka.iele.polsl.gliwice.pl (studia podyplomowe)**

Czas trwania studiów: 1 rok akademicki (dwa semestry) ogółem 300 godz., w tym zajęcia w jednostkach wdrażających SIP Ramowy program**:** Bazy danych, Relacyjne i obiektowe bazy danych, Metodologia wdra- ¿ania SIP, Wybrane zagadnienia SIP w zakresie geodezji, kartografii i katastru, Uregulowania prawne w SIP, Standardy danych i metadanych, SIP w problemach zagospodarowania przestrzennego, Systemy GIS i ich implementacja na przykładzie narzędzi i aplikacji w środowisku ESRI, System A rcInfo, System MapInfo, System Intergraph, System Micro-Station, MS Geographics

Prowadzącymi zajęcia są: pracownicy Politechniki Śląskiej, AGH, Wojewódzkiego Ośrodka Dokumentacji Geodezyjnej i Kartograficznej w Katowicach, Biura Rozwoju Regionu w Katowicach, Urzêdu Miejskiego w Bytomiu, Firmy "Hanslik" Laboratorium Oprogramowania, Instytutu Systemów Przestrzennych i Katastralnych w Gliwicach, Firmy CITEC w Katowicach.

Kryteria przyjęć: Ukończone studia wyższe Wymagane dokumenty**:** podanie o przyjęcie na studia podyplomowe, życiorys, uwie rzytelniony odpis dyplomu ukoñczenia studiów wyższych, oświadczenie o sposobie finansowania uczestnictwa w studium lub skierowanie z zakładu pracy potwierdzone przez osoby upoważnione.

Termin rozpoczęcia zajęć: w najbliższym cyklu – październik 2003;

Termin przyjmowania zgłoszeń : od 15.05.2003 do 15.10.2003 r.

Zajęcia odbywają się: 2 razy w miesiącu, w piątki i soboty w godz. od 14.00 do 19.00

Warunkiem ukoñczenia studium jest**:** wykonanie i zaliczenie pracy koñcowej Absolwent otrzymuje: Świadectwo ukończenia studiów podyplomowych w zakresie "Systemy Informacji Przestrzennej"

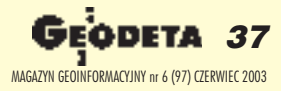

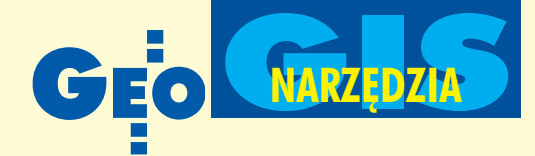

W połowie lutego bieżącego roku firma Bentley Systems Inc. dokonała synchronizacji wersji 8.1 swoich aplikacji. Jednego dnia światło dzienne virzało ponad 100 wzajemnie kompatybilnych aplikacji in¿ynierskich dla wszystkich branż projektowych – nazwano je Generacja V8. Do podstawowych programów stanowiących fundament dla wielu specjalistycznych aplikacji branżowych należą: MicroStation V8.1, Bentley PowerDraft V8.1, Bentley Redline V8.1 oraz Bentley View V8.1.

Wramach programu upowszechniania formatu danych OpenDGN – Bentley View (przeglądarka DGN, DWG iplików rastrowych) jest oprogramowaniem bezpłatnym (http://www.bentley.com/products/bentleyview). Bentley Redline (przeglądarka z możliwością wprowadzania komentarzy i adnotacji) jest również oprogramowaniem bezpłatnym, ale tylko dla członków programu rozszerzonej opieki technicznej Bentley SELECT.

#### Prawie MicroStation

Największą funkcjonalność wśród aplikacji podstawowych posiada oczywiście MicroStation V8.1. Programiści firmy Bentley doskonale zdają sobie jednak sprawę, że nie dla wszystkich użytkowników i nie do wszystkich zastosowañ jest ona niezbędna. Dlatego powstała uproszczona wersja MicroStation, którą nazwano Bentley PowerDraft. Wraz z wejściem na rynek Generacji V8 ujednolicono nazewnictwo oprogramowania – Bentley PowerDraft jest kontynuacją znanego wcześniej produktu MicroStation PowerDraft.

Bentley PowerDraft w 100% oparty jest na bazie kodowej MicroStation, co zapewnia wzajemną, pełną zgodność obsługiwanych formatów danych oraz narzędzi projektowych. Aplikacja przeznaczona jest do tworzenia rysunków oraz dokumentacji technicznej na płaszczyźnie, umożliwia jednak tworzenie oraz przeglądanie plików trójwymiarowych oraz wprowadzanie do nich prostych elementów bryłowych. Można przyjąć, że jest wersją MicroStation pozbawioną zaawansowanych funkcji 3D (modelowania i wizualizacji).

# Bentley PowerDraft V8.1 PL Obsługa plików DGN i DWG

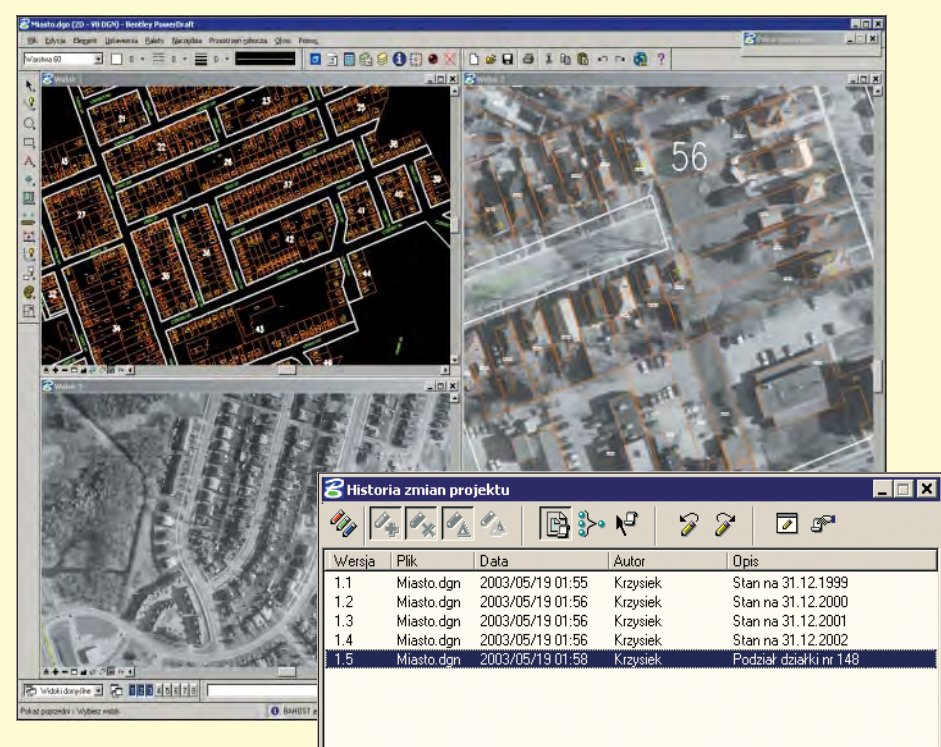

W środowisku Bentleya mogą być również urucha-

miane dodatkowe aplikacje specjalistyczne. Bentley I/RAS B jest przykładem aplikacji działającej równie dobrze z MicroStation, jak i z Bentley PowerDraft. Pozwala to zbudować atrakcyjne cenowo stanowisko do edycji, czyszczenia, wektoryzacji i archiwizacji monochromatycznej dokumentacji rastrowej (skanowanej). Wraz z wejściem na rynek Generacji V8 baza kodowa Bentley PowerDraft posłu-¿y³a do utworzenia nowej rodziny – Power. W tej chwili dostępna jest już aplikacja Bentley PowerMap służąca do tworzenia systemów geoinżynieryjnych (uproszczona wersja MicroStation Geo-Graphics). W niedługim czasie swoją premierę będą miały programy Bentley PowerI/RAS B (obróbka plików rastrowych), Bentley PowerSurvey (pozyskiwanie i edycja danych terenowych) oraz Bentley PowerSchematics (tworzenie

schematów instalacji przemysłowych). Wszystkie nowości i usprawnienia, które pojawiły się w Generacji V8, dostępne są również w Bentley PowerDraft, m.in.:

 $\blacksquare$  naturalny sposób obsługi najpopularniejszych formatów danych inżynierskich DGN i DWG (bez konwersji),

■ rejestracja zmian wprowadzanych do projektu i przywracanie dowolnej jego wersji (funkcja *Cofnij* bez ograniczeñ),

■ zabezpieczanie danych projektowych mechanizmami podpisów elektronicznych oraz indywidualnych praw dostępu dla poszczególnych użytkowników,

 $\blacksquare$  pełna obsługa plików rastrowych w wielu formatach,

 $\blacksquare$  łaczenie elementów plików projektowych z rekordami baz danych,

■ rozbudowa środowiska o dodatkowe aplikacje (VBA, MDL, Java, MicroStation BASIC).

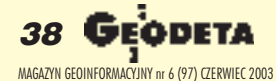

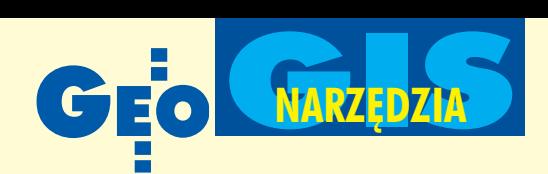

#### Tryby pracy programu

Poniewa¿ Bentley PowerDraft V8.1 PL stanowi część Generacji V8, potrafi wpełni wykorzystać możliwości i usprawnienia zawarte w formacie danych DGN V8. Dzięki nim możliwa była likwidacja ograniczeń wielkości zarówno samych plików DGN, jak i ich komponentów – np. dowolna wielkość definicji symbolu (komórki), nieograniczona liczba warstw w projekcie czy dowolna liczba dołączanych plików odniesienia.

Format danych DGN od dawna pozostawał niezmieniony i dotychczasowi użytkownicy mają już duże archiwa projektów i plików DGN z poprzednich wersji (nazywanych V7 DGN). Dlatego oprogramowanie posiada predefiniowane tryby pracy – V7 DGN i V8 DGN – umo¿ liwiając użytkownikom wybór trybu i plików, które chcą w danej chwili opracowywać. Jeżeli Bentley PowerDraft zostanie uruchomiony w trybie V7 DGN, dostępna będzie pełna edycja plików V7, jednak funkcjonalność oprogramowania, która nie może zostać wykorzystana w starej wersji formatu DGN, zostanie wyłączona. W trybie V8 DGN przy każdej próbie otworzenia pliku V7 użytkownik ma wybór: konwersja pliku do nowego formatu lub otworzenie pliku w formacie oryginalnym, ale tylko do odczytu. Bentley PowerDraft posiada również narzędzia do konwersji wsadowej dużej liczby plików V7 DGN do formatu V8 DGN. Pozwala to konwertować jednym poleceniem duże archiwa plików projektowych z poprzednich wersji MicroStation.

#### Tryb DWG

Dla plików DWG przewidziano specjalny, predefiniowany tryb pracy. Bentley PowerDraft zawiera zaawansowane narzędzia projektowe, których efekt działania nie może, ze względu na ograniczenia formatu DWG, być zapisany w pliku tego typu. Dlatego aplikacja, pracując w trybie DWG, wyłącza narzędzia, które w tym formacie nie mogą być wykorzystywane. Również w tym trybie część narzędzi zmienia swoją funkcjonalność. Na przykład w Bentley PowerDraft definicje szrafur (*patterning*) znajdują się w bibliotekach komórek \*.CEL. W środowisku AutoCAD-a te same definicje przechowywane są wewnątrz plików \*.PAT. W trybie DWG odpowiednie okna dialogowe Bentley PowerDraft przebudowywane są w taki sposób, by wykorzystywać biblioteki i komponenty właściwe dla formatu DWG. Podobnie jest z definicjami czcionek SHX, które używane mogą być w sposób naturalny, obok czcionek MicroStation oraz fontów TTF systemu Windows. Dzięki predefiniowanym trybom pracy użytkownik ma zawsze pewność, że opracowywane dane będą poprawnie interpretowane, niezależnie od tego, czy będą później otwierane w oprogramowaniu Bentleya wersji V8, w wersjach poprzednich czy w oprogramowaniu, w którym podstawowym formatem danych są pliki DWG.

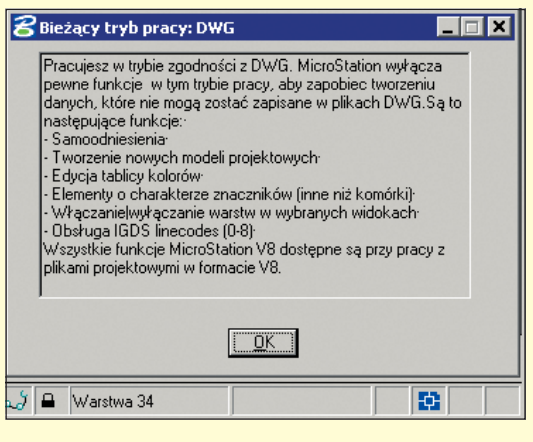

Pliki DWG nie tylko mogą być edytowane bez konwersji, ale także podłączane do projektów Bentley PowerDraft jako pliki odniesienia. Przy takim podłączeniu zachowywany jest układ odniesienia plików. Jeżeli pliki stanowiące podkład opracowane są w innych jednostkach roboczych niż główny plik projektowy, jednostki zostają w odpowiedni sposób przeliczone, aby zachować odpowiednią skalę podłączanych danych. Do głównego pliku projektowego można referencyjnie podłączać jednocześnie dane w formatach DGN oraz DWG, co pozwala pracować na złożeniach hybrydowych tych formatów.

#### Bezpieczeñstwo danych

Tak jak w innych dziedzinach, również w branży projektowej bezpieczeństwo danych jest bardzo ważnym zagadnieniem. Dla każdego pliku projektowego tworzonego w Bentley PowerDraft można zdefiniować wielu użytkowników i każdemu z nich przyporządkować możliwość identyfikacji, np. za pomocą hasła. Elektronicznie prawa dostępu do danych projektowych można przydzielać zarówno poszczególnym członkom grup projektowych, jak i pracownikom firm zewnętrznych, którym dane muszą być przekazywane do wglądu lub akceptacji. Prawa dostępu pozwalają zdefiniować dowolną kombinację działań – przeglądanie, edycja, wydruk – dla każdego użytkownika oddzielnie i mogą być nadawane bezterminowo lub na określony czas. Bentley PowerDraft oferuje również możliwość stosowania podpisów elektronicznych w technologii zgodnej ze światowymi standardami (kombinacja kluczy prywatnych i publicznych). Każdy użytkownik posiadający certyfikat bezpieczeństwa może złożyć swój autoryzowany podpis elektroniczny w projekcie (z reprezentacją graficzną lub niewidoczny dla innych użytkowników). Każda czynność edycyjna

przeprowadzona przez osobê bez odpowiednich uprawnieñ powoduje unieważnienie podpisu, a gdy jest on umieszczony jako widoczny – również graficzne zaznaczenie nieautoryzowanej ingerencji. Wszystkie wymagane dla projektu podpisy mogą być łączone w hierarchię zgodną z modelem obiegu dokumentacji w firmie. Ostatni poziom zabezpieczeñ obejmuje uruchamianie aplikacji w środowisku Bentley PowerDraft. Aby uniknąć skutków działania wirusów lub "ko-

ni trojańskich", można ograniczyć uruchamianie aplikacji dodatkowych do posiadających certyfikat bezpieczeństwa lub nawet tylko tych, które posiadają certyfikat bezpieczeñstwa Bentleya.

#### Dla branży inżynierskiej

Bentley PowerDraft jest obecnie najtañszym oprogramowaniem pozwalającym w sposób naturalny opracowywać najpopularniejsze na rynku formaty danych projektowych – DGN i DWG. Może stanowić uzupełnienie posiadanej bazy oprogramowania w firmie działającej w dowolnej branży inżynierskiej lub stać się podstawowym narzędziem wfirmach, które zajmują się projektowaniem i kreśleniem 2D.

Wymagania sprzêtowe: ■ stacje robocze bazujące na procesorach klasy Intel Pentium lub AMD Athlon; ■ systemy operacyjne: Microsoft Windows XP Professional, Windows 2000 (zalecany SP2 lub nowszy), Windows NT 4.0 (zalecany SP6 – wymagany do wykorzystania mechanizmów cyfrowych praw dostępu), Windows Me, Windows XP Home Edition lub Windows 98 wyd. 2 (bez możliwości stosowania cyfrowych praw dostępu); ■ 128 MB RAM; ■ minimum 200 MB HDD; urządzenie wskazujące zainstalowane w systemie operacyjnym.

**Krzysztof Trzaskulski**

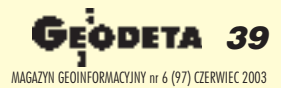

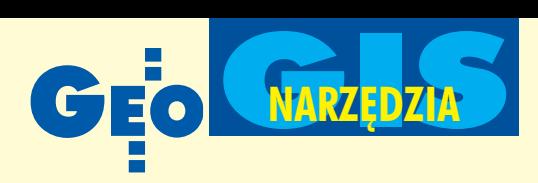

### Autodesk Land Desktop 2004

# Dla projektujących **w przestrzeni geograficznej**

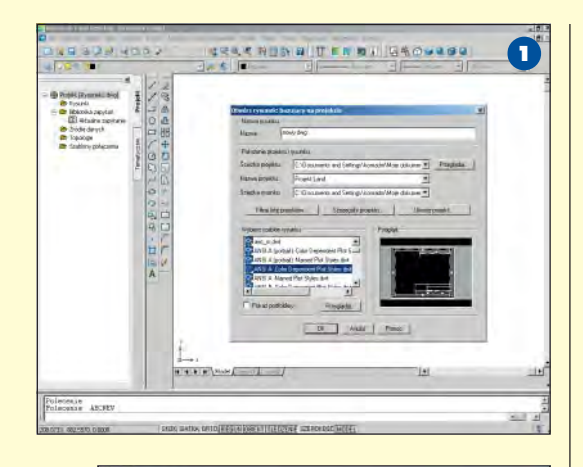

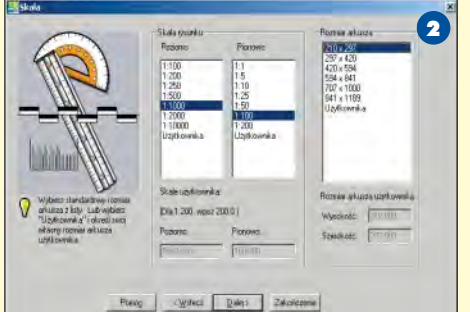

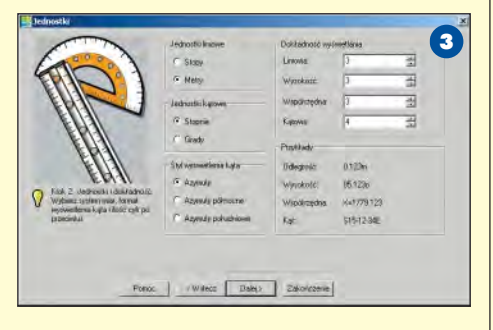

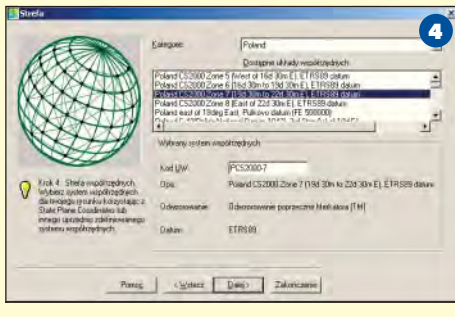

**40 GEODETA** MAGAZYN GEOINFORMACYJNY nr 6 (97) CZERWIEC 2003 Już w momencie pojawienia się w sprzedaży nowego programu projektowego AutoCAD 2004 było wiadomo, że na jego bazie wkrótce powstaną programy specjalizowane dla ró¿nych bran¿ in¿ynierskich, takie jak Autodesk Land Desktop 2004.

Nowy produkt oparty jest na programie Autodesk Map 2004, dlatego przejął wszystkie jego możliwości tworzenia map. Oczywiście zawiera też "w sobie" najnowszego AutoCAD-a 2004 wnoszącego takie usprawnienia, jak mniejsza objętość pliku projektowego (szybsza wymiana danych), bezpieczna dystrybucja projektów, podpis elektroniczny czy nowe narzędzia graficzne oraz palety narzędziowe i inne. Program wspomaga projektowanie przestrzennych struktur terenowych i przeprowadzanie analiz inżynierskich.

#### **P** Rozpoczęcie pracy

W Autodesk Land Desktop każdy projekt zapisywany jest na dysku w postaci plików pogrupowanych w katalogi. Zawierają one m.in. dane projektowe, definicje punktów oraz powierzchni. Taka filozofia pozwala na wykorzystanie zgromadzonych informacji przez wielu użytkowników pracujących w sieci komputerowej jednocześnie.

Do każdego rysunku można dołączyć odpowiedni szablon wydruku (rys. 1). Następnie za pomocą czytelnego kreatora ustala się najważniejsze parametry

mapy, a wiêc skalê i rozmiar arkusza (rys. 2), jednostki i dokładności (rys. 3), układ współrzędnych (rys. 4) i inne. Wszystkie te ustawienia mogą być zapisane w zewnêtrznym pliku i wczytywane w razie potrzeby. Poza tym na ka¿ dym etapie można dokonać kompleksowej ich korekty. Warto też dodać do projektu opis, aby później łatwo go wyszukać za pomocą modułu zarządzania projektami.

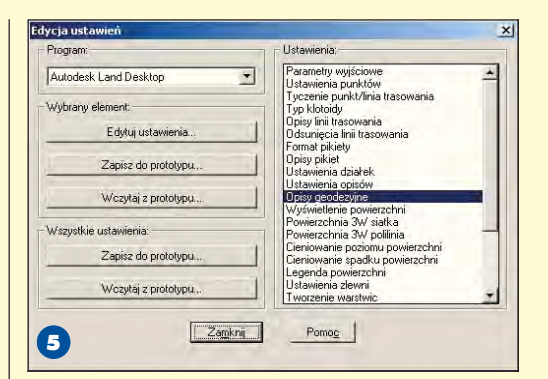

Ustawienia projektowe są zebrane w jednym miejscu (rys. 5), dzięki czemu użyt kownik może nimi łatwo manipulować. Na przykład przed wykonaniem jakiejkolwiek operacji o charakterze geodezyjnym (jak etykietowanie geodezyjne) należy skonfigurować ustawienia transformacji. Odnoszą się one do lokalnych współrzędnych płaskich uzyskanych z pomiarów (rys. 6). Odpowiadają za przetworzenie współrzędnych na elipsoidzie na odległość płaską i konwersję pomiarów lokalnych do układu globalnego. Gotowy projekt oraz poszczególne pliki można zablokować przed dostępem osób nieuprawnionych.

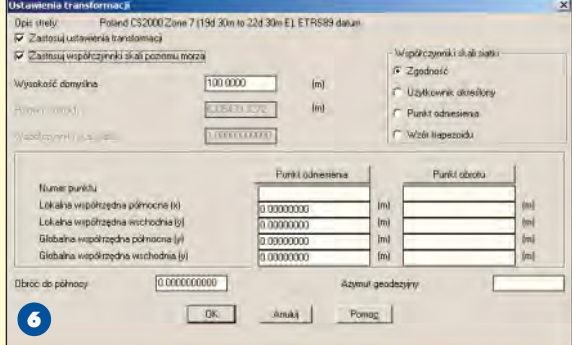

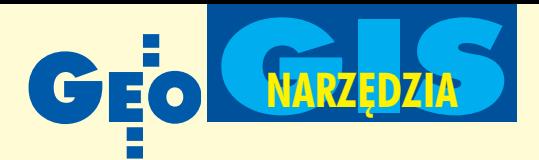

#### **Punkty**

Obiekty punktowe o znanym położeniu w przestrzeni geograficznej są podstawą opracowań dla geodezji czy inżynierii lądowej. Autodesk Land Desktop zapisuje punkty (tzw. COGO – posiadające współrzędne prostokatne X, Y, Z oraz nazwę) w zewnętrznej bazie danych – points.mdb. Dzięki temu zmniejsza się objętość pliku projektowego i wzrasta szybkość jego działania. Aby ustrzec się pomyłek związanych z jednoczesnym korzystaniem z bazy przez wielu użytkowników, podczas edycji należy zablokować wybrane punkty dla innych projektantów. W każdej chwili można wstawić dowolną liczbę punktów z bazy do rysunku i w razie potrzeby przesuwać je, obracać czy dopasowywać w inny sposób. Każda tego typu modyfikacja w części rysunkowej jest kontrolowana i porównywana ze stanem bazy danych.

Do sprawnego zarządzania dużymi zasobami punktów służa specjalne moduły organizujące grupy punktów, odnośniki i klucze opisów. Zgromadzone dane mogą być edytowane i filtrowane pod względem dowolnego atrybutu. W jednym oknie zebrane są wszystkie ustawienia dotyczące punktów. Program dostarcza komplet narzędzi do zarządzania ich nazwami i atrybutami, sposobem numerowania, wyświetlaniem i wydrukiem. Autodesk Land Desktop oferuje wiele ró¿norodnych metod tworzenia punktów w projekcie, m.in.:

■ poprzez wskazanie położenia obiektu oraz podanie jego opisu i wysokości;

**■ przez podanie współrzędnych prostokąt**nych (lub biegunowych) i opisu;

■ za pomocą wcięć kątowych;

■ za pomocą odsunięcia od pikiety linii trasowania lub innego obiektu;

■ wzdłuż linii, łuku lub klotoidy w podanej odległości od punktu końcowego;

■ automatycznie w wierzchołkach i punktach charakterystycznych obiektów;

 $\Box$  poprzez podzielenie obiektu na części

(w miejscach podziału);

■ z wykorzystaniem jednakowej wysokości (na podstawie warstwic);

 $\blacksquare$  w przecięciach kierunków oraz określonych odległości od zadanych punktów, a także ich kombinacji z obiektami;

 $\blacksquare$  na podstawie długości segmentu na linii trasowania;

■ na podstawie zdefiniowanej powierzchni – tworzenie punktów swobodnych i ich siatki na wysokości aktualnej powierzchni, wzdłuż polilinii lub warstwicy (w ustalonych odstępach);

■ na podstawie spadków, nachyleń, określonych odległości i ich kombinacji;

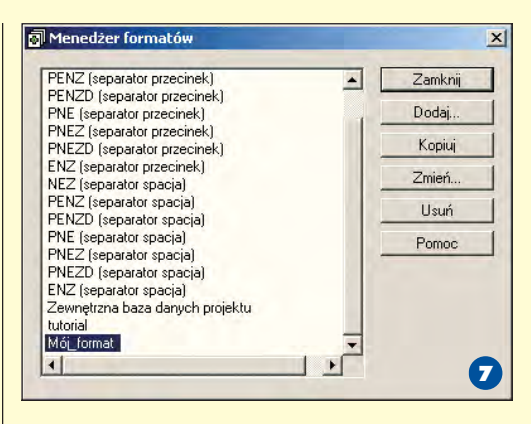

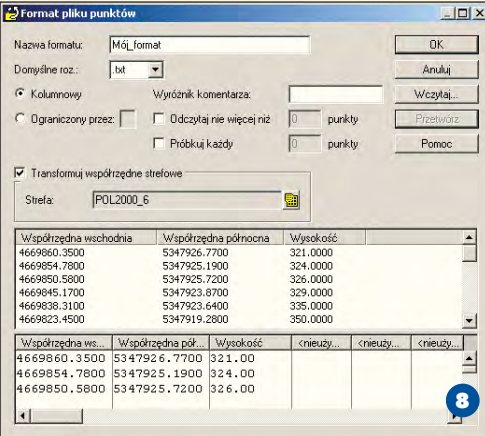

 $\blacksquare$  interpolacyjnie – pomiędzy dwoma punktami, warstwicami lub w zadanym obszarze.

Użytkownik ma możliwość tworzenia kilku ró¿nego typu raportów tyczenia, które zawierają poniższe dane o każdym punkcie: ■ numer tyczenia, ■ kierunek lub k¹t, ■ odległość, ■ współrzędne prostokatne,

■ opis i/lub wysokość.

#### Import i eksport punktów

W projekcie można wykorzystać dane dotyczące punktów zapisane w pliku tekstowym lub w bazie danych Microsoft Access.

REKLAM A

W tym celu należy zastosować gotowy format importu danych (rys. 7) lub stworzyć własny – definiujący układ i rozmieszczenie danych (rys. 8). Podczas tej operacji użyt kownik ma wpływ m.in. na wybór punktów do wczytania, ich transformacjê i przenumerowanie. Oczywiście program kontroluje, czy wprowadzane do projektu punkty nie dublują obiektów rysunkowych. W podobny sposób można dane rysunkowe wyeksportować lub przetransformować do pliku tekstowego ASCII lub bazy danych.

Inne narzędzia wspomagające pracę z punktami pozwalają m.in. na znajdowanie wolnych numerów punktów, wyświetlanie na ekranie pojedynczych punktów i ich grup, przekształcanie punktów Auto-CAD-a na punkty COGO czy przeprowadzanie obliczeñ geodezyjnych (np. zamiana współrzędnych lokalnych na globalne).

#### **C** Linie krzywe i łuki

Autodesk Land Desktop 2004 oferuje duże możliwości projektowania terenowych struktur liniowych,

takich jak drogi, sieci przesyłowe czy trakcje kolejowe. Linie i łuki mogą być tworzone za pomocą poleceń AutoCAD-a. Zaawansowany użytkownik może na różne sposoby kreować takie obiekty na podstawie punktów zgromadzonych w projekcie, np. narysować najlepiej dopasowaną linię przebiegającą pomiędzy punktami (z wykorzystaniem metody najmniejszych kwadratów), tworzyć łuki styczne do linii, łuki odwrotne i złożone, koncentryczne (rys. 9). Program oferuje narzędzia do rysowania różnego typu krzywych przejściowych, takich jak klotoidy, parabole, cosinusoidy czy

# dla uważnych czytelników Do wygrania aparat cyfrowy firmy HP photosmart 320

ufundowany przez Man and Machine Software Sp. z o.o.

Pytanie konkursowe oraz regulamin znajdziecie Państwo na www.mum.pl

man%machne CAD as CAD can

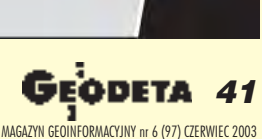

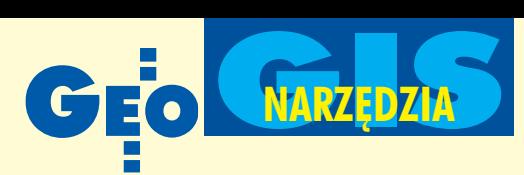

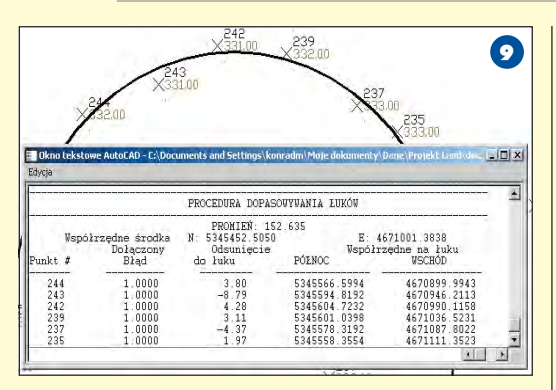

sinusoidy. Możliwe jest np. rysowanie klotoid pomiędzy dwiema stycznymi, stycznymi i łukami, pomiędzy łukami (rys. 10), styczną i punktem, a także dołączanie klotoidy do końca stycznej lub łuku. Dostępne sa również polecenia umożliwiające tworzenie tabel prędkości oraz na ich podstawie – krzywych spiralnych. Tabele prędkości mogą być modyfikowane, a dodatkowo dzięki nim automatycznie oblicza się wartości spadków poprzecznych (przechyłek) dla krzywych przejściowych.

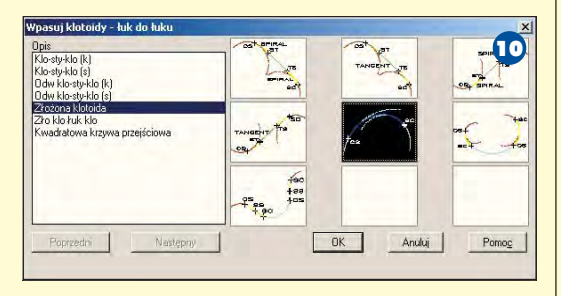

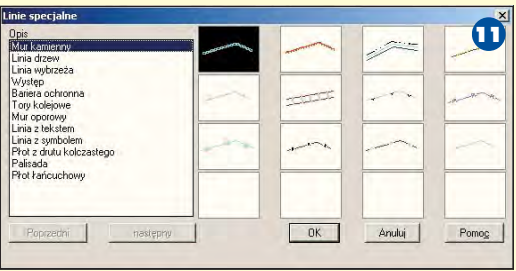

Autodesk Land Desktop pozwala na umieszczanie w projekcie linii specjalnych. Stosuje się je, aby narysować obiekty z wykorzystaniem tekstu lub symboli. Symbolami tymi mogą być np.: ogrodzenie z drutem kolczastym, palisada, siatka ogrodzeniowa, mur oporowy, drzewa, linia brzegowa, bariery ochronne czy tory kolejowe (rys. 11).

#### Linie trasowania

Jednym z pierwszych kroków podczas projektowania drogi lub linii kolejowej jest definiowanie i tworzenie poziomej linii trasowania. Za pomocą dostępnych narzędzi graficznych rysuje się geometrię linii trasowania, a następnie nadaje się jej nazwę

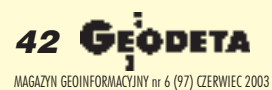

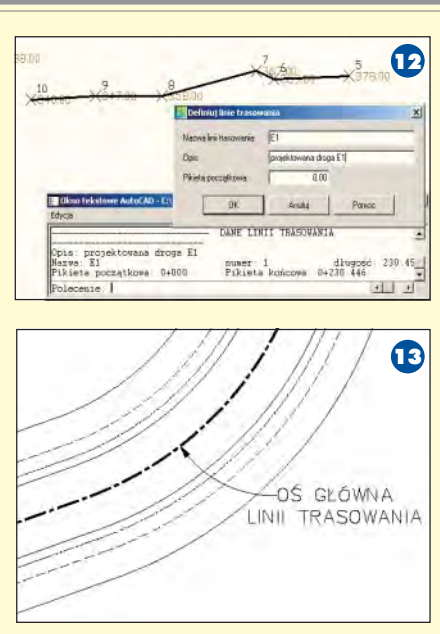

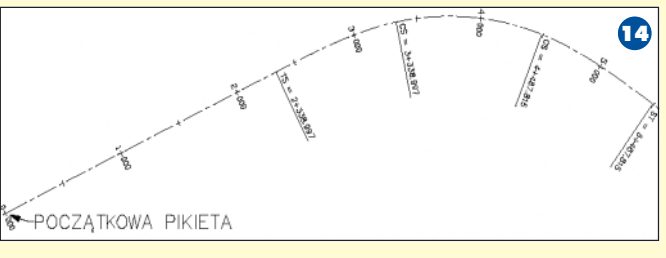

(rys. 12). W osobnym katalogu w strukturze projektu na dysku kreowana jest zewnêtrzna baza danych, w której przecho-

wywane są wszystkie atrybuty utworzonych linii trasowania. Poszczególne obiekty, jak też utworzone dla nich profile podłużne i poprzeczne, są podczas edycji blokowane dla innych projektantów pracujących w sieci. W projekcie może istnieć wiele linii trasowania, lecz w danym momencie tylko jedna z nich jest bieżąca. Dla niej użytkownik generuje odsunięcia (rys. 13), w czym pomaga

przejrzysty edytor. Program oferuje możliwość tworzenia pikietażu linii trasowania oraz jego wyrównania (rys. 14), a także podaje domiary prostokatne.

Z poziomu edytora można też modyfikować strukturę graficzną obiektu (rys. 15).

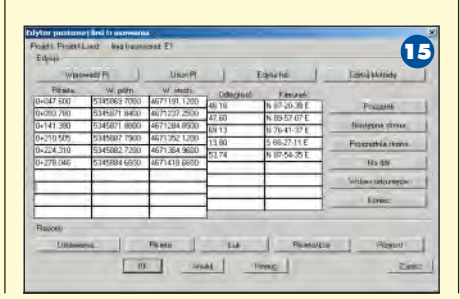

Na koniec program pozwala wygenerować zestawienia danych o linii trasowania, o jej punktach charakterystycznych, łukach i klotoidach oraz tyczeniu o zadanym kroku.

#### Praca z dzia³kami

Autodesk Land Desktop 2004 dostarcza narzędzia do definiowania, wymiarowania i zarządzania działkami. Geometria tworzona jest za pomocą standardowych narzędzi graficznych, po czym wygenerowana parcela zostaje zapisana w zewnêtrznej bazie danych. Posiada ona komplet atrybutów (takich jak unikalny, kolejny numer w bazie czy obliczona powierzchnia), które mogą być wyświetlane na mapie. W łatwym zarządzaniu utworzonymi działkami (importowaniu, usuwaniu, edycji, wyborze i zmianie nazw) pomaga specjalizowany mene-

dżer. Dostępne są raporty danych wybranych dzia łek oraz weryfikacja poprawności mapy (obliczenia zamknięcia dzia-³ek).

Program pozwala na projektowanie

dzia³ek o zadanych powierzchniach. Jest to realizowane kilkoma metodami. Pierwsza opiera się na równoległym przesuwaniu pro-

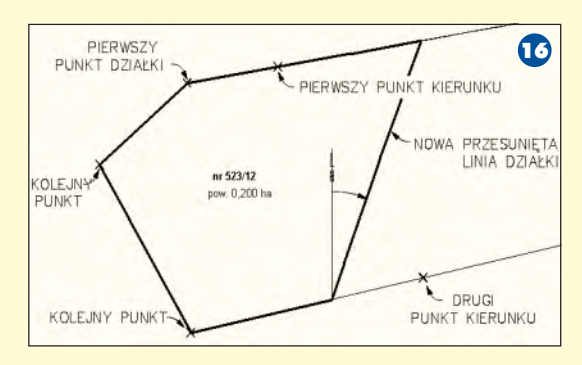

jektowanej linii podziału działki. Końce projektowanej linii podziału o zadanym azymucie przesuwają się wzdłuż dwóch wskazanych linii kierunkowych (rys. 16). Druga metoda służy projektowaniu parceli z wykorzystaniem promienia łuku, stanowiącego jedną z jej linii granicznych. Kolejny sposób polega na obracaniu linii podziałowej wokół danego punktu do przecięcia z linią kierunkową.

W następnym numerze GEODETY m.in. o sposobie, w jaki Autodesk Land Desktop 2004 wspomaga tworzenie przestrzennych modeli terenu i ich przetwarzanie.

#### **Konrad Meisner**

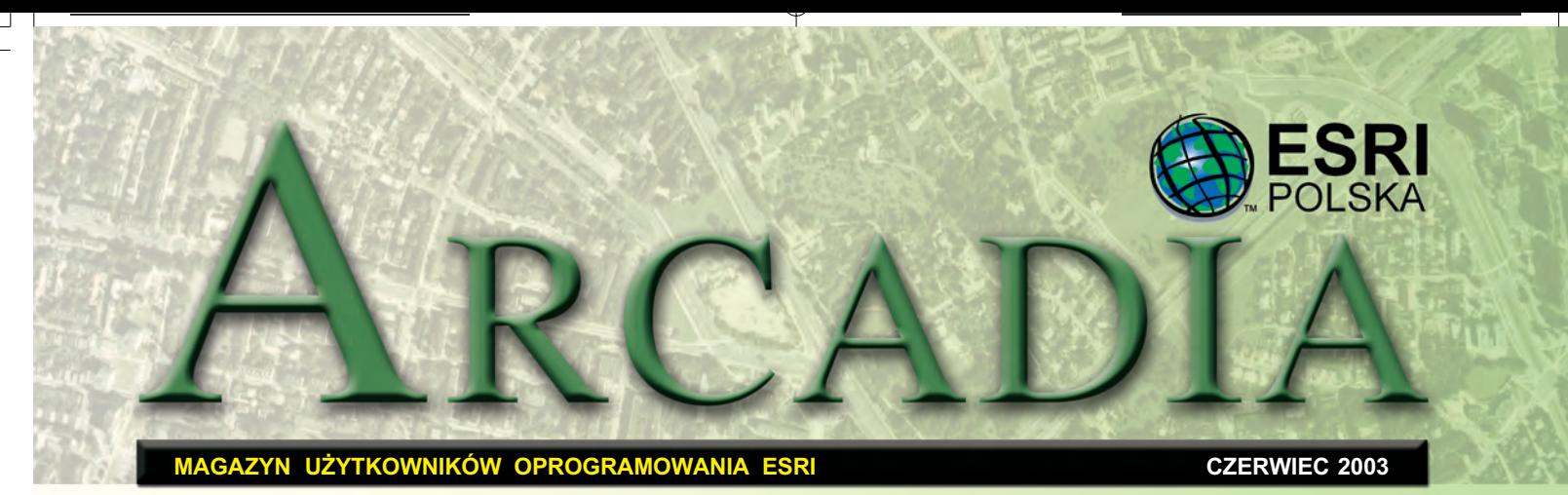

# **GIS w siłach zbrojnych**

II nformacja geograficzna od-<br>grywa coraz poważniejszą role we współczesnych siłach zbrojnych, a podejmowanie decyzji na polu walki wspomagane jest przez wyrafinowane systemy komputerowe. Wystarczy powiedzieć, że w krajach członkowskich Sojuszu Północno-

#### Dodatek redaguje

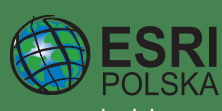

www.esripolska.com.pl

Firma istnieje na rynku od 1995 roku. Jest wyłącznym dystrybutorem produktów amerykañskiej firmy ESRI, Inc. z Redlands (Kalifornia) – światowego lidera w technologii GIS. Świadczy usługi w dziedzinie: ■ analizy potrzeb użytkownika dotyczących zakresu funkcjonalnego i informacyjnego tworzonych systemów GIS, ■ doradztwa w zakresie wykorzystania systemów GIS w ró¿ nych dziedzinach zastosowań, ■ dystrybucji i serwisu oprogramowania GIS firmy ESRI, Inc., ■ prowadzenia specjalistycznych szkoleñ w zakresie tworzenia i wykorzystywania systemów GIS zgodnie z wymaganiami klienta.

ESRI Polska Sp. z o.o. 02-595 Warszawa ul. Puławska 107 tel. (0 22) 326-73-00 faks (0 22) 326-73-01 esripol@esripolska.com.pl

Biuro we Wrocławiu: 50-203 Wrocław ul. Dmowskiego 15/7 tel./faks (0 71) 321-98-98 info@esri.wroc.pl

atlantyckiego istnieje ponad 500 systemów wykorzystujących cyfrowa informację geograficzna. Sa to systemy dowodzenia i kontroli, rozpoznania, symulacyjne, nawigacyjne i inne. Dane zawarte w tych systemach dotyczą nie tylko wojsk własnych czy sił przeciwnika.

Ważnym składnikiem baz danych jest informacja o geoprzestrzeni. Termin ten jest o tyle odpowiedni, ¿e operacje wojskowe prowadzone są w przestrzeni trójwymiarowej przez połączone rodzaje wojsk. W związku z tym istotniejsza staje się integracja informacji o terenie z informacją hydrologiczną i meteorologiczną.

P rzygotowanie współczesnego żołnierza wymaga wielkich inwestycji. Siły zbrojne często zmuszone są wypełniać zadania daleko od ojczyzny, na obszarach odmiennych pod wzglêdem klimatu, ukształtowania i pokrycia terenu. Ćwiczenia

przygotowujące do działań w różnych warunkach można realizować za granica. Jest to wariant niezbêdny, ale drogi. Aby zredukować koszty, część ćwiczeń można wykonywać wirtualnie, "przenosząc się" w odległe rejony dzięki cyfrowej informacji geograficznej. Takie przygotowanie jest niezbêdne nie tylko w procesie szkolenia, ale również przy planowaniu misji.

Trójwymiarowa wizualizacja jest szczególnie przydatna w si łach lotniczych. Dzięki niej piloci jeszcze przed wykonaniem zadania mogą zapoznać się dokładnie z trasą lotu, potencjalnym zagrożeniem ze strony środków radiolokacyjnych i artylerii przeciwnika. Dane pozyskane z rozpoznania lotniczego lub satelitarnego (równie¿ z satelitów komercyjnych) pozwalają na przedstawienie terenu w postaci bardzo zbli¿onej do rzeczywistości. Narzędzia GIS--owe umożliwiają symulacjê zmiennych warunków atmosferycznych, takich jak mgła czy zachmurzenie na różnych pułapach (co jest szczególnie istotne w terenach górzystych, np. w Bośni).

**H**istoria wojskowości pokastyka w czasie operacji wojskowych. Wydłużające się linie zaopatrzenia i brak odpowiednich baz doprowadziły do niejednej klęski.

Przy planowaniu wsparcia logistycznego niezbędna jest wiedza o rozmieszczeniu lotnisk, portów czy węzłów kolejowych. Informacje o przepustowości dróg, nośności mostów i wiaduktów mogą decydować o powodzeniu operacji. Możliwość szybkiego wskazania alternatywnych dróg, na przykład w przypadku wyłączenia z użytku niektórych szlaków komunikacyjnych, to następna z zalet narzędzi GIS-owych.

*Dokoñczenie na s. 46*

## **GIS kontra SARS**

E SRI Chiny(Hongkong) tową z informacjami o lokalizacji występowania przypadków zarażenia wirusem SARS na świecie. Dodatkowo serwis umożliwia lokalizację budynków, w których odnotowano wystąpienie wirusa SARS na obszarze Hongkongu. Wiadomości aktualizowane są na bieżąco, zgodnie z informacjami dostarczanymi przez Departament

Zdrowia Hongkongu (HKSAR) oraz Światowa Organizacją Zdrowia (WHO). Do budowy serwisu przyczyniły się także: HP, Microware USA Ltd. oraz e3-City. (Obok zrzuty ekranowe z 12 maja br.;

www.esrichina-hk.com/SARS/Eng/sars\_eng\_main.htm)

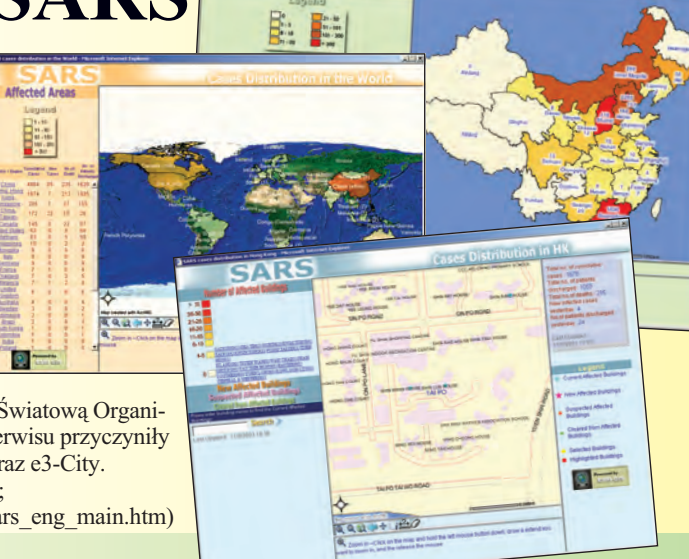

**SARS** 

**GEODETA 43** MAGAZYN GEOINFORMACYJNY nr 6 (97) CZERWIEC 2003

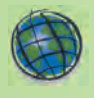

### WYDARZENIA

**23. Miêdzynarodowa Konferencja U¿ytkowników Oprogramowania ESRI** odbêdzie siê w dniach 7-11 lipca 2003 roku w San Diego (Kalifornia). Seminaria poprzedzające konferencjê: 5-6 lipca 2003r.

**3. Miêdzynarodowa Konferencja U¿ytkowników Edukacyjnych Oprogramowania ESRI**, która poprzedza międzynarodową konferencję użytkowników, rozpocznie siê 6 lipca i potrwa 4 dni.

**Przerzucanie mostów – 1. Spotkanie geodezji i GIS** odbêdzie siê w dniach 6-7 lipca 2003 roku w San Diego, równolegle do Międzynarodowej Konferencji Użytkowników Oprogramowania ESRI. Firma **ESRI** i partnerzy zapraszają geodetów i specjalistów z dziedziny GIS do wzięcia udziału w spotkaniu pod hasłem Bringing the Gap (Prze rzucanie mostów). Głównym zagadnieniem, nad jakim skupią się jego uczestnicy, bêdzie integracja geodezji i technologii GIS.

Informacje na stronie: http:// www.esri.com/events/ survey/index.html

**18. Europejska Kon**ferencja Użytkowni**ków Oprogramowania ESRI** odbedzie się w dniach 7-11 listopada 2003 roku w Innsbrucku. Gospodarzem będzie firma SYNER-GIS – dystrybutor oprogramowania ESRI w Austrii. Informacje: http://www.esri 2003.info/

**Dzieñ GIS (19 listopada 2003)** obchodzony w trakcie Tygodnia Geografii poświęcony jest technologii GIS i możliwościom jej wykorzystania w codziennym życiu. Głównymi organizatorami i sponsorami imprezy są National Geographic Society oraz ESRI. ESRI Polska czeka na zgłoszenia organizatorów w kraju.

standardowych produktów NIMA (National Imagery and Mapping Agency), udostępniając bezpośredni odczyt i modelowanie obiektów wektorowych i rastrowych, konwersję współrzêdnych do wojskowego systemu meldunkowego MGRS (*Military Grid Reference System*) oraz analizę danych wysokościowych DTED ( *Digital Terrain Elevation Data*). Rozszerzenie zawiera równie¿ edytor wojskowych znaków taktycznych MOLE (*Military Overlay Editor*), zgodny ze standardem MIL- -STD 2525B, umożliwiający także tworzenie własnych znaków. ArcGIS Military Analyst jest w pełni dostosowany do potrzeb użytkownika dzięki zastosowaniu interfejsów COM, obsługuje ró¿ne odwzorowania kartograficzne i jest wyposa¿ony w zestaw narzędzi do:

*Tool*);

*Map Tool*);

nu DED (*DTED Tool*);

rzêdnych (*Coordinate Tool*);

i trzech wymiarach (*Terrain Tool*); ■ edycji wojskowych znaków taktycznych (MOLE – *Military Overlay Editor*).

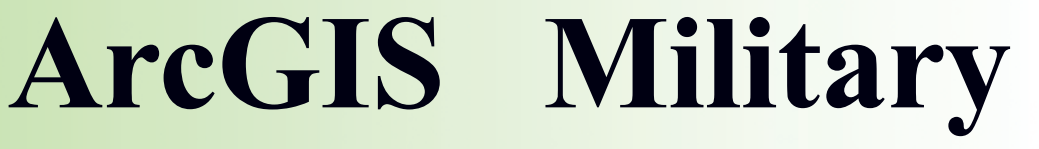

**ArcGIS Military Analyst to jedno z najnowszych rozszerzeñ ArcGIS, które zawiera** wiele narzędzi dla użytkowników działających w sektorze obronności. Znacznie zwiększa ono efektywność ArcGIS **jako narzêdzia wykorzystywanego przez wojsko.**

Z apewniając łatwiejszy doskowych danych rastrowych, wektorowych i wysokościowych, ArcGIS Military Analyst pozwala analitykom skupić się na analizie danych, a nie na zarządzaniu plikami danych – twierdzi Clark Swinehart, menedżer w firmie ESRI zajmujący się produktem ArcGIS Military Analyst.

ArcGIS Military Analyst zwiększa efektywność wykorzystania

■ map rastrowych (*Raster Map* 

■ map wektorowych ( *Vector*

■ numerycznego modelu tere-

■ odczytu i konwersji współ-

prezentacji terenu w dwóch

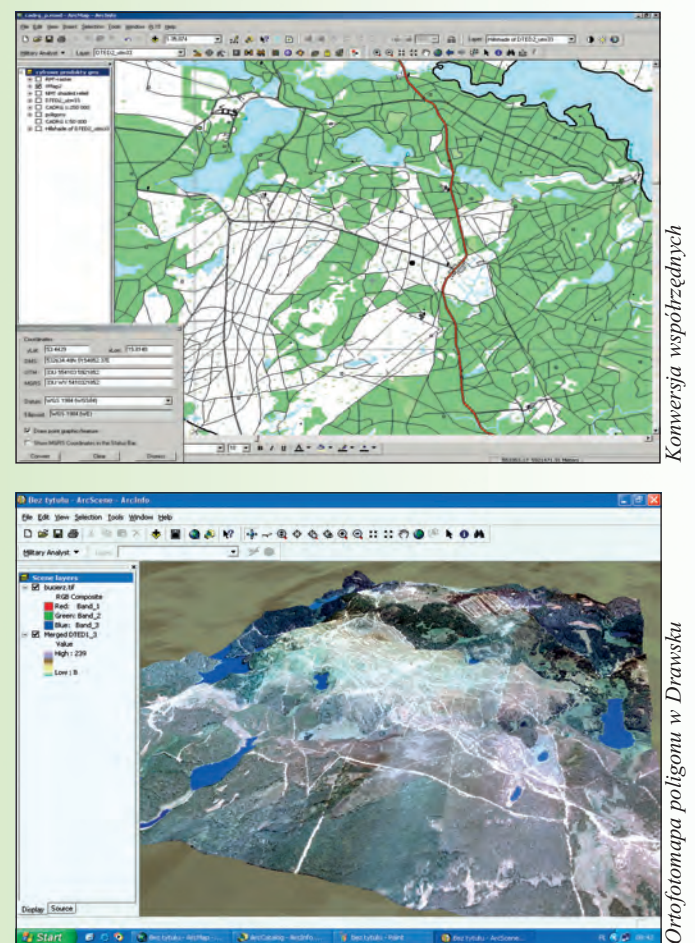

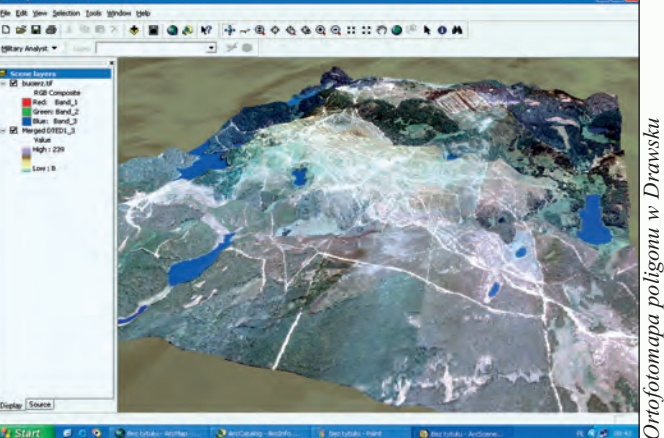

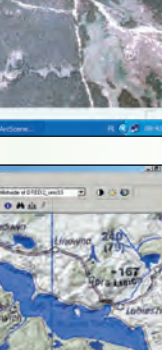

*Wyszukiwanie najwy¿szego punktu*

yszukiwanie najwyższego

punktı

ArcGIS Military Analyst może być używany z wszystkimi danymi obsługiwanymi przez produkty z rodziny ArcGIS Desktop (ArcInfo, ArcEditor i ArcView). Dostęp do jego narzędzi można również uzyskać poprzez Microsoft VBA zawarty w ArcGIS. Ponadto ArcGIS

 $\frac{1}{2} \mathbf{P} \times \mathbf{V} \Delta + \Delta \times \mathbf{Z}$ 

Military Analyst umożliwia tworzenie nowych aplikacji ofer ujących wiele ciekawych rozwiązań dla wojska, szczególnie w połączeniu z rozszerzeniami ArcGIS Spatial Analyst i ArcGIS 3D Analyst. Użytkownicy zainteresowani pełnymi możliwościami narzędzi

**44 GEODETA** MAGAZYN GEOINFORMACYJNY nr 6 (97) CZERWIEC 2003  **Analyst**

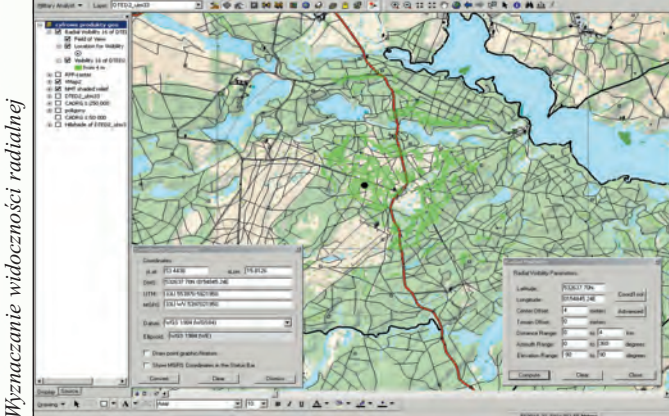

 $\mathbf{u} \Delta \cdot \mathbf{s} \cdot \mathbf{z} \cdot \mathbf{z}$ 

Symbole taktyczne *Symbole taktyczne*

*Wyznaczanie widocznoœci liniowej*

Vyznaczanie widoczności liniowej

ArcGIS Military Analyst z pewnością będą potrzebowali tych właśnie rozszerzeń. ArcGIS Military Analyst jest dostępny dla Windows NT 4.0, Windows 2000 oraz Windows XP i wymaga oprogramowania ArcInfo, ArcEditor lub ArcView 8.3.

Szczegółowe informacje: www.esri.com/militaryanalyst

#### ESRI Polska (Ilustracje opublikowano dzięki uprzejmości Zarządu Geografii Wojskowej Sztabu Generalnego WP)

SOFTWARE NEWS

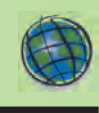

# **ArcGIS**

# **w kontrakcie na Commercial Joint Mapping Toolkit**

**A** merykañska Narodowa Agencja Kartografii i Zobrazowañ (NIMA – National Imagery and Mapping Agency) przyzna³a 25 czerwca 2002r. firmie Northrop Grumman Information Technology, TASC kontrakt o wartości 73 milionów dolarów na opracowanie i obsługę techniczną projektu Commercial Joint Mapping Toolkit (CJMTK). TASC jest liderem grupy, w której znalazły się jeszcze firmy ESRI, Analytical Graphics, oraz Leica/Geosys tems/ERDAS. Kontrakt jest uwieñczeniem wieloletnich wysiłków TASC i ESRI, mających na celu udowodnienie, że rozwiązania komercyjne są w stanie zaspokoić kompleksowe potrzeby Departamentu Obrony Stanów Zjednoczonych.

Głównym komercyjnym komponentem CJMTK jest oprogramowanie ArcGIS firmy ESRI, które staje się tym samym podstawowym narzędziem eksploatacji danych geoprzestrzennych w systemach dowodzenia i kontroli (C2) Departamentu Obrony korzystających ze wspólnego środowiska operacyjnego (COE – Common Operational Environment).

1994 r. Departament Obrony na potrzeby systemów C2 skonsolidował kilkanaście aplikacji kartograficznych, geodezyjnych i przetwarzania obrazów (MCG&I – Mapping, Charting, Geodesy & Imagery) w system znany jako Joint Mapping Toolkit (JMTK). JMTK dostarczył funkcjonalność aplikacji geograficznych systemom dowodzenia, kontroli, łączności i rozpoznania w Departamencie Obrony działającym w COE na ró¿nych szczeblach, w ró¿nych rodzajach wojsk. W 1999 r. w dokumencie "Defence Authorization Bill" Kongres Stanów Zjednoczonych zalecił, aby przyszłe wersje JMTK były oparte na technologiach komercyjnych.

C JMTK nie jest pojedyntegrowaną architekturą GIS. Programiści będą mieli możliwość wyboru takiego jej fragmentu, który najlepiej zaspokoi ich potrzeby. Dla dużych klientów zestaw narzędzi oparty będzie na komponentach ArcObjects (w podobnym układzie jak ArcView), poszerzonych o ArcGIS Spatial Analyst i ArcGIS 3D Analyst. Znajda się tam również komponenty MOLE 2 (nowego rozszerzenia ArcGIS Military Analyst). Dla serwerów możliwe będzie wykorzystanie oprogramowania ArcSDE i ArcIMS. Wszystkie te narzędzia pozwalają na składowanie, analizę, udostêpnianie i wizualizacjê danych geograficznych. CJMTK stanie się standardem

analizy geoprzestrzennej oraz wizualizacji COE w amerykańskich siłach zbrojnych. Główne korzyści dla tworzących specjalistyczne aplikacje to bezpośredni dostęp do najbardziej zaawansowanych technologii informacji geograficznej, nowych funkcji i mo¿ liwości oraz wsparcie nowych platform.

> Na podstawie "ArcGIS Choosen for Commercial Joint Mapping Toolkit Contract"; ArcNews Vol. 25 No. 1, Tłumaczenie: ESRI Polska

ODETA 45 MAGAZYN GEOINFORMACYJNY nr 6 (97) CZERWIEC 2003

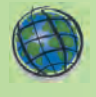

SOFTWARE NEWS

# **GIS** w siłach **zbrojnych**

#### *Dokoñczenie ze s. 43*

Kolejną jest połączenie technologii GPS z wizualizacją lokalizacji pojazdów (kolumn) w systemach informacji geograficznej, które doskonale zwiększa efektywność zarządzania jednostkami.

**P** isząc o zarządzaniu, nie należy zapominać o potężnych obszarach zajmowanych przez jednostki wojskowe, bazy lotnictwa i marynarki wojennej. Ich dowódcy pełnia ważna funkcje "gospodarzy" owych nieruchomości. Wiedza o tym, jakie nieruchomości znajdują się w garnizonie, jaki jest przebieg instalacji kanalizacyjnych, wodociągowych, energetycznych, gazowniczych, którędy biegną szlaki komunikacyjne, jest niezbędna w procesach planowania i zarządzania dużymi kompleksami. W GIS-ie dla garnizonu "X" można zawrzeć również informacje o planowanych remontach, ich kosztach, osobach za nie odpowiedzialnych, dyslokacji personelu, sprzętu itd. W dobie redukcji pracowników zgromadzenie takich informacji w dobrze zorganizowanym systemie to nie tylko zwiększenie efektywności zarządzania, ale również znaczące oszczędności utrzymania garnizonu w dłuższej perspektywie.

 $\sum$  łużba Topograficzna Wojska<br>Polskiego w ostatnim dziesięcioleciu dokonała ogromnego wysiłku wdrożenia nowych standardów, w tym standardów cyfrowej informacji geograficznej. Opracowano pokrywające całą Polskę mapy: rastrowe w formacie CADRG w skalach od 1:50 000 do 1:1 mln, wektorowe VMap Level 1 i Level 2 (na ukoñczeniu) oraz numeryczne modele terenu DTED Level 1 i 2. Stworzono też wiele produktów w innych skalach, pokrywających mniejsze obszary. Wszystkie produkty cyfrowe stworzono w formatach miêdzynarodowych, wykorzystywa-

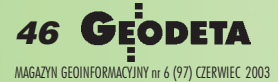

nych przez armie pañstw NATO. Wysiłek Służby Topograficznej WP winien być teraz spożytkowany poprzez systematyczne tworzenie i wdrażanie systemów informacji przestrzennej w ró¿nych instytucjach, służbach i rodzajach wojsk. Obecne zmiany organizacyjne wojska oraz realizowane "kontrakty stulecia" są doskonałą sposobnością do wdrożenia tych rozwiazań.

 $\mathbf{E}$ SRI Polska oferuje oprogramacji Przestrzennej, które może wspomóc takie działania. Szczególnie atrakcyjne wydają się nowe rozwiązania ArcGIS, które zaspokajają potrzeby bardzo szerokiego grona użytkowników. Wyrazem docenienia profesjonalnej oferty ESRI jest udział firmy wrealizacji amerykañskiego kontraktu Commercial Joint Mapping Toolkit o łącznej wartości 73 milionów dolarów. Dziêki temu projektowi rozwiązania ESRI staną siê standardem w amerykañskich siłach zbrojnych, standardem umożliwiającym wizualizację i analizy tzw. wspólnego środowiska operacyjnego (COE) wsystemach dowodzenia i kontroli, rozpoznania i łączności na wszystkich szczeblach dowodzenia.

Krzysztof Kierzkowski kkierzkowski@esripolska. com.pl

### WIADOMOŚCI

#### ■ **Współpraca ESRI – Citrix**

2 kwietnia ESRI i Citrix Systems oficjalnie poinformowa ły o nawiązaniu współpracy w ramach programu firmy Citrix – ISV (Independent Software Vendor) oraz programu ESRI – Corporate Aliance. Zgodnie z porozumieniem ESRI będzie mogło sprzedawać na terenie USA Citrix MetaFrame XP Presentation Server i inne komponenty wydanego niedawno Citrix MetaFrame Access Suite wraz z własnym oprogramowaniem GIS. Rozwiązanie to zapewni użytkownikom technologii GIS lepsze efekty pracy, niezawodność i bezpieczeñstwo. Citrix MetaFrame Access Suit umożliwia łatwy i bezpieczny dostęp "na życzenie" do aplikacji z dowolnego miejsca, w dowolnym czasie, przy wykorzystaniu dowolnego urządzenia i korzystaniu z dowolnego łącza. Każdego dnia ponad milion osób na całym świecie stosuje oprogramowanie firmy ESRI. Integralnym składnikiem prawie każdego rodzaju przedsięwzięcia i jego obsługi jest zarządzanie, przeprowadzanie analiz i korzystanie z informacji przedstawionych za pomoca warstw tematycznych. Jako członek programu ISV, ESRI wzmacnia swoje wdro żenia aplikacji poprzez połączenie rodziny oprogramowania ArcGIS z MetaFrame Access Suite.

Program ISV firmy Citrix ma zapewnić niezależnym sprze-

### **ESRI** virtual campus

**V**irtual Campus jest inicjatywą ESRI, która umożliwiła już tysiącom ludzi na całym świecie korzystanie z kursów i szkoleń GIS za pośrednictwem internetu. Tematyka kursów obejmuje wiele zagadnieñ z teorii, technologii i stosowania systemów GIS. Kursy te uczą oprogramowania ESRI, tworzenia rozwiązań adekwatnych do potrzeb danej grupy użytkowników, a także obja-

śniają naukowe podstawy GIS. Wszystkim zainteresowanym konstruowaniem baz danych polecamy zapis seminarium *on- -line* "Narzędzia CASE dla ArcGIS", które odbyło się 15 maja. W czasie seminarium omawiane były struktury geobazy oraz sposoby projektowania, modelowania i generowania schematów geobazy przy użyciu języka UML, Microsoft Visio i narzêdzi ArcGIS CASE.

dawcom aplikacji nowa możliwość dostępu do infrastruktur i ich aplikacji, co poprawia zarządzanie aplikacjami oraz ich funkcjonalność. Ma to duże znaczenie w dobie obniżania kosztów i wprowadzania ograniczeñ czasowych. Dostarczanie MetaFrame Access Suite lub jego komponentów wraz z aplikacjami partnera odbywa się bez potrzeby przerabiania pojedynczej linii kodu aplikacji. Wszystkie aplikacje mogą być używane i licencjonowane przy wykorzystaniu narzędzi środowiska Citrix, które każdego dnia stosuje ponad 50 milionów użytkowników w ponad 120 tysiacach organizacji na całym świecie.

#### ■ Seminarium o PLTS

W dniach 12-14 maja 2003 roku ESRI Polska gościła Marka Cygana – menedżera ESRI, Inc. odpowiedzialnego za rozwój i promocjê produktu PLTS. Production Line Tool Sets (w skrócie PLTS) jest zestawem aplikacji ułatwiających produkcjê i utrzymanie w aktualności kartograficznych baz danych. Umożliwia ich wykorzystywanie, podnosząc jakość i obniżając koszty wydawnictw kartograficznych. PLTS współpracuje z innymi produktami firmy ESRI, dostarczając narzędzi ułatwiających produkcję wysokiej jakości baz danych i opracowañ kartograficznych. Produkt był tworzony z myślą o narodowych agencjach kartograficznych odpowiedzialnych za produkcjê map topograficznych, map morskich, leśnych i katastralnych. 13 maja odbyło się semina-

rium na temat możliwości zastosowań PLTS wśród polskich organizacji i instytucji zajmujących się produkcją kartograficzną na dużą skalę. W spotkaniu wzięli udział przedstawiciele Centralnego .<br>Ośrodka Dokumentacji Geodezyjnej i Kartograficznej, Zarządu Geografii Wojskowej Sztabu Generalnego WP, Lasów Pañstwowych, Pañstwowego Instytutu Geologicznego oraz firmy Taxus S.I.

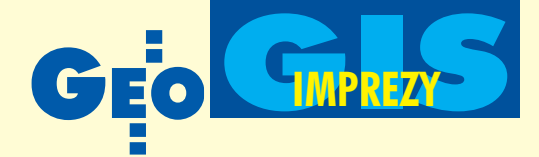

Pięciolecie istnienia firmy Globema było okazją do zorganizowania spotkania z przedstawicielami największych przedsiębiorstw sieciowych w Polsce. Jak to w urodziny nie zabrakło szampana i wielkiego tortu, życzeń i podziękowań za współpracę. Urocze okolice Ustronia oraz bezbłędna organizacja sprawiły, że trzydniowa impreza pod hasłem "Więcej niż GIS. Systemy do zarządzania zasobami przestrzennymi w telekomunikacji i branżach sieciowych" z pewnościa zapisze się w historii firmy jako jedna z bardziej udanych.

Oficjalnego otwarcia konferencji dodzio. Wręczył też nagrody najbardziej zasłużonym pracownikom, którzy uczestniczyli w tworzeniu obecnego kształtu firmy.

O sukcesach i planach na przyszłość opowiedział wiceprezes Marek Maniecki. Przedstawił osiągnięcia, których nie powstydziłaby się niejedna firma informatyczna: 72% projektów zostało wykonanych bez przekroczenia zaplanowanego czasu realizacji (podczas gdy na świecie dotyczy to zaledwie ok. 10%) iżaden projekt nie został przerwany. Takie wyniki należy uznać za bardzo dobre, biorąc pod uwagê fakt skomplikowanego procesu tworzenia oprogramowania oraz konieczność ciągłego dostosowywania się do zmieniających się wymagań klienta.

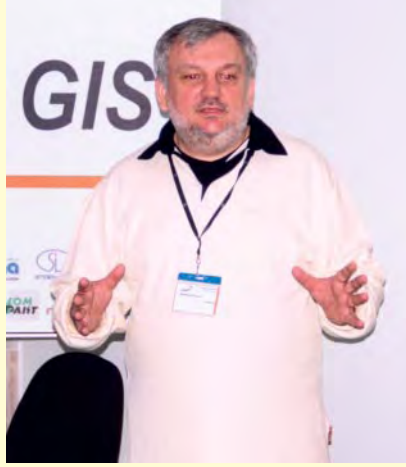

Prezes Globemy Marek Gondzio

### Konferencja Globemy, Ustroñ, 19-21maja

# Więcej niż GIS

Jego zdaniem o powodzeniu przy wdra- ¿aniu GIS-u decyduj¹: wizja systemu, współpraca wykonawca-zamawiający, organizacja przedsięwzięcia, właściwy wybór rozwiązania i wykonawcy oraz wykwalifikowana kadra.

Oskuteczności działania firmy można<br>się było przekonać, słuchając wystąpieñ przedstawicieli najwiêkszych klientów oraz partnerów handlowych Globe-

my, takich jak: ASTEC, BPSC, Energetyka Beskidzka SA, GE Polska, HP, Kom- -Pakt, Lumena, MIAP, Netia Telekom SA, STOEN SA, Vertical, Zespół Elektrociepłowni w Łodzi SA. Przedstawili oni historię współpracy z Globemą, powody, dla których została ona wybrana do wdrożenia systemów zarządzania, oraz korzyści, jakie z tego wynikły.

O rozwiązaniach fir-

mowych opowiadali sami pracownicy Globemy. Położyli oni szczególny nacisk na integracjê aplikacji Smallworld z innymi systemami informatycznymi. Przedstawili zalety Smallworlda, takie jak: zarządzanie

Globema Sp. z o.o. powstała w 1998 roku i jest jedynym przedstawicielem GE Network Solutions w Polsce – producenta oprogramowania Smallworld. W swoim działaniu koncentruje się na opracowaniu i wdrażaniu kompleksowych systemów zarządzania zasobami przestrzennymi (SRP) na bazie systemu Smallworld przeznaczonych dla telekomunikacji, energetyki, ciepłownictwa, gazownictwa, wodociągów i kanalizacji, operatorów telewizji kablowej oraz geodezji i kartografii. Globema w ykonuje także prace analityczne, programistyczne związane z implementacją i wdrażaniem GIS-u w przedsiębiorstwach oraz integra cją Smallworlda z innymi systemami informatycznymi u klienta.

długimi transakcjami i wersjami, ciągła baza geograficzna, otwarty kod. Omówili tak że proces zarządzania projektem wdrożeniowym GIS, który pozwala firmie na osiąganie dobrych wyników. W spotkaniu uczestniczyli także goście zagraniczni. Dwaj przedstawiciele General Electric Network Solutions – Jan Ulc z Holandii i Robin Fawcett z Wielkiej Brytanii przedstawili firmê, jej zakres działania, osiągnięcia finansowe i pozycję na rynku. Zaprezentowali rozwią-

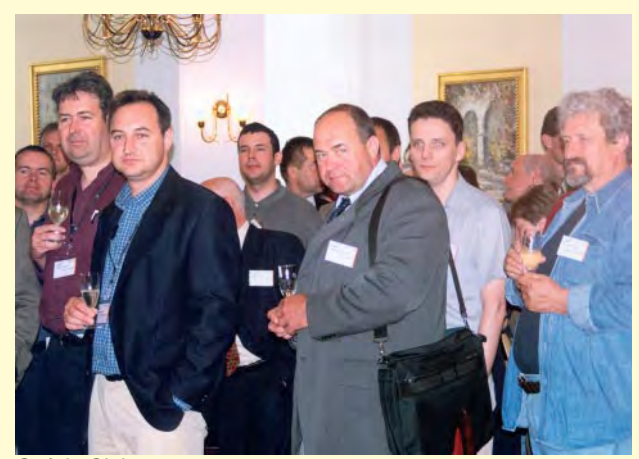

Goście Globemy

zania dla przedsiębiorstw sieciowych, największe instytucje światowe korzystające z tych produktów oraz plany na przyszłość. Z kolei Robert Samborski – dyrektor wykonawczy GITA (Geospatial Information

Już po roku działalności Globema wprowadziła na rynek własne aplikacje Smallworlda dostosowane do polskich wymagañ: EL.GIS (dla zakładów dystrybucji energii elektrycznej), EC.GIS (dla elektrociepłowni), GAZ.GIS (dla zakładów dystrybucji gazu), WK.GIS (dla przedsiębiorstw wodociągowo-kanalizacyjnych, opracowany wspólnie z firmą Vertical z Żor). Firma stworzyła także polską wersję systemu Smallworld. Na liście produktów są również narzędzia do integracji aplikacji Smallworld z innymi systemami informatycznymi, takimi jak: ERP, CRM, NMS, SCADA czy OSS. Globema oferuje także produkty firm partnerskich (Telcordia NP Clearinghouse, Lode Data Design Assistant, Safe Software FME, HOPDM).

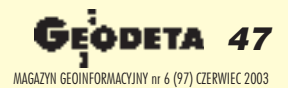

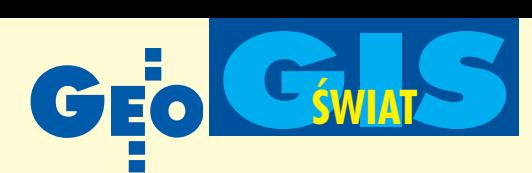

**Smallworld** jest uniwersalnym systemem | informacji geograficznej, umożliwiającym kompleksowe rozwiązanie problemu zarządzania danymi przestrzennymi. Służy nie tylko do ewidencjonowania tych danych, lecz stanowi także narzędzie do planowania i projektowania przestrzennego.

& Technology Association), omówił główne zadania stowarzyszenia, trendy i kierunki zastosowania GIS w Stanach Zjednoczonych (e-government, obrona cywilna) oraz najistotniejsze problemy przy tworzeniu i wprowadzaniu GIS do powszechnego użycia (obok – skrót referatu przekazanego GEODECIE przed konferencją).

hoć tematyka konferencji skierowana była głównie do informatyków, to nie zabrakło także akcentów geodezyjnych. Wykorzystanie map, zdjęć lotniczych i satelitarnych – jako podstawowego źródła informacji do tworzenia GIS- $u - w$ iąże się z trudnościami w poruszaniu się po różnorakich układach współrzędnych obowiązujących w naszym kraju. Tworząc aplikację PolUW, Globema zapewniła użytkownikom Smallworlda możliwość przeliczania współrzędnych "w locie" i rozwiązała w ten sposób problem integracji danych.

Drugim akcentem geodezyjnym była kwestia dostępności danych z państwowego zasobu geodezyjnego i kartograficznego i ich ceny. I choć obecni mieli raczej niewiele wspólnego z geodezją, to nieobce im były trudności współpracy z ośrodkami dokumentacji geodezyjnej.

a towarzyszącej konferencji wystawie można było zobaczyć działanie aplikacji oraz porozmawiać z samymi autorami.

Nie zabrakło też elementów rozrywki. Uczestnicy mieli okazję zobaczyć występ mima Ireneusza Krosnego, porozmawiać z himalaistą Krzysztofem Wielickim oraz posłuchać góralskiej muzyki.

Podstawowe cele, jakie postawili sobie podczas konferencji pracownicy Globemy, to budowa i wdrażanie systemów, w których informacje o obiektach są zorganizowane wokół ich przestrzennej lokalizacji, integracja danych z najrozmaitszych źródeł, gromadzenie i udostępnianie informacji w formie przystępnej dla odbiorcy, udostępnianie ich tam, gdzie są potrzebne, oraz przekroczenie progu prostych usprawnieñ i wprowadzenie nowych metod pracy. Jeśli uda się je osiągnąć, to kolejnej konferencji mogłoby przyświecać hasło: "Więcej niż GIS? To już było".

**Tekst i zdjêcia Marek Studencki**

# **Technologia GIS umo¿liwia rozwój** e-governmentu

#### ROBERT M. SAMBORSKI

FOT. MAREK STUDENCKI

For.

**Internet w sposób zasadniczy** zmienia nasze życie. Dzięki Sys**temom Informacji Geograficznej (GIS) oraz idei e -governmentu** władze publiczne moga dawać **odbiorcom (tj. pracownikom urzêdów, obywatelom i przedsiêbiorcom) wygodniejszy do**  stęp do informacji i usług oraz przyczyniać się do poprawy ich jakości.

Strategia e-governmentu (e-rządzenia) po-<br>lega na wykorzystaniu możliwości internetu i Web GIS (sie ciowego GIS-u) w zwiększeniu zarówno zdolności obywatela do udziału w sprawowaniu władzy, jak również zdolności urzędów do świadczenia efektywnych i wydajnych usług. Podstawowym celem jest poprawa jakości życia obywateli dzięki sprawnie działającej władzy. Władze publiczne muszą planować tę strategię w taki sposób, aby:

■ utrzymywać tradycyjne sposoby dostępu do usług i danych urzędowych dla tych odbiorców, którzy tego potrzebują,

■ umożliwiać dostęp do internetu i narzędzi w rodzaju sieciowego GIS tym odbiorcom, którzy z ró¿nych powodów nie mają do nich dostępu w domu bądź pracy,

■ stosować programy edukacyjne i informacyjne mające na celu pomoc obywatelom w wykorzystaniu funkcjonalności Web GIS.

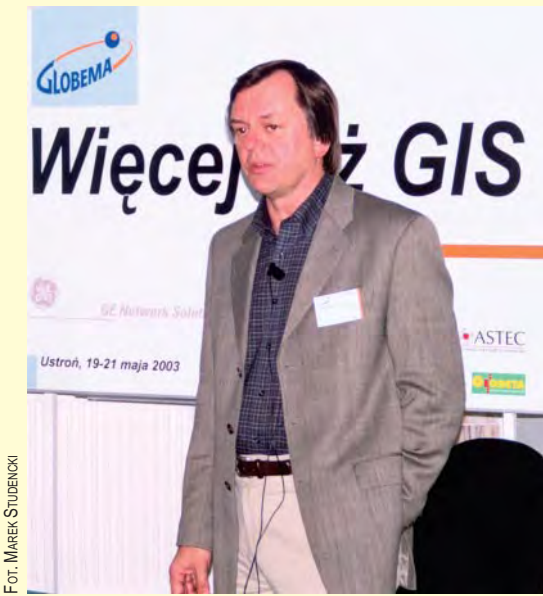

Robert M. Samborski

Przyjrzyjmy się, jak działa e-government, na przykładzie jednego z dużych miast i jednocześnie hrabstwa na środkowym zachodzie USA.

#### **D** Lepsza obsługa obywateli

Krótko przed wprowadzeniem w tym hrabstwie GIS-u do powszechnego użycia, w całych USA uruchomiono telefoniczny system ratownictwa E911. Dziś, gdy centrum ratownictwa przyjmuje zgłoszenie, do GIS przekazywany jest adres dzwoniącego, a następnie automatycznie wyświetlana jest mapa okolicy. Dyspozytor wskazuje jedynie położenie jednostek, które wezmą udział w akcji, a system oblicza i przekazuje im informacje o trasie. GIS pomaga również koordynować działania różnych agend. Podczas zagrożenia konieczny może być kontakt z policją, strażą pożarną czy jednostkami ratownictwa chemicznego. Wszystkie te instytucje mogą przekazywać sobie informacje za pośrednic-

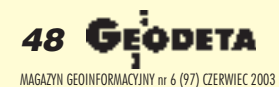

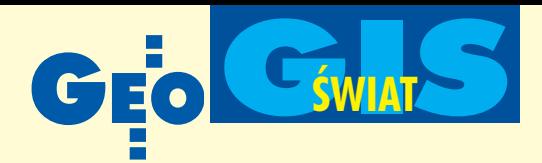

twem internetu i sieciowego GIS-u. Wystarczy jednorazowy kontakt ze strony osoby zgłaszającej.

#### Lepszy dostêp do danych

W przeszłości rzeczoznawca wyceniający wartość nieruchomości dla celów podatkowych utrzymywał z rejestrów podatkowych dwa podstawowe rodzaje danych: kartoteki nieruchomości i akty własności oraz związane z nimi mapy. Miejski wydział geodezji aktualizował je w miarę dokonywania nowych podziałów nieruchomości, budowy dróg czy zmian granic miasta. Po wprowadzeniu tych poprawek oryginały były kopiowane i roz-

### **Kilka uwag nt. wdra¿ania idei e-governmentu**

■ Władze publiczne muszą zacząć od stworzenia strategii i planu jej wprowadzania w życie, aby mieć pewność, że ich cele i zadania związane z e-governmentem zostana zrealizowane. Plan ten musi być zorientowany na odbiorcę i zintegrowany z innymi działaniami wewnątrz organizacji, posunięciami biznesowymi, wsparciem klienta oraz inicjatywami technologicznymi.

■ W celu wdrażania idei e-governmentu sieciowy GIS musi spełniać standardy, które pozwolą wszystkim odbiorcom na korzystanie z danych i usług zapewnianych przez taki system. Wymaga to odpowiedniego planowania, projektowania i rozwijania poszczególnych obszarów GIS-u opartego na potrzebach odbiorców i udostępnienie tej technologii społeczności.

■ Sieciowy GIS musi dawać odbiorcom możliwość zdobywania informacji i dokonywania transakcji za pośrednictwem jednolitego graficznego interfejsu użytkownika – łatwego do zrozumienia i prostego w obsłudze.

■ Wykorzystywane w poszczególnych urzêdach dane GIS i architektura systemu muszą być komplementarne i stworzone przy zastosowaniu standardowej struktury, która pozwoli innym urzędom oraz prywatnemu sektorowi na dostęp i pracę z danymi. Podstawowa struktura danych musi być zorientowana na potrzeby odbiorcy, a nie na potrzeby urzędu dostarczającego dane. ■ Organizacje publiczne i prywatne muszą ze sobą współpracować, dążąc do wykorzystania potencjału Web GIS. W szczególności sektor publiczny powinien prowadzić politykę poprawiającą efektywność rządzenia. Musi on również pracować nad wykorzystywaniem wiedzy i umiejętności zdobytych od sektora prywatnego. ■

powszechniano nowe zestawy map. Gdy miasto uruchomiło swój sieciowy GIS, mapy podatkowe stały się jednymi z pierwszych cyfrowych zestawów danych. Granice każdej działki zostały wprowadzone do systemu razem z jej numerem identyfikacyjnym i połączone z danymi opisowymi, przechowywanymi w systemie wyceny nieruchomości. Dzięki temu dziś dane dotyczące granic działek aktualizuje się w czasie o połowę krótszym. Co bardziej istotne, zaktualizowana informacja dostępna jest nie tylko rzeczoznawcom i wydziałom geodezji, ale także pozostałym wydziałom urzędu miasta i obywatelom. System pomaga również w przeprowadzaniu corocznej taksacji. Rzeczoznawca wysyła do bazy danych żądanie przeszukania kartotek i znalezienia posesji o określonych cechach i na tej podstawie dokonuje rzetelnej wyceny.

#### **Zintegrowane usługi** ró¿nych agend

Web GIS wykorzystywany jest także przez miejską radę szkolną – np. inżynier miasta współpracuje z dyrektorem ds. transportu przy planowaniu tras autobusów szkolnych. Analizy takie ułatwiają dane demograficzne dotyczące dzieci w wieku szkolnym zawarte w bazach danych GIS.

System można też wykorzystać w czasie wyborów. Gdy nowo przybyły do hrabstwa obywatel chce się zarejestrować, może zrobić to w urzędzie bądź za pośrednictwem Web GIS. System w ciągu kilku sekund jest w stanie określić, w jakim okręgu wyborczym obywatel ten mieszka. Urząd może również wykorzystywać GIS do analizy okręgów wyborczych. Prawo stanowe wymaga, aby podlegały one rewizji po każdym spisie ludności. System jest więc wykorzystywany przy porównywaniu granic okręgów z danymi biura spisowego i obliczaniu liczby wyborców.

#### Poprawa koordynacji pracy w wydziałach urzędów

Dawniej planista miejski aktualizował ogólne i miejscowe plany zagospodarowania przestrzennego przy udziale wydziału inżynierii. Ponieważ plany wykony wane były w skali 1:12 000, nie było np. możliwości odczytania numerów posesji czy ich adresów. Z tego powodu wydział planowania musiał dodatkowo korzystać z zestawu map w większej skali. Były one aktualizowane za każdym razem, gdy rada miasta uchwalała zmiany w planach za-

### **Co to jest GITA?**

Geospatial Information & Technology Association to organizacja non-profit powstała w 1960 roku, której głównym celem jest zapewnienie wymiany doświadczeń i informacji dotyczących użytkowania systemów informacji przestrzennej i płynących z tego korzyści. Obecnie stowarzyszenie skupia ponad 2200 indywidualnych członków oraz 150 firm handlowych. Swoje działania ukierunkowuje głównie na firmy telekomunikacyjne, gazownicze, wodociągowe, rafinerie, a także na branżę geodezjno-kartograficzną.

gospodarowania przestrzennego. Powodowało to konieczność wykonania podwójnej pracy (aktualizowanie obu rodzajów map), a także przyczyniało się do powstawania różnic między nimi. Niezgodności te były przyczyną ciągłych nieporozumień pomiêdzy urzêdnikami, innymi urzêdami, mieszkańcami i przedsiębiorcami wykorzystującymi te dane. Po zainstalowaniu miejskiego GIS-u wydział planowania dodał granice stref i planowanego wykorzystania gruntów do bazy danych o nieruchomościach i problemy zniknęły.

#### Wnioski

Wykorzystanie internetu i narzędzi takich jak Web GIS przy wdrażaniu strategii e-governmentu ułatwić ma wcielanie w życie celów gospodarczych i społecznych. Chodzi w szczególności o:

■ Przywrócenie zaufania do władzy publicznej i świadczenie lepszych usług. Strategia e-governmentu będzie odgrywała ważną rolę w osiąganiu tych celów poprzez: polepszenie dostêpu do informacji i dostarczanie ich odbiorcom; rozwój współpracy wewnątrz- i międzyrządowej; poprawę efektywności i wydajności usług świadczonych na rzecz odbiorców przy jednoczesnym ograniczaniu kosztów ich świadczenia.

■ Pomoc w powstaniu aktywnej i innowacyjnej gospodarki. E-government w du żym stopniu związany jest z ideą dawania wszystkim obywatelom możliwości uczestnictwa w życiu społeczności. Można to zagadnienie odnieść również do innych osiągnięć w dziedzinie biznesu i handlu. E-government, e-biznes i e-handel beda odgrywały istotną rolę w rozwoju gospodarki opierającej się na połączonej wiedzy i umiejętnościach wszystkich obywateli, przedsiębiorców i agend rządowych.

Autor jest dyrektorem wykonawczym GITA, a prezentowany artykuł to skrót jego referatu nadesłanego do GEO-DETY przed konferencją Globemy (Ustroń, 19-21 maja)

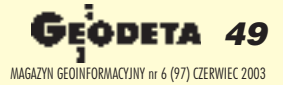

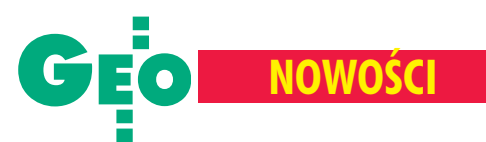

# **W** Sokkii **promocja na tachimetry**

W ofercie firmy COGIK Sp. z o.o., wyłacznego przedstawiciela firmy Sokkia w Polsce, pojawiły się nowe promocje na tachimetry 630 R z najnowszej serii x30 R i nowy model 230 R będący rozwinieciem tei serii.

T en ostatni charakkładnością pomiaru kąta –  $2''$  (6<sup>cc</sup>) i zwiększonym do 150 m zasięgiem pomiaru bez lustra.

Dostępne są także nowe akcesoria do pomiarów: diody do tyczenia i tanie systemy luster realizacyjnych – HZ-

-ADS112 i HZ-ADS105. Dioda do tyczenia stanowi opcjonalne wyposażenie instrumentów serii x30 R. Zestaw HZ-ADS112 obejmuje pryzmat o średnicy 28 mm, regulowaną libelę, stalową tyczkę o długości 1,20 m oraz pokrowiec. Zestaw bez problemu zmieści się w walizce dowolnego tachimetru se-

rii x10 i x30 R. Zestaw HZ-ADS105 obejmuje sam pryzmat o średnicy 38 mm, który ze względu na większą średnicę może służyć zarówno jako minilustro, jak i zwykłe lustro.

Pryzmat może być umiesz-

czony na minityczce, jak i tyczce do zwykłego, dużego lustra. Ponadto wszystkie instrumenty serii x10 i x30 R

mogą być zabezpieczone hasłem, uniemożliwiającym użytkowanie instrumentu osobom nie uprawnionym.

Żródło: COGiK

### **Supermikro** TRIMO-SMD

Przedstawiona na kwietniowych targach w Hanowerze technologia produkcji elementów mikrooptycznych TRIMO-SMD jest wynikiem wieloletniej współpracy Leica Geosystems i szwajcarskiego Federalnego Instytutu

Technologii. Soczewki, pryzmaty i półprzezroczyste zwierciadła milimetrowej wielkości produkowane są przez roboty z dokładnością do tysięcznych części milimetra. Zastosowanie prezentowanego na zdjęciu elementu mikrooptyczne-

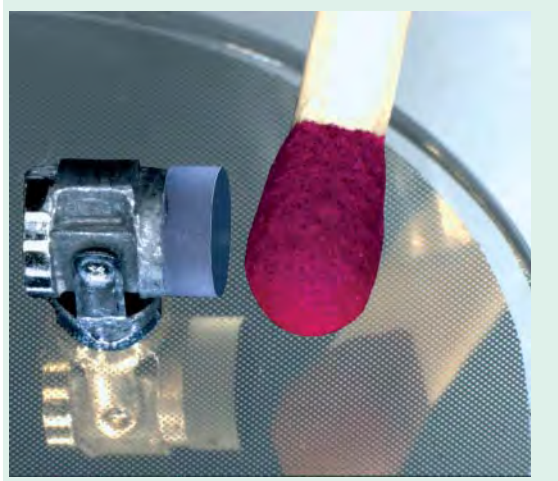

go (porównanego z łebkiem zapałki) w lornetce Vector umo¿liwi³o zmniejszenie rozmiarów i ciężaru instrumentu oraz zwiększenie mierzonej odległości z sześciu do dwunastu kilometrów. Zródło: Leica Geosystems

### **Dalmierz ręczny Spectra Precision Laser** HD150

S pectra Precision Laser firmy Trimble, przeznaczony jest do pomiarów odległości, powierzchni i objętości, zarówno wewnątrz budynków, jak i w otwartym terenie. HD150 jest przystosowany także do pomiarów w miejscach trudno dostêpnych, jak np. szyby

windowe. Dokładność pomiaru wynosi ±2 mm (dla odległości do 150 m). W porównaniu z poprzednimi wersjami znacznie uproszczono jego obsługę. Odczyt uzyskuje się już po upływie 1 s, a jeden zestaw baterii AA wystarcza do zasilania HD150 przez okres roku.

Zródło: Trimble

Leica **dla fotogrametrii**

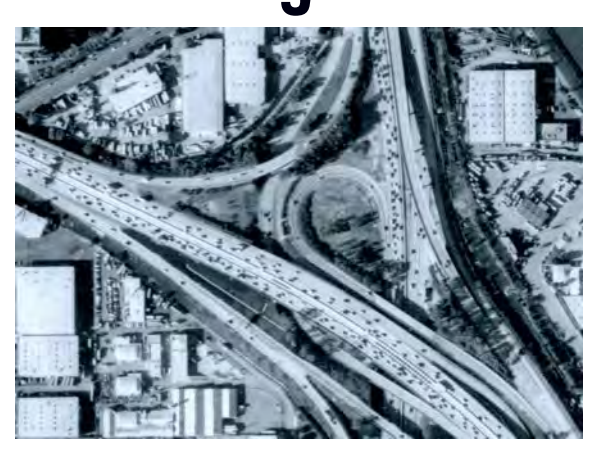

eica Geosystems przygotowa³a kilka nowych pakietów oprogramowania dla fotogrametrii cyfrowej. Nowa wersja SOCET SET (zaawansowanego pakietu dla przetworzeñ fotogrametrycznych) umożliwia m.in. automatyczne mozaikowanie ortofotoobrazów oraz zawiera proste narzêdzie do edycji linii. ORIMA (v. 6.0.1) pozwala na tworzenie bloków zdjęć bez pomiaru punktów przejściowych oraz fotogrametryczne wyrównywanie bloku bez fotopunktów. Oprogramowanie PRO600 (v. 4.4.1) zostało z kolei wzbogacone o możliwość iteracyjnego wydobywania szczegółów terenowych. Image Equalizer (v. 1.1), narzędzie do korygowania tzw. blików i spadku jasności na brzegach obrazu, daje teraz mo¿ liwość pracy na 16-bitowych obrazach i z większą liczbą kanałów (ponad dotychczasowe 3), co jest istotne dla korzystających z kamery cyfrowej ADS40 Leiki. Dane opracowane przy pomocy SOCET SET mo¿ na poddawać dalszej obróbce w ERDAS Imagine. SOCET SET akceptuje też dane zarejestrowane przez sensory Leiki (ALS40 i ALS50), z kamery lotniczej RC30 i skanera DSW600 oraz dane obrazowe sensora satelity QuickBird.

Żródło: Leica Geosystems

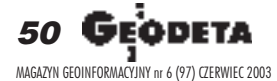

**NOWOŚCI** 

# IP-4500 Mk-II **– olejowa drukarka Océ**

IP-4500 Mk-II, nowa drukarka wielkoformatowa firmy Seiko Infotech Inc. dystrybuowana przez Océ, osiąga niespotykaną w tej klasie urządzeń prędkość wydruku 18 m<sup>2</sup> na godzinę przy rozdzielczości 720 dpi. Pracuje w technologii piezo, drukuje olejowymi atramentami pigmentowymi w sześciu kolorach.

krótki czas schnięcia. Nawet stuprocentowe pokrycie atramentem podłoża papierowego nie powoduje deformacji, a ewentualny proces laminowania nie musi być poprzedzany jakąkolwiek przerwą.

Drukarkę cechuje prostota obsługi – wymiany zadrukowywanego medium i ciêcia wydruków na arkusze. Możliwy jest również druk z roli na rolę, bieżąca kont-

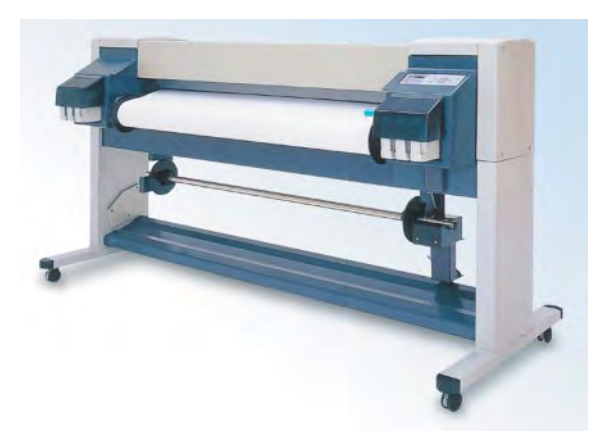

zastosowanie olejowego atramentu pig-<br>mentowego zapewnia bardzo wysoką odporność wydruków na wilgoć i światło słoneczne (ich trwałość sięga niemal roku). Atramenty te cechuje równie¿ bardzo rola stopnia zapełnienia zbiorników z atramentem (każdy o pojemności 500 ml), ich wymiana, nadzór nad poziomem zużycia papieru. Łącze SCSI dodatkowo zapewnia szybkie przesyłanie danych, a twardy dysk o pojemności 15 MB umożliwia wielokrotne powtarzanie wydruku bez ponownego przesyłu danych. Kolor budowany jest z sześciu składowych: CMYK i dwóch dodatkowych (light cyan i light magen-

ta). Pozwala to na uzyskanie poprawnego odwzorowania kolorów pastelowych. Piezoelektryczna głowica o szerokości 72 mm zawiera 3060 dysz. Na obniżenie kosztów eksploatacji wpływa staranne dozowanie

# **Wielofunkcyjna drukarka HP** Designjet 815

Designjet 815 mfp to kompletne urządzenie wyposa-¿one we wszystkie funkcje potrzebne do wykonywania ró¿norodnych zadañ wielkoformatowego drukowania, skanowania i kopiowania.

U mo¿liwia ko-piowanie map, zdjęć satelitarnych i innych materiałów wielkoformatowych, a tak że szybkie i łatwe drukowanie dokumentów, maksymalizując wykorzystanie miejsca w pomieszczeniu. Urządzenie wielofunkcyjne HP Designjet 815 mfp jest znakomitym rozwiązaniem dla użytkowników z sektorów administracji rządowej, transportu i przedsiębiorstw komunalnych, umożliwia bowiem odejście od do-

> kumentów papierowych poprzez digitalizacje tysięcy map, planów, schematów i rysunków wielkoformatowych. Cena netto urzadzenia wynosi 84 155 zł. Żródło:

Hewlett-Packard Polska

atramentów z precyzyjnie dobrana wielkością kropli, a także możliwość wyboru najodpowiedniejszego dla danego wydruku trybu pracy: Draft (rozdzielczość 360x360 dpi) oraz Standard i High Quality (720x720 dpi). IP-4500 Mk-II może drukować na różnych podłożach (papierach, foliach, tkaninach) na roli o maksymalnej długości 100 m i szerokości 1372 mm (IP 4010 Mk II – 914 mm). Urządzenia są sterowane komputerem na platformie Windows 95/98/2000/NT z oprogramowaniem ONYX PosterShop i Amiable Colour Make Driver – PostScript level 3. Mogą być wyposażone w kartę sieciową Ethernet. Przyjmowane formaty plików: TIFF, JPEG, Torga, Kodak PhotoCD, Scitex CT, BMP, LZW, EPS i PS. Żródło: Océ Poland Ltd.

# **Odbiornik GPS Topcona z Bluetooth: HiPer+**

opcon wprowadził ulepszoną wersję znanego odbiornika HiPer wzbogacona o nowe wyrafinowane rozwiązania technologiczne. HiPer+ jest dwuczęstotliwościowym odbiornikiem GPS zinte-

growanym z anteną GPS, radiomodemem i zasilaniem. Główną zmianą jest wyposażenie odbiornika w złącze Bluetooth, pozwalające na bezprzewodowa komunikacjê odbiornika  $\alpha$ z kontrolerem lub z kom-

puterem stacjonarnym (np. w celu przegrania danych z pamięci). Kolejną nowością jest możliwość wyposażenia odbiornika w pamięć wewnętrzną wynoszącą aż 1 GB. Dzięki zastosowaniu nowoczesnego układu zasilania urządzenie może pracować na jednej wbudowanej baterii litowo-jonowej przeszło 14 godzin. Hi-Per+ umożliwia, tak jak wszystkie odbiorniki Topcona, współpracę z rosyjskim systemem GLONASS.

990

Żródło: TPI Sp. z 0.0.

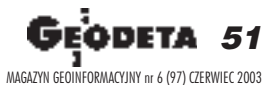

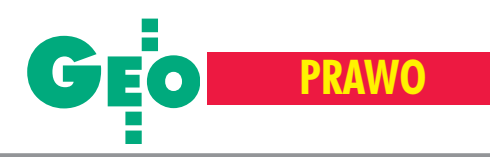

# REGULAMIN

## **dzia³ania Komisji Kwalifikacyjnej** ds. uprawnieñ zawodowych **w dziedzinie geodezji i kartografii**

Na podstawie § 6 rozporządzenia Ministra Rozwoju Regionalnego i Budownictwa z dnia 14 listopada 2000 r. w sprawie sposobu, trybu i szczegółowych warunków nadawania uprawnieñ zawodowych oraz działania komisji kwalifikacyjnej do spraw uprawnieñ zawodowych w dziedzinie geodezji i kartografii (DzU nr 107, poz. 1139) ustala się niniejszy regulamin.

#### § 1

1. W skład Komisji Kwalifikacyjnej, zwanej dalej Komisją, wchodzą:

- 1) przewodniczący,
- 2) dwóch wiceprzewodniczących,
- 3) członkowie.

cy.

2. Komisją kieruje przewodniczą-

3. W przypadku zdarzeñ losowych przewodniczący Komisji może powierzyć bezpośrednie kierowanie Komisją jednemu z wiceprzewodniczących.

4. Przewodniczący może powoływać zespoły konsultacyjno-doradcze spośród członków Komisji.

#### § 2

Do zadań przewodniczącego Komisji należy w szczególności:

- 1) wnioskowanie do Głównego Geodety Kraju w sprawie ustalania harmonogramów postępowania kwalifikacyjnego oraz zapewnianie opracowania propozycji zestawów pytañ na egzaminy pisemne,
- 2) inicjowanie działań mających na celu podnoszenie poziomu wiedzy członków Komisji i zachowanie jednolitości postępowań kwalifikacyjnych,
- 3) współdziałanie z zespołami konsultacyjno-doradczymi,
- 4) zarządzanie środkami finansowymi przeznaczonymi na cele, o których mowa w § 14 ust. 1 pkt 2.

§ 3

1. Główny Geodeta Kraju, w celu przeprowadzenia postępowania kwalifikacyjnego, w zależności od ilości złożonych wniosków, na wniosek przewodniczącego lub wiceprzewodniczącego wyznacza zespół kwalifikacyjny w liczbie 3 do 5 osób wchodzących w skład Komisji, w tym przewodniczącego tego zespołu.

2. Zespołem kwalifikacyjnym kieruje przewodniczący Komisji, jeden z wiceprzewodniczących lub inna osoba wchodząca w skład zespołu.

3. W przypadku postępowania kwalifikacyjnego w stosunku do osób posiadających tytuł profesora albo stopień specjalizacji zawodowej, zespołem kwalifikacyjnym kieruje przewodniczący Komisji.

#### § 4

Do zadań przewodniczącego zespołu kwalifikacyjnego należy:

- 1) pobranie od organizatora postępowania kwalifikacyjnego lub z Departamentu Nadzoru, Kontroli i Legislacji GUGiK (w przypadku o którym mowa w § 5 ust. 3) skompletowanych wniosków o nadanie uprawnieñ zawodowych i listy osób zgłoszonych (zał. nr 2),
- 2) zwołanie posiedzenia zespołu dla przeprowadzenia części wstępnej postępowania, o której mowa w § 6,
- 3) ustalenie listy osób dopuszczonych do części sprawdzającej postępowania,
- 4) ustalenie z organizatorem postępowania kwalifikacyjnego warunków przeprowadzenia egzaminu pisemnego i ustnego,
- 5) pobranie z Departamentu Nadzoru, Kontroli i Legislacji GUGiK zestawu druków i materiałów,
- 6) zorganizowanie pracy zespołu kwalifikacyjnego do przeprowadzenia czêści sprawdzającej postępowania,
- 7) poinformowanie osób uczestniczących w części sprawdzającej (pisemnej) postępowania o warunkach jego przeprowadzenia oraz zapoznanie tych osób z pytaniami egzaminacyjnymi,
- 8) rozdzielanie zadań członkom zespołu kwalifikacyjnego,
- 9) ustalenie listy dopuszczonych do egzaminu ustnego,
- 10) koordynacja czynności związanych z przebiegiem egzaminu ustnego oraz ogłaszanie zainteresowanym wyników egzaminu,
- 11) rozstrzyganie o ostatecznej ocenie w przypadku różnicy zdań wśród członków zespołu.
- 12) czuwanie nad prawidłowym przebiegiem egzaminu,
- 13) zwrot organizatorowi postępowania kwalifikacyjnego wniosków i dokumentów tych osób, które nie zgłosiły się na egzamin, w celu zwrócenia ich osobom zainteresowanym,
- 14) przekazanie do sekretariatu Departamentu Nadzoru, Kontroli i Legislacji GUGiK, niezwłocznie po zakończeniu postępowania kwalifikacyjnego dokumentów powstałych w procesie postępowania oraz zwrot niewykorzystanych druków i materiałów.

#### § 5

1. Osoby ubiegające się o nadanie uprawnień zawodowych składają wnioski do wyznaczonego organizatora postępowania kwalifikacyjnego bezpośrednio lub za pośrednictwem Głównego Geodety Kraju.

2. Osoby posiadające tytuł profesora albo stopieñ specjalizacji zawodowej składają wnioski o nadanie im uprawnień zawodowych do Głównego Geodety Kraju.

3. Postępowanie kwalifikacyjne dla osób ubiegających się o uprawnienia w zakresach 1, 2, 4 i 5, w zakresie 3 oraz w zakresach 6 i 7 przeprowadza się odrebnie.

4. Osoba zainteresowana składa wniosek o nadanie uprawnieñ zawodowych w jednym z zakresów wymienionych w ustawie.

5. Postępowanie kwalifikacyjne odbywa się w siedzibie Komisji tj. w Głów-

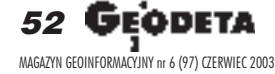

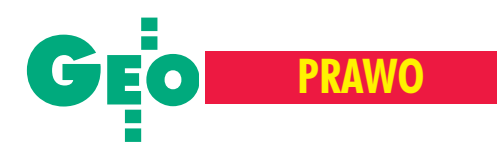

nym Urzêdzie Geodezji i Kartografii w Warszawie.

6. W uzasadnionych przypadkach Główny Geodeta Kraju podejmuje decyzję o przeprowadzeniu egzaminu w innym miejscu, o czym informuje organizatora w terminie co najmniej 30 dni przed dniem rozpoczęcia egzaminu.

#### § 6

1. Postępowanie kwalifikacyjne składa się z części wstępnej i z części sprawdzającej.

2. Część wstępna odbywa się na posiedzeniu zespołu kwalifikacyjnego nie później niż na 14 dni przed wyznaczonym przez przewodniczącego Komisji terminem części sprawdzającej postępowania.

3. Zespół kwalifikacyjny bada dokumenty złożone przez osobę zainteresowaną, w szczególności dokumenty dotyczące opisu prac wykonanych w ramach praktyki zawodowej zał. nr 1 (wypełnione pismem maszynowym lub pis mem technicznym) i decyduje o dopuszczeniu bądź niedopuszczeniu osoby zainteresowanej do części sprawdzającej postępowania.

4. O ewentualnych brakach w dokumentacji lub odmowie dopuszczenia do egzaminu, przewodniczący zespołu kwalifikacyjnego powiadamia osobę zainteresowaną na piśmie (zał. nr 4).

5. Wstêpna kwalifikacja poprawności formalnej złożonych dokumentów należy do organizatora postępowania kwalifikacyjnego.

6. Na posiedzeniu z udziałem osób zainteresowanych przed rozpoczęciem egzaminu pisemnego zespół kwalifikacyjny rozpatruje wniesione przez te osoby dodatkowe dokumenty, uwagi i zastrzeżenia oraz ostatecznie rozstrzyga sprawê dopuszczenia tych osób do dalszego postępowania.

7. Po zakończeniu cześci wstepnej postępowania zespół kwalifikacyjny wypełnia część pierwszą protokołu; dla osób niedopuszczonych do części sprawdzajacej jest to protokół końcowy.

#### § 7

1. Część sprawdzającą postępowania kwalifikacyjnego przeprowadza siê w formie egzaminu pisemnego i ustnego w czasie tej samej sesji (posiedzenia) zespołu.

2. Sala do przeprowadzenia w niej egzaminu pisemnego musi zapewniać możliwość kontroli samodzielności pisania pracy egzaminacyjnej.

3. Maksymalna liczba osób, które mogą jednocześnie zdawać egzamin, nie powinna przekraczać 45.

4. Sesję egzaminacyjną rozpoczyna Główny Geodeta Kraju, Przewodniczący Komisji Kwalifikacyjnej lub z upoważnienia Głównego Geodety Kraju Wiceprezes Głównego Urzędu Geodezji i Kartografii, lub inny pracownik Głównego Urzêdu Geodezji i Kartografii.

5. Osoby, o których mowa w ust. 4, przekazują przewodniczącemu zespołu kwalifikacyjnego zestawy pytań egzaminu pisemnego, w ilości równej ilości zdających.

#### § 8

1. Egzamin pisemny składa się z dwóch części.

2. Część pierwsza – ogólna – jest egzaminem testowym obejmującym przepisy prawne i normy techniczne o charakterze ogólnym, tj. takie, których znajomość jest wymagana bez względu na zakres uprawnieñ zawodowych. Do ka¿ dego pytania testowego dołączone są od-

#### REKLAM A

#### **SERWISOWE** CENTRUM **IMPEXGEO**

**PROFESJONALNY SERWIS** GWARANCYJNY I POGWARANCYJNY TACHIMETRÓW

### **NOWOŚĆIII**

**TRIMBLE 3300 TRIMBLE 3600** ZEISS ELTA R50, R55, R45

**EXPRESOWE NAPRAWY BEZPŁATNE SPRAWDZENIE INSTRUMENTU NA STANOWISKU E KOLIMATOROWYM** 

- **PRZEGLADY OKRESOWE**
- **PEŁNY ZAKRES NAPRAW**

CERTYFIKAT DOKŁADNOŚCI PO KAŻDYM PRZEGLĄDZIE I NAPRAWIE NA WSZYSTKIE USŁUGI UDZIELAMY GWARANCJI

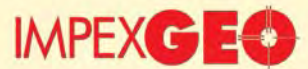

Generalny dystrybutor w Polsce instrumentów geodezyjnych firm Trimble i *Nikon*<br>ul. Platanowa 1, osiedle Grabina, 05-126 Nieporgt k/Warszawy, e-mail: impexgeo.pol.pl.<br>tel.(0-22) 772 40 50, (0-22) 774 70 06, (0-22) 774 70 0

Autoryzowani dealerzy Trimble i *Nikon*<br>GEOTRONICS Kraków, tel. (0-12) 416 16 00, RB-GEO Robert Baran, Skierniewice, tel. (0-46) 835 90 73<br>GEMAT Bydgoszcz, tel. (0-52) 321 40 82, GEOLINE Ruda Śląska, tel. (0-32) 244 36 61<br>

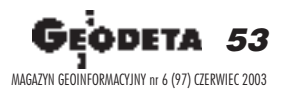

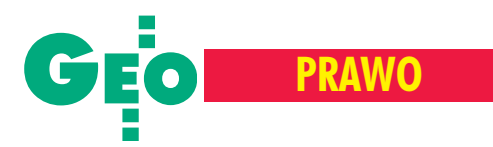

powiedzi, z których tylko jedna jest poprawna, tj. w sposób wyczerpujący i jednoznaczny odpowiadająca zadanemu pytaniu.

3. Część druga – szczegółowa – polega na udzieleniu odpowiedzi merytorycznych na pytania odnoszące się do zakresów uprawnieñ zawodowych, o nadanie których ubiega się osoba zainteresowana oraz na podaniu przepisów regulujących sprawy określone w tych pytaniach (podanie podstawy prawnej uzasadniającej odpowiedź).

4. Warunkiem dopuszczenia do części szczegółowej egzaminu pisemnego jest pozytywny wynik uzyskany w czêści ogólnej egzaminu.

5. Liczba pytañ na egzaminie pisemnym wynosi:

1) w części ogólnej: 60 pytań testowych,

- 2) w części szczegółowej: 3 pytania
	- o charakterze opisowym.

6. Czas trwania egzaminu pisemnego wynosi w części ogólnej i w części szczegółowej jedną godzinę na każdą cześć.

7. Jeśli osoba ubiegająca się o uprawnienia zawodowe w okresie sześciu miesięcy przed przystąpieniem do egzaminu ukończyła z wynikiem pozytywnym postępowanie w sprawie innego zakresu uprawnieñ zawodowych, zwolniona jest z części ogólnej egzaminu pisemnego.

8. W czasie trwania egzaminu pisemnego zdający mogą korzystać z literatury prawnej i technicznej z wyjątkiem opracowań noszących cechy bryków.

9. Korzystanie przez osobę zainteresowaną z pomocy innych uczestników

REKLAM A

#### Tylko dla firm geodezyjnych! Tylko dla firm geodezyjnych!

Jeśli wykonujesz usługi geodezyjne i kartograficzne oraz chcesz się zareklamować, to za ten moduł zapłacisz kwartalnie 240 zł (+VAT). Możesz zamówić dowolną liczbę modułów, a my pomożemy Ci opracować Twoje ogłoszenie od strony graficznej.

Dział reklamy

egzaminu lub niedozwolonych pomocy powoduje przerwanie egzaminu w stosunku do tej osoby, co jest równoznaczne z negatywnym wynikiem egzaminu.

§ 9

Oceny wyników egzaminu pisemnego dokonują członkowie zespołu kwalifikacyjnego według następujących zasad:

- 1) prawidłowość odpowiedzi ocenia się w części ogólnej po 1 punkcie za każda poprawną odpowiedź, a w części szczegółowej od 0 do 7 punktów za udzieloną odpowiedź merytoryczną,
- 2) wynik pozytywny części ogólnej egzaminu pisemnego to uzyskanie co najmniej 41 punktów z testu,
- 3) wynik pozytywny części szczegółowej to uzyskanie co najmniej 15 punktów,
- 4) prace pisemne z oceną negatywną sprawdza się powtórnie,
- 5) wynik egzaminu pisemnego wpisuje się do arkusza pracy egzaminacyjnej, opatrując go datą i podpisem sprawdzającego.

#### § 10

1. Warunkiem dopuszczenia do egzaminu ustnego jest uzyskanie pozytywnego wyniku egzaminu pisemnego.

2. Wyniki części ogólnej (testowej) egzaminu pisemnego jest podawany do wiadomości osób zainteresowanych w dniu egzaminu pisemnego, w terminie do 3 godzin po zakoñczeniu egzaminu.

3. Wyniki części szczegółowej są podawane w dniu następującym po dniu egzaminu pisemnego, przed rozpoczêciem egzaminu ustnego.

#### $\Lambda$ r $\{c\}$   $\Xi(0)$

Usługi geodezyjno-kartograficzne Opracowania numeryczne Mapy do projektu i do celów prawnych **Tyczenia i inwentaryzacje** Obsługa inwestycji **Uzgodnienia ZUD** tel. (0 22) 446-86-30, kom. 0 605-768-425

§ 11

1. W czasie egzaminu ustnego członkowie zespołu kwalifikacyjnego zadają indywidualnie pytania osobie zainteresowanej.

2. Odpowiedzi ocenia cały zespół kwalifikacyjny.

3. Pytania winny być zwięzłe, jasne i związane z zakresem podlegającym ocenie. W szczególnie uzasadnionych przypadkach przewodniczący zespołu kwalifikacyjnego może zinterpretować treść zadanego pytania.

4. Po wyczerpaniu pytañ i odpowiedzi zespół kwalifikacyjny dokonuje oceny egzaminu ustnego i całego postępowania kwalifikacyjnego.

5. W przypadku braku zgodności członków zespołu w ocenie egzaminu ustnego, przewodniczący zarządza głosowanie. Przy równej liczbie głosów decyduje głos przewodniczącego.

6. Wyniki postępowania kwalifikacyjnego wpisuje się do protokołu, który podpisują wszyscy członkowie zespołu kwalifikacyjnego.

7. Negatywny wynik postępowania kwalifikacyjnego wymaga szczegółowego uzasadnienia w protokole. W szczególno-

REKLAM A

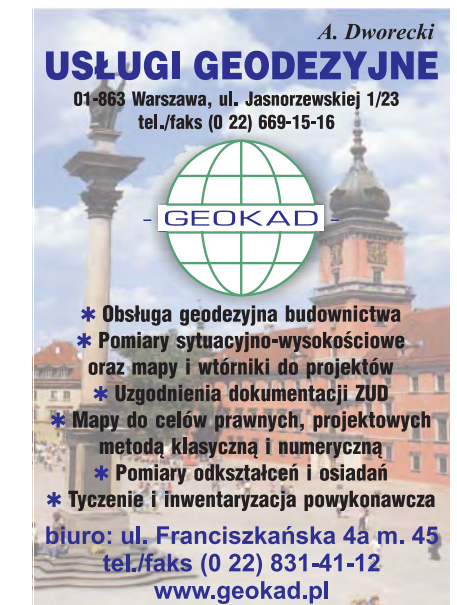

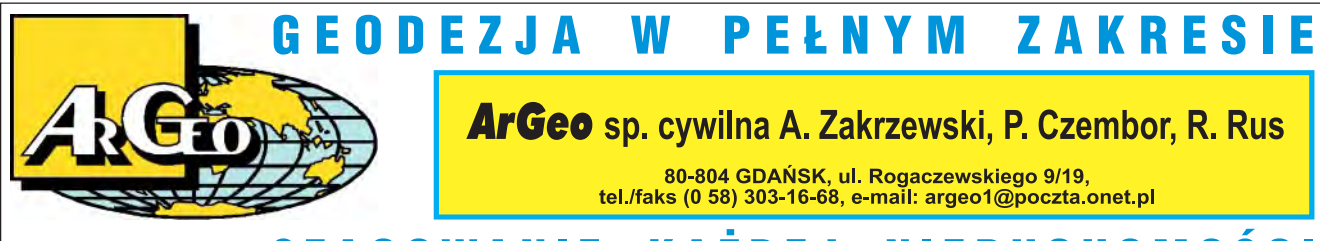

KAŻDEJ NIERUCHOMOŚC **SZACOWANIE** 

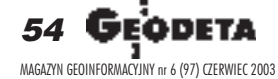

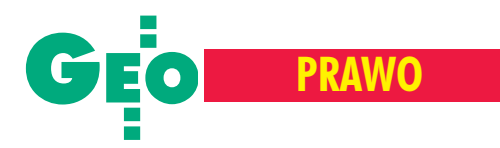

ści należy opisać wykaz zagadnień, których osoba egzaminowana nie opanowała w stopniu umożliwiającym wykonywanie samodzielnych funkcji w dziedzinie geodezji i kartografii oraz przebieg egzaminu ustnego, zadane pytania i udzielone odpowiedzi oraz związane z tymi zagadnieniami oceny i stanowisko członków komisji.

8. Po podpisaniu protokołu przewodniczący ogłasza osobie zainteresowanej ostateczny wynik postępowania kwalifikacyjnego.

#### § 12

Postępowanie kwalifikacyjne w stosunku do osób posiadających tytuł profesora albo stopieñ specjalizacji zawodowej przeprowadza się odrębnie i sporządza się protokół (zał. nr 5), który podpisują wszyscy członkowie zespołu kwalifikacyjnego.

#### § 13

1. Koszty postępowania kwalifikacyjnego ponosi osoba ubiegająca się o nadanie uprawnieñ zawodowych, zgodnie z przepisem art. 45 ust. 4 ustawy z dnia 17 maja 1989 r. – *Prawo geodezyjne i kartograficzne* (DzU z 2000 r., nr 100, poz. 1086).

2. Wysokość kosztów postępowania kwalifikacyjnego ustala, w oparciu o analizę przewidywanych kosztów, i rozlicza organizator postępowania stosownie do liczby jego uczestników prognozowanej w danym roku bud¿etowym.

3. Wynagrodzenie członkom zespołu biorącym udział w postępowaniu kwalifikacyjnym wypłaca organizator postępowania na podstawie zawartej z nimi umowy.

§ 14 1. Koszty postępowania kwalifikacyjnego składają się z:

#### REKLAM A

- 1) kosztów bezpośrednich, w skład których wchodzą koszty:
	- a) wynagrodzenia, przejazdów, noclegów i diet członków zespołu kwalifikacyjnego,
	- b) wynajmu sal na egzamin i posiedzenia zespołu,
	- c) materiałów i prac biurowych związanych z przeprowadzeniem postępowania kwalifikacyjnego,
	- d) koszty organizacyjne.
- 2) kosztów pośrednich, które obejmują:
	- a) koszty organizacji okresowych posiedzeñ Komisji i posiedzeñ zespo łów konsultacyjno-doradczych dla rozstrzygania spraw ogólnych,
	- b) koszty szkolenia organizatorów postępowania kwalifikacyjnego,
	- c) koszty administracyjno-biurowe związane z obsługą działalności Komisii.
	- d) koszty opracowania pytañ egzaminacyjnych,
	- e) inne koszty ogólne.

2. Wynagrodzenie dla członków zespołu kwalifikacyjnego określa się ryczałtowo, mnożąc kwotę bazową dla członków korpusu służby cywilnej, o których mowa w art. 5 pkt 1 lit. a) ustawy z dnia 23 grudnia 1999 r. o kształtowaniu wynagrodzeñ w pañstwowej sferze bud¿etowej oraz o zmianie niektórych ustaw (DzU nr 110, poz. 1255), której wysokość na dany rok określa ustawa budżetowa, przez:

- 1) współczynnik: 0,7 w przypadku przewodniczącego zespołu kwalifikacyjnego,
- 2) współczynnik:  $0,5 w$  przypadku członka zespołu kwalifikacyjnego.

4. Ponadto przewodniczącemu Komisji Kwalifikacyjnej przysługuje dodatkowe wynagrodzenie roczne w wysokości kwoty bazowej, o której mowa w ust. 3, zaś wiceprzewodniczącym przysługuje dodatkowe wynagrodzenie roczne w wysokości 75% tej kwoty, z tytułu wykonywanych dodatkowych prac organizacyjnych.

#### § 15

Organizator postępowania kwalifikacyjnego przekazuje osobom zainteresowanym informacje o wysokości opłaty egzaminacyjnej ustalonej zgodnie z § 14 oraz przyjmuje tę opłatę najpóźniej w dniu składania wniosku. Osoby zainteresowane dołączają do wniosków kopię dowodów wpłaty.

#### § 16

W przypadku nieprzeprowadzenia postępowania kwalifikacyjnego w pełnym zakresie na skutek niestawienia się osoby zainteresowanej w części sprawdzającej postępowania w wyznaczonym czasie i miejscu, jeżeli niestawiennictwo spowodowane było udokumentowanymi przyczynami losowymi, organizator postępowania zwraca tej osobie 50% wniesionej opłaty egzaminacyjnej.

#### § 17

1. Z dniem 30 kwietnia 2003 r. traci moc regulamin działania Komisji Kwalifikacyjnej obowiązujący od dnia 16 stycznia 2001 r.

2. Załączniki do regulaminu z dnia 16 stycznia 2001 r. stają się załącznikami do niniejszego regulaminu, z zastrze¿eniem ust. 3.

3. Wprowadza się nowe brzmienie załącznika nr 3.

§ 18 Niniejszy regulamin wchodzi w życie z dniem 1 maja 2003 r.

> **Zatwierdzam: Jerzy Albin G³ówny Geodeta Kraju**

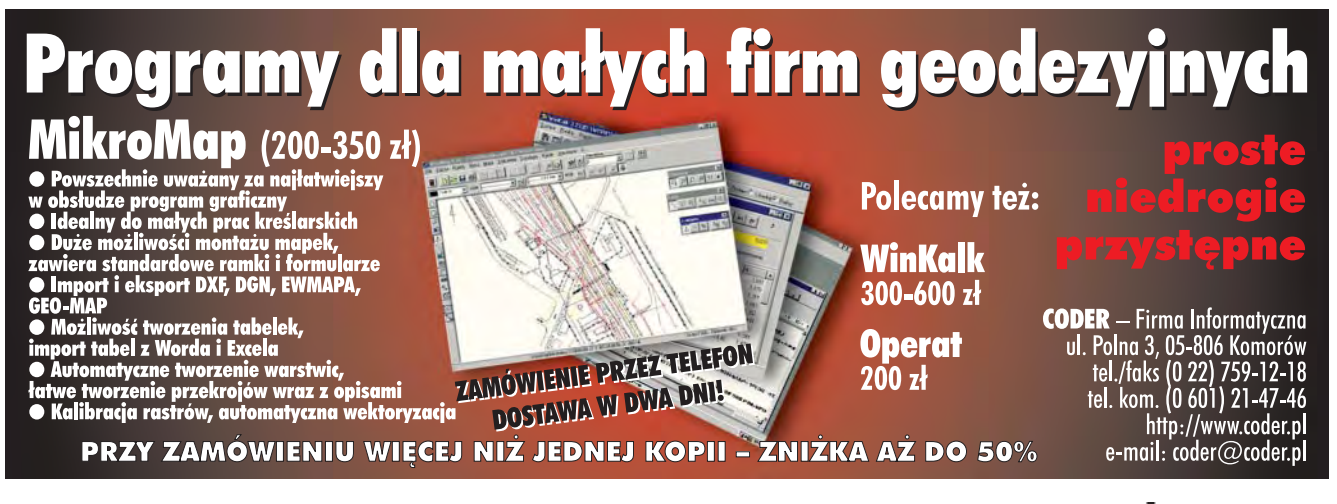

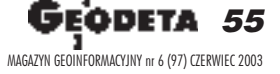

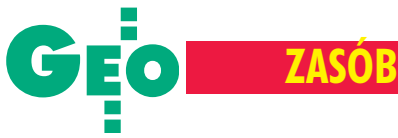

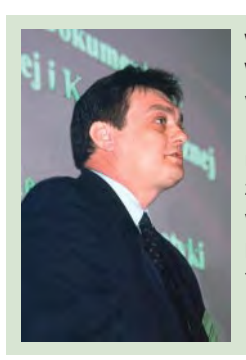

Witold Wróblewski, wicepryzydent Elblaga: Samorząd wspólnie z inwestorami prywatnymi realizuje program informatyzacji Elblaga.

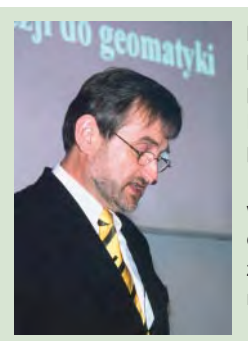

Florian Romanowski, prezes OpeGieKa Elbląg: O tym, czy projekt Centrum Informatycznego w Elblągu zmieni oblicze miasta, zadecyduja najbliższe lata.

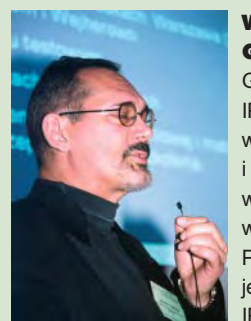

Wojciech

Garstka, doradca GGK ds. IT: Projekt IPE znajduje siê w fazie pisania kodu i produkcji testowej wersji oprogramowania. W ramach PHARE 2001 planujemy włączenie do IPE 43 powiatów.

Kwietniowa – piątą już – elbląską konferencję na temat ośrodków dokumentacji geodezyjnej i kartograficznej zdominowały bazy danych, platformy elektroniczne, transmisje zbiorów ewidencyjnych wszerz i wzdłuż kraju oraz liczne programy pomocowe i zespoły eksperckie, stworzone z myśla o generalnej przemianie naszego geoinformatycznego krajobrazu. Jednym zdaniem – powia ło informatyzacją w skali makro.

#### **Schematy i zespoły**

Na skalę przedstawianych w Elblągu planów informatyzacji branży geodezyjnej (i nie tylko) należy spojrzeć przede wszystkim poprzez strukturę, w jakiej funkcjonują w Polsce: ewidencja gruntów i budynków, księgi wieczyste i administracja podatkowa. Podstawowe zamierzenia ukierunkowane są bowiem na ostateczne rozwiązanie spraw związanych z budową w Polsce systemu katastralnego.

Tak więc, za ewidencję – ulokowaną w 373 powiatach – odpowiada służba geodezyjno-kartograficzna (czyli Ministerstwo Infrastruktury), za księgi wieczyste – około 300 sądów rejonowych (Ministerstwo Sprawiedliwości), natomiast sprawy podatków od nieruchomości to domena 2489 gmin (i Ministerstwa Finansów). Według realizowanego obecnie programu, w jednej zlokalizowanej w GUGiK bazie mają znaleźć się dane rejestrowane codziennie w ponad 520 miejscach w całym kraju. Pomieści ona 30,5 mln dzia³ek i (w niedalekiej przyszłości) 12,5 mln budynków!

# Konferencja "Od geodezji do geomatyki", Elbląg, 24-25 kwietnia Powiało informatyzacją

#### JERZY PRZYWARA

O zintegrowaniu przepływu danych pomiędzy tymi strukturami i przekształceniu ewidencji gruntów w system katastralny mówi się w Polsce od początku lat 90. Jednym z pierwszych pilotażowych obiektów stał się w 1993 r. powiat wejherowski, dla którego opracowano za łożenia budowy systemu umożliwiającego wymianę informacji pomiędzy ówczesnym urzędem rejonowym (ewidencja gruntów), sądem rejonowym (księgi wieczyste) i ODGiK (dokumentacja geodezyjna). W 1995 r. wdrożenie zakończono, dwa lata później rozwiązania wejherowskie zastosowano w Starogardzie Gdañskim, a w 1998 r. – w Tczewie. W marcu 1999 r. premier Jerzy Buzek powołał międzyresortowy Zespół ds. Koordynacji i Wdrożenia Rządowego Programu Rozwoju Systemu Katastralnego, którego zadaniem było opracowanie podstaw (prawnych, organizacyjnych, finansowych itp.) tego systemu w Polsce. Miał on w istocie składać się z trzech katastrów (fizycznego – ewidencja, prawnego – ksiêgi wieczyste, fiskalnego – podatek od nieruchomości) zintegrowanych narzędzia-

mi informatycznymi.

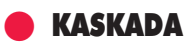

W tym samym roku rozpoczęto projekt celowy – finansowany przez Komitet Badań Naukowych oraz Główny Urząd Geodezji i Kartografii – dotyczący opracowania metod technologicznych Krajowego Systemu Katastralnego (KAS-KADA). W projekt zaangażowane były: Instytut Geodezji i Kartografii w Warszawie i gliwicka spółka Instytut Systemów Przestrzennych i Katastralnych. Sprawdzanie założeń związanych z integrowaniem danych pochodzących z trzech systemów w jednej bazie danych (hurtowni danych) i dostępem do nich przez internet rozpoczęto w trzech pilotażowych powiatach (Kraków, Bytom, Zgierz). Projekt ukończono w połowie ubiegłego roku. Równo rok wcześniej Polska podpisała z Bankiem Odbudowy i Rozwoju umowê na realizację projektu mającego na celu "wsparcie procesów administrowania nieruchomościami i rejestrowania praw do nieruchomości w Polsce", która gwarantuje część koniecznych środków finansowych na prace nad katastrem. Za projekt odpowiedzialny jest GUGiK.

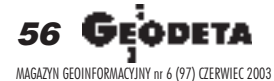

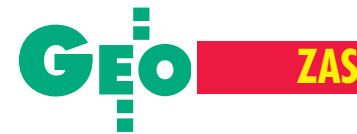

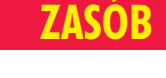

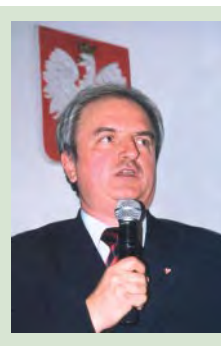

Jerzy Albin, główny geodeta kraju: Nie jesteśmy pępkiem świata. Codziennie, na wszystkich szczeblach administracji powinniśmy udowadniać naszą przydatność.

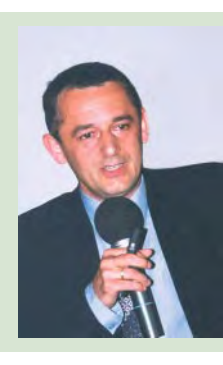

Jerzy Zieliñski, dyrektor WODGiK w Katowicach: Tylko wtedy, kiedy bez przeszkód dochodzi do wymiany i przepływu geodanych, przynoszą one pożytek, wspierają procesy handlowe oraz ożywiają gospodarkę.

wowym celem (w odniesieniu do geodezji) jest budowa zintegrowanego systemu katastralnego. W szczególności dwóch systemów informatycznych: platformy elektronicznej dla wymiany danych pomiędzy ewidencją gruntów i budynków, nową (elektroniczną) księgą wieczystą i ewidencją podatków od nieruchomości oraz systemu wspomagającego powszechną taksację nieruchomości (PTN). Dlatego też w tzw. Komponencie I tego projektu założono budowę Integrującej Platformy Elektronicznej (IPE). Zgodnie z nim w Centralnym Ośrodku Dokumentacji Geodezyjnej i Kartograficznej w Warszawie znajdzie się centralna baza danych zasilana ze wszystkich powiatowych baz ewidencji gruntów i budynków. Zgromadzone tam repliki będą aktualizowane w cyklu dobowym. IPE zosta-

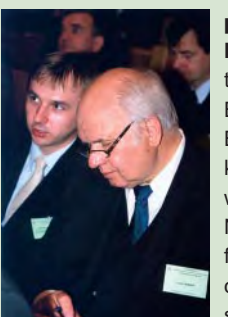

prof. Hans

Knoop, doradca twinningowy: Bądźcie cierpliwi. Budowa systemu katastralnego to wieloletni proces. Najważniejsze są: filozofia systemu, organizacja i personel.

w ramach którego utworzono podzespół ds. Koordynacji Realizacji Projektu Budowy Zintegrowanego Systemu Katastralnego (współfinansowany w ramach programów PHARE 2000/2001/2003).

Do zadań zespołu należy m.in.:

■ opracowanie podstaw prawnych, organizacyjnych, finansowych i technicznych zintegrowanego systemu o nieruchomościach;

 $\blacksquare$  określenie powiązań systemu podatkowego z wartościami katastralnymi nieruchomości;

#### Koszty związane z realizacją projektów PHARE 2000, PHARE 2001 i MATRA II Do tej pory wydano: ■ na PHARE 2000: 1. z funduszu PHARE – 1,4 mln euro 2. z budżetu państwa – 1,7 mln zł na PHARE 2001: 1. z funduszu PHARE – 0 euro (wydatki planowane są dopiero w IV kw. br. i 2004 r.) 2. z budżetu państwa – 292,5 tys. zł ■ na MATRA II: 1. z funduszu MATRA – 243,7 tys. euro 2. z budżetu państwa – 13,2 tys. zł Na projekty PHARE 2000 i PHARE 2001 planowane jest wydatkowanie jeszcze ok. 3,5 mln euro (PHARE) i 1,5 mln zł (budżet państwa). W programie MATRA II planowane wydatki wynoszą ok. 180 tys. euro

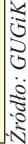

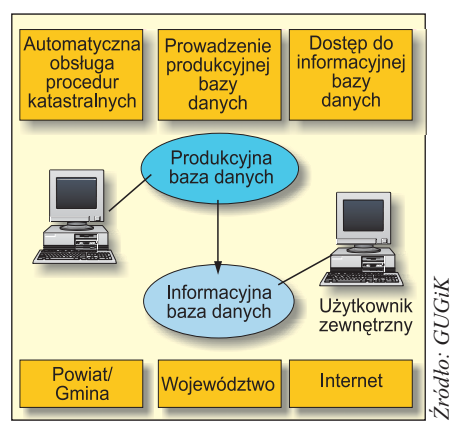

Schemat ideowy programu MATRA

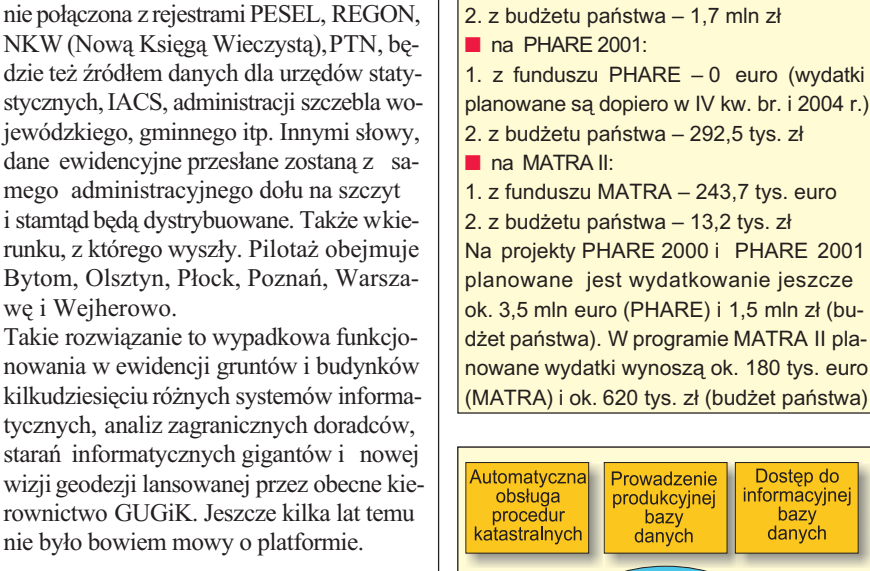

Nowe rozdanie

wê i Wejherowo.

Faktem pozostaje, ¿e zgodnie z *Programem Przygotowania do Cz³onkostwa w Unii Europejskiej* sprawy polskich podatków, ksiąg wieczystych i ewidencji muszą zostać uregulowane. W grudniu ub.r. powołano więc nowy zespół rządowy, tym razem ds. Opracowania i Koordynacji Rządowego Programu Rozwoju Zintegrowanego Systemu Informacji o Nieruchomościach,

### MATRA i PHARE

Budowa polskiego systemu katastralnego zajęli się też zagraniczni specjaliści. Holenderska agencja rządowa Senter International, w ramach pomocy przedakcesyjnej (i "przekształcania państw Europy Środkowo-Wschodniej w pluralistyczne pañstwa prawa i przechodzenia do gospodarki wolnorynkowej"), oddelegowała Holenderską Agencjê Katastru i Rejestrów Publicznych (Kadaster) oraz DHV Consultants BV (firmę konsultingową z Amersfoort, przychody w 2002 r. – 321 mln euro) do poprowadzenia tego tematu w ramach projektu MATRA. Z kolei eksperci niemieccy (pod przewodnictwem prof. Hansa Knoopa) na podstawie umowy twinningowej wspierają tworzenie katastru w ramach programu PHARE. W obu przypadkach wykonawstwem zajmują się firmy i specjaliści polscy. Projekt MATRA zakłada powstanie zintegrowanych baz danych katastralnych na poziomie województwa. W dużym uproszczeniu można powiedzieć, że w terenie, czyli gminach i powiatach, będą tylko terminale komputerowe. Wszystkie dane gromadzone będą na szczeblu województwa, ale odpowiedzialność za ich "produkcję" pozostanie nadal w powiecie i gminie. Obrazowo można przedstawić proponowane rozwiązanie w ten sposób, że urzędnik z gminnego wydziału A będzie pobierał dane z wydziału B za pośrednictwem bazy zlokalizowanej w stolicy województwa. Pierwszy etap (MATRA I) realizowano w latach 2000-01 na terenie powiatów: grodzkiego kaliskiego i ziemskiego włocławskiego. Etap kolejny – MATRA II rozpoczął się w styczniu 2002 r. i potrwa do końca bieżącego roku. Na miejsce kolejnych pilotaży wybrano powiaty: ciechanowski, miñski i otwocki oraz Warszawę (dzielnice Włochy i Ursynów).

#### IPE i PTN

Głównym unijnym programem, z którego czerpane będą środki na budowę systemu katastralnego, jest PHARE. Jego podsta-

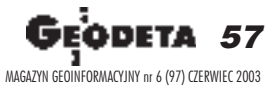

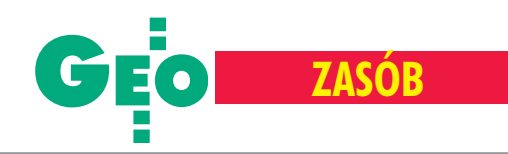

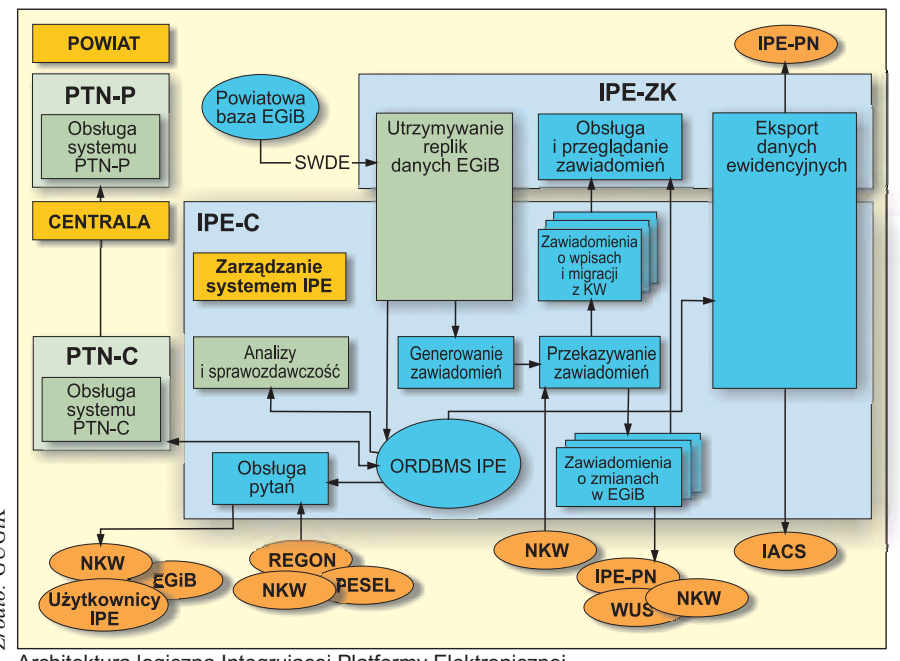

Architektura logiczna Integrującej Platformy Elektronicznej

■ określenie niezbędnych standardów informatycznych;

■ ustalenie harmonogramu prac i koordynacja realizacji całego programu. Można przypuszczać, że zespół ten ma doprowadzić do końca to, co rozpoczęto wielotorowo kilka lat temu, a na bazie dotychczasowych pilotaży powstać ma jeden spójny system. W składzie zespołu znaleźli się przedstawiciele najważniejszych ministerstw, Głównego Urzędu Statystycznego i główny geodeta kraju.

Z kolei do zadań podzespołu należy prowadzenie nadzoru nad projektem Zintegrowanego Systemu Katastralnego. Efektem jego prac mają być m.in.:

■ ocena dotychczasowych pilotaży i przydatności (w polskich realiach) modeli systemów katastralnych z innych krajów Unii;

■ założenia prawne, organizacyjne i techniczne nowego systemu;

■ analiza finansowa;

■ identyfikacja aktów prawnych i standardów UE odnoszących się do procesów administrowania nieruchomościami;

■ analiza istniejących standardów danych; ■ propozycje regulacji prawnych dostosowujących nasze przepisy do unijnych;

■ zalecenia dla opracowania projektu ustawy katastralnej i nowelizacji istniejących aktów prawnych;

■ szczegółowy plan i harmonogram projektu.

Zgodnie z procedurami Banku Światowego do wykonania raportów odpowiadających na szczegółową problematykę wybrano tzw. konsultantów (ramka powyżej), którzy mają przedstawić stosowne opracowania.

#### Konsultanci zatrudnieni w grancie Banku Œwiatowego

■ wiodący – Sydney Corporate Consulting Pty Ltd z Australii (wytypowała pięciu specjalistów z Polski i jednego zagranicznego)

■ ds. Unii Europejskiej – Kadaster International z Holandii (siedmiu specjalistów

z zagranicy, jeden z Polski) ■ ds. systemów katastralnych – prof. Ry-

szard Źróbek

■ ds. opracowania rekomendacii dla wyboru modeli zarządzania danymi katastralnymi

- Paweł Maćkow

■ ds. standardów danych – Krzysztof Miksa ■ ds. prawnych i finansowych – wybór kon-

sultantów w toku

Wspomniane projekty (MATRA, PHARE) finansowane są wspólnie przez Unię Europejską i Polskę, za usługi konsultantów płaci Bank Światowy w ramach specjalnego grantu.

O tych i innych informatycznych pracach GUGiK mówili w Elblągu zarówno Jerzy Albin – główny geodeta kraju, jak i przedstawiciele urzędu: Agnieszka Nowakowska, Jarosław Wysocki, Witold Radzio, Jacek Jarząbek oraz Wojciech Garstka. Prezentowane na tej stronie schematy przedstawiają ogólną architekturę Integrującej Platformy Elektronicznej, natomiast założenia projektu MATRA pokazano na s. 57.

#### TBD, czyli BDT

Na konferencji omawiano też (Grzegorz Kurzeja – GUGiK, Jacek Uchañski – WPG S.A.) informatyzacjê baz danych na poziomie opracowañ wykonywanych w skalach o wiele mniejszych niż zwykła mapa ewidencyjna. Topograficzna Baza Danych, która nie wiedzieć czemu od pewnego czasu jest nazywana oficjalnie Baza Danych Topograficznych, doczekała się wreszcie standardu, którego publiczna premiera odbyła się właśnie w czasie trwania konferencji. Jest to kolejny krok urzędu porządkujący geodezyjne opracowania informatyczne. Nowy standard pozwoli na tworzenie jednolitej w treści i jakości bazy topograficznej. Jak wiadomo, do tej pory różnie z tym bywało. Innym istotnym aspektem, sygnalizowanym przez przedstawiciela GUGiK, jest szerokie wykorzystanie produktów wojskowych V-Map 1 i 2 przy tworzeniu opracowañ cywilnych.

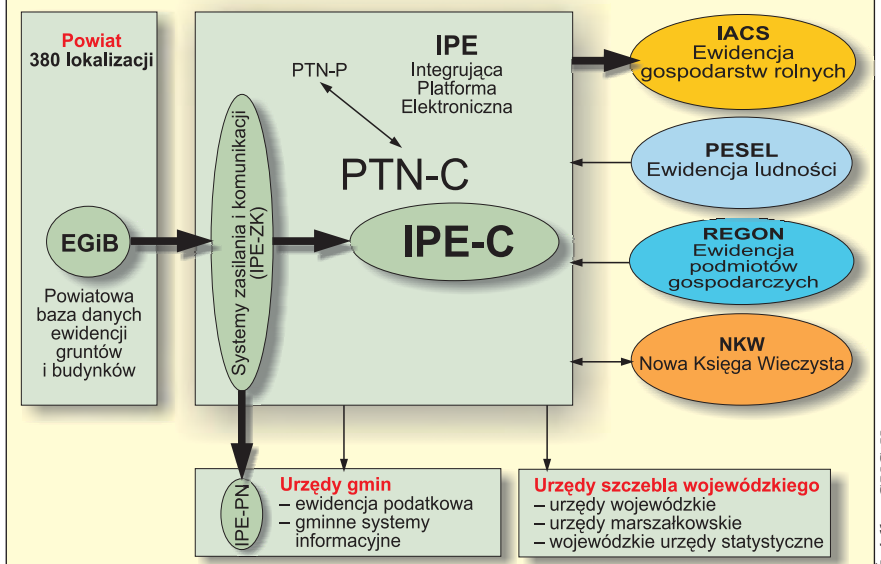

Architektura fizyczna Integrującej Platformy Elektronicznej

**58 GEODETA** MAGAZYN GEOINFORMACYJNY nr 6 (97) CZERWIEC 2003

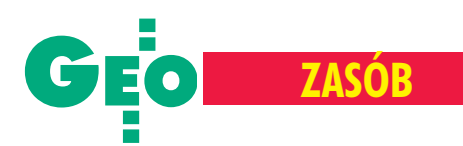

#### BDO

Ku końcowi zbliżają się prace nad innym, nadzorowanym przez GUGiK tematem – Bazą Danych Ogólnogeograficznych (prezentowaną przez dr. Marka Baranowskiego z GRiD Warszawa), czyli bazą danych przestrzennych o stopniu szczegółowości mapy w skali 1:250 tys. To informatyczne zadanie rozpoczęto jeszcze w 2001 r. Według zapowiedzi już w drugiej połowie br. nie tylko administracja rządowa i samorządowa, ale każdy chętny będzie mógł korzystać z nowego, wiarygodnego źródła informacji przestrzennej. Potencjalnymi użyt kownikami bazy są z pewnością twórcy baz tematycznych, wykonawcy opracowañ kartograficznych i planiści. Założono, że Baza zawierać będzie jedynie dane podstawowe, które posłużą jako produkt wyjściowy dla innych opracowań. Stąd też jej struktura ograniczona jest tylko do ośmiu najważniejszych grup tematycznych (podział administracyjny, osadnictwo i obiekty antropogeniczne, hydrografia, rzeźba terenu, transport, pokrycie terenu i użytkowanie ziemi, obszary chronione i zamknięte oraz nazwy geograficzne). Wykonawcą bazy jest GRiD Warszawa.

#### LPIS

Z kolei w toku są działania, przy których GUGiK współpracuje z Agencją Restrukturyzacji i Modernizacji Rolnictwa. Mowa o nabierających tempa pracach nad LPIS. Zofia Wasilewska z ARiMR opowiadała m.in. o pracach pilotażowych pro wadzonych przez Agencję (powiat leżajski i ło wicki), audycie Komisji Europejskiej związanym z kontrolą danych ewi dencyjnych przejmowanych z zasobu oraz planowanych wydatkach na tworzenie numerycznej mapy ewidencyjnej. Z analiz przeprowadzonych przez ARiMR i GUGiK wynika, że na wykonanie w latach 2003-04 wektorowej wersji tej mapy potrzebne jest dofinansowanie w wysokości ponad 200 mln zł. Krótki termin i tzw. moce przerobowe firm geoinformatycznych pokazują, że tylko kwestią czasu jest, kiedy rozlegnie się słynne "Houston, mamy problem". Od przedstawicielki Agencji m ożna też było usłyszeć coś o nas samych. Na przykład, że podstawową bolączką geodezji jest brak środków finansowych na wykonanie w terminie wymaganych zadań. Albo że w ocenie Agencji struktura służby geodezyjno-kartograficznej i podział kompetencji uniemożliwiają sprawne zarządzanie ogólnokrajowymi projektami. Opinie potwierdzające to, o czym mówimy od lat. Niestety, bez skutku.

#### **ZUD**

Podczas bogatej w wystąpienia elbląskiej imprezy poruszano też kilka tematów zpozoru tylko mniejszego kalibru. Jednym z nich jest stojący coraz bardziej na uboczu geodezji ZUD i jego informatyzacja. ZUD to instytucja, bez której trudno wyobrazić sobie prawidłowe funkcjonowanie współczesnego miasta. Jak się okazuje, prowadzone do tej pory w sposób tradycyjny ZUD-owskie nakładki projektowe są kulą u nogi dla zinformatyzowanych ODGiK-ów. Doświadczenia z projektu przeprowadzonego w Gdañsku (gdzie 80% map zasadniczych prowadzonych jest w formie cyfrowej), którego zadaniem była integracja danych z ZUD z numeryczną mapą zasadniczą, pokazały, że nie jest to wcale łatwe. Przed podobnym problemem stoi wiele miast w kraju, warto więc, by zwnioskami płynącymi z Gdańska zapoznali się szefowie innych ośrodków i zespołów uzgadniania dokumentacji projektowej.

#### **NODGIK**

O tym, za co i ile powinno się płacić przy udostępnianiu materiałów z wojewódzkiego zasobu geodezyjnego i kartograficznego, mówił nie po raz pierwszy Jerzy Zieliński (dyrektor WODGiK w Katowicach). Wskazane przez niego cennikowe paradoksy i nieprzystawanie do rzeczywistości przepisów regulujących sprzedaż danych z zasobu, pokazują jasno, że należy gruntownie zmienić monopolistyczną politykę państwa w tym zakresie.

Postulat taki wielokrotnie zgłaszano już przy ró¿nych okazjach. Jak dotychczas bez widocznych rezultatów.

#### OPeGieKa

Innym tematem, godnym osobne go seminarium mogłaby być historia oganizatora

REKLAM A

konferencji – firmy OPeGieKa Elblag, która w ostatnich latach z wykonawcy typowo geodezyjnych zleceń przeistoczyła się w firmę geoinformatyczną i informatyczną. W dodatku aktywnie uczestniczącą w życiu swojego miasta, zarówno jako twórca Elbląskiego Systemu Informacji Przestrzennej, jak i inwestor (np. miejscowego Centrum Informatycznego). Z jednej strony jest to więc przykład na to, jak nie poddawać się kryzysowi, z drugiej – oznaka trwałych zmian wywołanych informatyzacją zasobu geodezyjnego i kartograficznego, automatyzacją pomiarów i nikłym zapotrzebowaniem na klasyczne usługi.

#### Ze strony publiczności

Dla zasiadającego w 6. rzędzie sali konferencyjnej geodety powiatowego z A, czy kilka rzędów dalej szefowej ODGiK z B, kolorowe schematy pokazywane przez nadzwyczaj liczną w tym roku reprezentację GUGiK były zapowiedzią zmian na lepsze w funkcjonowaniu ośrodków. Z kolei dla pana z końca sali – były oznaką centralizacji w zarządzaniu danymi przestrzennymi,  $a$  dla jego sąsiada – sygnałem, że wreszcie będzie w tych danych jaki taki ład i porządek. U wielu pozostały jednak wątpliwości, jak chociażby ta, jaką w czasie dyskusji wyraziła Weronika Borys (szefowa firmy GEOBID z Katowic) – czy model katastru wzorowany na rozwiązaniach niemieckich jest aby dla nas najwłaściwszy? Wątpliwości, co do sensu tworzenia IPE mają także niektórzy urzędnicy GUGiK, chociaż żaden z nich, ze zrozumiałych względów, nie wyraża ich publicznie.

W czasie jednej z przerw wspomniany geodeta powiatowy zauważył filozoficznie, że nawet najlepsze informatyczne projekty w skali makro nie rozwiążą problemów mikro. Bo, proszê pana, problem tkwi w ludziach. ■

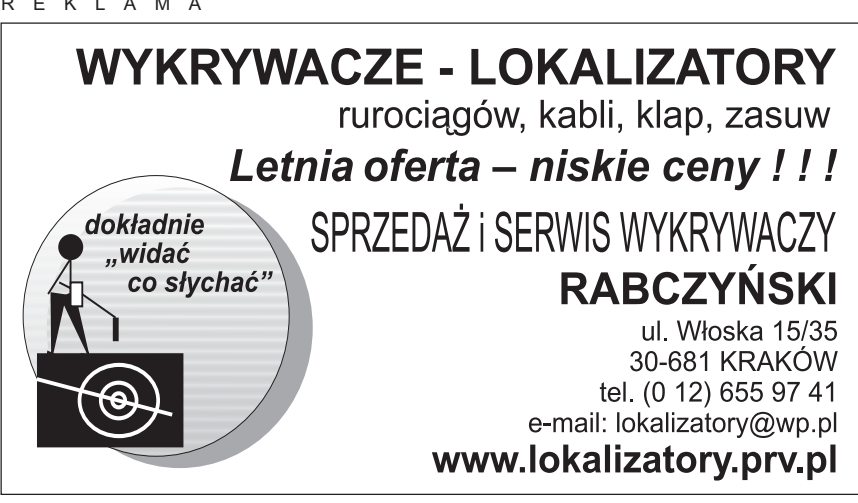

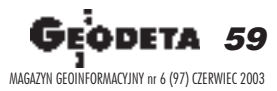

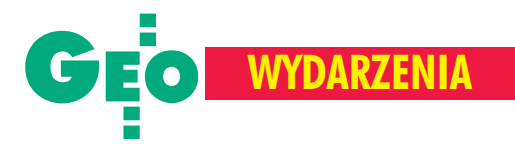

**Wrêczenie Nagród i Wyró¿nieñ Ministra Infrastruktury za prace dyplomowe, doktorskie, habilitacyjne i publikacje, Zamek Królewski w Warszawie, 28 kwietnia**

# Szczęśliwa trzynastka

Tradycja nagradzania najlepszych prac habilitacyjnych, doktorskich, magisterskich, in¿ynierskich i publikacji z dziedzin architektury, budownictwa, urbanistyki, gospodarki przestrzennej, mieszkaniowej i komunalnej oraz geodezji i kartografii trwa nieprzerwanie od 37 lat. Wrêczeniem nagród na Zamku Królewskim (28 kwietnia) zakończyła się tegoroczna edycja Konkursu Ministra Infrastruktury.

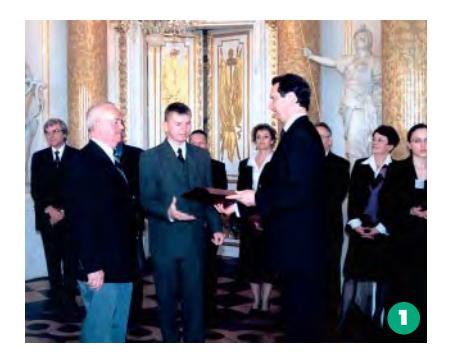

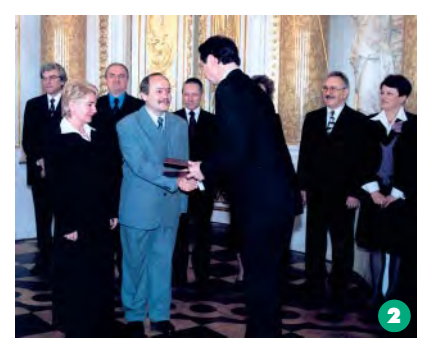

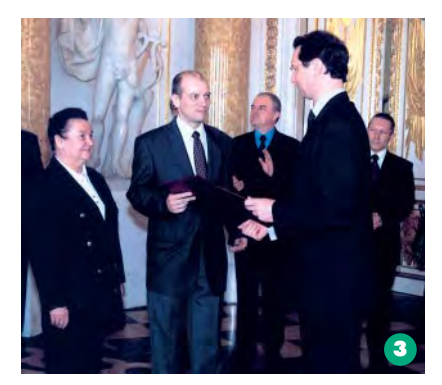

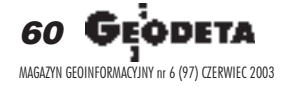

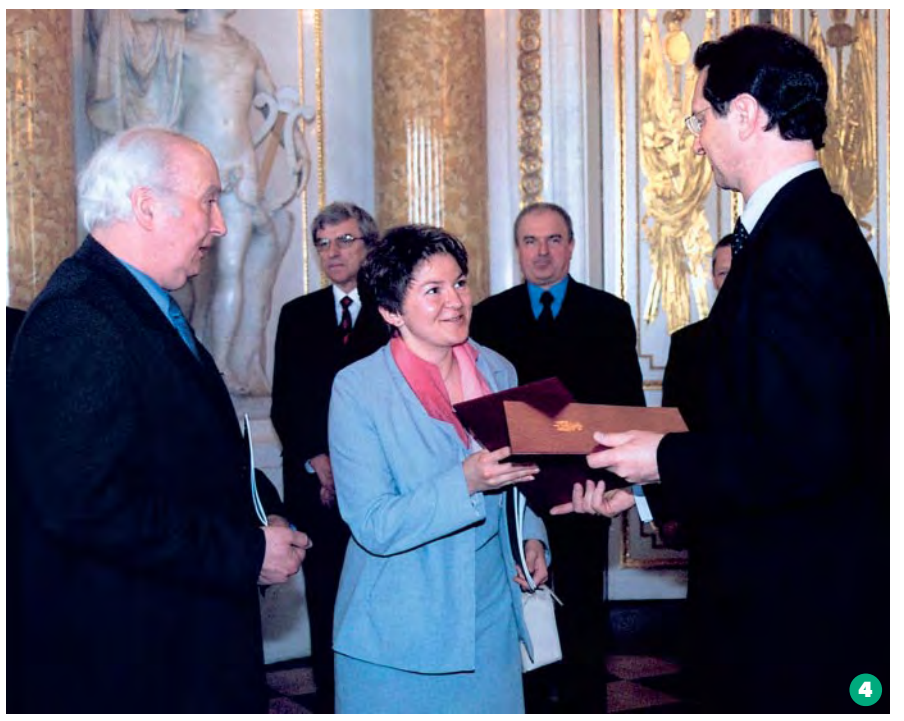

Prof. Stanisław Oszczak i dr Jan Popielarczyk (**1**), prof. Sabina 7róbek i dr Jan Kuryj (**2**), prof. Krystyna Podlacha i dr Waldemar Rudnicki (**3**) oraz prof. Witold Prószyñski i dr Joanna Nowak (4) odbierają nagrody i wyróżnienia z rąk ministra Marka Pola. Izabella Krauze-Tomczyk, Jerzy Ostrowski i prof. Ewa Wolnicz- -Pawłowska – laureaci nagrody za publikacjê (**5**)

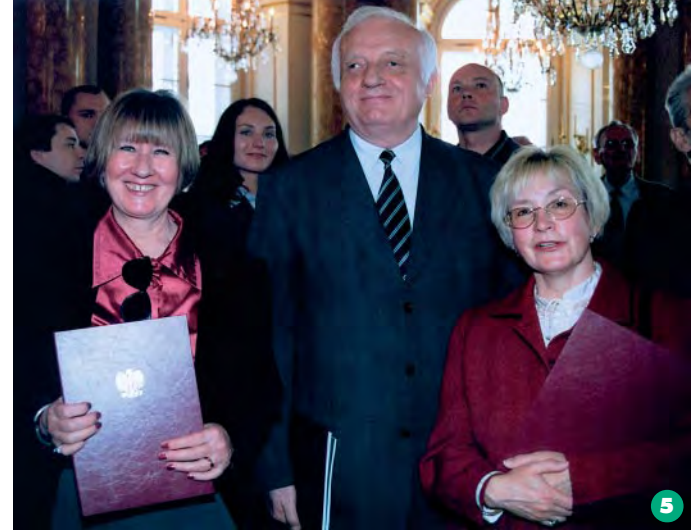

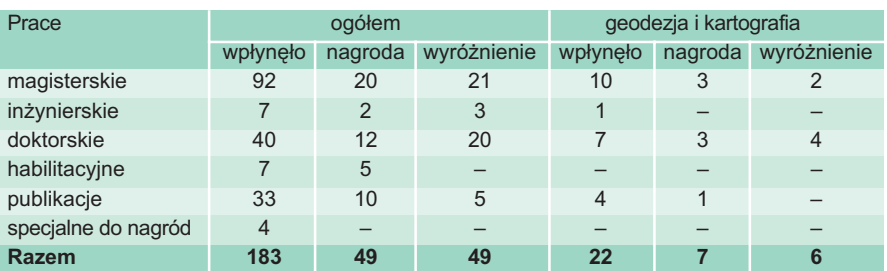

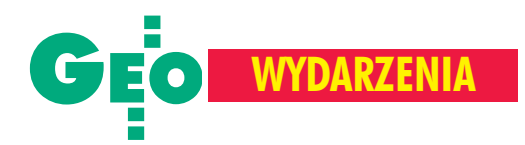

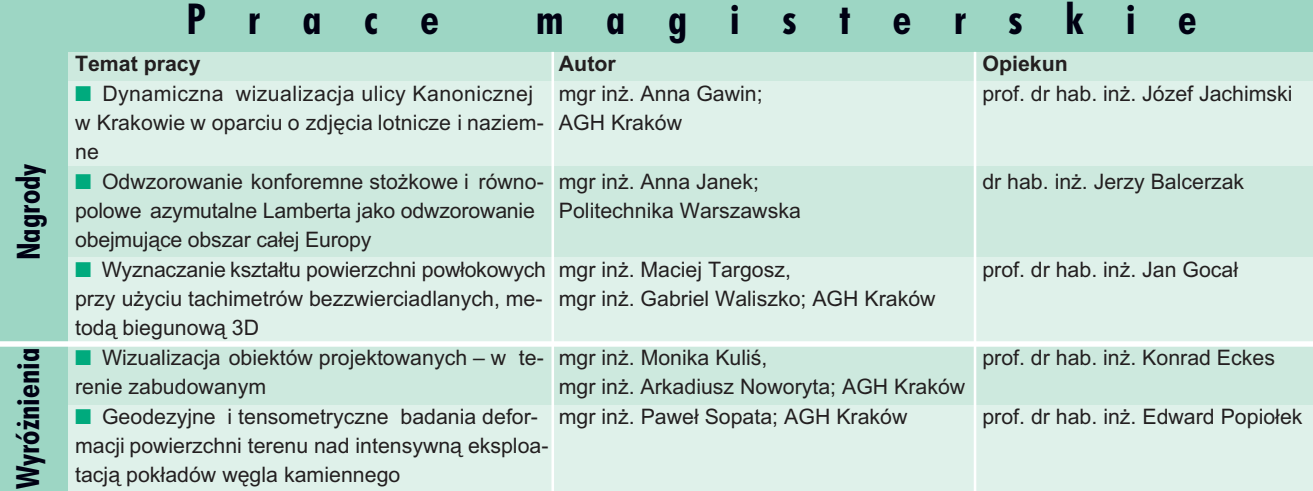

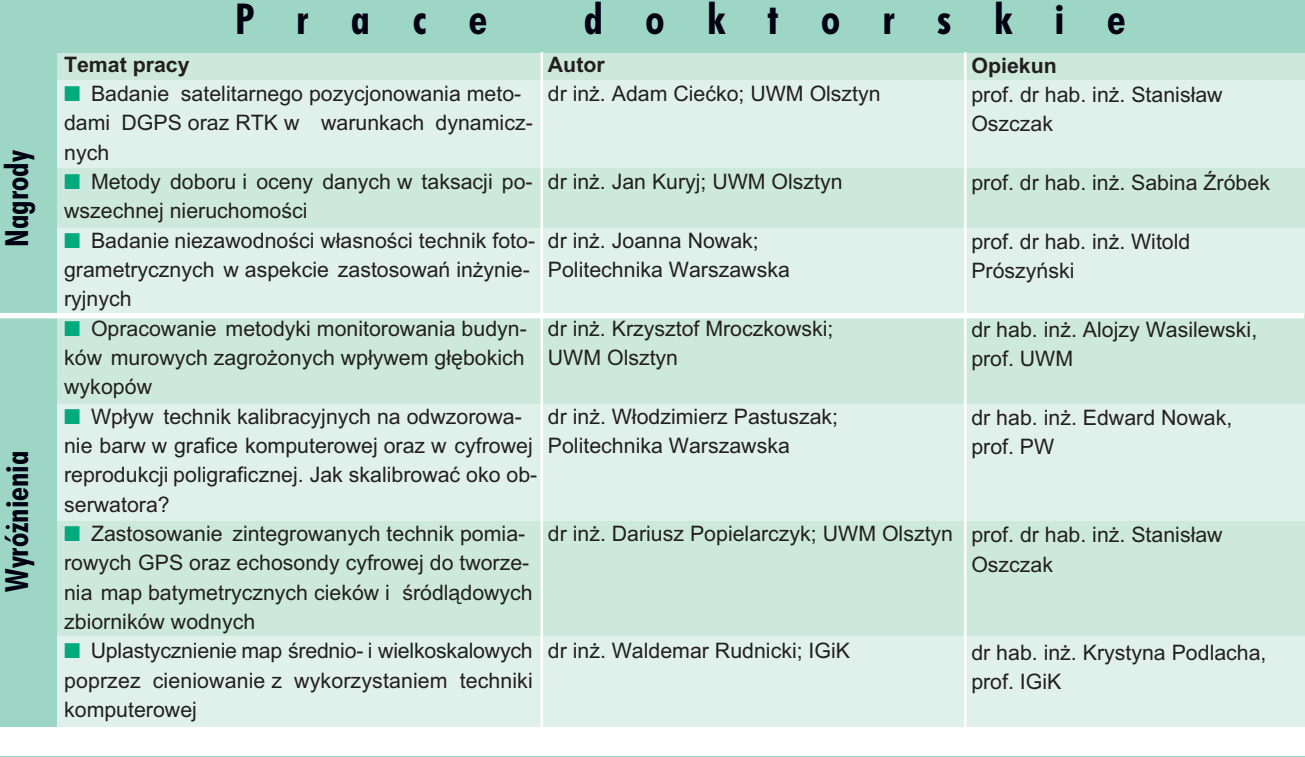

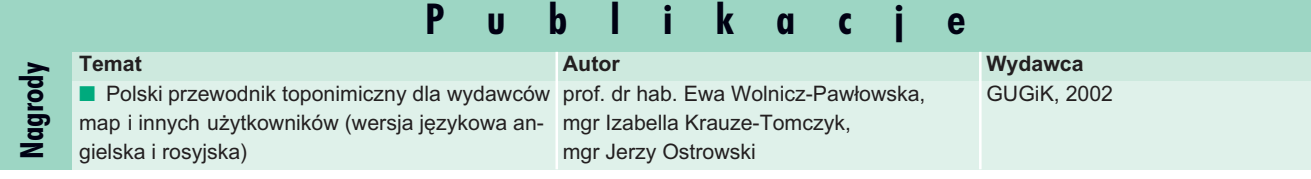

0 oceny zgłoszono 183 wnioski zuczelni pañstwowych i niepañstwowych z całego kraju (tabela na s. obok), z czego uhonorowano 98 prac, w tym 13 z zakresu geodezji i kartografii (tabele powyżej). Recenzując prace dyplomowe, zwrócono szczególną uwagę na stopień trudności teoretycznego i praktycznego rozwiązania problemu, poziom nowoczesności i oryginalności zastosowanych rozwiązań oraz możliwości ich praktycznego użycia i wreszcie poprawność pracy pod względem logicznego układu treści i stylu. Prace doktorskie i habilitacyjne musiały wyróżniać się oryginalnością i aktualnością tematu, jakością ujęcia problemu, konkretnością wyników oraz przydatnością do dalszych badań naukowych. Publikacje winny wnosić istotny wkład do nauki bądź twórcz e elementy do rozwoju techniki, przyczyniać się do wdrożenia iupowszechniania nowych osiągnięć oraz w sposób oryginalny przedstawiać za granicą osiągnięcia polskiej myśli technicznej. Wszystkie nagrodzone prace stanowią godną reprezentację polskiej myśli technicznej i ekonomicznej oraz wzorzec do dalszej działalności twórczej naukowej i dydaktycznej. Przyznane nagrody są formą uznania dla studentów, nauczycieli, badaczy i specjalistów oraz oficyn wydawniczych.

**Opr. red. na podstawie publikacji Ministerstwa Infrastruktury, zdjêcia Anna Wardziak**

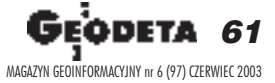

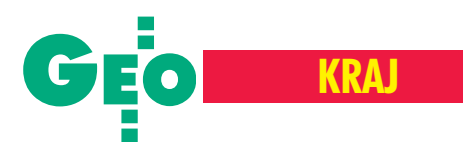

### **KRÓTKO**

 $\star$  GARMIN – producent odbiorników GPS, poinformował o 27-procentowym wzroście sprzeda¿y w I kwartale br. Przychody wyniosły 123,8 mln dolarów (100,9 mln rok wcześniej); osiągnięto zysk netto 41,5 mln  $(26,8);$  znaczący wzrost (o  $28\%$ ) zanotowano w sektorze "konsumenta" (odbiorniki popularne) – 95,3 mln; łącznie firma sprzedała 446 tys. odbiorników.

 $\star$  Firma Intergraph Corporation poinformowała, że I kw. br. zamknęła wpływami w wysokości 120,6 mln dolarów (123,1 mln w analogicznym okresie ub.r.) i zyskiem netto 8,1 mln; w sektorze Mapping and Geospatial Solutions zanotowano sprzeda¿ w wysokości 46,8 mln (46,3).

 $\star$  Firma Land Info International uruchomiła internetowy sklep GeoStore, udostępniajac w nim 350 tys. cyfrowych map, m.in. z zasobów amerykańskiej służby geologicznej oraz rosyjskie mapy wojskowe. ✱ Konsorcjum utworzone przez RMSI i angielska firme Landmark Information Group otrzymało od rządu angielskiego zlecenie na digitalizacjê map Ordnance Survey w skali 1:10 000, które posłużą do aktualizacji bazy danych zawierającej wszystkie parki narodowe, rezerwaty przyrody oraz obszary chronione w Wielkiej Brytanii.  $\star$  MapInfo zanotowała w II kw. (kończącym się w marcu) przychody w wysokości 27,1 mln dolarów (20,9 mln rok wcześniej), w tym 3,3 mln z przejętego w styczniu Thompsona, i stratê netto – 0,7 mln.

 $\star$  MapTech prowadzi największą internetową kolekcję historycznych topograficznych map USA. W zbiorze znajdują się zeskanowane arkusze map wykonane w latach 1885-1950.

 $★$  **Rosyjski Merkator opublikował elektro**niczny atlas wyborczy Rosji. W atlasie przedstawiono szczegółową analizę rezultatów głosowań (na szczeblu federacyjnym i lokalnym) od 1995 r., jakie zarejestrowano w 3 tys. komisji wyborczych.

 $\star$  Firma Trimble zanotowała w I kwartale 2003 r. wpływy w wysokości 127,3 mln dolarów (104 mln w roku ubiegłym); wpływy w segmencie Inżynieria i Budownictwo wzrosły o 19%, w Rolnictwie i GIS o 15%,  $a$  w rozwiązaniach mobilnych – aż o 55%.  $\star$  FotoG – to nowe oprogramowanie do fotogrametrii firmy Vexcel Corporation; zastosowano w nim algorytmy eliminujące manualny wybór punktów wiążących przez operatora; trójwymiarowe modele opracowywanych obiektów są tworzone automatycznie ze zdjęć fotogrametrycznych i cyfrowych danych fotograficznych.

**62 GEODETA** MAGAZYN GEOINFORMACYJNY nr 6 (97) CZERWIEC 2003

# **Przetarg na** ortofoto dla IACS

ednostka Kontraktująco-Finansująca Fundacji "Fundusz Współpracy" zawiadomiła o przetargu ograniczonym na wykonanie cyfrowej ortofotomapy ze zdjęć lotniczych dla potrzeb Zintegrowanego Systemu Zarządzania i Kontroli (IACS).

Kontrakt obejmuje wykonanie ortofotomapy (1:5000) z pikselem terenowym 0,5 m (w układach 1992 i 2000) na bazie panchromatycznych zdieć lotniczych (1:26 000), które muszą być wykonane przez realizatora kontraktu. Teren objêty opracowaniem ma powierzchnię 157 tys. km<sup>2</sup> (kolor niebieski na mapce) i podzielony został na 4 obszary (jedna firma może ubiegać się o każdy z nich). Maksymalny budżet przewidziany na całość zadania wynosi 5,5 mln euro (w tym 2,75 mln z funduszu PHARE).

W przetargu (poza firmami z Polski) mogą startowaæ firmy z krajów Unii Europejskiej, krajów kandydujących do UE oraz Turcji. Podwykonawca nie może wykonać więcej niż 30% wartości kontraktu. Spośród firm, które zgłoszą udział w przetargu wyłoniona zostanie tzw. krótka lista (4-8 kandydatów), którzy zostaną zaproszeni do przedstawienia szczegółowych ofert. Orientacyjny termin zaproszenia do przetargu – lipiec 2003. Czas trwa-

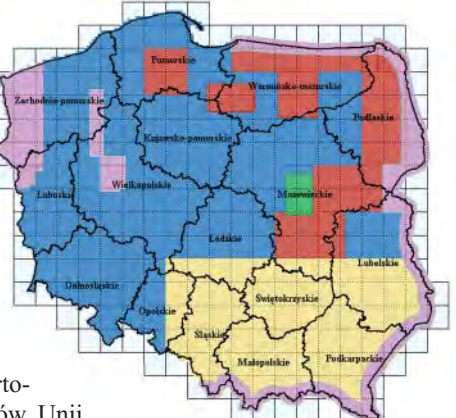

nia kon-

 $traktu - 20 mice$ Wśród warunków stawianych ubiegającym się o zamówienie sa m.in.: obrót roczny (z ostatnich 3 lat) na poziomie co najmniej 50% całkowitego bud¿etu kontraktu oraz posiadanie co najmniej 2 samolotów przystosowanych do wykonywania zdjeć lotniczych.

> Źródło: JKF Fundacji "Fundusz Współpracy"

## **No, to do roboty!**

Agencja Restrukturyzacji i Modernizacji Rolnictwa rozstrzygnęła przetarg na budowê bazy danych LPIS dla dziewiêciu obiektów zlokalizowanych w północno-wschodnim rejonie Polski. Z uwagi na złożone protesty, rozstrzygnięcie zamówienia nastąpiło ponad trzy miesiące od chwili otwarcia ofert. W tabeli przedstawiono zwyciêzców, oferowane przez nich ceny (w mln zł) i ceny maksymalne.

*<u> JP</u>* 

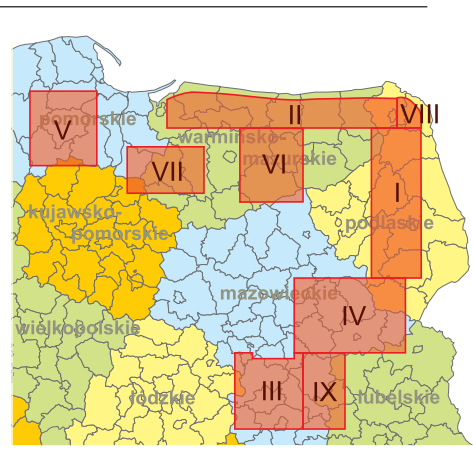

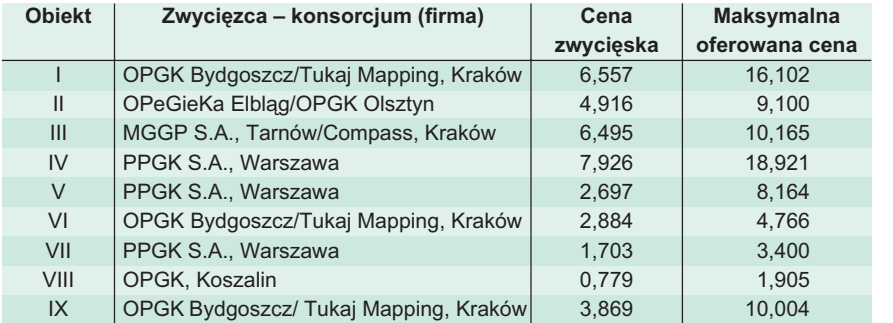

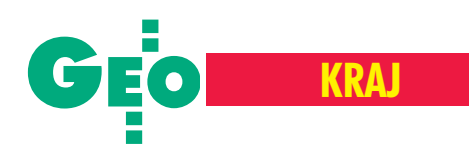

### **Sprostowanie**

W GEODECIE 5/2003 opublikowaliśmy informację nadesłaną przez firmę Geo-Technologies ("GeoTechnologies zamiast Biprogeo", s. 59). Nadany przez redakcjê tytuł notatki mógł sugerować, że firma Biprogeo przestała istnieć. Tymczasem Biprogeo nadal działa, o czym informuje zamieszczona obok notatka nadesłana przez kierownictwo firmy. Czytelników i Biprogeo S.A. przepraszamy.

 **Redakcja**

### **X Konkurs Marzycieli**

16 maja firma WM ProCAD Studio zGdańska zorganizowała Ogólnopolską Wystawe Użytkowników Systemów CAD – DYBY-Expo, w ramach której odbył się tradycyjnie Konkurs Wielkich Marzycieli, propagujący nowatorskie projekty realizowane przy użyciu oprogramowania firmy Autodesk. W kategorii GIS zwyciężył Łódzki SIP wykonany przez zespół z MODGiK w £odzi na bazie Autodesk MapGuide – systemu publikowania map w internecie.

**Anna Urbanek-Piontek MODGiK £ódŸ**

## **Geoinformacja w praktyce**

**B**iprogeo S.A. rozszerzyło ofertę usług<br>i produktów geoinformatycznych. Ze spółki o wyraźnym profilu technologicznym przekształciło się w integratora rozwiązań SIT/GIS oraz CAD/CAM.

Po okresie specjalizacji w produkcji i wdra żaniu rozwiązań geodezyjnych rozszerzyliśmy zakres działania na: ■ administrację państwową i samorządową, ■ energetykę i górnictwo, ■ ochronę środowiska, ■ gospodarkę wodną, ■ komunikację.

Nowych klientów objęliśmy specjalnym programem wdrożenia usług i produktów geoinformatycznych. Kompleksowa obsługa sk³ada siê z: ■ oceny mo¿liwoœci zastosowań u klientów rozwiązań geoinformacyjnych, ■ projektowania i wykonania systemów, ■ dostaw i wdro¿eñ wybranych produktów i usług, ■ zbierania i wprowadzania danych do zaimplementowanych produktów. Strategia ta jest ju¿ prowadzona u wszystkich naszych klientów. Oto przykład naszych wdrożeń:

■ W KWB Turów wprowadzamy górniczy system ewidencji nieruchomości (GSEN). Ten projekt zakłada też integrację danych podmiotowych i kartograficznych z terenu kopalni i obszaru jej wpływów, powiatowych danych ewidencyjnych i Górniczego Systemu Informatycznego.

■ Zamykany jest właśnie ostatni etap projektu dla Wielkopolskiego Parku Narodowego. System informacji geograficznej objął stworzenie map numerycznych, bazy danych, aplikacji do zarządzania zasobami systemu oraz zapewnienie społeczeństwu dostêpu do informacji o zasobach (mapy internetowe obszaru Parku i otuliny).

■ PlanZag to najnowszy produkt Biprogeo S.A. do prowadzenia gospodarki przestrzennej w miastach i gminach. Zawiera niezbędne narzêdzia do pracy planistów i urbanistów na zasobach numerycznych oraz oferuje funkcje integrujące i zarządzające informacją przestrzenną, w tym pochodzącą z obcych systemów.

Biprogeo S.A. stwarza wciąż nowe możliwości i lansuje nowoczesne technologie w dziedzinie GIS, wsłuchując się w potrzeby swoich klientów. Doświadczenie technologiczne pozwala nam dobierać najlepsze narzędzia i rozwiązania geoinformacyjne oraz integrować je w funkcjonalny system.

Źródło: Biprogeo S.A.

# "Babskie rządy" gwarancją najwyższej jakości

Chcac zapewnić klientom usługi na najwyższym poziomie zgodnie z obowiązującymi normami oraz uzyskać prestiż i wiarygodność w oczach partnerów handlowych OPGK w Olsztynie przystapiło w kwietniu 2003 r. do grona przedsiêbiorstw mogacych się pochwalić posiadaniem certyfikatu jakości ISO 9001:2000.

Dokument nadany został przez Bureau Veritas Quality International i obejmuje zakresem certyfikacji: ■ pomiary i opracowania fotogrametryczne, ■ kataster nieruchomości i uzbrojenia terenu,  $\Box$  opracowanie map,  $\Box$  geodezyjną obsługê inwestycji, ■ GIS, ■ zak³adanie i modernizacjê osnów geodezyjnych (GPS), ■ wycenę i szacowanie nieruchomości. System zarządzania jakością oparty jest na analizie procesów zachodzących w firmie i zintegrowany z już funkcjonującym systemem zarządzania. Dostosowano go do stylu zarządzania (nie "wtłaczając" firmy

w sztuczny gorset procedur) oraz wbudowano mechanizmy doskonalenia wspierające zarządzanie i podnoszące organizację na coraz wy¿szy poziom. Zbudowanie takiego systemu było możliwe dzięki ogromnemu zaanga¿owaniu wszystkich pracowników. Jednak szczególne słowa uznania należą się trzem paniom dyrektor (na zdjęciu od lewej): Annie Błaszczyk (ds. zarządzania jakością) oraz Magdalenie Poryckiej i Monice Kowalskiej. To właśnie one opracowały procedury poszczególnych robót i sprawnie wdrożyły system zarządzania jakością.

Firma liczy na wymierne korzyści: przygotowanie siê do konkurowania na rynkach Unii Europejskiej, uznanie u klientów i wzrost ich zaufania do przedsiębiorstwa, przejrzystość procesów funkcjonujących w firmie, uporządkowanie całego obszaru zarządzania, jasne kompetencje i zakres odpowiedzialności, wzrost prestiżu firmy i jej usług w oczach obecnych i potencjalnych klientów, zapobieganie niezgodnościom za-

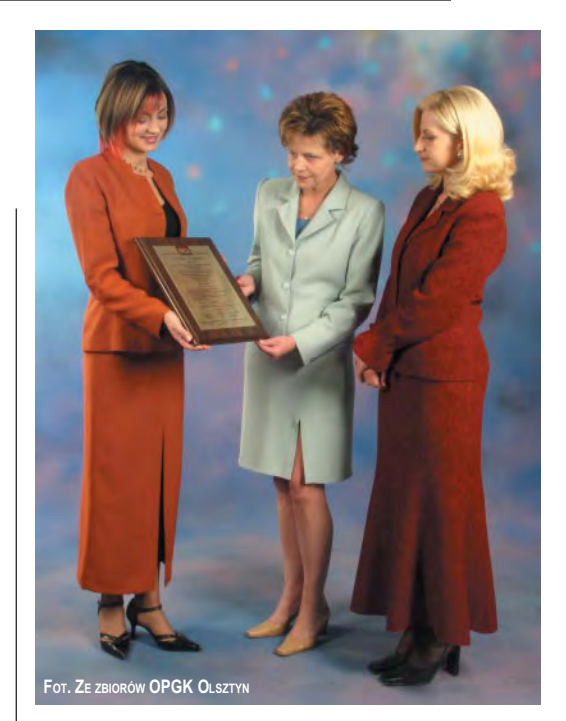

miast ich korygowania oraz znakomity element strategii marketingowej. A może dzięki temu poprawimy nieco wynik finansowy? Kobiety górą, mości Panowie!

> **Waldemar Klocek, prezes OPGK Olsztyn**

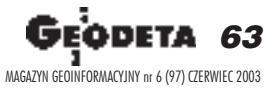

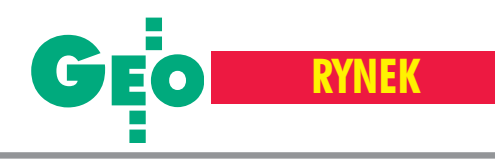

# **Zamówienia publiczne**

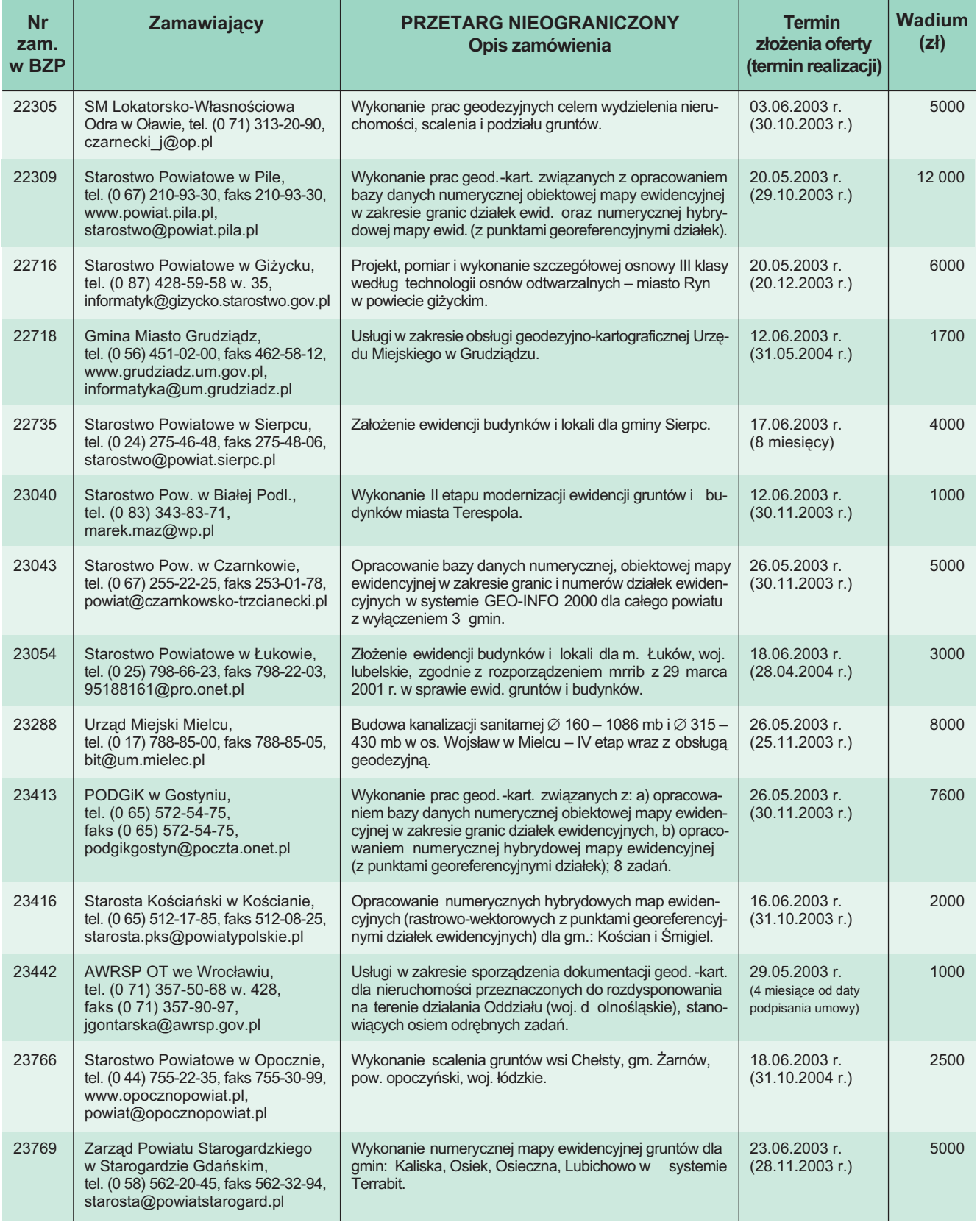

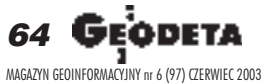

str. 66

➠

### **PRZEDSIÊBIORSTWO US£UGOWO-HANDLOWE s.j. "GEOZET"**

01-018 Warszawa, ul. Wolność 2A **tel./faks (0 22) 838-41-83, tel. 838-65-32, 838-69-31 www.geozet.infoteren.pl e-mail: geozet@geozet.infoteren.pl**

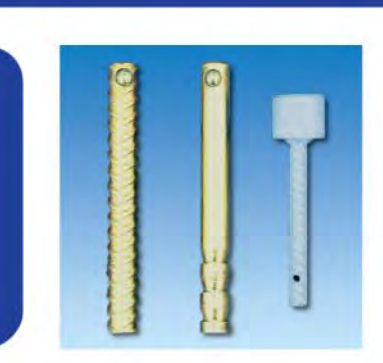

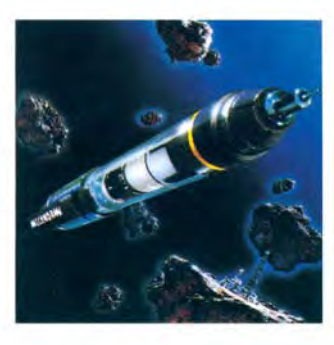

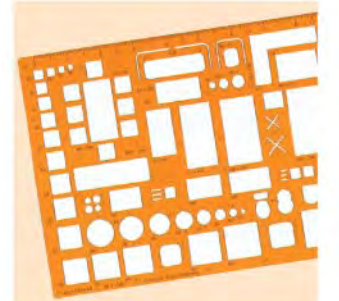

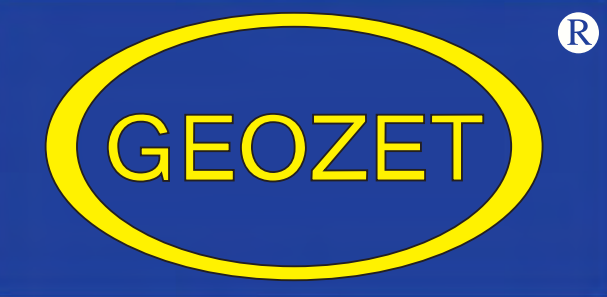

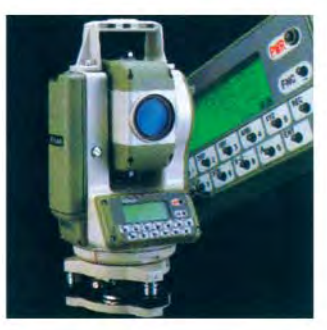

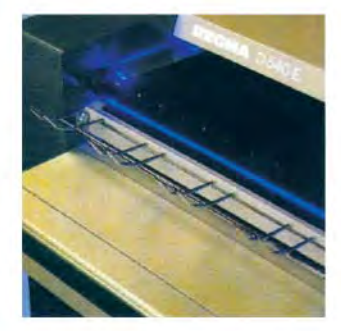

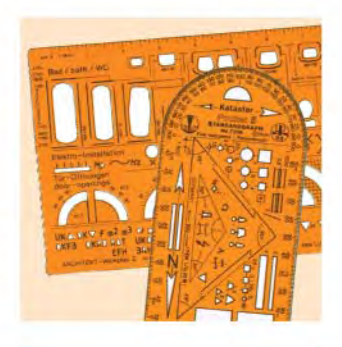

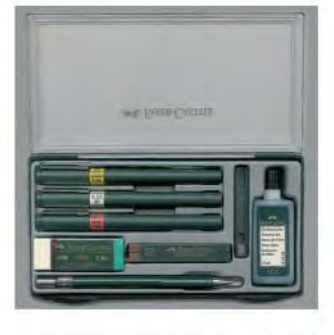

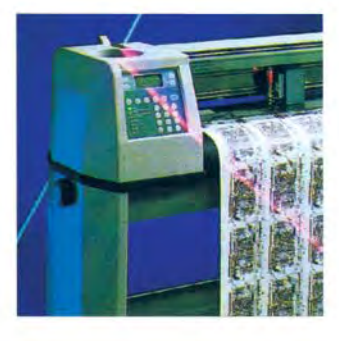

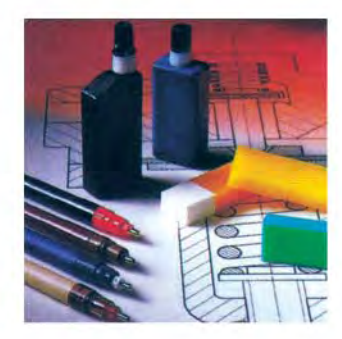

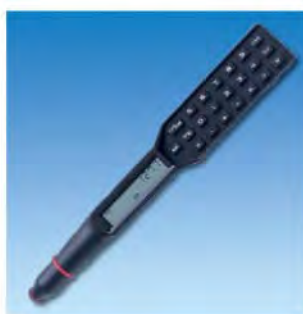

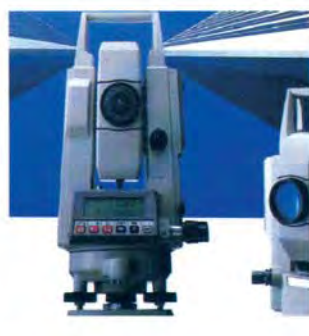

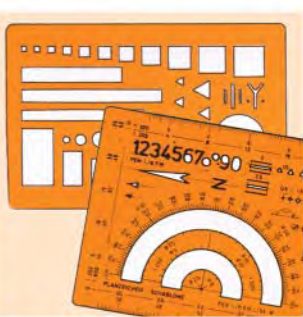

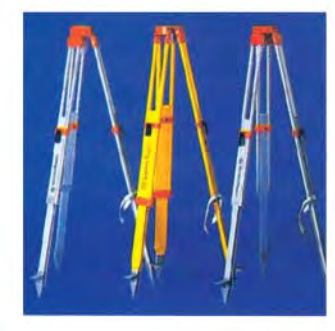

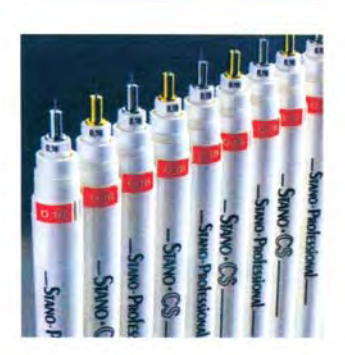

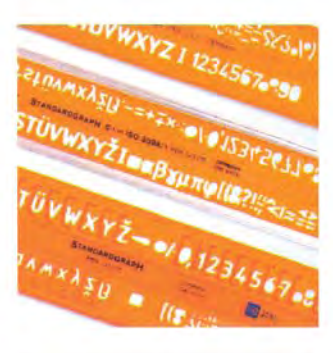

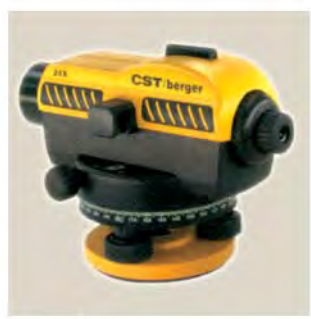

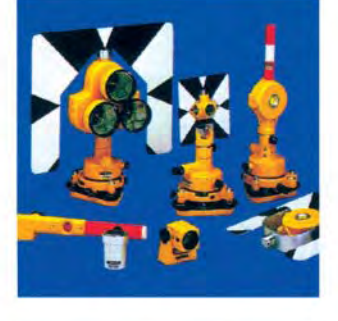

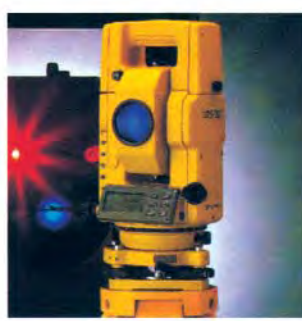

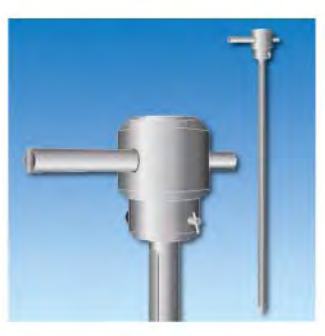

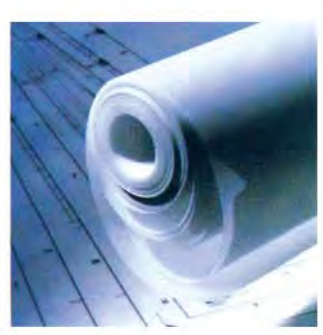

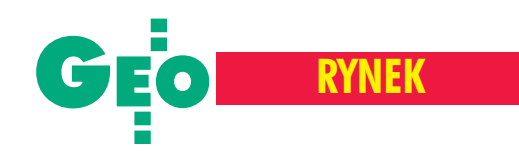

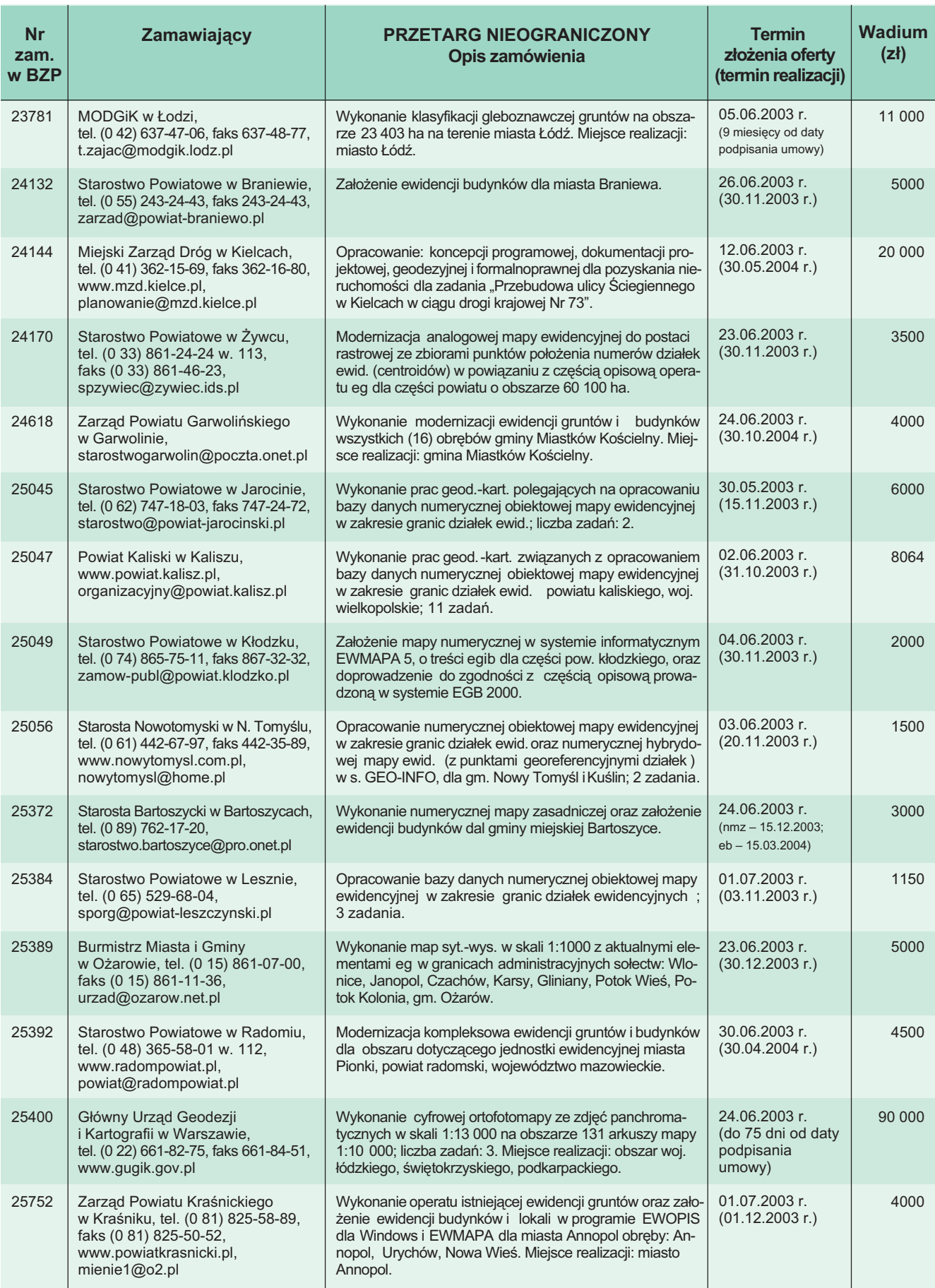

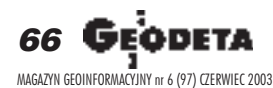

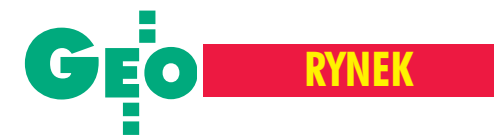

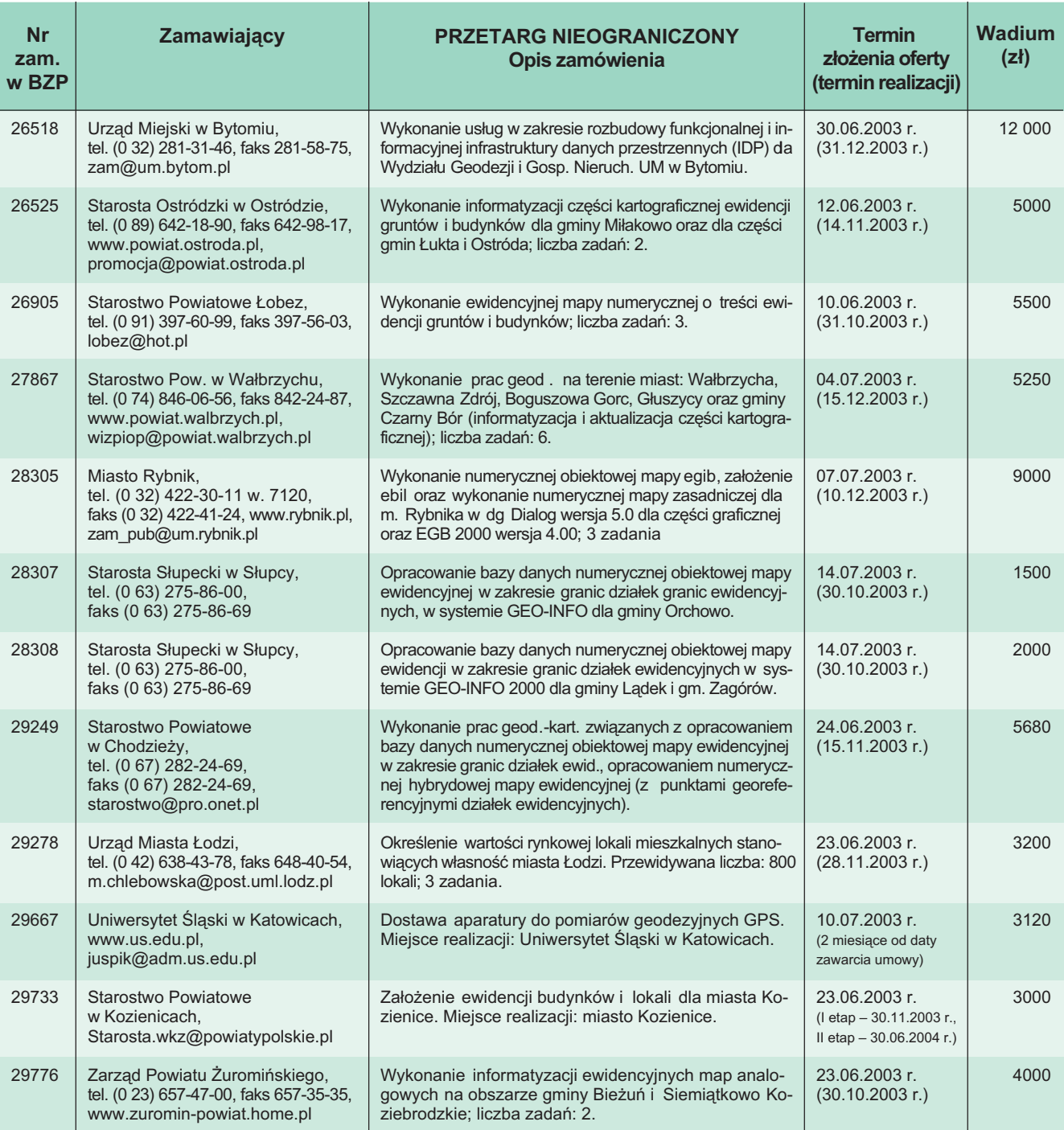

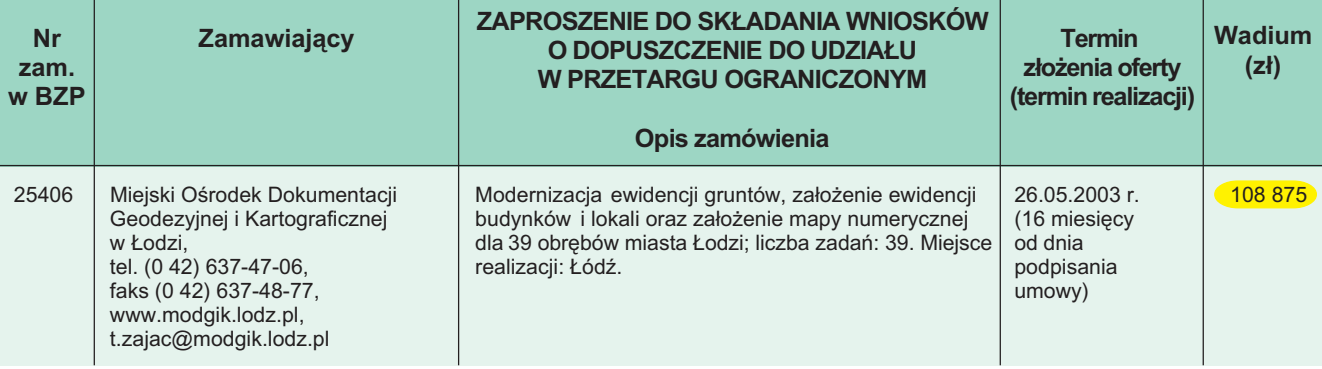

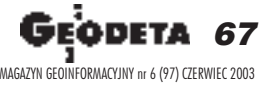

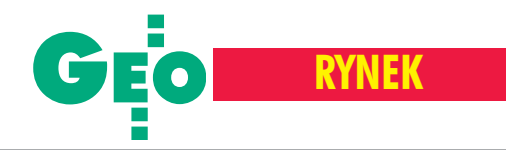

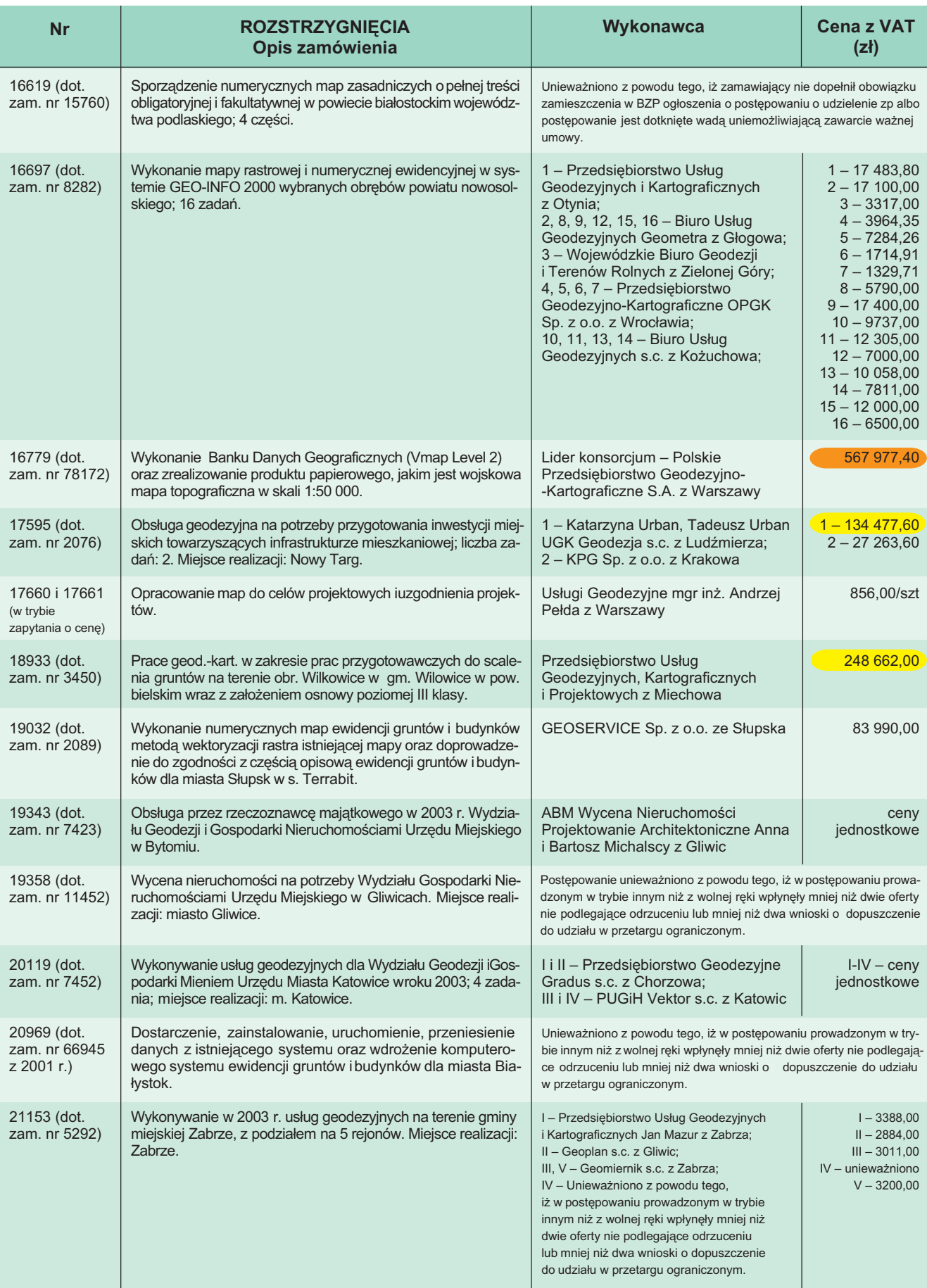

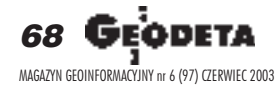

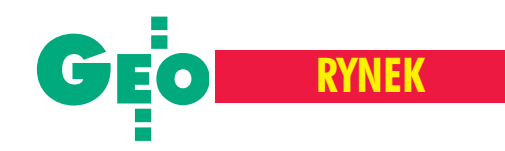

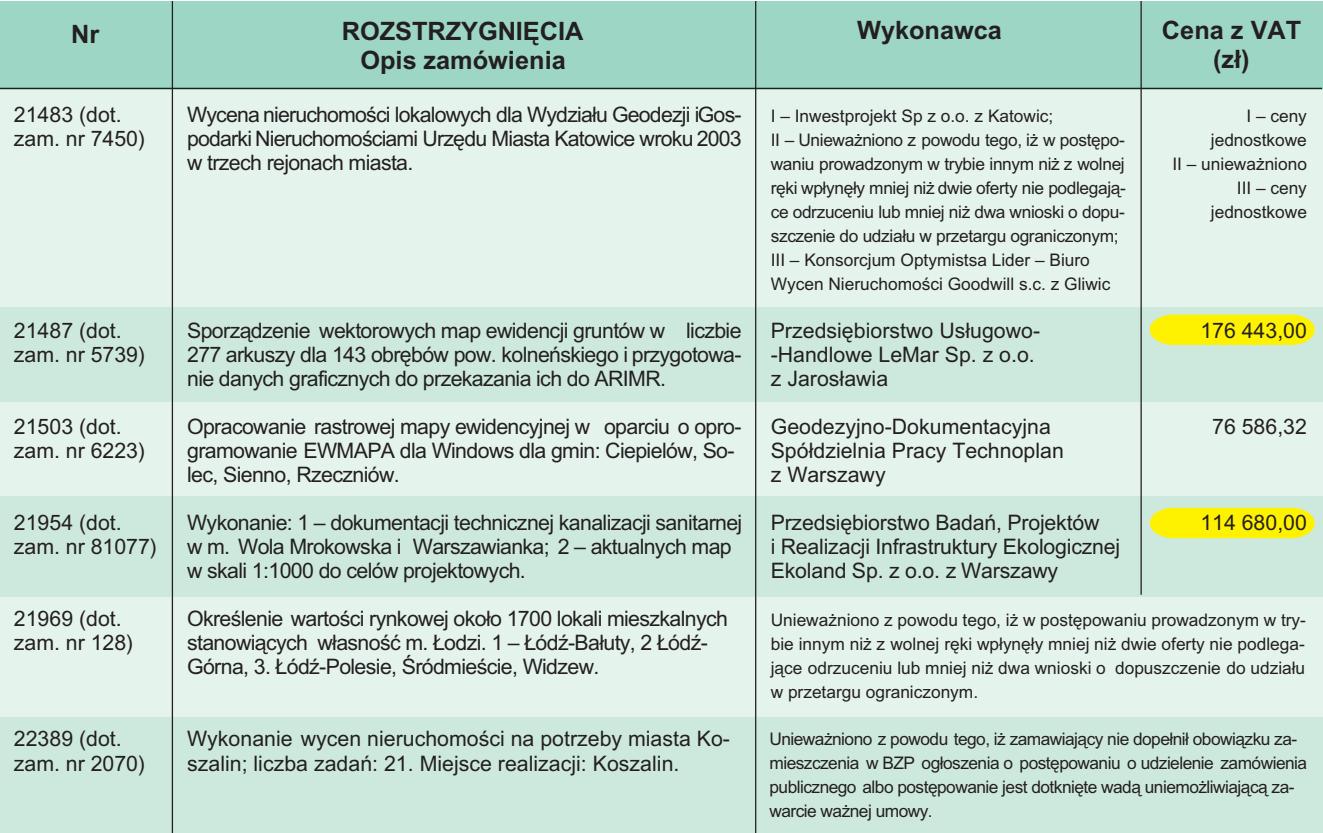

#### REKLAMA

#### **JUBILEUSZOWE XX MISTRZOSTWA POLSKI GEODETÓW W TENISIE** SIERADZ, 28-30 SIERPNIA 2003 R. pod hasłem: "Następne zawody już w Unii Europejskiej" Organizatorzy: ✦ Klub Oœrodków Dokumentacji Geodezyjno-Kartograficznej przy ZG SGP ✦ Stowarzyszenie Geodetów Polskich Oddzia³ Wojewódzki w £odzi ◆ Polska Geodezja Komercyjna Krajowy Związek Pracodawców Firm Geodezyjno-Kartograficznych ✦ InterMap Sp. z o.o. Przedsiêbiorstwo Innowacyjno-Wdro¿eniowe z Sieradza ZAPRASZAJĄ DO WZIĘCIA UDZIAŁU W TURNIEJU TENISOWYM O PUCHAR **G£ÓWNEGO GEODETY KRAJU** oraz **PREZESA ZG STOWARZYSZENIA GEODETÓW POLSKICH W trakcie zawodów odbêdzie siê prelekcja oraz dyskusja panelowa na temat: "Geodezja w Unii Europejskiej"** Informacji udzielają: Wojciech Tokarski, tel. (0 606) 34-77-99, (0 43) 827-59-81, e-mail: sieradz@wodgik.lodzkie.pl, Sylwester Markiewicz, tel. (0 601) 38-16-17, e-mail: intermap@sieradz.home.pl Szczegółowe informacje wraz z regulaminem i drukiem zgłoszenia dostępne są na stronie: **www.klub-odgik.org.pl** XX MISTRZOSTWA POLSKI **GEODETÓW W TENISIE** Sieradz, 28-30 sierplen 2003 r

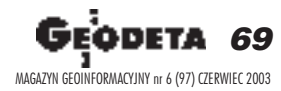

➠ s. 70

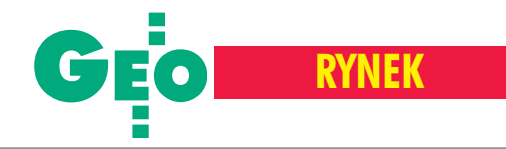

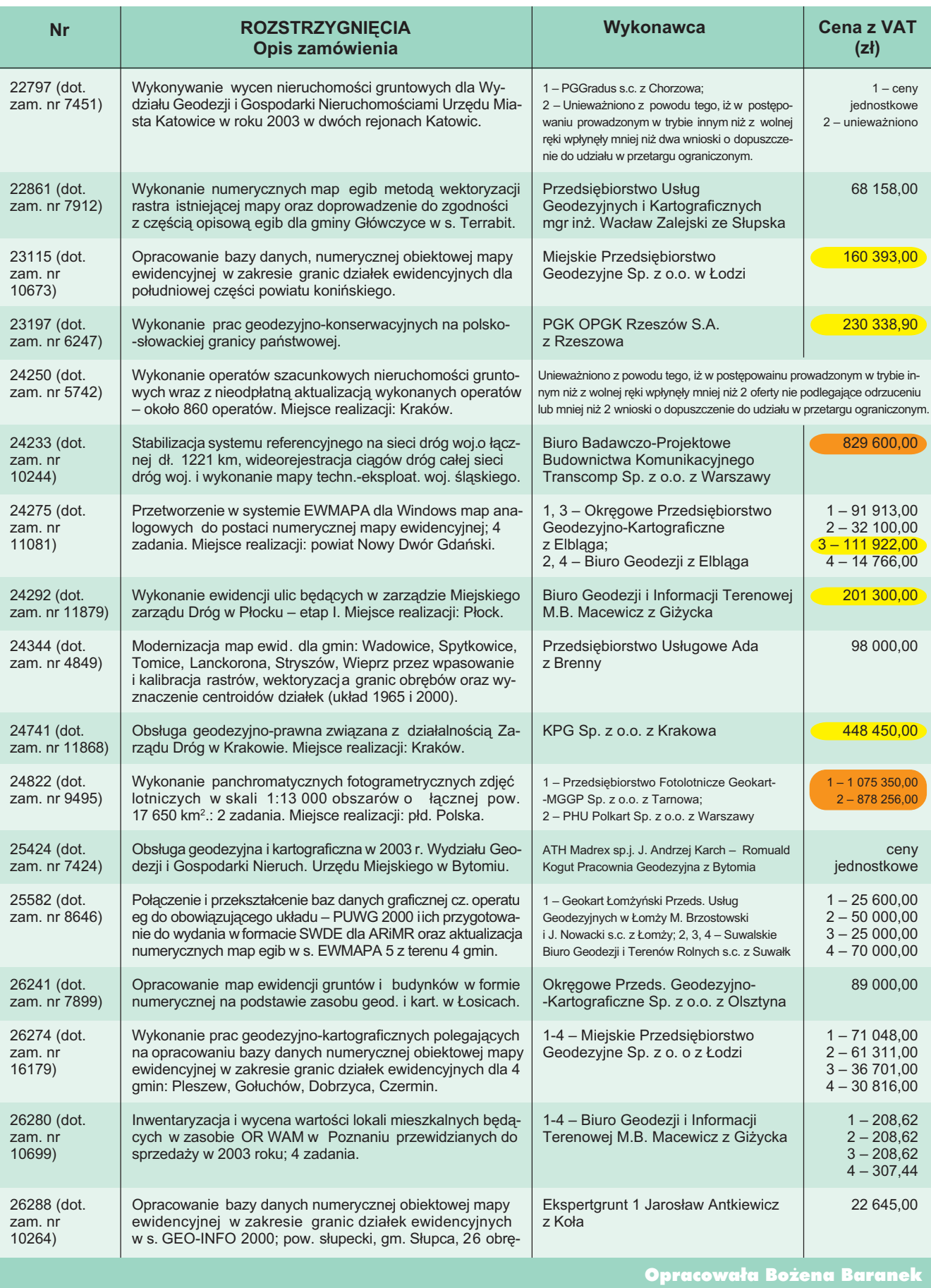

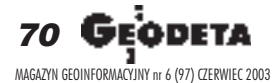

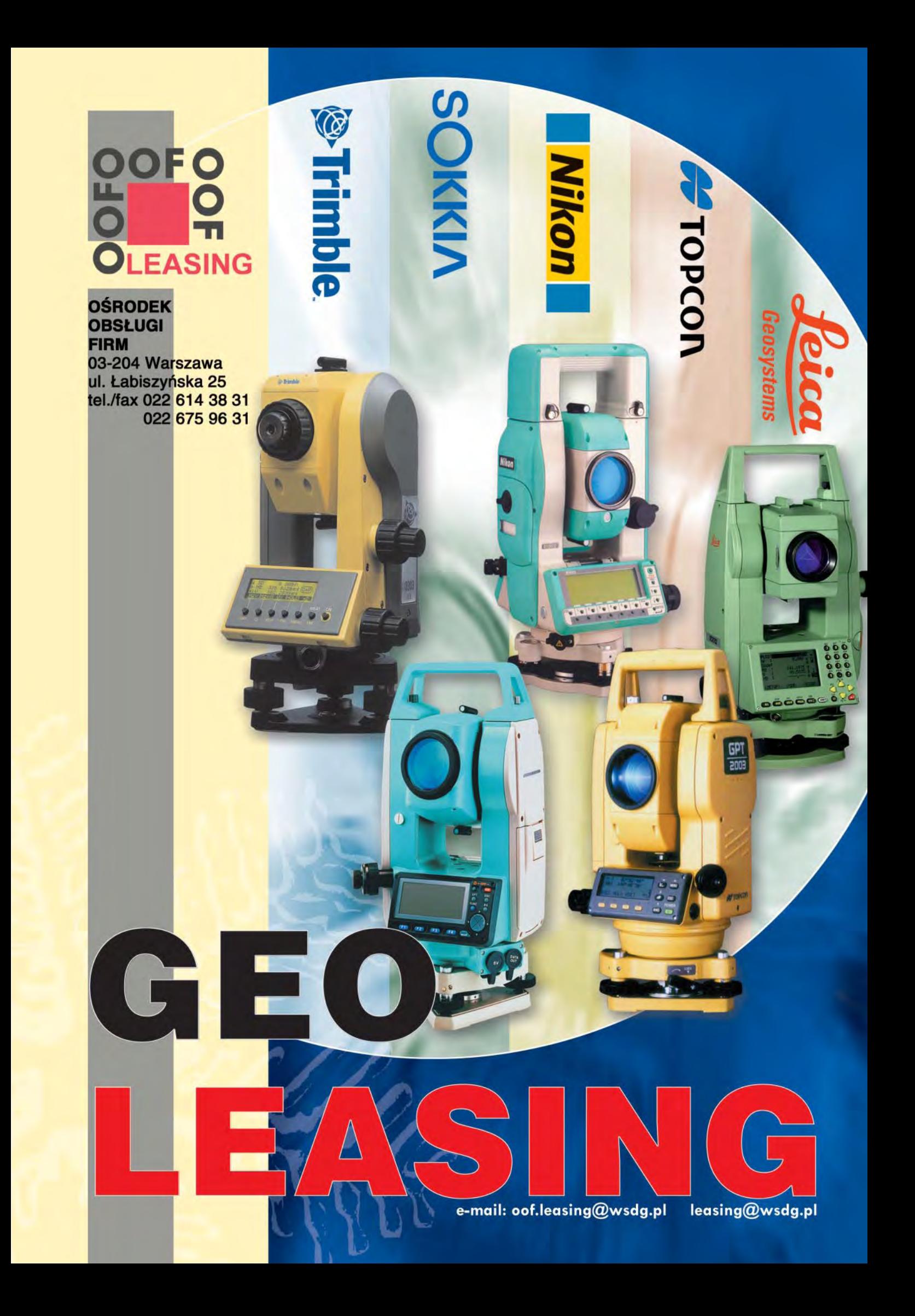

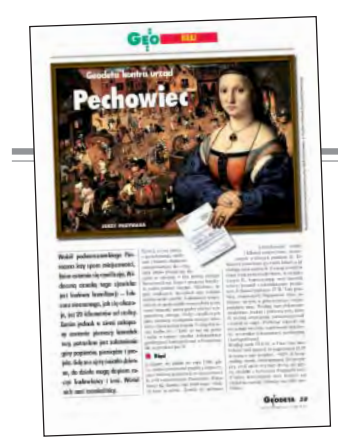

Szanowny Panie Redaktorze! Magazyn geoinformacyjny "Geodeta" kojarzył się nam dotychczas z solidnością i fachowością. Do czasu jednak, gdy przeczytaliśmy artykuł "Geodeta kontra urząd. Pechowiec", który ukazał się w miesięczniku nr 4(95) z kwietnia 2003 r. Dziwnym wydaje się, że redaktor piszący w tak porządnym magazynie nie zadał sobie trudu, aby sprawdzić u źródeł opisywaną przez siebie sprawę. Wydawałoby się – doświadczony redaktor, a dał się "wpuścić w przysłowiowe maliny" niesolidnemu geodecie. Pragniemy wyjaśnić, że p. B. w swym zleceniu z 15.06.2001 r., prosił o uzgodnienie projektu przyłączy kanalizacyjnych – korekta ZUD Nr 16650/97. Opinia wydana przez Zespół nie może zmienić zakresu zlecenia i dotyczy tylko tego, o co geodeta występuje. A zlecił on uzgodnienie projektu przyłączy kanalizacyjnych. Na tym miała polegać korekta poprzednich uzgodnień. Tego też dotyczył wydany geodecie odpis opinii. Jak wiadomo, za czynności ZUD naliczane są opłaty urzędowe zgodnie z załącznikiem nr 2 r ozporządzenia ministra rozwoju regionalnego i budownictwa z dnia 14 listopada 2000 r. Ponadto w piśmie z dnia 20.06.2002 r., nr WRR. VI. 0553-5/02. Mazowiecki Urząd Wojewódzki, który rozpatrywał powyższą sprawę na wniosek

REKLAM A

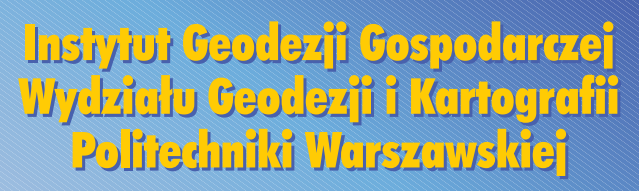

ogłasza przyjęcia na<br>2003/2004 rok akademicki <u>ng dwusemestralne</u>

## **Studium Podyplomowe** WYZGENA NIERUGHOMOŚGI

przygotowujące do wykonywania zawodu rzeczoznawcy majątkowego

**Sliższych informacji udziela sekretariat Instylutu Geodezji Gospodurczej** 00-551 Warszawa, pl. Politechniki 1, pok. 302<br>191./iaks (0 22) 625-15-27 ornz fel. (0 22) 660-73-69

p. B., stwierdził m.in., że ,,... w świetle powyższych ustaleń, należy stwierdzić, że naliczenie opłat z tytułu dokonanego uzgodnienia w ramach opinii ZUD nr 845/2001, zostało wykonane w sposób prawidłowy...". Podobnie wygląda sprawa utrudniania wykonywania

#### **Odpowiada redaktor Jerzy Przywara:**

**LISTY**

**Redaktor w malinach**

#### 1. W ¿adnym miejscu przytaczanego artykułu nie napisałem, że pan B. występował o co innego, niż uzgodnienie przyłączy. Wpuszczaniem w przysłowiowe maliny jest stosowanie przez OD-GiK-i praktyki, że ten sam projekt w zależności od fazy uzgodnień zamienia się z uzgodnienia sieci na uzgodnienie przyłączy. Bo dla szefów ODGiK nie jest ważna logika, lecz kasa.

2. Jeśli geodeta B. poświadczył nieprawdę, to proszę pójść z tym do prokuratury. Jeśli jednak naniósł na mapę przewód, który inwestor położył bez czekania na opiniê piaseczyñskiego ZUD, to zmienia sytuację. Przypadki, gdy na wydanie opinii tegoż ZUD-u inwestorzy czekają długie miesiące, a na jego szefową – bywa – po kilka godzin, są doskonałą antyreklamą służby geodezyjnej.

3. Nie odpowiadając na żaden z zarzutów zawartych w artykule, potwierdza Pan skandaliczne

prac przez p. B. To, że ktoś poświadcza na mapie nieprawdziwe informacje nie narzuca na ZUD obowiązku dokonywania uzgodnieñ.

Prosimy o zamieszczenie powy- ¿szego sprostowania, niech magazyn "Geodeta" dalej kojarzy się nam z fachowością i rzetelnościa.

> **Z powa¿aniem Dyrektor PODGiK in¿. Jacek Nowicki**

praktyki, jakie mają miejsce w ośrodku, którym Pan kieruje i patologiczny układ, jaki tam panuje. Układ znany wszystkim w promieniu 50 kilometrów od Piaseczna. Oczywiście poza wojewódzkim inspektorem nadzoru geodezyjnego i kartograficznego i starosta piaseczyńskim.

4. Co do wypowiadania się o fachowości i rzetelności, sądzę, że Pan, jako szef PODGiK w Piasecznie, ma do tego wątpliwe prawo. Tym bardziej do czynienia tego w liczbie mnogiej. Tolerowanie opisywanych w artykule zjawisk rzuca, niestety, cieñ na setki rzetelnie wypełniających swe obowiązki pracowników ODGiK. Ciekawe, czy i tym razem potwierdzi się zasada, że coś takiego jak nadzór i kontrola nie istnieje,

a urzędnik nigdy nie zrobi krzywdy innemu urzędnikowi?

PS O szykanowaniu firmy geodety B. po naszej publikacji, poinformowaliśmy stosowny departament GUGiK.

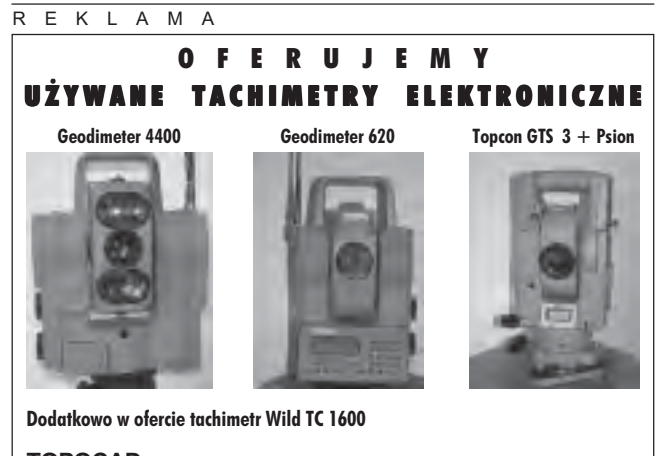

**TOPOCAD** Armii Krajowej 27/35, 30-150 Kraków, tel./faks (0 12) 626-23-15, GSM: (0 606) 583-242, (0 606) 158-385

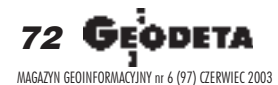
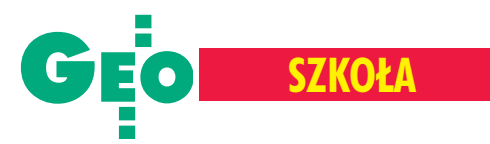

# Rekrutacja na studia podyplomowe 2003/2004

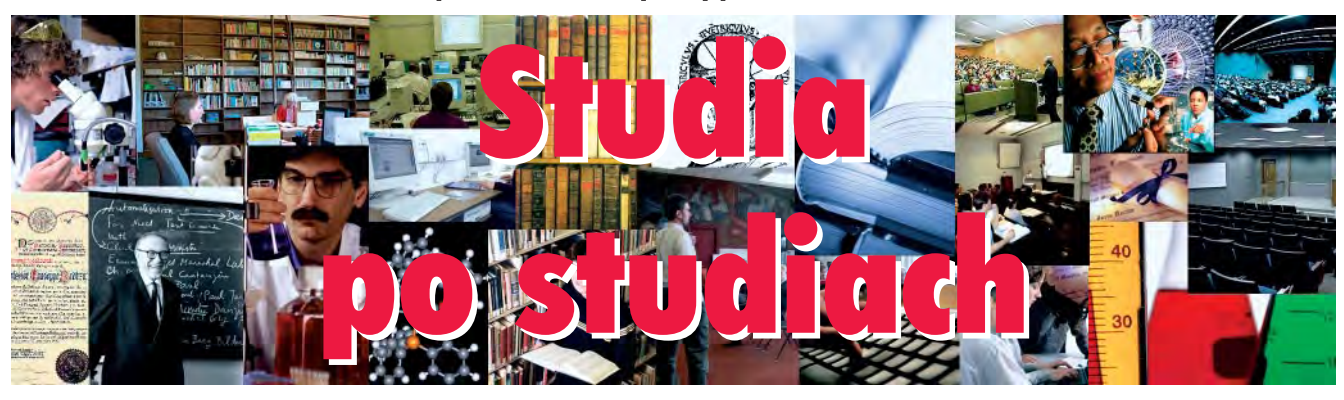

Studia podyplomowe, choć ko sztowne, wciaż ciesza się powo**dzeniem. Konkurencja na rynku pracy sprawia, ¿e absolwentom wy¿szych uczelni nie wystarcza ju¿ tytu³ magistra czy in¿yniera – uzupe³niaj¹ dotychczasowe** wykształcenie, zdobywają nowe **umiejętności.** 

sród uczestników studiów podyplo mowych wyłaniają się 3 grupy: ■ świeżo upieczeni absolwenci szukający dodatkowego "papierka" na poparcie jakości swojego dyplomu;

■ ludzie, którzy zmieniają zawód, przekwalifikowujący się;

■ pracujący w wyuczonym zawodzie, którzy podnoszą kwalifikacje w swojej specjalności.

Nasze zestawienie skierowane do osób, które swoją przyszłość wiążą z geodezją i kierunkami pokrewnymi (GIS, szacowaniem nieruchomości, poligrafią itp.) – podobnie jak ubiegłoroczne – sporządzone zostało na podstawie ankiet wypełnionych przez organizatorów. Znalazło się w nim 12 propozycji z 635 miejscami, przy czym przeważającą liczbą miejsc (choć są to tylko 4 oferty) dysponują studia związane z wyceną i szacowaniem nieruchomości (365). Tematyka zajęć w większości przypadków nie uległa zasadniczym zmianom, w niektórych jednak poszerzono ją o najbardziej aktualne zagadnienia, jak np. IACS czy Topograficzna Baza Danych.

Z organizowania studium czasowo wycofał się Instytut Geodezji i Kartografii ze względu na nikłe zainteresowanie w ubiegłym roku. Przypomnijmy, że były to studia w zakresie katastru (aż wierzyć się nie chce, ¿e w tej dziedzinie nie ma chêtnych do poszerzania wiedzy czy umiejętności). Z prezentacją oferty na łamach GEODETY wstrzymali się też z niewiadomych przyczyn organizatorzy studium "Geoinformatyczne metody i narzędzia w zarządzaniu środowiskiem" na AGH.

Aby zostać uczestnikiem studiów podyplomowych, trzeba posiadać dyplom ukończenia studiów wy¿szych (minimum licencjat). Trwają one zazwyczaj 2 semestry, azajęcia odbywają się w trybie zaocznym – podczas kilkudniowych zjazdów raz lub dwa razy w miesiącu. Absolwenci wszystkich stu-

# **SP** "Systemy Informacji **Przestrzennej"**

Politechnika Śląska, Wydział Automatyki, Elektroniki i Informatyki

44-100 **Gliwice**, ul. Akademicka 16 tel. (0 32) 237-14-95, faks 237-22-25 e-mail: drel@boss.iele.polsl.gliwice.pl http://dydaktyka.iele.polsl.gliwice.pl

**Kierownik:** prof. Konrad Wojciechowski **Rok rozpoczęcia działalności: 1995 Liczba absolwentów w ostatnim cyklu:** 17 **Czas trwania:** 2 semestry

Liczba godzin: 300 (w tym 112 – wykładów, 188 – ćwiczeń)

Kryteria przyjęć: kolejność zgłoszeń, ukończone studia wyższe (minimum licencjat)

Wymagane dokumenty: podanie, życiorys, uwierzytelniony odpis dyplomu studiów wyższych, oświadczenie o sposobie finansowania uczestnictwa w studium (zainteresowany/skierowanie z zakładu pracy)

Termin zgłoszeń: do 15 października 2003 **Limit miejsc:** 30

diów, niezależnie od kierunku, otrzymują świadectwa ich ukończenia. Wyjątkiem są studia GIS, które zostaną uruchomione na początku przyszłego roku na Wydziale Nauk o Ziemi Uniwersytetu Jagielloñskiego. Bêdą one trwały aż 4 semestry, a zajęcia zos taną zorganizowane w trybie eksternistycz $nym$  – przez internet (jedynie uzupełnieniem mają być 3 zjazdy z 56 godzinami zajęć). Ich absolwenci oprócz świadectwa ukończenia studiów otrzymają tytuł Master of Science Uniwersytetu Parisa Londrona w Salzburgu.

Z kolei posiadanie świadectwa ukończenia studiów wyceny lub szacowania nieruchomości po odbyciu rocznej praktyki zawodowej uprawnia do przystąpienia do egzaminu pañstwowego.

#### **Opracowa³a Anna Wardziak**

**Termin rozpoczęcia zajęć: październik 2003** Zajęcia: 2 razy w miesiącu piątek i sobota **Pełny koszt uczestnictwa: 4000 zł Warunkiem ukoñczenia jest:** wykonanie pracy koñcowej

**Wykaz przedmiotów:** Relacyjne i obiektowe bazy danych, Bazy danych, Metodologia wdrażania systemów informacji przestrzennej, Wybrane zagadnienia SIP w zakresie geodezji, kartografii i katastru, Uregulowania prawne w SIP, Standardy danych i metadanych, SIP w problemach zagospodarowania przestrzennego, GIS i ich implementacja na przykładzie narzędzi i aplikacji w środowisku ESRI, System ArcInfo, System MapInfo, System Intergraph, System MicroStation, System MS Geographics

**Kwalifikacje wykładowców: pracownicy na**ukowi Politechniki Śląskiej, A kademii Górniczo-Hutniczej, pracownicy WODGiK w Katowicach, Biura Rozwoju Regionu w Katowicach, Urzędu Miejskiego w Bytomiu, firmy Hanslik Laboratorium Oprogramowania, Instytutu Systemów Przestrzennych i Katastralnych w Gliwicach, firmy CITEC w Katowicach

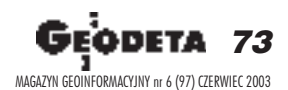

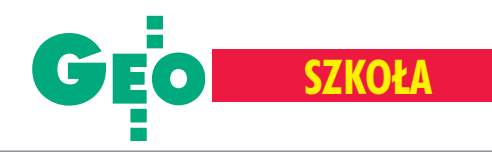

# **SP** "Systemy informacji **o terenie i pomiary GPS"**

Akademia Rolnicza we Wrocławiu, Wydział Inżynierii Kształtowania Środowiska i Geodezji, Katedra Geodezji i Fotogrametrii

50-357 **Wroc³aw**, ul. Grunwaldzka 53 tel./faks (0 71) 320-56-17 e-mail: iwaniak@ar.wroc.pl http://www.ar.wroc.pl/studium\_sit

Kierownik: dr inż. Adam Iwaniak **Rok rozpoczęcia działalności: 2002 Liczba absolwentów w ostatnim cyklu:** 17

**Czas trwania:** 2 semestry Liczba godzin: 213 (w tym 103 – wykładów,  $110 - c$ wiczeń)

Kryteria przyjęć: kolejność zgłoszeń, ukończone studia wyższe (minimum licencjat)

**Wymagane dokumenty:** podanie (druk na str. WWW), kserokopia dyplomu ukoñczenia studiów wyższych, 2 zdjęcia

Termin zgłoszeń: do października 2003 **Limit miejsc:** 35

Termin rozpoczęcia zajęć: październik 2003 Pełny koszt uczestnictwa: 3950 zł (możliwość rozłożenia na raty)

Zajęcia: tzw. zjazdy weekendowe (piątek--niedziela), KGiF AR Wrocław

**Warunkiem ukoñczenia jest:** zaliczenie egzaminu koñcowego i wykonanie pracy koñcowej

# **SP** "Systemy Informacji **Geograficznej"**

Politechnika Wrocławska, Centrum Kształcenia Ustawicznego, Wydział Górniczy

50-609 **Wroc³aw**, ul. Szymanowskiego 9 tel. (0 71) 348-42-30, faks (0 71) 348-42-39 e-mail: gis@pwr.wroc.pl http://gis.pwr.wroc.pl

**Kierownik: dr inż. Józef Woźniak Rok rozpoczęcia działalności: 2001 Czas trwania:** 2 semestry **Liczba absolwentów w ostatnim cyklu:** 16

Liczba godzin: 150 (w tym 62 – wykładów,  $78 - 6$ wiczeń,  $30 -$  inne)

Kryteria przyjęć: kolejność zgłoszeń, ukończone studia wyższe

**Wymagane dokumenty:** odpis dyplomu, 3 fotografie, kwestionariusz osobowy **Termin zgłoszeń: 16 września 2003 Limit miejsc:** 24

Termin rozpoczęcia zajęć: 20-21 września 2003

**Pełny koszt uczestnictwa: 4800 zł** 

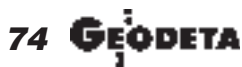

**Wykaz przedmiotów:** Podstawy systemów geoinformacyjnych, Krajowy SIP, Pañstwowy System Odniesieñ Przestrzennych, Dolnośląski SIP, SIP w aglomeracjach miejskich, Pañstwowy System Odniesieñ Przestrzennych, Technika satelitarna GPS, GPS w pomiarach osnów i szczegółów terenowych, GPS w pomiarach inżynieryjnych, IACS, Zintegrowany System Katastralny, Obiektowe GIS, Relacyjne bazy danych i podstawy języka SQL, Dystrybucja danych przestrzennych w internecie, Technologia opracowania map numerycznych, Zastosowanie zdjęć lotniczych i satelitarnych w GIS, Technologie opracowania danych katastralnych dla potrzeb IACS, Nowe Prawo geodezyjne i kartograficzne, Standaryzacja w GIS, Gospodarka przestrzenna w GIS, Modelowanie kartograficzne i redakcja map tematycznych w GIS, Mapy tematyczne i analizy geograficzne w GIS, TBD, NMT

Kwalifikacje wykładowców: pracownicy naukowi (AR we Wrocławiu, Politechnika Wrocławska), pracownicy organów administracji rządowej i samorządowej (Główny Urząd Geodezji i Kartografii, Urząd Marszałkowski Województwa Dolnośląskiego, Urząd Wojewódzki), wykonawcy IACS, praktycy produkcyjni **Informacje dodatkowe:** studium dysponuje laboratorium GIS wyposażonym w komputery i oprogramowanie GIS/CAD, odbiornikami GPS i oprogramowaniem do opracowania i analizy pozyskanych danych

Zajęcia: 2-dniowe zjazdy (sobota, niedziela) co dwa tygodnie

**Warunkiem ukoñczenia jest:** wykonanie pracy dyplomowej, zaliczenie egzaminu dyplomowego i obrona pracy, zaliczenia, egzaminy z poszczególnych kursów

Tematyka zajęć: Podstawy systemów informacyjnych (architektura i struktura systemów informacyjnych, sieciowe systemy informacyjne, podstawy GIS), Systemy map numerycznych (głównie metody pozyskiwania, budowa, aktualizacja i udostępnianie danych przestrzennych), Systemy zarządzania bazami danych (modele baz danych,

język SQL, bezpieczeństwo, dostęp i zarządzanie danymi), Standaryzacja i strategia budowy systemów geoinformacyjnych dla administracji i zakładów przemysłowych, Organizacja projektów geoinformacyjnych, Krajowe i międzynarodowe struktury wspierające nowe formy działalności organizacyjnej, gospodarczej i naukowej

**Kwalifikacje wykładowców:** specjaliści w zakresie geodezji, kartografii, informatyki – pracownicy uczelni krajowych i firm komercyjnych

**Informacje dodatkowe:** studium jest w trakcie procedury uzyskania certyfikatu UNIGIS

# **SP Systemów Informacji Geograficznej GIS**

Uniwersytet Jagielloñski, Instytut Geografii i Gospodarki Przestrzennej, Zakład Systemów Informacji Geograficznej

31-044 **Kraków**, ul. Grodzka 52 tel. (0 12) 423-03-54, faks 422-55-78 e-mail: krakow@unigis.uj.edu.pl http://www.unigis.uj.edu.pl

**Kierownik:** prof. dr hab. Wojciech Widacki **Rok rozpoczęcia działalności: 2004 Liczba absolwentów w ostatnim cyklu:** nie dotyczy

**Czas trwania:** 4 semestry

Liczba godzin: zajęcia w trybie eksternistycznym, dodatkowo 3 zjazdy: 16 godzin wykładów, 40 godzin ćwiczeń

Kryteria przyjęć: rozmowa kwalifikacyjna, wymagane wyższe wykształcenie (minimum licencjat)

**Wymagane dokumenty:** podanie zawierające charakterystykę zainteresowań i umiejętności z zakresu GIS, dyplom ukończenia studiów (odpis)

Termin zgłoszeń: do 19 grudnia 2003 **Limit miejsc:** 25

Termin rozpoczęcia zajęć: 16 lutego 2004 **Pełny koszt uczestnictwa: 12 000 zł** 

Zajęcia: w trybie eksternistycznym (przez internet)

**Warunkiem ukoñczenia jest:** wykonanie pracy koñcowej

**Tematyka zajêæ:** Wprowadzenie do systemów informacji geograficznej, Dane przestrzenne: modele i struktury, Dane przestrzenne: źródła i pozyskiwanie, Struktury i zarządzanie geograficznych baz danych, Statystyka i geostatystyka, OpenGIS i rozproszone przetwarzanie danych geograficznych, Wizualizacja i kartografia, Metody analizy przestrzennej, Organizacja i zarządzanie projektami GIS, Moduły do wyboru z zakresu "Zastosowania GIS", Praca magisterska (opcja)

**Kwalifikacje wykładowców: nauczyciele** akademiccy i doktoranci UJ

**Informacje dodatkowe:** absolwent otrzymuje świadectwo ukończenia studiów podyplomowych Uniwersytetu Jagielloñskiego i tytuł magistra (Master of Science) Uniwersytetu Parisa Londrona w Salzburgu – Geographical Information Science & Systems; studia prowadzone są w ramach sieci UNIGIS założonej w 1990 r. w celu prowadzenia kształcenia z zakresu GIS metodą nauki na odległość. UNIGIS Kraków jest lokalnym centrum UNIGIS prowadzącym studia w Polsce

MAGAZYN GEOINFORMACYJNY nr 6 (97) CZERWIEC 2003

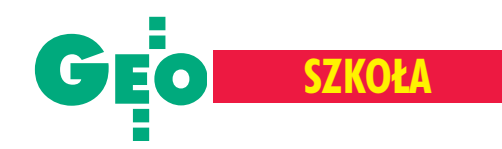

## **Podyplomowe Studium Geodezji Numerycznej**

Uniwersytet Warmiñsko-Mazurski w Olsztynie, Wydział Geodezii i Gospodarki Przestrzennej, Katedra Geodezji Szczegółowej

10-724 **Olsztyn**, ul. Heweliusza 12 tel./faks (0 89) 523-39-66 tel./faks (0 89) 523-48-78 e-mail: w.dabrowski@planeta.uwm.edu.pl http://www.geo.mapa.net.pl

Kierownik: dr hab. Władysław Dąbrowski, prof. UWM

**Rok rozpoczęcia działalności: 1999 Liczba absolwentów w ostatnim cyklu:** 12 **Czas trwania:** 2 semestry Liczba godzin: ok. 200 (ogółem) Kryteria przyjęć: kolejność zgłoszeń, ukończone studia wyższe (minimum licencjat) **Wymagane dokumenty:** skierowanie z zakładu pracy lub podanie, kserokopia dyplomu poświadczona przez zakład pracy Termin zgłoszeń: do 15 sierpnia 2003

**Limit miejsc:** 45

Termin rozpoczęcia zajęć: II połowa września 2003

**Pełny koszt uczestnictwa: 4400 zł** Zajęcia: w piątki (od 12.00), soboty i ew. niedziele (do 13.00) w Pracowni Mapy Numerycznej UWM w Olsztynie; w tym 3 zjazdy w zinformatyzowanych ODGiK-ach **Warunkiem ukoñczenia jest:** wykonanie

i obrona pracy koñcowej, czynne uczestnictwo w wykładach, ćwiczeniach i warsztatach

# **SP** "Nowe Technologie **w Poligrafii"**

Politechnika Warszawska, Wydział Geodezji i Kartografii, Instytut Poligrafii

00-217 **Warszawa**, ul. Konwiktorska 2 tel. (0 22) 831-20-25, faks (0 22) 635-50-44 e-mail: sip@orion.gik.pw.edu.pl

#### **Kierownik: dr inż. Ewa Mudrak Rok rozpoczęcia działalności: 1992 Liczba absolwentów w ostatnim cyklu:** 31 **Czas trwania:** 2 semestry

Liczba godzin: 300 (w tym 170 – wykładów,  $120 -$ ćwiczeń,  $10 -$ inne)

Kryteria przyjęć: rozmowa kwalifikacyjna **Wymagane dokumenty:** podanie, ¿yciorys, odpis dyplomu, inform. dotyczące płatności za studia (zainteresowany/skierowanie z zakładu pracy)

Termin zgłoszeń: 31 sierpnia 2003 **Limit miejsc:** 35

Ramowa tematyka zajęć: Wstęp do informatyki, Budowa i obsługa komputera, Lokalne sieci komputerowe, Internet, Relacyjne i obiektowe bazy danych, Oprogramowane tachimetry elektroniczne, Transmisja danych do i z komputera, Układy współrzędnych w geodezji, Podstawowe programy obliczeñ geodezyjnych, Osnowy odtwarzalne z zastosowaniem techniki GPS, Wyrównanie osnów geodezyjnych, Ortofotomapa, Światowe standardy oprogr. graficznych do tworzenia i aktualizacji map numerycznych, Metody tworzenia map numerycznych: z pomiarów bezpośr., drogą przetwarzania istniejących materiałów kartograf. i danych geodezyjnych, Mapa numeryczna z pomiarów bezpośr., Mapa numeryczna z bazą zewnętrzną, Zasilanie bazy danych mapy numerycznej (bdmn), Aktualizacja i udostępnianie bdmn, Łączenie niezależnych baz danych, Standardy i narzędzia wymiany danych, Dokładność mapy numerycznej, Standardowe i niestandardowe możliwości pozyskiwania informacji z bdmn, Mapy tematyczne jako pochodne bdmn, Modelowanie (modyfikacja) rekordów bdmn, NMT, Warstwice i przekroje terenu, ODGiK: podstawy prawne funkcjonowania, gromadzenie, przetwarzanie i udostępnianie danych, Standardy tworzenia mapy numerycznej w kraju, Bdmn jako podstawa SIT-u, SIT-y funkcjonujące w kraju

**Kwalifikacje wyk³adowców:** nauczyciele akademiccy (informatycy, geodeci), autorzy programów SIT, specjaliści z urzędów

Termin rozpoczęcia zajęć: październik 2003 **Pełny koszt uczestnictwa: 4500 zł** 

Zajęcia: 2 razy w miesiącu podczas 3-dniowych zjazdów (piątek-niedziela), Instytut **Poligrafii** 

**Warunkiem ukoñczenia jest:** wykonanie pracy koñcowej

**Wykaz przedmiotów:** Komputerowe systemy składu, Przetwarzanie informacji graficznej, Wybrane zagadnienia z reprodukcji, Fotoreprodukcja, Wybrane zagadnienia z technologii form drukowych, Współczesne podłoża i farby drukowe, Projektowanie procesów technologicznych, Typograficzne i technologiczne projektowanie wydawnictw, Analiza kierunków rozwoju maszyn drukujących, Technologiczno-ekonomiczne aspekty drukowania, Wybrane zagadnienia z technologii opraw i opakowań, Organizacja i zarządzanie

**Kwalifikacje wykładowców:** pracownicy naukowo-dydaktyczni Instytutu Poligrafii, specjaliści zatrudnieni w przemyśle poligraficznym

## **SP** "Wycena nieruchomości"

Akademia Rolnicza we Wrocławiu, Wydział Inżynierii Kształtowania Šrodowiska i Geodezji, Katedra Planowania i Urządzania Terenów Wiejskich

50-357 **Wroc³aw**, ul. Grunwaldzka 53 tel. (0 71) 320-56-16, faks 320-56-07 e-mail: katedra@kptw.ar.wroc.pl, http://www.ar.wroc.pl

Kierownik: prof. dr hab. Zofia Więckowicz **Rok rozpoczęcia działalności: 1992 Liczba absolwentów w ostatnim cyklu:** 50 **Czas trwania:** 2 semestry

Liczba godzin: 240 (w tym 175 - wykła $d$ ów, 65 – ćwiczeń)

Kryteria przyjęć: kolejność zgłoszeń, ukończone studia wyższe (minimum licencjat) **Wymagane dokumenty:** podanie o przyjęcie, odpis dyplomu ukończenia szkoły

wyższej **Termin zg³oszeñ:** do 30 czerwca 2003 **Limit miejsc:** 100

Termin rozpoczęcia zajęć: wrzesień 2003 **Pełny koszt uczestnictwa: 3500 zł** 

Zajęcia: raz w miesiącu (piątek 15-20, sobota 9-20, niedziela 9-15)

**Warunkiem ukoñczenia jest:** wykonanie pracy koñcowej, zaliczenie egzaminu koñcowego

**Wykaz przedmiotów:** Podstawy prawne rzeczoznawstwa majątkowego, Gospodarka zasobami lokalowymi, Wybrane zagadnienia z prawa finansowego, Gospodarka nieruchomościami w systemie prawnym, Zagadnienia ekonomiczno-finansowe, Wycena nieruchomości specjalnych, Teoria wartości i ceny, Wybrane działy prawa cywilnego i administracyjnego, Podstawy budownictwa i kosztorysowania, Wycena lasów oraz gruntów zadrzewionych, Podstawy gospodarki przestrzennej, Gospodarka ziemią i ochrona gruntów, Wycena gruntów pod wodami, Matematyczne podstawy wyceny, Wycena podmiotów gospodarczych, Wycena gruntów rolnych, upraw sadowniczych i roślin ozdobnych, Źródła informacji o nieruchomościach, Zasady wyceny nieruchomości i sporządzania operatu szacunkowego, Wybrane zagadnienia z obrotu i zarządzania nieruchomościami, Wycena nieruchomości zurbanizowanych **Kwalifikacje wykładowców: profesorowie** i doktorzy AR, uprawnieni rzeczoznawcy majątkowi

**Informacje dodatkowe:** istnieje możliwość kontynuowania nauki po ukoñczeniu studium na praktykach zawodowych w formie warsztatów

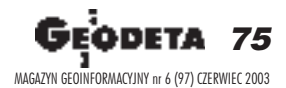

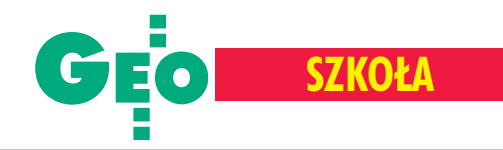

## **SP** "Szacowanie **Nieruchomości"**

Uniwersytet Warmiñsko-Mazurski w Olsztynie, Wydział Geodezji i Gospodarki Przestrzennej, Katedra Gospodarki Nieruchomościami i Rozwoju Regionalnego

10-724 **Olsztyn**, ul. Prawocheñskiego 15a tel. (0 89) 523-49-75, faks 523-38-32 e-mail: danrad@uwm.edu.pl http://www.geo.uni.olsztyn.pl

Kierownik: prof. dr hab. Ryszard Źróbek **Rok rozpoczęcia działalności: 1991 Liczba absolwentów w ostatnim cyklu:** 50

**Czas trwania studium:** 2 semestry Liczba godzin: 240 (w tym 114 – wykładów, 80 – æwiczeñ, 46 – seminariów)

Kryteria przyjęć: kolejność zgłoszeń, wymagane wyższe wykształcenie (minimum licenciat)

**Wymagane dokumenty:** podanie, dyplom ukoñczenia studiów (odpis), 2 fotografie, dowód wniesienia opłaty związanej z postępowaniem kwalifikacyjnym

Termin zgłoszeń: do 15 października 2003 **Limit miejsc:** 45

Termin rozpoczęcia zajęć: październik 2003

Pełny koszt uczestnictwa: 3200 zł (płatność jednorazowa lub w ratach)

Zajęcia: piątek-niedziela (patrz informacje dodatkowe)

**Warunkiem ukoñczenia jest:** wykonanie pracy końcowej, sporządzenie operatów szacunkowych, zaliczenie testu koñcowego, zaliczenie egzaminu koñcowego

## **SP w Zakresie Szacowania Nieruchomości**

Akademia Górniczo-Hutnicza im. Stanisława Staszica w Krakowie, Wydział Geodezji Górniczej i Inżynierii **Środowiska** 

30-059 **Kraków**, al. Mickiewicza 30 tel./faks (0 12) 617-22-77 e-mail: kit@agh.edu.pl www.studiumwyceny.republika.pl

Kierownik: prof. dr hab. Stanisław Latoś **Rok rozpoczęcia działalności: 1999 Liczba absolwentów w ostatnim cyklu:** 75

**Czas trwania:** 2 semestry Liczba godzin: 252 (w tym 216 – wykładów, 36 – ćwiczeń i seminariów)

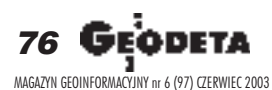

Tematyka wykładów: Podstawowe wiadomości z zakresu rzeczoznawstwa majątkowego, Organizacja zarządzania państwem – organy administracji publicznej, Pojęcia i definicje dotyczące nieruchomości, Prawo rzeczowe, Stosunki cywilnoprawne, Zagadnienia ekonomiczno-finansowe oraz rynek nieruchomości, Gospodarka nieruchomościami, Gospodarka przestrzenna, Źródła informacji o nieruchomościach, Podstawy budownictwa, Podstawy rolnictwa, Podstawy leśnictwa, Podstawy gospodarki wodnej, Prawne aspekty wyceny nieruchomości, Matematyczne podstawy wyceny, Podstawy kosztorysowania, Wycena nieruchomości – podejścia, metody i techniki w praktycznym stosowaniu, Wycena nieruchomości zurbanizowanych, Wycena gruntów rolnych, upraw sadowniczych i roślin ozdobnych oraz gruntów pod wodami, Wycena lasów oraz gruntów zadrzewionych, Szacowanie nieruchomości specjalnych, Powszechna taksacja nieruchomości, Wartość bankowo-hipoteczna – wybrane zagadnienia, Wycena podmiotów gospodarczych, Standardy zawodowe rzeczoznawców majątkowych, Zasady sporządzania operatu szacunkowego, Wybrane zagadnienia dotyczące pośrednictwa w obrocie nieruchomościami oraz zarządzania nieruchomościami

Kwalifikacje wykładowców: wykładowcy uniwersyteccy oraz praktycy posiadający uprawnienia państwowe z zakresu szacowania nieruchomości; wykłady oraz zajęcia seminaryjne realizowane są przez samodzielnych pracowników, pozostałe (ćwiczenia) prowadzą magistrowie i doktorzy

Informacje dodatkowe: zajęcia organizowane są w wielu miastach w Polsce

Kryteria przyjęć: kolejność zgłoszeń, wymagane wyższe wykształcenie (minimum licencjat)

**Wymagane dokumenty:** podanie, dyplom ukoñczenia studiów

Termin zgłoszeń: 1-25 września 2003 **Limit miejsc:** 80

Termin rozpoczęcia zajęć: 1 października 2003

Pełny koszt uczestnictwa: 2500 zł (płatność w dwóch ratach)

Zajęcia: średnio dwa razy w miesiącu (sobota-niedziela), AGH

**Warunkiem ukoñczenia jest:** zaliczenie egzaminu koñcowego

Tematyka wykładów: jak w SP powyżej **Kwalifikacje wykładowców: pracownicy** naukowi wyższych uczelni, urzędnicy MRiRW, Urzêdu Wojewódzkiego w Krakowie, banków, rzeczoznawcy majątkowi

# **Interdyscyplinarne Studia Podyplomowe Ochrona i Kszta³towanie Krajobrazu**

#### Uniwersytet Śląski, Wydział Nauk o Ziemi

42-500 **Sosnowiec**, ul. Bêdziñska 60 tel. (0 32) 291-83-81 w. 361, 260 faks (0 32) 291-58-65 e-mail: ump@ultra.cto.us.edu www.podyplomowe.wnoz.us.edu.pl

**Kierownik: dr Urszula Myga-Piątek Rok rozpoczęcia działalności: 2003 Liczba absolwentów w ostatnim cyklu:** nie dotyczy **Czas trwania:** 2 semestry **Liczba godzin:** 300 (w tym 202,5 - wykładów,  $97,5 - 6$ wiczeń)

# **SP** "Wycena nieruchomości"

Politechnika Warszawska, Wydział Geodezji i Kartografii, Instytut Geodezji Gospodarczej

00-661 **Warszawa**, pl. Politechniki 1 tel./faks (0 22) 625-15-27, tel. 660-73-69 sekretariat\_igg@gik.pw.edu.pl

**Kierownik:** prof. dr hab. Wojciech Wilkowski Rok rozpoczęcia działalności: 1992/1993 **Liczba absolwentów w ostatnim cyklu:** 130 **Czas trwania:** 2 semestry

Liczba godzin: 240 (tylko wykłady)

Kryteria przyjęć: kolejność zgłoszeń, wymagane wyższe wykształcenie (minimum licenciat)

**Wymagane dokumenty:** podanie, kopia dyplomu ukoñczenia studiów

Termin zgłoszeń: do wyczerpania limitu miejsc

#### **Limit miejsc:** 140

Termin rozpoczęcia zajęć: październik 2003 Pełny koszt uczestnictwa: 3800 zł (płatne w dwóch ratach)

Zajęcia: Gmach Główny Politechniki Warszawskiej, raz w miesiącu, 9 trzydniowych zjazdów (piątek-niedziela)

**Warunkiem ukoñczenia jest:** wykonanie pracy dyplomowej, operatu wyceny nieruchomości, zaliczenie egzaminu wewnętrznego **Tematyka wyk³adów:** jak w SP obok

Kwalifikacje wykładowców: specjaliści z zakresu wyceny nieruchomości z całego kraju **Informacje dodatkowe:** absolwent otrzymuje świadectwo ukończenia studiów podyplomowych uprawniające po odbyciu rocznej praktyki zawodowej (organizowanej również przez Instytut) do przystąpienia do egzaminu państwowego; słuchacze otrzymują konspekty z wykładów

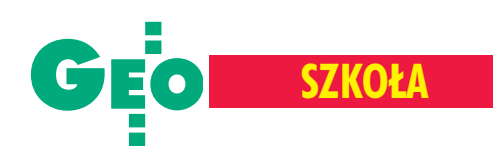

#### Kryteria przyjęć: kolejność zgłoszeń

**Wymagane dokumenty:** odpis dyplomu studiów wyższych, kwestionariusz, 2 zdjęcia Termin zgłoszeń: do 15 września 2003 **Limit miejsc:** 60

Termin rozpoczęcia zajęć: 4 października 2003

**Pełny koszt uczestnictwa: 1800 zł** Zajęcia: b.d., Wydział Nauk o Ziemi UŚ **Warunkiem ukoñczenia jest:** uzyskanie wszystkich zaliczeñ, wymaganych egzaminów, obrona pracy dyplomowej

Ramowa tematyka zajęć: Krajobrazy kulturowe Polski i Europy, Podstawy architektury krajobrazu, Dziedzictwo przyrodnicze Polski, Dziedzictwo kulturowe Polski, Podstawy ekologii krajobrazu, Woda w krajobrazie, Walory regionu górnośląskiego, System ochrony krajobrazu w Polsce, Sztuka ogrodowa, Planowanie przestrzenne, Aspekty prawne ochrony krajobrazu, Psychologiczno-socjologiczne aspekty krajobrazu, Filozofia przyrody i techniki, Partycypacja społeczna w przedsięwzięciach na rzecz krajobrazu, Ekonomia i zarządzanie krajobrazem, Kartografia – mapy krajobrazowe, GIS – źródła informacji o przestrzeni, Wizualizacja walorów krajobrazowych, Waloryzacja i rewaloryzacja krajobrazu

**Kwalifikacje wyk³adowców:** nauczyciele akademiccy (Uniwersytet Śląski, Politechnika Krakowska, Politechnika Śląska, Akademia Ekonomiczna)

# **SP "Zastosowanie Systemów Informacji Przestrzennej w** Leśnictwie **i Ochronie Przyrody"**

Szkoła Główna Gospodarstwa Wiejskiego w Warszawie, Wydział Leśny, Katedra Urządzania Lasu, Geomatyki i Ekonomiki Leśnictwa

02-528 **Warszawa**, ul. Rakowiecka 26/30 tel. (0 22) 849-04-82, faks 849-13-75 *od paŸdziernika 2003: 02-787 Warszawa, ul. Nowoursynowska 166, tel. (0 22) 843-90-41* e-mail: studiumgis@witch.sggw.waw.pl http://witch.sggw.waw.pl/pl/edu/studiumgis/

Kierownik: dr inż. Krzysztof Będkowski **Rok rozpoczęcia działalności: 2002 Czas trwania:** 2 semestry Liczba godzin: 270 (w tym 119 - wykładów.  $151 - c$ wiczeń)

Kryteria przyjęć: kolejność zgłoszeń **Wymagane dokumenty:** podanie, odpis dyplomu ukończenia studiów wyższych, wypis z dowodu osobistego, kwestionariusz osobowy, 1 fotografia

Termin zgłoszeń: do 25 września 2003 r. **Limit miejsc:** 16

Termin rozpoczęcia zajęć: październik 2003 r.

Pełny koszt uczestnictwa: ok. 4000 zł

Zajęcia: zjazdy raz w miesiącu poniedziałek-środa w Centrum Edukacji Przyrodniczo--Leśnej w Rogowie k. Koluszek – terenowym ośrodku naukowo-dydaktycznym Wydziału Leśnego SGGW; na miejscu istnieje możliwość zakwaterowania (za dodatkową opłata)

**Warunkiem ukoñczenia jest:** wykonanie pracy koñcowej lubzaliczenie egzaminu koñcowego

**Wykaz przedmiotów: Teledetekcyjne źród**ła danych dla SIP, Fotogrametryczne źródła danych dla SIP, Wybrane problemy funkcjonowania SIP w Polsce, Metody numeryczne w teledetekcji i fotogrametrii, Odwzorowania kartograficzne i układy współrzędnych w SIP, Systemy pozycjonowania satelitarnego (GPS), Wybrane zagadnienia z metodyki wykorzystania SIP w LP, Organizacyjne i techniczne aspekty budowy geometrycznych i opisowych baz danych SIP, Publiczny dostęp do SIP, Analizy przestrzenne w SIP, Kartograficzne podstawy wizualizacii danych w SIP, SIP w urzadzaniu lasu, Modele wzrostu drzewostanów i możliwości ich wykorzystania, Urządzanie lasów wielofunkcyjnych, Ochrona Przyrody, SIP w zarządzaniu zasobami przyrodniczymi

**Kwalifikacje wykładowców studium: pra**cownicy naukowi Wydziału Leśnego SGGW oraz specjaliści z zakresu SIP/GIS zatrudnieni w administracji Lasów Pañstwowych i firmach sektora geomatycznego

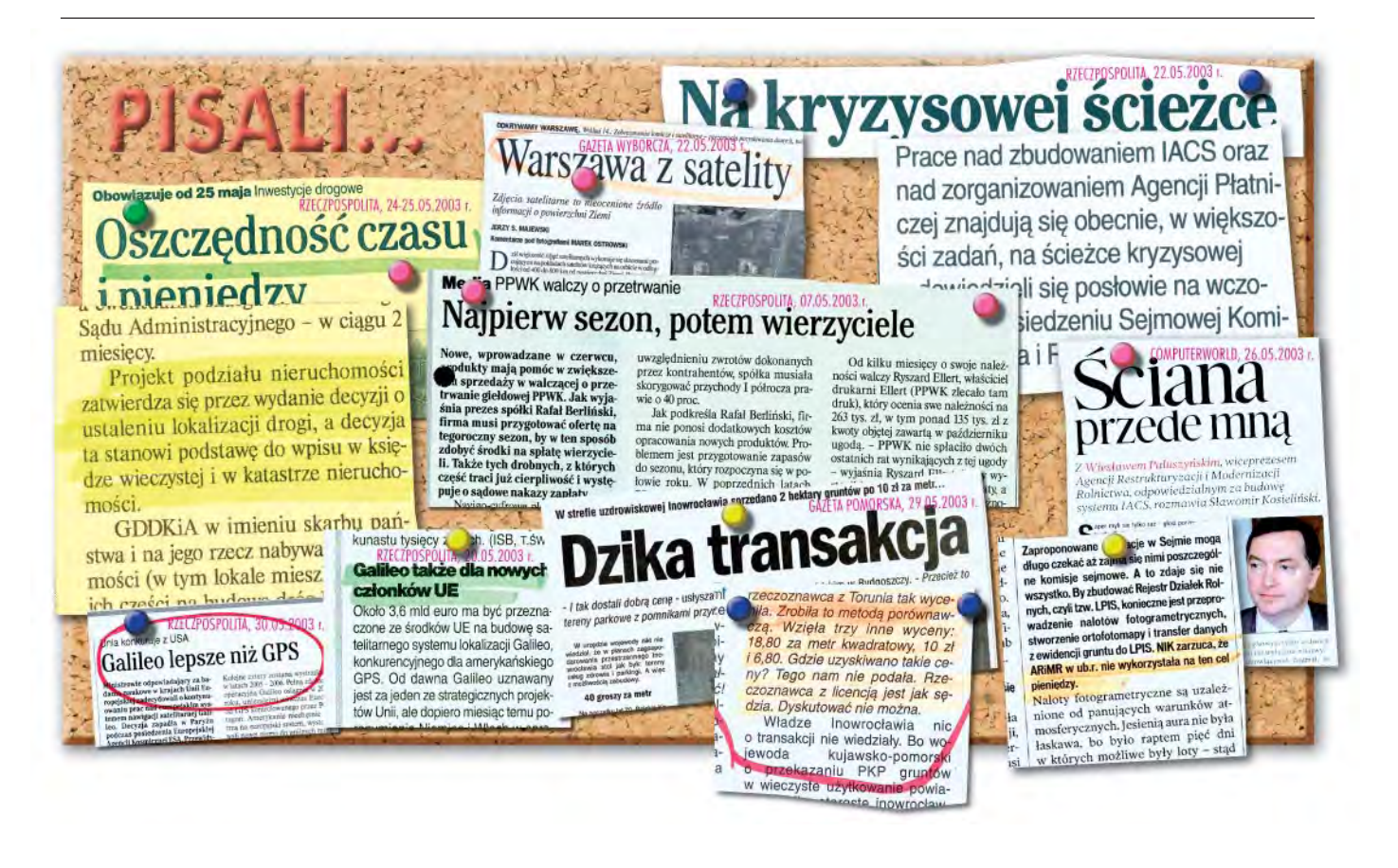

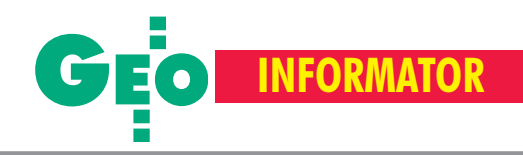

# **INSTYTUCJE GEODEZYJNE INSTYTUCJE GEODEZYJNE**

**Główny Urzad Geodezii i Kartografii** 00-926 Warszawa, ul. Wspólna 2, www.gugik.gov.pl ■ **prezes** – Jerzy Albin, tel. (0 22) 661-80-18 ■ **wiceprezes** – Ryszard Preuss, tel. (0 22) 661-82-66; **E** dyrektor generalny – Tadeusz Kościuk, tel. (0 22) 661-84-32 ■ **Departament Geodezji i Systemów Informacji Geograficznej** dyrektor – Roman Wojtynek, tel. 661-80-27, 628-73-64 ■ **Departament Katastru i Pañstwowego Zasobu Geodezyjnego i Kartograficznego** dyrektor – Grażyna Skołbania, tel. 661-81-35 zastepca – Witold Radzio, tel. 661-81-18 ■ **Departament Nadzoru, Kontroli i Legislacji** dyrektor – Adolf Jankowski, tel. 661-84-02 ■ **Departament Spraw Obronnych** dyrektor – Szczepan Majewski, tel. 661-82-38 zastępca – Jerzy Ziuzia, tel. 661-84-48 ■ **Biuro Prawne i Kadr** dyrektor – Jolanta Leśniak-Fraczkowiak, tel. 661-84-04, 621-65-30 **■ Biuro Obsługi Urzędu** dyrektor – Krzysztof Podolski, tel. 661-80-40, 628-91-20, faks 628-16-46 ■ **Wydzia³ ds. Integracji Europejskiej i Promocji:** Łucja Knoll – gł. specjalista ds. kontaktów z mediami, tel. 661-81-16; Ewa Malanowicz - gł. specjalista

ds. integracji europejskiej, tel. 661-84-53 ■ **Wydzia³ ds. Ochrony Informacji Niejawnych**

Adam Łojek – pełnomocnik ds. ochrony informacji niejawnych, tel. 661-83-69

#### **Ministerstwo Infrastruktury Departament Geodezji i Kartografii** *adres do korespondencji*

00-928 Warszawa ul. Chałubińskiego 4/6 *siedziba* 00-926 Warszawa, ul. Wspólna 2/4 p.o. dyrektora Jerzy Kul tel. 661-83-36, faks 629-72-94

**Autoryzowany serwis œwiat³okopiarek firmy REGMA – PUH GEOZET s.j.** 01-018 Warszawa, ul. Wolność 2A, tel. (0 22) 838-41-83, 838-65-32

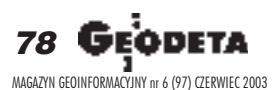

#### **Centralny Oœrodek Dokumentacji**

**Geodezyjnej i Kartograficznej** 00-926 Warszawa, ul. Żurawia 3/5, tel./faks (0 22) 628-72-37, 661-80-71 **dyrektor** – Grzegorz Kurzeja zastępca dyrektora - Sławomir Ranosz

**Geodezyjna Izba Gospodarcza** 00-043 Warszawa, ul. Czackiego 3/5, p. 207, tel. (0 22) 827-38-43, www.gig.org.pl

**Instytut Geodezji i Kartografii,** 00-950 Warszawa, ul. Jasna 2/4, tel. (0 22) 827-03-28

#### **Klub ODGiK przy ZG SGP,** 00-043 Warszawa, ul. Czackiego 3/5,

tel. (0 22) 826-87-51, (0 43) 827-59-81, www.klub-odgik.org.pl

**Krajowy Związek Pracodawców Firm Geodezyjno-Kartograficznych** 00-950 Warszawa, ul. Jasna 2/4, tel. (0 22) 827-79-57, faks (0 22) 827-76-27

**Stowarzyszenie Kartografów Polskich** 51-601 Wrocław, ul. J. Kochanowskiego 36, tel. (0 71) 372-85-15, www.geo.ar.wroc.pl

#### **Stowarzyszenie Prywatnych Geodetów Pomorza Zachodniego**

70-383 Szczecin, ul. Mickiewicza 41, tel./faks (0 91) 484-66-57, 484-09-57

**Wielkopolski Klub Geodetów,** 61-663 Poznañ, ul. Na Szañcach 25, tel./faks (0 61) 852-72-69

**Stowarzyszenie Geodetów Polskich ZG,** 00-043 Warszawa, ul. Czackiego 3/5, tel. (0 22) 826-87-51, 336-13-51 www.sgp.geodezja.org.pl

# **SERWISY SERWISY**

#### **CENTRUM SERWISOWE IMPEXGEO**

Serwis instrumentów geodezyjnych firm Nikon i Sokkia oraz odbiorników GPS firmy Trimble. 05-126 Nieporet, ul. Platanowa 1, os. Grabina, tel. (0 22) 774-70-07

**Centrum Serwisowe "Nadowski"** Serwis Trimble, Zeiss, Geodimeter 43-100 Tychy, ul. Rybna 34, tel. (0 32) 227-11-56, faks (0 32) 327-47-75

**COGiK Sp. z o.o.** Serwis instrumentów firmy Sokkia. 02-390 Warszawa, ul. Grójecka 186 (III p.), tel. (0 22) 824-43-33

**GEO-BAN Zbigniew Karol Baniak** Serwis Sprzêtu Geodezyjnego 30-133 Kraków, ul. J. Lea 116 tel./faks (0 12) 637-30-14, tel. (0 501) 01-49-94

**BIMEX – serwis sprzętu** geodezyjnego i laserowego, 66-400 Gorzów Wlkp. ul. Dobra 19, tel. (0 95) 735-21-92

**GEOTRONICS KRAKÓW** 31-216 Kraków, ul. Konecznego 4/10u tel. (0 12) 416-16-01, faks (0 12) 416-00-01 geokrak@geotronics.krakow.pl

**GEOPRYZMAT** Serwis gwarancyjny i pogwarancyjny instrumentów firmy PENTAX oraz serwis instrumentów mechanicznych dowolnego typu. 05-090 Raszyn, ul. Wesoła 6, tel./faks (0 22) 720-28-44

**Geras** Autoryzowany serwis instrumentów serii Geodimeter firmy Spectra Precision (d. AGA i Geotronics). 01-861 Warszawa, ul. Żeromskiego 4a/18, tel./ faks (0 22) 835-11-35, www.geras-npe.com

# **SERWISY RÓ¯NE SERWISY RÓ¯NE**

**Artech Sp. z o.o.** Serwis NEOLT, VIDAR oraz kopiarek REGMA. Mechanika, elektronika, informatyka. Interwencje w całej Polsce, 30-023 Kraków, ul. Mazowiecka 113, tel./faks (0 12) 632-45-56

**Serwis** ploterów MUTOH, ENCAD Kopiarek Gestetner, Ricoh, Regma PHU Kwant Danuta Karaś, 07-410 Ostrołęka pl. Bema 11, tel. (0 29) 764-64-35, 764-59-63

**Autoryzowany serwis światłokopiarek REGMA – PUH REGMARK M. Burchert,** 91-089 Łódź, ul. Ossowskiego 27, tel. (0 608) 31-22-88, tel./faks (0 42) 651-74-66

**Serwis Wykrywaczy RABCZYÑSKI** 30-681 Kraków, ul. Włoska 15/35 tel. (0 12) 655-97-41 http://strony.wp.pl/wp/lokalizatory

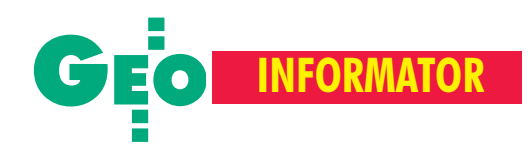

# **GEODEZYJNE GEODEZYJNE**

**INS Sp. z o.o. autoryzowany serwis sprzêtu GPS firmy Ashtech**

Zapewniamy kompleksowy serwis sprzętu GPS wszystkich producentów. tel. (0 12) 261-36-80, faks (0 12) 267-24-60, ins@insgps.com.pl

#### **MGR INŻ. ZBIGNIEW CZERSKI**

**Naprawa Przyrządów Optycznych** Serwis gwarancyjny i pogwarancyjny instrumentów elektronicznych i optycznych firmy Leica (Wild Heerbrugg). 02-087 Warszawa, al. Niepodległości 219, tel. (0 22) 825-43-65, fax (0 22) 825-06-04

#### **OPGK WROC£AW Spó³ka z o.o.**

Serwis sprzętu geodezyjnego. 53-125 Wrocław, al. Kasztanowa 18/20, tel. (0 71) 373-23-38 w. 345, faks 373-26-68

**PPGK S.A.** Pracownia konserwacji – naprawa sprzętu geodezyjnego różnych firm, wzor cowanie, atestacja sprzêtu geodezyjnego, naprawa i konserwacja sprzętu fotogrametrycznego. tel. (0 22) 843-00-60, (0 695) 414-210, 02-652 Warszawa, ul. Magazynowa 5

#### **Pryzmat s.c.**

**Serwis sprzêtu geodezyjnego** 31-539 Kraków, ul. Żółkiewskiego 9, tel./faks (0 12) 422-14-56, tel. (0 501) 254-899

#### **Serwis Instrumentów Geodezyjnych Geomatix Sp. z o.o.**

(instr. elektroniczne, optyczne i GPS) 40-084 Katowice, ul. Opolska 1 tel. (0 32) 781-51-38, faks (0 32) 781-51-39, serwis@geomatix.com.pl

**Serwis sprzêtu geodezyjnego** PUH "GeoserV" Sp. z o.o. 01-121 Warszawa, ul. Korotyñskiego 5, tel. (0 22) 822-20-65

**Serwis sprzêtu geodezyjnego KPG** 31-546 Kraków, ul. Mogilska 80, tel. (0 12) 617-86-56

**TPI Sp. z o.o.** Serwis instrumentów firmy TOPCON. 01-229 Warszawa, ul. Wolska 69, tel. (0 22) 632-91-40, tel. (0 602) 30-50-30

**ZETA PUH Andrzej Zarajczyk Serwis Sprzêtu Geodezyjnego** 20-072 Lublin, ul. Czechowska 2, tel. (0 81) 442-17-03

# **SKLEPY GEODEZYJNE SKLEPY GEODEZYJNE**

GEOLINE – sprzęt geodezyjny **Generalny dystrybutor firmy Richter 41-709 RUDA ŚLĄSKA, ul. Czarnoleśna 16 tel./faks (0 32) 244-36-61, 244-36-62**

**PH Meraserw Sprzet pomiarowy** dla budownictwa i geodezji 70-361 **SZCZECIN**, ul. Pocztowa 24

Wyłączny przedstawiciel firmy Sokkia 02-390 **WARSZAWA**, ul. Grójecka 186,

Geozet s.j. - Sprzęt geodezyjny, kopiarki, sprzęt kreślarski, materiały eksploatacyjne 01-018 **WARSZAWA**, ul. Wolność 2a tel./faks (0 22) 838-41-83, 838-65-32

Wszystko dla geodezji – **TPI Sp. z o.o. WARSZAWA** tel. (0 22) 632-91-40; **WROC£AW** (0 71) 325-25-15; **POZNAÑ** (0 61) 665-81-71; **KRAKÓW** (0 12) 617-86-56

**CZERSKI TRADE POLSKA Ltd.** Wyłączne przedstawicielstwo firmy Leica Geosystems AG, 02-087 **WARSZAWA** al. Niepodległości 219, tel. (0 22) 825-43-65

tel./faks (0 91) 484-14-54

**COGiK Sp. z o.o.**

tel. (0 22) 824-43-33

**GEMAT** – wszystko dla geodezji 85-063 **BYDGOSZCZ**, ul. Zamojskiego 2A tel./faks (0 52) 321-40-82, 327-00-51 www.gemat.pl

**P.W. GEOMEX** – **KIELCE** Sprzêt pomiarowy dla geodezji i budownictwa ul. Manif. Lipc. 41A, tel. (0 41) 36-23-281

**Impexgeo** – tachimetry, GPS, niwelatory automatyczne i cyfrowe, lasery. ul. Platanowa 1, os. Grabina 05-126 **NIEPORÊT**, tel. (0 22) 774-70-07

**OPGK Sp. z o.o.** w Olsztynie Artykuły geodezyjne i kreślarskie 10-117 **OLSZTYN**, ul. 1 Maja 13 tel. (0 89) 527-49-28, faks (0 89) 527-49-19

**Kwant** – Kopiarki nowe i używane A4-A0 Plotery, skanery, papier, folia, kalka 07-410 **OSTRO£ÊKA**, pl. Bema 11 tel. (0 29) 764-64-35, faks 764-59-63

#### Geosprzęt – Sokkia

Sprzęt geodezyjny i materiały reprodukcyjne 60-178 **POZNAÑ**, ul. Dziewiñska 67a tel. (0 61) 868-93-23

### **Wojewódzcy inspektorzy nadzoru geodezyjnego i kartograficznego Wojewódzcy inspektorzy nadzoru geodezyjnego i kartograficznego** działający w ramach wydziałów rozwoju regionalnego urzędów wojewódzkich

1. Dolnośląski – Zofia Wysocka-Puchala pl. Powst. Warszawy 1, 50-951 Wrocław tel. (0 71) 340-60-12 2. **Kujawsko-Pomorski** – Karol Bogaczyk ul. Konarskiego 1-3, 85-066 Bydgoszcz tel. (0 52 ) 34-97-750, faks 34-97-752 3. Lubelski - Stanisław Kochański ul. Spokojna 4, 20-914 Lublin tel. (0 81) 532-65-14, 742-43-74, skochan@lublin.uw.gov.pl 4. **Lubuski** – Piotr Slezion ul. Jagielloñczyka 8, Gorzów Wielkopolski tel. (0 95) 722-38-20 5. Łódzki – Mirosław Szelerski ul. Tuwima 28, 90-002 Łódź tel. (0 42) 664-18-66, faks (0 42) 664-18-67 6. **Małopolski** – Stanisław Marczyk ul. Basztowa 22, 31-156 Kraków tel. (0 12) 422-67-29, faks (0 12) 422-33-58, smar@uwoj.krakow.pl 7. **Mazowiecki** – Jerzy Pindelski plac Bankowy 3/5, 00-950 Warszawa tel. (0 22) 695-60-82, faks 620-24-53 8. **Opolski** – Marek Świetlik ul. Piastowska 14, 45-082 Opole tel. (0 77) 452-41-30, 454-48-22

9. **Podkarpacki** – Bogusława Szczepanik ul. Grunwaldzka 15, 35-959 Rzeszów tel. (0 17) 862-24-68, faks (0 17) 862-24-68 10. **Podlaski** – Marian Brożyna ul. Mickiewicza 3, 15-213 Białystok tel. (0 85) 743-93-52, faks (0 85) 743-93 -79 11. **Pomorski** – Ryszard Sławiński ul. Okopowa 21/27, 80-810 Gdañsk tel. (0 58) 307-75-08 12. **Śląski** – Małgorzata Kosin ul. Jagielloñska 25, 40-032 Katowice tel. (0 32) 20-77-511 13. Świętokrzyski – Andrzej Dąbrowski al. IX Wieków Kielc 3, 25-516 Kielce tel. (0 41) 342-15-75 14. **Warmiñsko-Mazurski** – Stanisław Waldemar Kowalski al. Marszałka J. Piłsudskiego 7/9, 10-575 Olsztyn , tel. (0 89) 527-23-05 15. **Wielkopolski** – Lidia Danielska al. Niepodległości 16/18, 60-713 Poznań tel. (0 61) 854-16-94, faks 854-15-81, wingik@poznan.uw.gov.pl 16. Zachodniopomorski - Antoni Myłka ul. Wały Chrobrego 4, 70-502 Szczecin tel. (0 91) 430-35-67, faks 433-85-22

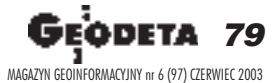

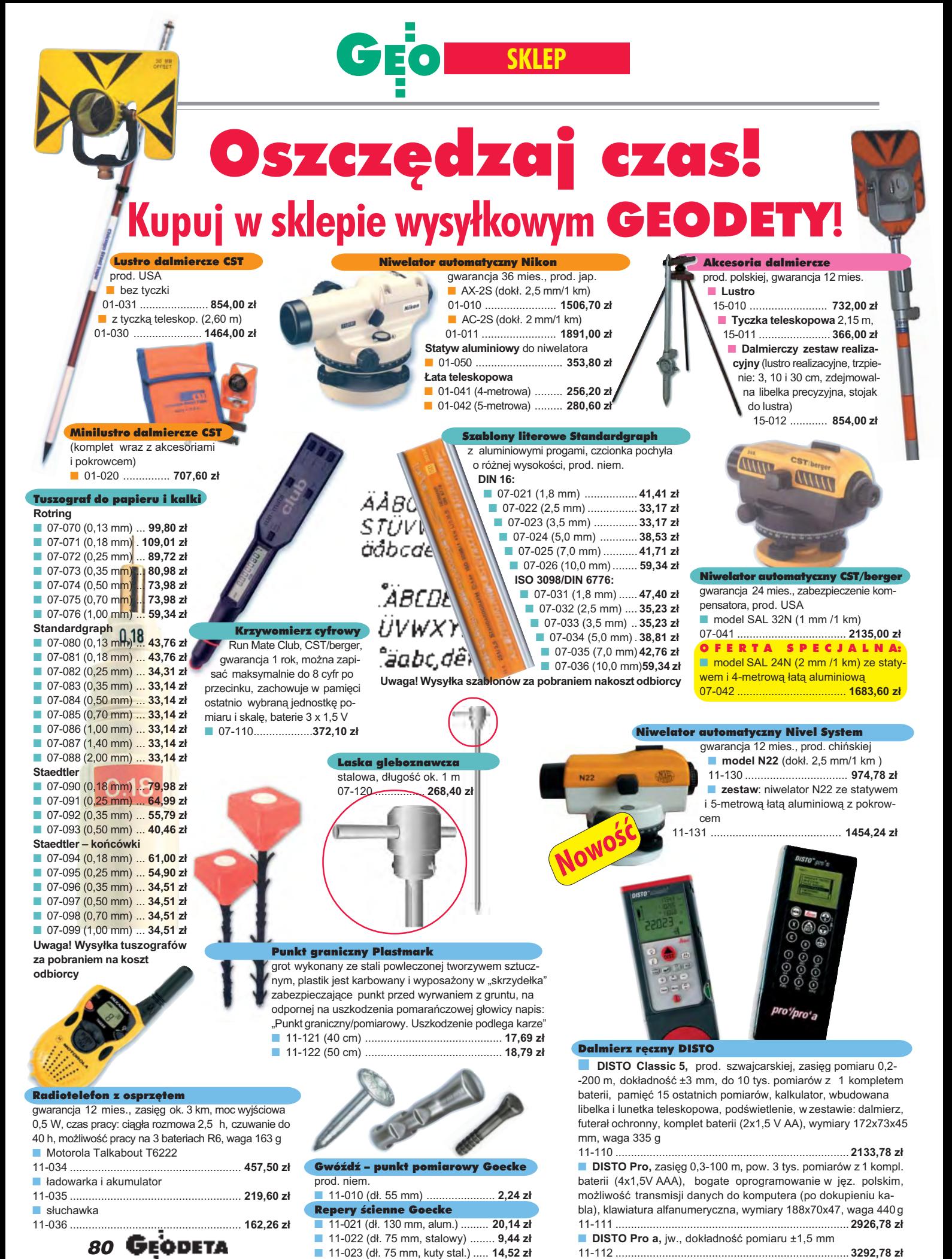

MAGAZYN GEOINFORMACYJNY nr 6 (97) CZERWIEC 2003

WSZYSTKIE PODANE CENY ZAWIERAJA VAT

sa 3,3 kg masa 5,1 kg Niwelator automatyczny AL prod. chińskiej, 12 miesięcy gwarancji ■ **AL-24G** (dokł. 2 mm/1 km, powiększ. 24x) 15-021 .............. **1098,00 z³** ■ **AL-28G** (dokł. 1,5 mm/1 km, powiększ. 28x)<br>15-022 15-022 .................. **1342,00 z³ Nowość** 

m

Szkicownik

- **z drewna bukowego,** prod. polskiej
- 04-081 (format A4) ...... **74,98 z³** ■ 04-082 (format A3) .... **105,46 z³**
- **z przezroczystego tworzywa**
- 04-090 (format A4) .... **165,87 zł**

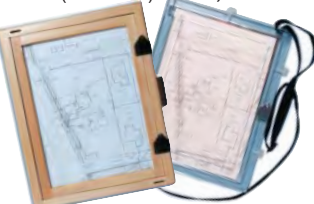

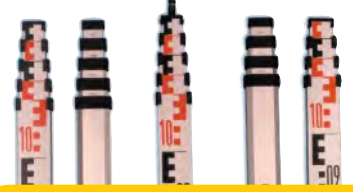

£aty TN 14, TN 15 Geo-Fennel

teleskopowe, długość do transportu 1,19 m i 1,22 m, podział dwustronny – geodezyjny typu E i milimetrowy, prod. niem.

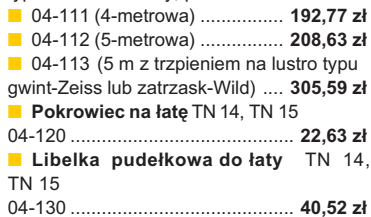

#### Lupy do pomiaru grubości linii

**L716**, powiększenie 6x, podziałka 20 mm 04-220 ....... **364,78 z³ L718**, powiększenie 8x, podziałka 10 mm 04-221 ....... **325,13 z³ L720**, powiększenie 10x, podziałka 10 mm 04-221 ....... **325,13 zł**<br> **LT20**, powiększenie<br>
10x, podziałka 10 mm<br>
04-222 ....... **340,38 zł** 

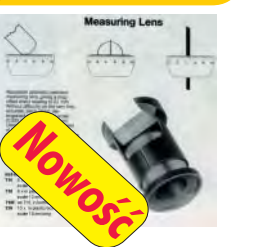

#### <mark>Ruletka</mark> s

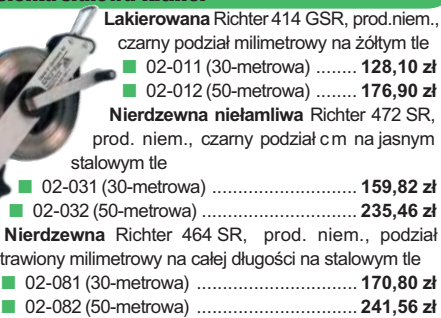

Uwaga: Ruletki posiadają aprobatę typu wydawaną przez prezesa Głównego Urzędu Miar, a także 10-centymetrową "rozbiegówkę"

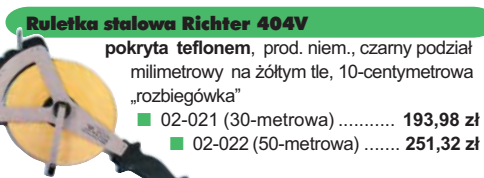

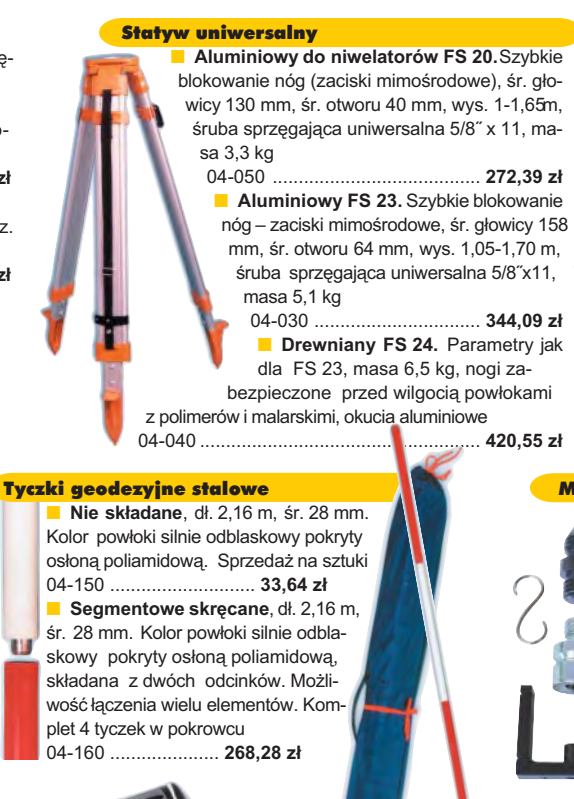

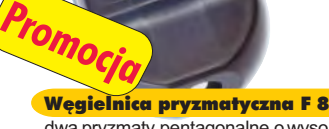

dwa pryzmaty pentagonalne o wysokości po 8 mm, szczelina miêdzy pryzmatami do obserwacji na wprost, zamykana głowica, obudowa w kolorze czarnym ■ 04-100 ....................................... **290,99 z³ 242,78 z³**

#### Farba odblaskowa Geo-Fennel

w aerozolu do markowania znaków. Przyczepna do każdego podłoża, także do mokrych powierzchni, wodoodporna, szybko schnąca, spełnia ISO 9001, posiada atest PZH, prod. bryt.

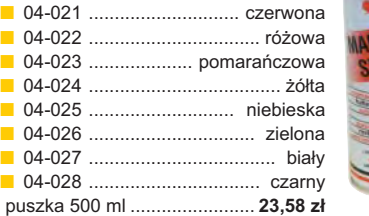

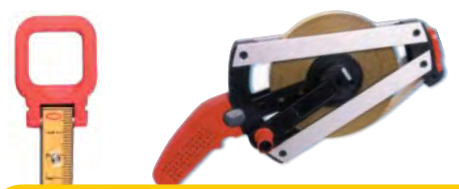

#### Taśma domiarówka ISOLAN

stalowa pokryta poliamidem, szerokość 13 mm, grubość 0,5 mm, podział i opis czarny na żółtym tle, opis decymetrów i metrów czerwony, "0" od brzegu, prod. niem., zatwierdzona decyzją ZT 293/94 Prezesa Głównego Urzędu Miar ■ 30-metrowa z podzia³em cm

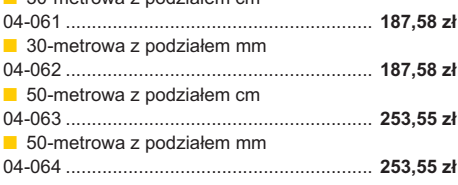

SZCZEGÓ£OWE W ARUNKI ZAKUPU NA STRONIE 8 2

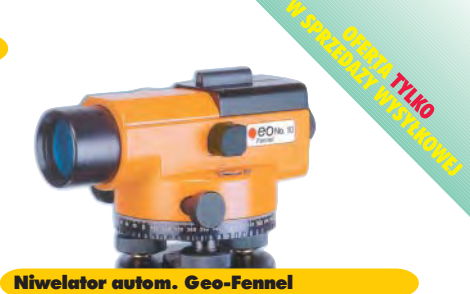

#### prod. niemieckiej, gwarancja 24 mies. ■ No.10-20 (dokł. 2,5 mm/1 km, powiększ. 20x) 04-012 .............................................. **1161,79 z³** ■ No.10-26 (dokł. 2 mm/1 km, powięk. 26x) 04-011 .............................................. **1399,24 z³** ■ No. 10-32 (dokł. 1,5 mm/1 km, powiększ. 32x) 04-011 .............................................. **1817,80 z³**

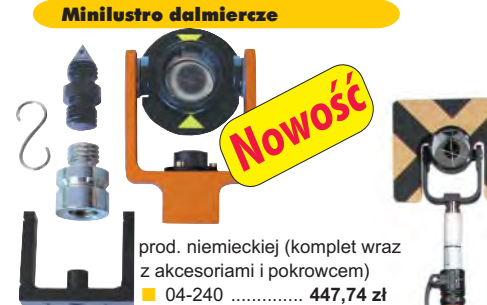

#### Akcesoria dalmiercze

Zestaw celowniczy A4 (lustro, obsadka 5/8½, tarcza celownicza), prod. niemieckiej 04-230 ......................................... **597,80 z³** ■ **Tyczka CS do lustra** z zaciskiem mimośrodowym (gwint 5/8") i libelką; 2,60 m 04-231 .......................................... **730,78 z³ Nowość** 

#### Planimetry biegunowe

Mechaniczny, o maksymalnym zasięgu ramion 70 cm i dokładności pomiaru  $0,1$  cm<sup>2</sup><br> $04-210$  .... 04-210 ............................... **1573,80 z³ Elektroniczny model 300** 04-211 ................................ **3635,60 z³** ■ **Elektroniczny wózkowy model 301**

04-212 ................................ **3891,80 z³**

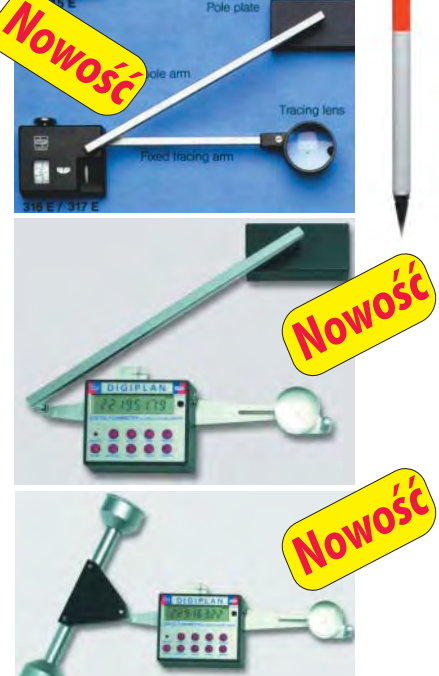

DDETA *81* OINFORMACYJNY nr 6 (97) CZERWIEC 2003

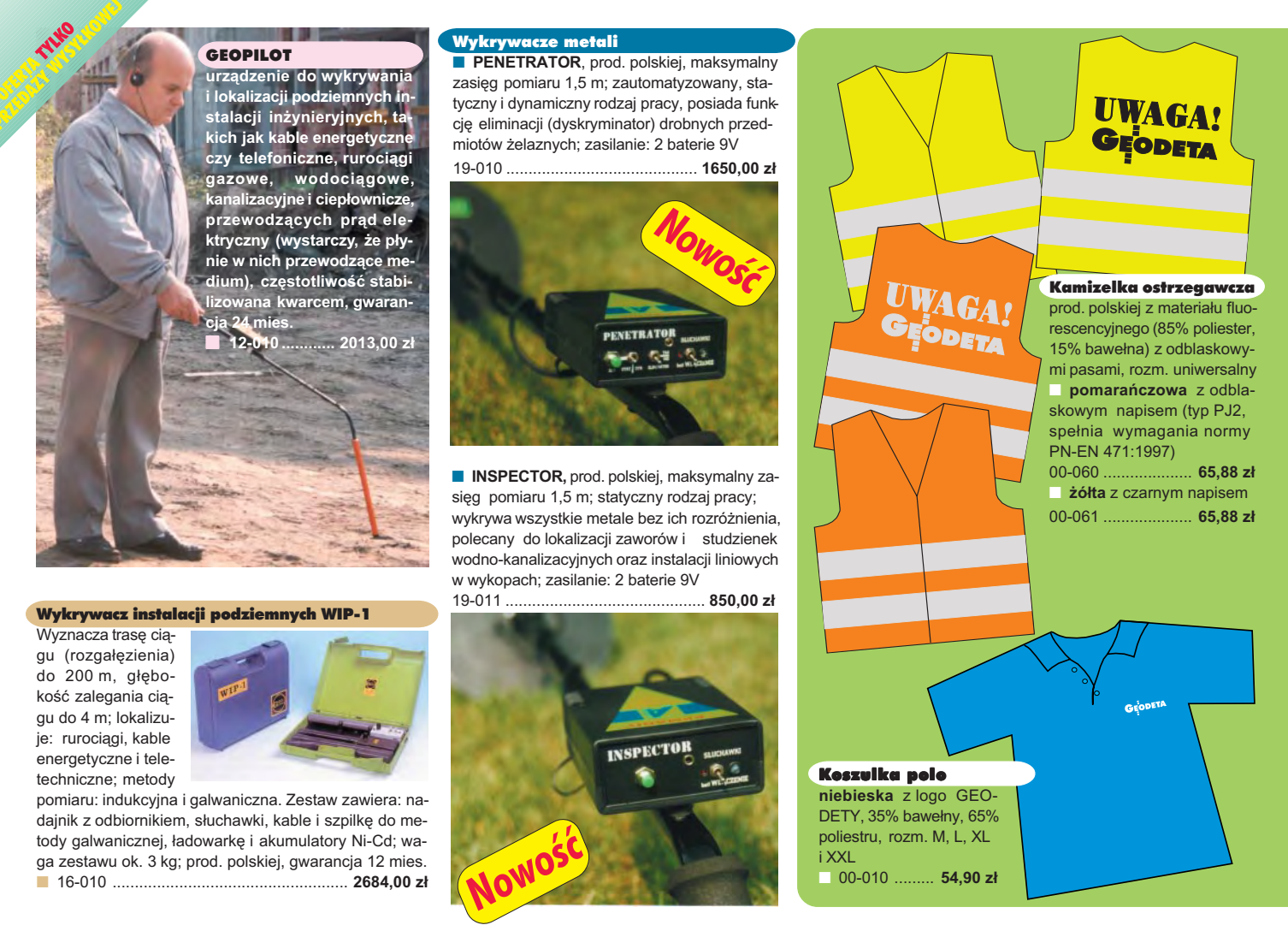

# **Jak zamówiæ towar z dostaw¹ do domu?**

Proponujemy Państwu nową formę zakupu sprzętu z dostawą bezpośrednio do domu. Specjalnie dla naszych Czytelników uruchomiliśmy Sklep GEODETY. Aby dokonać w nim zakupów, wystarczy starannie wypełnić załączony kupon i przesłać go pod adresem: GEODETA Sp. z o.o., ul. Narbutta 40/20, 02-541 Warszawa lub faksem: (0 22) 849-41-63. Zamówienia przyjmujemy wyłącznie (!) na załączonym kuponie (oryginał lub kopia). Zamówiony towar wraz z fakturą VAT zostanie dostarczony przez kuriera pod wskazany adres, płatność gotówką przy odbiorze przesyłki.

Uwaga: Podane ceny zawierają podatek VAT. K oszty wysyłki – min. 4 8,80 zł (chyba że w ofercie szczegółowej napisano inaczej ); opłatę pobiera kurier. Towary o różnych kodach początkowych (dwie pierwsze cyfry) pochodzą od różnych dostawców są umieszczane w oddzielnych przesyłkach, co wiąże się z dodatkowymi kosztami.

Firmy oferujące sprzęt geodezyjny zainteresowane zamieszczeniem oferty w SKLEPIE GEODETY proszone są o kontakt telefoniczny pod numerem (0 22) 849-41-63

## DANE ZAMAWIAJĄCEGO:

 $\ddot{\phantom{a}}$ 

# <u>ZAMÓWIENIE</u>

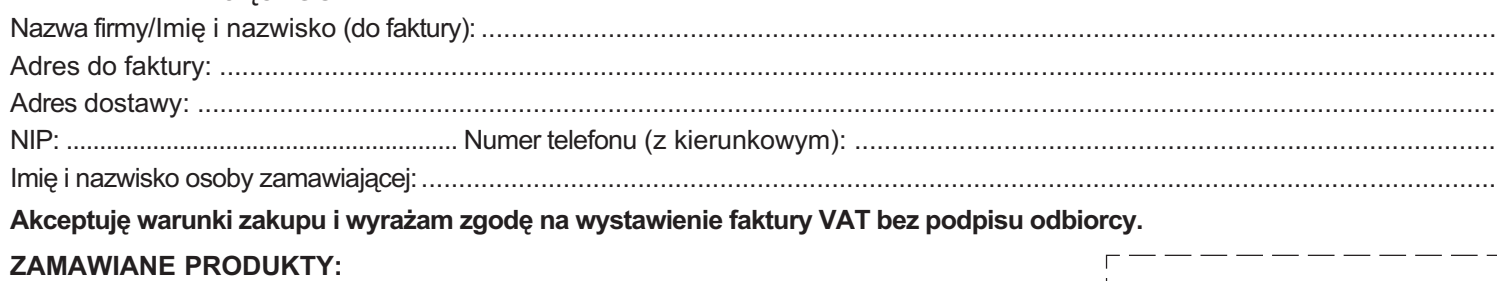

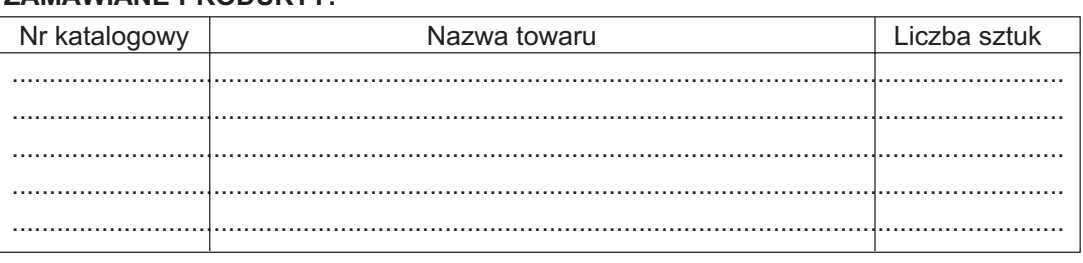

Wypełniony formularz zamównienia prosimy przesłać pocztą lub faksem: (0 22) 849-41-63

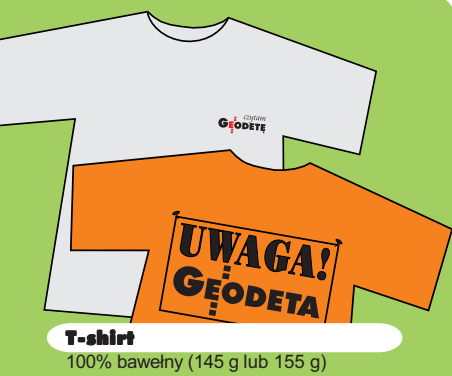

■ **szary** z logo GEODETY z przodu, rozm. L, XL, XXL 00-030 ..................................... **30,50 z³ żółty** z nadrukiem z przodu, rozm. XL, XXL<br>00-020 00-020 ..................................... **30,50 z³ pomarańczowy** z nadrukiem z tyłu, rozm. L, XL, XXL 00-040 ..................................... **30,50 z³**

Uwaga! Wysyłka koszulek i kamizelek pocztą za pobraniem na koszt

odbiorcy. Przy zamawianiu koszulek należy zaznaczyć rozmiar.

#### ERDAS Field Guide

Polska wersja znanego na świecie podręcznika geoinformatycznego, obszerne (592 strony) kompendium wiedzy nt. przetwarzania zdjęć lotniczych, obrazów satelitarnych oraz map wektorowych – fotogrametria, GIS, kartografia numeryczna i analizy przestrzenne, Wyd. Geosystems Polska, 1998 ■ 00-100 ...........**140,00 zł** 

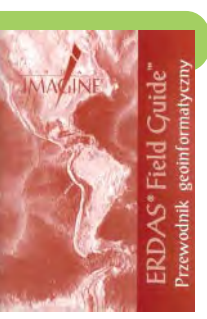

Niezawodność sieci

#### Leksykon pojęć geodezyjno-prawnych

**Marian Pêkalski;** opracowanie zawiera hasła z zakresu prawa związane z wykonywaniem zawodu geodety, dotyczące m.in. prawa rzeczowego, administracyjnego, pracy, autorskiego, patentowego; Wyd. Gall, 2003 ■ 00-210 ...................... **45,00 z³**

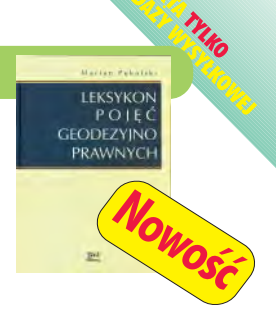

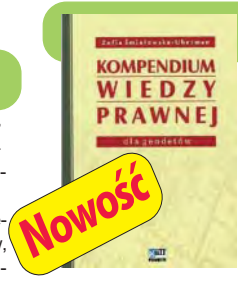

prawnej dla geodetów **Zofia Œmia³owska-Uberman**; treść kompendium odpowiada stanowi prawnemu na 15 lutego 2003 r.; Wyd. Gall, 2003 ■ 00-220 ............. **120,00 z³**

Kompendium wiedzy

geodezyjnych **Witold Prószyñski, Mieczy-**Niezawodność sław Kwaśniak, skrypt posieci geodezvinych święcony problematyce niezawodności sieci geodezyjnych poddawanych wyrównaniu metoda najmniejszych kwadratów. **Nowość** Oficyna Wydawnicza Politechniki Warszawskiej, 2002 ■ 00-110 ................. **12,00 zł** 

#### Leksykon geomatyczny

prof. Jerzy Gaździcki; opracowanie zawiera ponad 600 haseł (termin w jêzyku polskim i angielskim, definicja) plus geomatyczny słownik angielsko-polski, wyd. Wieś Jutra, 2001 ■ 00-120 ......................**33.00 zł** 

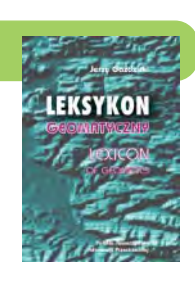

AutoMapa

Vademecum Prawne Geodety

 **Adrianna Sikora**; komplet uregulowañ prawnych niezbędnych do wykonywania zawodu geodety (728 str.); Wyd. Gall, 2002.

■ 00-230 ........ **75,00 zł** 

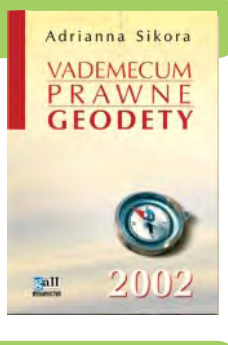

Wybrane problemy geodezyjne i prawne w aspekcie uprawnieñ zawodowych

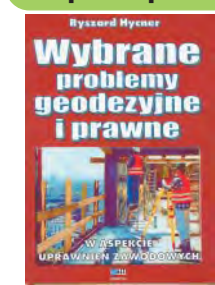

**prof. Ryszard Hycner**; czwarte wydanie książki zawierającej zwięzły opis najważniejszych przepisów prawnych, których znajomość jest wymagana przy egzaminach na uprawnienia zawodowe wraz z przykładowymi zestawami pytañ i odpowiedziami; Wyd. Gall, 2002 ■ 00-240 ................ **42,00 z³**

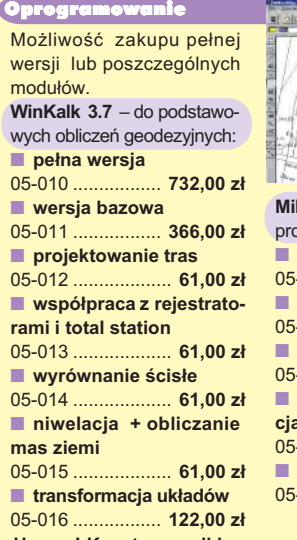

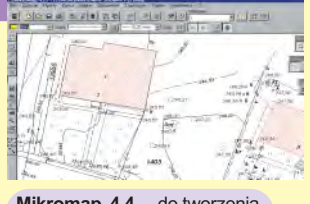

**Mikromap 4.4** – do tworzenia prostych map i szkiców: **pełna wersja**<br>i-020 05-020 .................... **427,00 z³** ■ **wersja bazowa** 05-021 .................... **244,00 z³** ■ **rastry + import/eksport** 05-022 ...................... **61,00 z³** ■ **automatyczna wektoryzaa rastrów**<br>i-023 ....... 05-023 ...................... **61,00 z³** ■ **warstwice** 05-024 ...................... **61,00 z³**

**Uwaga! Koszty wysyłki programów ponosi sprzedawca** 

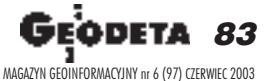

**AutoMapa** Oprogramowanie nawigacyjne GPS do urządzeń typu Pocket PC; nawigacja głosowa "od drzwi do drzwi", płynna zmiana skali, łatwe wyznaczane trasy, śledzenie położenia. Zawiera: bazową mapę Polski 1:500000 **Nowość** oraz plany Warszawy i Poznania 1:5000. Korzystanie z funkcji automatycznej nawigacji wymaga podłączenia do odbiornika GPS zgodnego ze standardem NMEA 0183. Wymagania sprzêtowe: Pocket PC, min. 10 MB SM, 10 MB RAM, procesor min. 200 MHz ■ 00-310 .......................................................................... **129,00 z³**

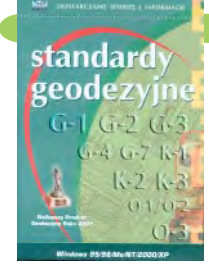

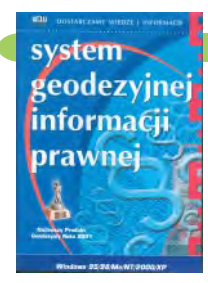

#### towe: Pentium 166 MHz, 64 MB RAM ■ 00-320 ............................ **524,60 z³** System geodezyjnej informacji prawnej

Standardy geodezyjne program zawiera komplet obowiązujących instrukcji technicznych oraz niektóre wytyczne techniczne obowiązujące przy wykonywaniu prac geodezyjnych. Posiada funkcje drukowania i przeszukiwania. Termin aktualizacji uzależniony od ukazania się zmian -40.26 zł. Minimalne wymagania sprze-

AutoMapa – System nawigacyjny GPS

wydawnictwo na CD dla geodetów i administracji geodezyjnej, ok. 100 aktów prawnych z komentarzem Zofii Śmiałowskiej-Uberman; szybkie wyszukiwanie według wielu parametrów. Aktualizacja kwartalna – 40,26 zł. Minimalne wymagania sprzętowe: Pentium 166 MHz, 64 MB RAM

■ 00-330 .............................. **573,40 z³**

**Uwaga! Wysyłka książek i programów na CD za pobraniem na koszt odbiorcy** 

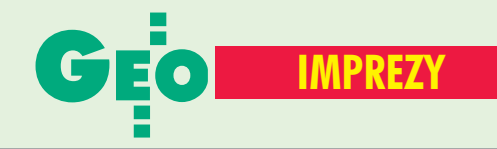

#### CZERWIEC

■ **(4−5.06)** III Konferencja PSRWN nt. "Gospodarowanie nieruchomościami w gminach", Gdańsk *www.psrwn.pl*

■ **(4-5.06)** III Konferencja Użytkowników Oprogramowania ERDAS, Warszawa

*office*@*geosystems.com.pl* ■ **(4-7.06)** 7. Dni Miernictwa Górniczego i Ochrony Terenów Górniczych "Przemiany gospodarcze i technologiczne w realizacji zadań miernictwa górniczego", Zakopane

*galaxy.uci.agh.edu.pl/~7dni* ■ **(10−12.06)**

7. Międzynarodowe Targi Leśne 2003, m.in. GIS w leśnictwie, Rogów

*tel. (0 46) 874−90−31 lzdrogow*@*poczta.fm* ■ **(12-14.06)** VIII Seminarium "Kierunki zrównoważonego rozwoju województwa mazowieckiego na progu wejścia do Unii Europejskiej" oraz regaty o Puchar Wojewody Mazowieckiego, organizator – WPG SA, Rynia nad Zalewem Zegrzyńskim *tel. (0 22) 625−79−05*

■ **(13-14.06)** XI Walne Zgromadzenie Członków Geodezyjnej Izby Gospodarczej, Warszawa *tel. (0 22) 827−38−43*

#### WRZESIEÑ

■ **(4-6.09)** XVIII Konferencja Katedr i Zakładów Geodezyjnych na Wydziałach Niegeodezyjnych pt. "Współczesna geodezja w rozwoju nauk technicznych, przyrodniczych i ekonomicznych", Rogów *konferncja*@*witch.sggw.waw.pl prof. Heronim Olenderek tel. (0 22) 849−04−82* ■ **(4−7.09)** XII Żeglarskie

Mistrzostwa Polski Geodetów w klasie jachtów kabinowych Sportina o Puchar Głównego Geodety Kraju, OPGK Olsztyn, Wilkasy k. Giżycka

*opgk*@*opgk.olsztyn.pl tel. (0 89) 527−27−53*

**W KRAJU** Polskiego Towarzystwa **NA ŚWIECIE** ■ **(9−12.09)** 26. Kongres Polskiego Towarzystwa Gleboznawczego "Gleba w środowisku", Kraków *kongres*@*grodzki.phils.uj.edu.pl*

■ (13-14.09) Zjazd Absolwentów Rocznika 1968−73 Wydziału Geodezji i Kartografii Politechniki Warszawskiej

*Elżbieta Pyrka tel. (0 83) 344−10−37, kom. (0 504) 144−236, Zbyszek Kaźmierczak tel. (0 22) 844−36−33, kom. (0 695) 681−686* ■ **(15−17.09)** Ogólnopolskie Sympozjum Geoinformacji pt.

"Geoinformacja zintegrowanym narzędziem badań przestrzennych", Wrocław i Polanica Zdrój *tel./faks (0 71) 348−39−66*

*skp*@*kgf.ar.wroc.pl* ■ **(19−21.09)** II Międzynarodowy Kongres Katastralny, Kraków *tel. (0 22) 826−87−51*

■ **(18−23.09)** Spotkanie robocze VII Komisji FIG, Kraków *www.fig.net*

#### ■ **(22−26.09)**

Międzynarodowa Konferencja i Wystawa "GIS Silesia 2003", Uniwersytet Śląski, Katowice  *ump*@*ultra.cto.us.edu.pl*

PA**Ź**DZIERNIK ■ **(2−4.10)** Konferencja NT

pt. "Sprzątanie po ewidencji", Pogorzelica, Stowarzyszenie Prywatnych Geodetów Pomorza Zachodniego, Pogorzelica *tel. (0 91) 484−66−57*

■ **(9−11.10)** 9. Międzynarodowe Targi GEA 2003, Główne tematy

prezentacji: GIS, Geodezja, Fotogrametria, GPS, Systemy plotowania i reprodukcji, Warszawa

*tel. (0 32) 252−06−60 biuro*@*gea.com.pl*

■ **(23−25.10)** XXIX Ogólnopolska konferencja kartograficzna "Kartografia w turystyce, turystyka w kartografii", Oddział Kartograficzny PTG i IGiGP UJ, Kraków *tel. (0 12) 423−19−77*

#### **CZERWIEC**

■ **(4−7.06) Hiszpania** EUREF 2003 Sympozjum Podkomisji IAG dla Europy, Toledo

*www.geo.ign.es/euref2003/ toledo.html*

■ **(9−13.06) Bułgaria** Międzynar. Konferencja nt. nowoczesnych metod geomechanicznych stosowanych w górnictwie i budowie tuneli

*tfa*@*bgnet.bg* ■ **(12−15.06) Holandia** Konferencja RICS (Royal Institute of Chartered Surveyors) "Realising a World of Information", Appeldoorn

*www.risc.org* ■ **(24−27.06) Szwajcaria** NAVSAT 2003, Genewa *www.navsat−show.com*

■ **(30.06−11.07) Japonia** 23. Konferencja Międzynarodowej Unii Geodezji i Geofizyki IUGG, Sapporo

*www.iugg.org*

# LIPIEC

■ **(7−11.07) USA**

Międzynarodowa Konferencja Użytkowników Oprogramowania ESRI, San Diego *www.esri.com*

■ **(21−25.07) Francja** Sympozjum IEEE/IGARSS, **Tuluza** 

*www.igarss03.com/* ■ **(22−25.07) Australia** "SatNav 2003" 6. Międzynarodowe Sympozjum nt. Nawigacji

Satelitarnej, Melbourne *www.gps−society.org* **SIERPIEN** 

# ■ **(10−16.08) RPA**

21. Międzynarodowa Konferencja Kartograficzna ICA i 12. Zgromadzenie Generalne Międzynarodowej Asocjacji Kartograficznej, Durban

*www.icc2003.gov.za* ■ **(20−22.08) Chiny** MMT 2003, 4. Międzynarodowa

Konferencja nt. Technologii mobilnego mapowania, Kunming

*tao*@*yorku.ca*

WRZESIEÑ ■ **(1−5.09) Niemcy**

49. Tydzień Fotogrametryczny, Stuttgart *www.inf.uni−stuttgart.de*

■ **(8−12.09) Hiszpania** Konferencja nt. Remote Sensing Europe (SPIE – International Society for Optical Engineering), **Barcelona** 

*www.spie.org* ■ **(8−10.09) Niemcy** Warsztaty ISPRS nt. Analiz, integracji i wizualizacji danych geoprzestrzennych, Stuttgart *www.iuw.uni−vechta.de/*

■ **(16−18.09) Wlk. Brytania** GeoSolutions 2003, Konferencja AGI nt. GIS, Londyn

*www.geosolutions−expo.com* ■ **(17−19.09) Niemcy**

Międzynarodowe Targi Intergeo 2003, Hamburg *www.intergeo.de*

■ **(21−25.09) Czechy** Konferencja Digital Earth 2003, Brno

*digitalearth03.geogr.muni.cz* ■ **(21−27.09) Chiny**

XXII Kongres Mierniczych Górniczych, Fuxin

*adamc*@*unb.ca*

■ **(22−25.09) Szwajcaria** 6. Konferencja nt. technik optycznych pomiarów 3D, Zurych *www.photogrammetry.ethz.ch/*

PA**Ź**DZIERNIK

■ **(6−8.10) Niemcy** Warsztaty ISPRS nt. "High Resolution Mapping from Space 2003", Hannover,

*www.ipi.uni−hannover.de* ■ **(20−23.10) Hiszpania** 10. Światowy Kongres i Wystawa nt. Inteligentnych systemów transportowych, Madryt

*www.ertico.com/its−cong/ madrid.htm*

■ **(21−24.10) Niemcy** 11. Światowy Kongres IAIN – Międzynarodowego Stowarzyszenia Instytutów Nawigacyjnych, Bonn *www.dgon.de*

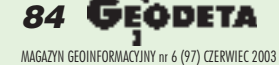

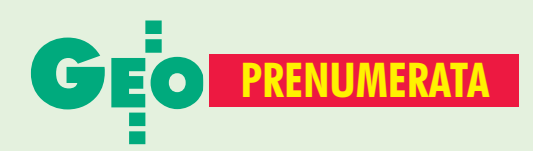

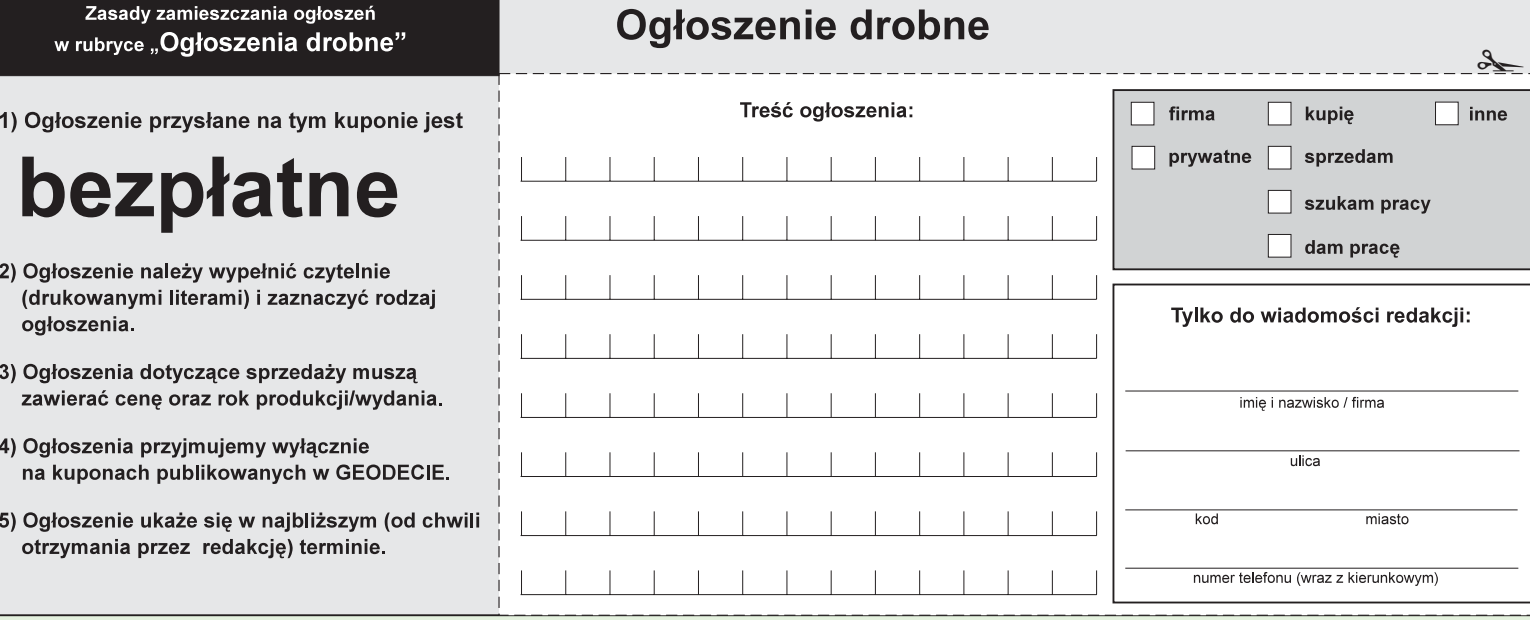

# **Warunki prenumeraty redakcyjnej**

Cena prenumeraty miesięcznika GEODETA na rok 2003: ■ roczna ciągła – 190,80 zł, w tym 7% VAT (zwalnia z konieczności składania kolejnych zamówień; po roku automatycznie wystawimy fakturę na kolejnych 12 miesięcy), **P** roczna – 190,80 zł, w tym 7% VAT,

**E** roczna studencka/uczniowska – 128,40 zł, w tym 7% VAT. Warunkiem uzyskania zniżki jest przesłanie do redakcji kserokopii ważnej legitymacji studenckiej (tylko studia dzienne na wydziałach geodezji lub geografii) lub uczniowskiej (tylko szkoły geodezyjne),

■ pojedynczego egzemplarza - 15,90 zł, w tym 7% VAT (można opłacić dowolną liczbę kolejnych numerów), ■ roczna zagraniczna – 381,60 zł, w tym 7% VAT.

W każdym przypadku prenumerata obejmuje koszty wysyłki. Warunkiem realizacji zamówienia jest otrzymanie przez redakcję potwierdzenia z banku o dokonaniu wpłaty. Prosimy o czytelne wypełnienie poniższego kuponu bądź druku przelewu bankowego – każdy z nich traktujemy jako zamówienie. Egzemplarze archiwalne można zamawiać do wyczerpania nakładu. Realizujemy zamówienia telefoniczne i internetowe.

- GEODETA jest również dostępny na terenie kraju:
- Gliwice TEKTOPROJEKT, ul. Zygmunta Starego 6, tel. (0 32) 775-20-21 w. 410;
- Kraków sklep KPG, ul. Mogilska 80, tel. (0 12) 617-86-56;
- Łódź Regmark, ul. M. Ossowskiego 27, tel./faks (0 42) 651-74-66;
- $\Box$  Olsztyn Maxi Geo, ul. Sprzętowa 3, tel. (0 89) 532-00-51;
- Rzeszów Sklep GEODETA, ul. Geodetów 1, tel. (0 17) 864-24-79
- Warszawa Geozet s.j. ul. Wolność 2a, tel./faks (0 22) 838-41-83, 838-65-32
- Warszawa COGiK, ul. Grójecka 186, III p., tel. (0 22) 824-43-38, 824-43-33

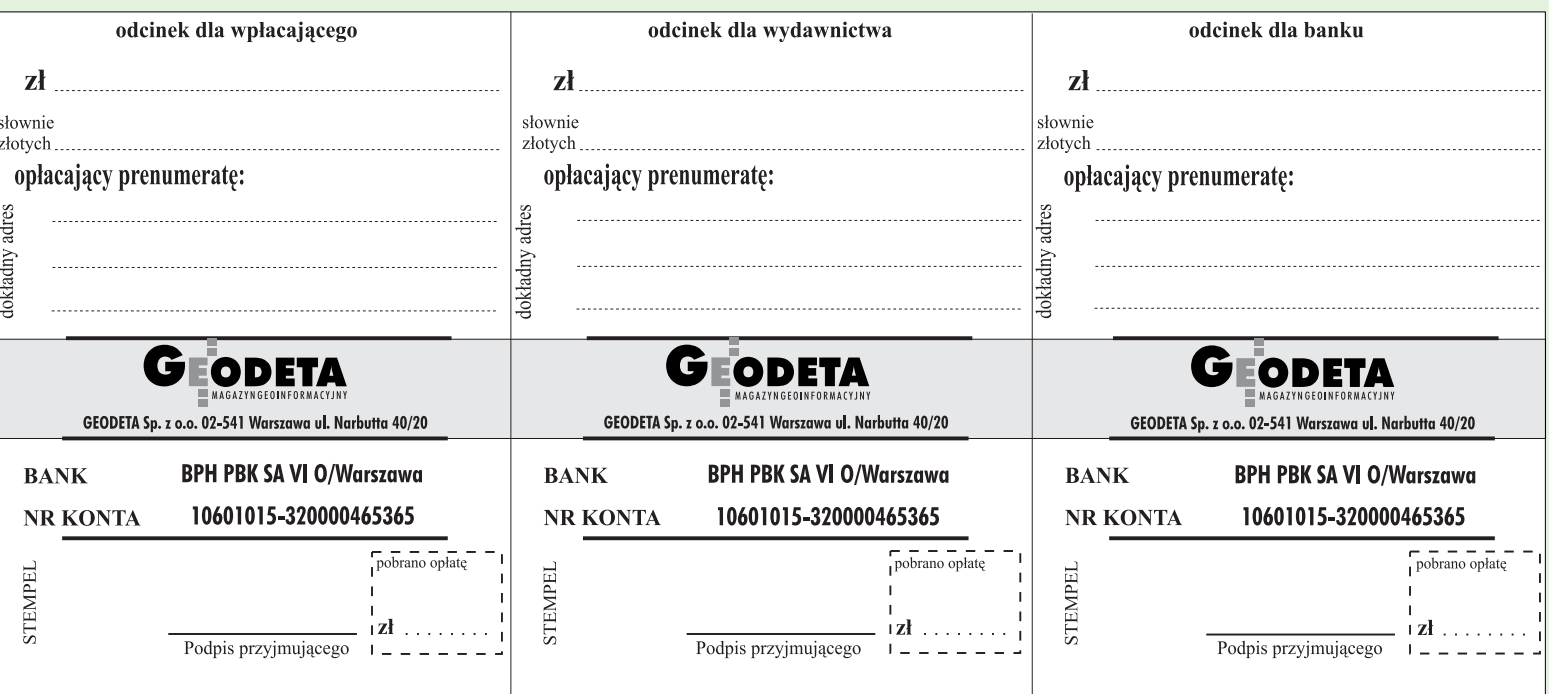

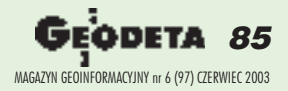

 $\lambda$ 

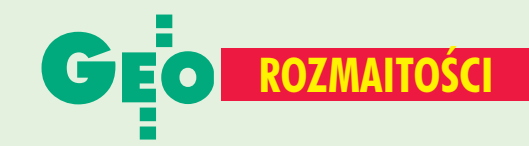

# NA OSTATNIEJ STR

# **Gospodarka planowa w OS**

Tony McNulty – minister sprawujący nadzór nad brytyjską agencją kartograficzną Ordnance Survey przedstawił strategiczne cele, jakie ta państwowa agencja powinna osiągnąć w następnym roku finansowym. Zatwierdzone przez parlament zalecenia zobowiązują Ordnance Survey m.in. do zwiększenia efektywności pozyskiwania, przetwarzania i umieszczania danych w bazach i udostępniania in-

formacji. Po raz pierwszy w dokumencie pojawiło się formalne wymaganie zwiększenia liczby e-transakcji (o 7,5%). Ponad 99% nowo powstających obiektów terenowych powinno zostać zapisane w bazie danych OS najpóźniej w ciągu 6 miesięcy od ich ukończenia. Agencja została również zobowiązana do zwiększenia efektywności pozyskiwania danych o 4% i osiągnięcia 90-procentowego wskaźnika terminowości wywiązywania się z zamówień klientów.

Źródło: Ordnance Survey

## **Granice Rosji** Aleksander Krajuchin, dy-

rektor generalny Roskartografii, poinfor-

mował o zakończeniu prac nad arkuszami map topograficznych Rosji obejmującymi granice tego kraju z byłymi republikami nadbałtyckimi (Litwa, Łotwa i Estonia). Wcześniej ukończono podobne za-

danie związane z przebiegiem granicy z Polską i Finlandią, a już wkrótce Roskartografia rozpocznie prace

dla granicy z Ukrainą i Kazachstanem. Według Krajuchina do tej pory takimi zadaniami zajmowało się w Rosji tylko NKWD i jednostki służby granicznej.

**JB**

Prosimy wypełnić czytelnie

wszystkie odcinki blankietu

# SPIS REKLAMODAWCÓW

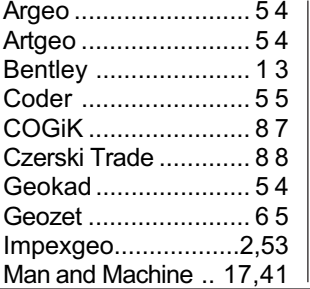

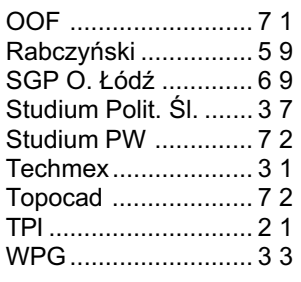

# Ogłoszenia drobne

## SZUKAM PRACY

■ Poszukuję pracy dodatkowej przy opracowaniach w programach: EWMAPA, AutoCAD, WinKalk, MikroMap, tel. (0 505) 784-905

■ Wykształcenie wyższe zarządzanie i marketing, uprawnienia 1, 2, doświadczenie w ewidencji, PODGiK, ZUDP, znajomość wielu programów komputerowych, tel. (0 81) 828-80-31

■ Student V roku Geodezji i Kartografii PW poszukuje pracy w Warszawie i okolicach, znajomość AutoCAD, WinKalk, MikroMap, prawo jazdy, tel. (0 609) 471-686

## SPRZEDAM

■ Dwa zestawy Red Mini 2 + teodolit Theo 020 A po 3500 zł; Dahlta 010 B z łatami i statywem – 900 z³, tel. (0 89) 527-23-34

■ Teodol.: T6, T6A, Theo 020, 2 x Dahlta  $020 - 200 - 350$  zł. dalmierz P20 DLS-FM - 1000 zł; mapiarka – 300 z³, tel. (0 89) 527-23-34

■ Tachimetr Nikon DTM-410, teodolit Theo 020, tel. (0 22) 671-82- -10, (0 606) 387-176

#### INNE

■ Zaoczne Policealne Studium Geodezyjne we Wrocławiu – zapraszamy, ul. Tęczowa 60, tel. (0 71) 354-54-80, (0 602) 650-888

#### Prosimy wypełnić czytelnie wszystkie odcinki blankietu

✁

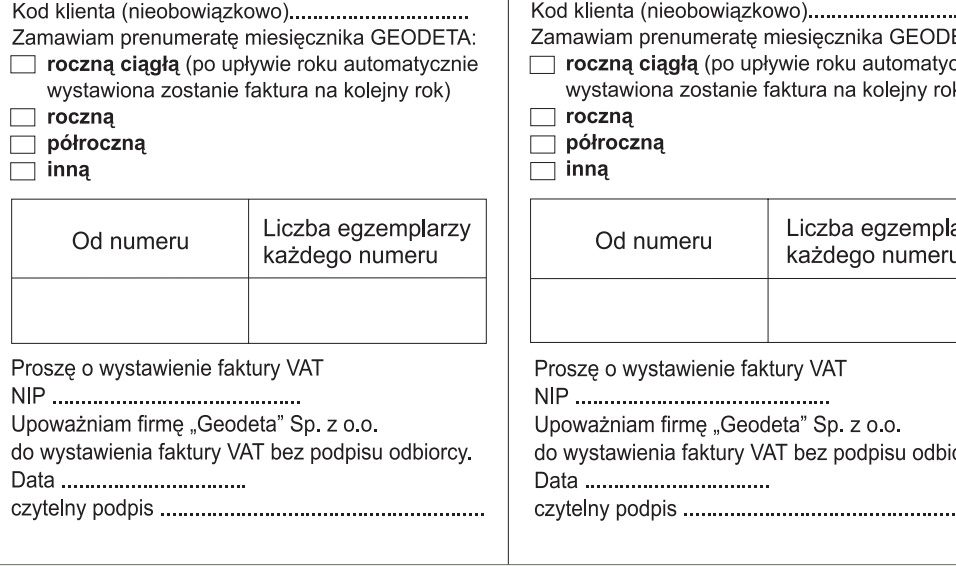

#### Prosimy wypełnić czytelnie wszystkie odcinki blankietu

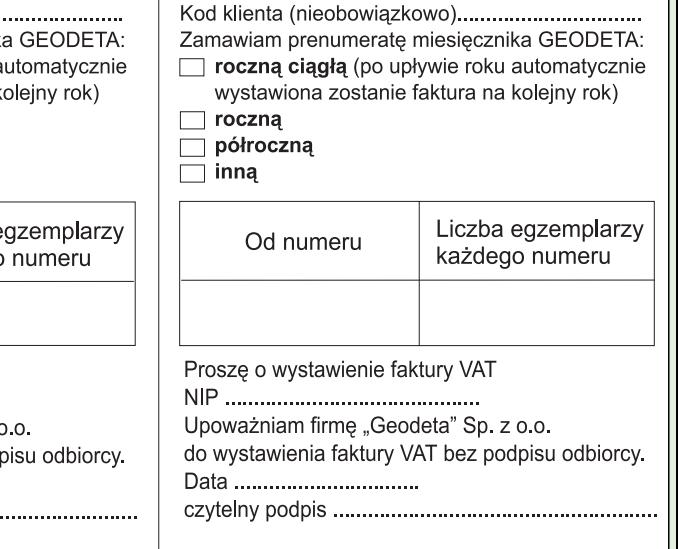

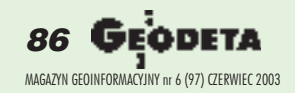

# SOKKIA

# **PROMOCJE**

**OSET 630 R** (BEZLUSTROWY) 22 490 zH

**e** SET 610 20 490 zł

**B** ZESTAW: - NIWELATOR C330  $-LATA$ - STATYW RABAT 100ZŁ

**Profesjonalny serwis** gwarancyjny i pogwarancyjny

**COGIK Sp. z o.o. Wyłączny przedstawiciel SOKKIA w Polsce** 02-390 Warszawa, ul. Grójecka 186 (III p.), tel. 824 43 38; 824 43 33; fax 824 43 40

czajka@cogik.com.pl

www.cogik.com.pl

# **NOWA SIEDZIBA** ul. Grójecka 186 (III piętro)

87

MAGAZYN GEORG GEORG GEORG GEORG GEORG GEORG GEORG GEORG GEORG GEORG GEORG GEORG GEORG GEORG GEORG GEORG GEORG GEORG GEORG GEORG GEORG GEORG GEORG GEORG GEORG GEORG GEORG GEORG GEORG GEORG GEORG GEORG GEORG GEORG GEORG GEOR

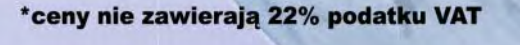

# Leica GS20 PDM

Najlepszy terenowy odbiornik<br>i rejestrator danych GPS/GIS

feica

ference data is avail

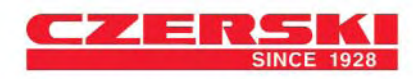

40

30

50

Wyłączne Przedstawicielstwo w Polsce firmy Leica Geosystems AG<br>Czerski Trade Polska Ltd. (Biuro Handlowe) MGR INŻ. ZBIGNIEW CZERSKI Naprawa Przyrządów Optycznych (Serwis Techniczny) Al. Niepodległości 219, 02-087 Warszawa, tel. (0-22) 825 43 65, fax (0-22) 825 06 04

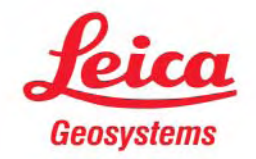